Transport et Distribution de l'Énergie Electrique – Manuel de travaux pratiques

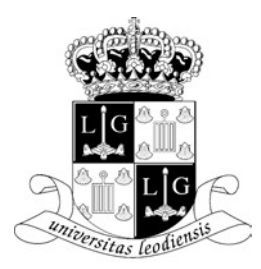

Université de Liège Faculté des Sciences Appliquées

# TRANSPORT ET DISTRIBUTION DE L'ENERGIE ELECTRIQUE

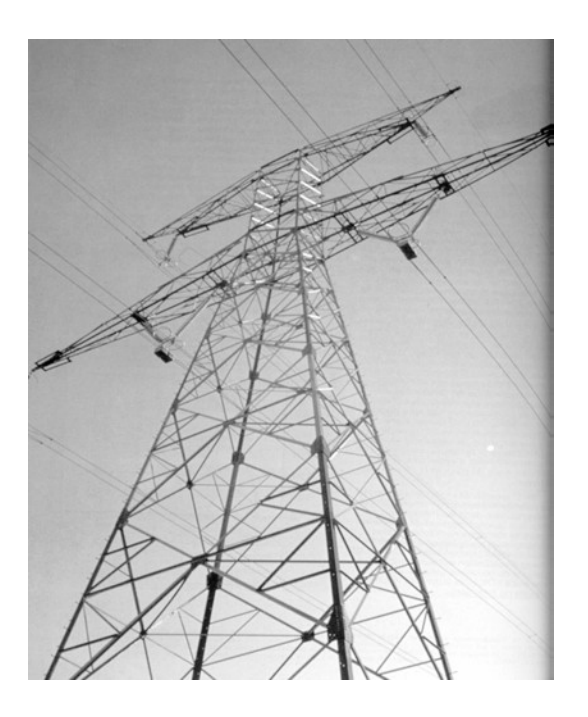

Manuel de travaux pratiques destiné au cours du Professeur Jean-Louis LILIEN

Année académique 1999/2000

Ce manuel complète harmonieusement les cours de *"Transport et Distribution de l'Énergie Électrique"* et de *"Réseaux d'Énergie Électrique".* 

Il comprend un rappel théorique, des exercices résolus et des exercices proposés.

L'étudiant pourra confronter sa connaissance à l'établissement de projets de lignes ou de câbles souterrains.

Certes ces exercices restent limités dans leurs développements mais ils permettent d'ouvrir, je l'espère, votre appétit à des difficultés liées à la réalisation de tels ensembles regroupant les différentes sciences de l'ingénieur.

Regarder et comprendre, maîtriser la technologie, réduire les coûts, connaître les ordres de grandeurs, c'est le but des visites et des exercices effectués dans le cadre du cours.

Bonnes découvertes.

J.-L. Lilien

Je voudrais remercier les étudiants moniteurs de la section électricien-mécanicien (promotion 1998) qui m'ont aidé à réaliser ces notes. A savoir Grégory Pelzer, Fabrice Delfosse et Olivier Houet.

> février 98 J.-L. L.

# 1. CALCUL DES CARACTÉRISTIQUES « R-L-C » D'UNE JONCTION TRIPHASÉE

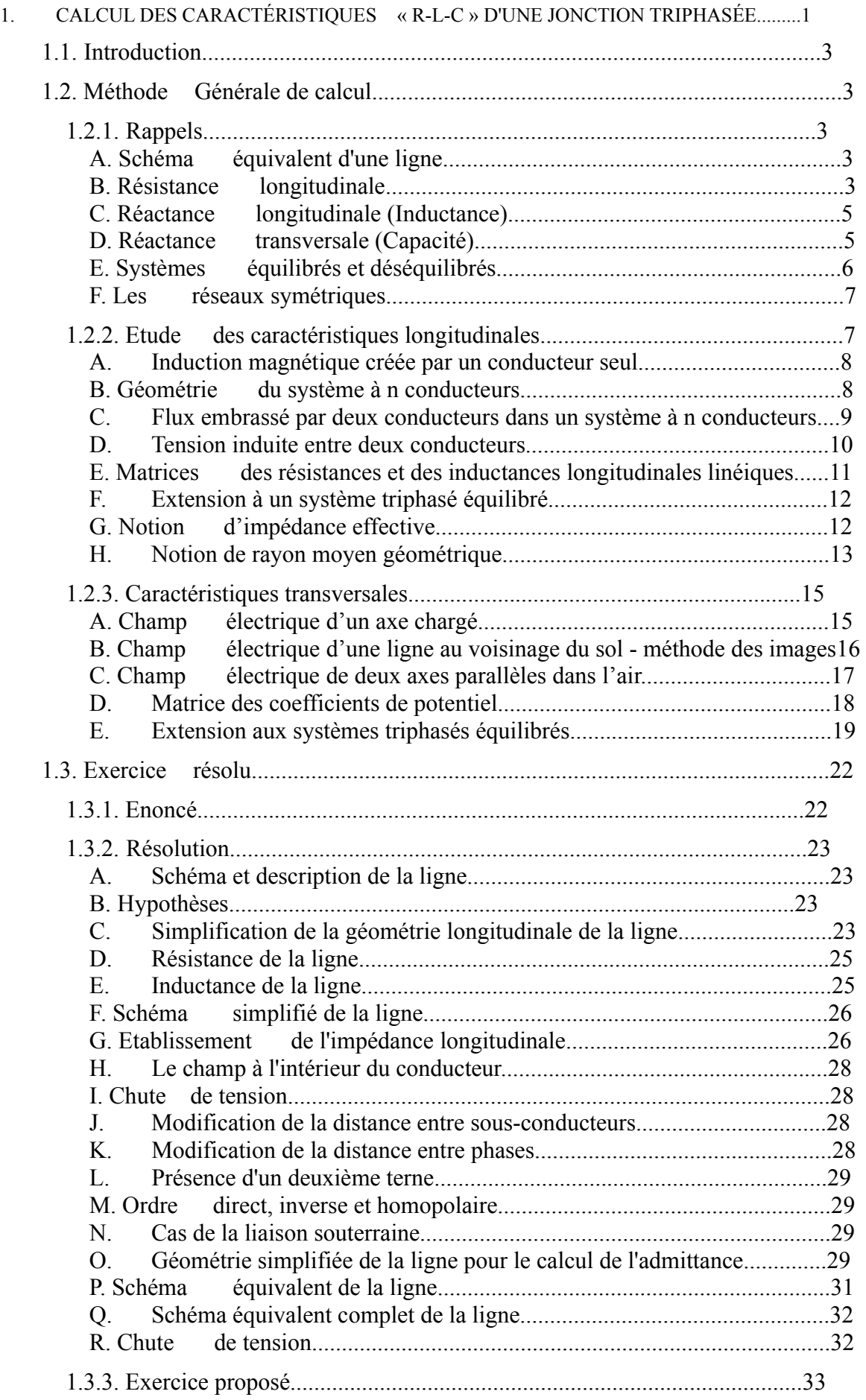

# 1.1. Introduction

Les lignes aériennes constituent des circuits de transmission des réseaux triphasés reliant des générateurs aux charges.

Chacune possède ses propres caractéristiques résistive, inductive et capacitive.

Ce chapitre vise à déterminer les valeurs de ces paramètres. Il fait la distinction entre les caractéristiques longitudinales (résistances des conducteurs et les inductances entre les conducteurs) et les caractéristiques transversales (capacité des conducteurs).

# 1.2. Méthode Générale de calcul

# 1.2.1.Rappels

#### A. Schéma équivalent d'une ligne

Une ligne aérienne (de longueur inférieure à 100 km) peut se mettre sous la forme du schéma équivalent suivant :

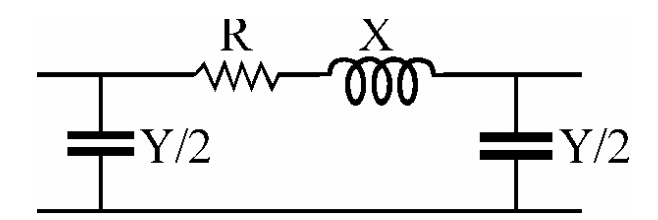

**Figure 1.1 : Modèle de ligne électrique** 

Le schéma est composé par :

• L'impédance effective longitudinale (composée de la résistance linéique R' et de la réactance linéique  $X' = j\omega_L$ ') :

$$
Z^{'}_{\text{longitudinale}} = R' + jX' \qquad [\Omega/m] \quad (1.1)
$$

• L'impédance effective transversale composée de la susceptance linéique :  $Y' = i^{\omega}C'$  [S/m] (1.2)

#### B. Résistance longitudinale

Partons de la loi d'Ohm locale :

$$
J = \sigma^* E \tag{1.3}
$$

où : J est la densité de courant [A/m2] ;  $\sigma$  est la conductivité électrique  $[Ω-1m-1]$  ; E est le champ électrique (dans le conducteur) [V/m].

Appliquée à un conducteur de longueur 'l' [m], de section 'S' [m<sup>2</sup>] et de conductivité ' $\sigma$ '  $[\Omega^1 m^1]$ , parcouru par un courant continu d'intensité 'I' [A], nous trouvons :

$$
I = \frac{\sigma^{2} S}{l} \cdot V \quad (1.4)
$$

 $\overline{a}$ 

La résistance d'un conducteur se définit de la manière suivante :

$$
R = \frac{1}{\sigma \circ S} = \frac{\rho \circ 1}{S} \qquad [\Omega]
$$
 (1.5)

où «  $ρ = 1/σ$  » est la résistivité du conducteur [Ωm].

Par extension, la loi d'Ohm est également utilisée en régime quasi-stationnaire. Cependant, ce régime introduit des modifications dans la répartition du courant dans les conducteurs.

Les courants alternatifs qui circulent dans les conducteurs créent un champ d'induction magnétique (alternatif également) qui existe non seulement entre les conducteurs, mais aussi à l'intérieur de ceux-ci. Un contour fermé à l'intérieur d'un tel conducteur embrasse un flux d'induction variable et se trouve être le siège d'une tension induite qui provoque, à son tour, l'apparition de courants dans le métal. Ces courants, appelés *courants de Foucault*, modifient la répartition du vecteur densité de courant, 'J', admise uniforme en première approximation. Plus la fréquence est élevée et l'épaisseur des conducteurs forte, plus l'effet des courants de Foucault est important.

La répartition du courant à l'intérieur d'un conducteur (plein ou faisceau) est différente en courant alternatif de ce qu'elle est en courant continu. Pour un conducteur plein, le courant se concentre sur la surface externe (effet pelliculaire <sup>1</sup>). L'utilisation d'un faisceau de conducteurs au lieu d'un conducteur unique améliore cette situation (meilleure exploitation du matériau conducteur) ; ce n'est toutefois pas la raison pour laquelle on utilise des faisceaux de conducteurs en HT.

Lors d'un défaut à la terre, la partie des courants de retour qui circulent par la terre circulent essentiellement en surface (effet pelliculaire <sup>1</sup>) et suivent le tracé de la ligne (effet de proximité $^2$ ).

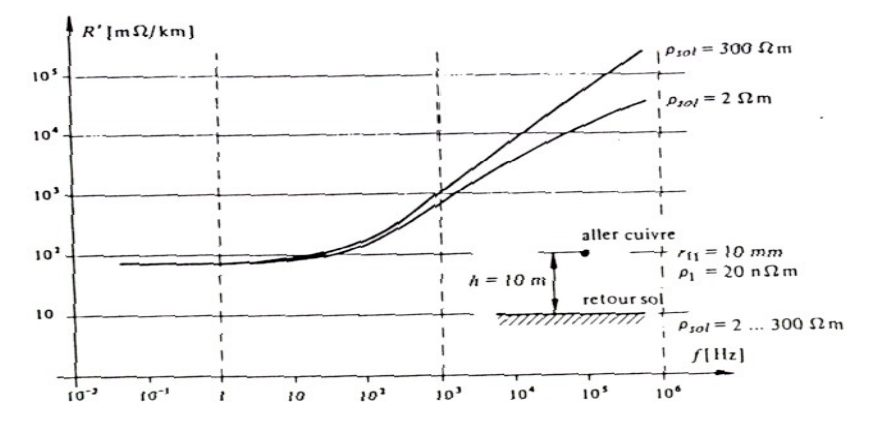

**Figure 1.2 : Résistance linéique en fonction de la fréquence** 

<sup>1</sup> La profondeur de pénétration de l'effet pelliculaire ou effet de peau est défini comme  $\delta = \sqrt{\frac{2}{n}}$ 0  $ωσα$ , avec 'ω' la

pulsation du courant, '  $\sigma$ ' la conductivité du milieu, '  $\alpha$ ' la perméabilité du vide. La densité de courant en surface est d'autant plus marquée que l'épaisseur du matériau est grande ou que <sup>ω</sup> est élevée. Vu que, à 50 Hz, δ = 1cm (pour Cu ou Al), l'effet pelliculaire est faiblement marqué (quelques pourcents sur la valeur de la résistance), sauf pour des diamètres de conducteur supérieurs à 3 cm.

<sup>&</sup>lt;sup>2</sup> L'effet de proximité est le phénomène par lequel le courant alternatif a tendance à emprunter des chemins aussi voisins que possible pour l'aller et le retour.

La difficulté d'introduire dans les calculs le conducteur terre provient du fait que les dimensions de la couche de terre par où passe le courant sont mal définies, que la répartition du courant dans cette couche n'est pas uniforme et que la résistivité du sol est irrégulière dans l'espace et variable au cours du temps. Nous devons aussi nous attendre à trouver diverses canalisations enterrées (eau, gaz, câbles, ... ), particulièrement aux voisinages des lignes électriques. La résistivité du sol peut ainsi varier, suivant l'endroit et les conditions météorologiques, entre 0,1 et 10<sup>6</sup>  $\Omega_{\text{m}}$ . La résistance du sol dépend fortement de la fréquence, du courant (figure 1.2).

Pour un courant de fréquence 50 Hz, la profondeur de pénétration pour un conducteur de cuivre vaut 10 mm et pour un sol de résistivité  $100 \Omega_{\text{m}}$ , elle vaut  $100 \text{ m}$ .

Nous pouvons donc assimiler le sol à un conducteur de 100 m de rayon. La résistance du sol est donc de environ 70 m $\Omega_{\text{km}}$ .

La résistivité d'un matériau croît avec la température selon la loi 1.6 :

 $\rho_{\theta} = \rho_0 (1 + \alpha \cdot \hat{\mathbb{Z}}_T)$  [Ω<sub>m</sub>] (1.6)

où  $P_0$  est la résistivité du conducteur à 20 °C [ $\Omega_{\text{m}}$ ] (AMS :  $\Omega$ :  $P_0 = 0,325.10^{-7} \Omega_{\text{m}}$ ;<br>  $\alpha = 0.004 \text{ °C}^{-1}$ ;  $\alpha$  est le coefficient de température  $[°c^1]$  (AMS)  $\Delta$ T est l'écart de température par rapport à 20 $^{\circ}$ C [ $^{\circ}$ C].

#### C. Réactance longitudinale (Inductance)

Une inductance (supposée linéaire) est toujours le quotient entre le flux embrassé par la boucle conductrice et le courant qui la parcourt. Elle est déterminée par la relation (1.7) :  $L = \phi/i$  $=\phi / i$  [H] (1.7)

où  $\phi$  est le flux induit par le courant [Wb] *;* i est le courant circulant dans le conducteur [A].

Nous avons deux types d'inductances :

- L'inductance propre (ou self-inductance) d'un conducteur électrique parcouru par un courant est définie, à un instant donné, comme étant le rapport entre les valeurs du flux induit par le courant et ce courant lui-même.
- L'inductance mutuelle se manifeste par l'interaction entre les conducteurs de phases, entre les conducteurs des différents ternes et entre tous les conducteurs parcourus par un courant tel que le fil de garde et le retour par la terre.

#### D. Réactance transversale (Capacité)

Nous pouvons assimiler les lignes aériennes à un condensateur qui est constitué de deux conducteurs (les conducteurs de phase et la terre). A cause de la présence des charges, sur ces deux conducteurs, le potentiel a des valeurs différentes sur ces deux-ci. Si nous prenons comme valeur du potentiel de la terre la valeur zéro (la référence), la valeur de la tension du conducteur de phase représente la différence de potentiel.

La relation linéaire qui lie la charge électrique  $(q_{+}, q_{-})$  sur les deux conducteurs et la différence de potentiel entre ceux-ci est donnée par :

$$
C = q/u \qquad [F] \tag{1.8}
$$

#### E. Systèmes équilibrés et déséquilibrés

Les réseaux sont dits "parfaitement équilibrés" si les amplitudes des courants de chaque phase ainsi que les amplitudes des tensions entre phases et terre sont égales ( $I_1 = I_2 = I_3 = I$  et  $U_1 = U_2 = U_3 = U$ .

Pour un système triphasé équilibré parfaitement, ceci se traduit par les système d'équations (1.9).  $\int$ 

$$
i_{1} = I \sin \omega_{t}
$$
  
\n
$$
i_{2} = I \sin(\omega_{t} - \frac{2\pi}{3}) = a \iota_{1}
$$
  
\n
$$
i_{3} = I \sin(\omega_{t} + \frac{2\pi}{3}) = a^{2} \iota_{1}
$$
  
\n(A) (1.9)

où

$$
a = e^{-j.2\pi/3}; I = \sqrt{2} \cdot I_{\text{eff}}
$$
 [A] (1.10)

et donc,

$$
\sum_{k=1}^{\infty} i_k = 0. (1.11)
$$

Ce qui signifie que la somme des courants de phase est nulle.

$$
\begin{cases}\n u_{1n} = U^* \sin(\omega t^{\phi}) \\
 u_{2n} = U^* \sin(\omega t^{\phi} - \frac{2\pi}{3}) = a^* u_{1n} \\
 u_{3n} = U^* \sin(\omega t^{\phi} + \frac{2\pi}{3}) = a^2^* u_{1n}\n\end{cases}
$$
\n(1.12)

où

$$
U = \sqrt{2} \cdot U_{\text{eff}} \qquad [V] \tag{1.13}
$$

et donc

 $\overline{a}$ 

$$
\sum_{k=1}^{\infty} u_{kn} = 0. (1.14)
$$

Ce qui signifie que la somme des tensions phase/neutre est nulle.

En haute tension, on peut considérer le réseau comme très bien équilibré (U et I) en régime de fonctionnement normal.

Lors d'une perturbation sur une ligne (tombée de la foudre, défaut à la terre, ... ), les courants de phases ou les tensions phase/terre ne sont plus égaux. Nous avons un courant de retour qui circule par le fil de garde (s'il existe) et/ou par la terre.

En pratique, il est impossible d'obtenir un équilibre parfait. Les systèmes déséquilibrés géométriquement peuvent être compensés par des méthodes de transposition. Les systèmes déséquilibrés électriquement sont traités par les méthodes de composantes : Clarck ou Fortescue<sup>1</sup>.

Dans ce cas, il faut tenir compte des conducteurs de phases mais aussi du fil de garde et de la terre.

 $1$  Ces méthodes permettent d'étudier, à la place du système déséquilibré, trois sous systèmes équilibrés (direct, inverse, homopolaire).

#### F. Les réseaux symétriques

Tous les réseaux électriques peuvent être représentés à l'aide d'une matrice d'impédance 'Z' telle que :

 $U = Z I$  [V] (1.15)

où 'U' est le vecteur tension phase/neutre et 'I' le vecteur courant de phase.

Tous les réseaux équilibrés peuvent être découplés et finalement être étudiés sur base d'un seul circuit monophasé équivalent dont les impédances dites « effectives » incluent les couplages entre phases. La résolution de ce seul circuit donne alors immédiatement la solution globale du circuit triphasé complet, il suffit de considérer un déphasage de 120° entre les différentes phases.

Tous les réseaux déséquilibrés peuvent également être découplés, mais ceci nécessite l'analyse de trois circuits séparés (régimes direct, inverse et homopolaire) dont les impédances sont différentes. L'intérêt de ce découplage est qu'il permet de supprimer les impédances mutuelles qui maintiennent un couplage fort entre phases.

La notion d'impédance « effective » introduite ci-dessus et au point 1.2.2.G permet de s'affranchir des impédances mutuelles et de ne plus considérer, pour l'étude de circuits triphasés, qu'un seul circuit non couplé.

La notion mathématique de diagonalisation de matrice trouve ici une application concrète d'un intérêt primordial et dont l'interprétation physique est évidente tant en régime équilibré (un seul système : direct) que déséquilibré (trois systèmes : direct, inverse et homopolaire).

Finalement, le système équilibré décrit par 1.15 peut se réduire à trois relations identiques (déphasées de 120°) si la matrice d'impédance 'Z' est de symétrie circulaire, soit :

$$
\begin{pmatrix} \mathbf{u}_1 \\ \mathbf{u}_2 \\ \mathbf{u}_3 \end{pmatrix} = \begin{pmatrix} Z_A & Z_B & Z_C \\ Z_C & Z_A & Z_B \\ Z_B & Z_C & Z_A \end{pmatrix} \cdot \begin{pmatrix} \mathbf{i}_1 \\ \mathbf{i}_2 \\ \mathbf{i}_3 \end{pmatrix} . \tag{1.16}
$$

L'analyse du système total se réduit alors à l'étude d'une phase unique (gain de temps).

Si la matrice d'impédance est de symétrie complète  $(Z_{B} = Z_{C})$ , le système se réduit à trois relations identiques et nous pouvons, de nouveau, n'analyser qu'une phase.

### 1.2.2.Etude des caractéristiques longitudinales

Pour rendre compte des effets produits par la résistivité des métaux constituant les conducteurs d'une ligne électrique et par la résistivité du sol (conducteur numéroté 'n'), nous allons introduire les notions de résistances linéiques :  $R_1, R_2, ..., R_n$ <sup>'</sup> [ $\Omega/m$ ].

Pour rendre compte des effets des flux d'induction magnétique circulant autour et entre les conducteurs, voire à l'intérieur même de ceux-ci, nous introduisons également les notions d'inductances linéiques propres et mutuelles :  $\overrightarrow{M}_{ii}$ ,  $\overrightarrow{M}_{ij}$  [H/m].

Le « ' » indique une valeur linéique, que ce soit pour une impédance ou une chute de tension.

#### A. Induction magnétique créée par un conducteur seul

Le passage d'un courant électrique d'intensité 'i', dans un conducteur cylindrique de longueur supposée infinie, crée un champ d'induction magnétique circulaire dont la composante tangentielle à l'extérieur du conducteur est donnée par le théorème d'Ampère :

 $B = \frac{\alpha_0 i}{2 \pi r}$  [T] (1.17) La figure 1.3 représente «  $B = f(r)$  » pour un conducteur plein, parcouru par le courant  $i^{\prime}$ .

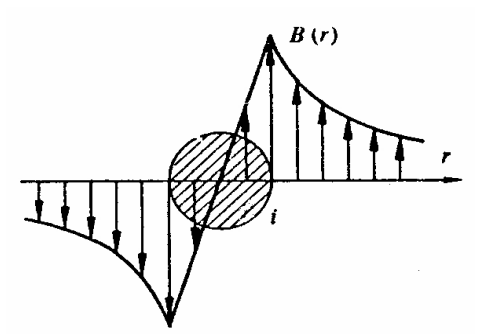

**Figure 1.3 : Composante tangentielle de l'induction, conducteur plein** 

Lorsqu'il y a plusieurs conducteurs, l'induction résultante est la somme des vecteurs induction produits par chaque conducteur, pour autant qu'il n'y ait aucun corps saturable dans le voisinage.

#### B. Géométrie du système à n conducteurs

Soit un ensemble de n conducteurs, cylindriques et creux, parcourus par les courants i <sup>1</sup>, i2,.., i <sup>n</sup>. Le sol est assimilé à un conducteur de propriété différente (l'indice n lui sera attribué).

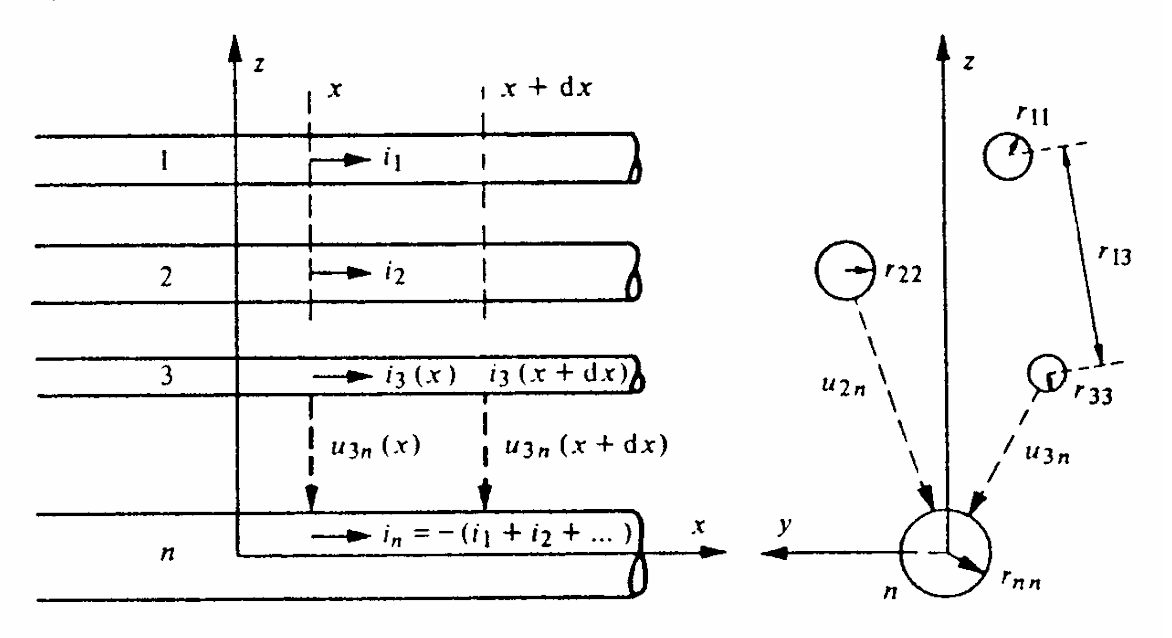

#### **Figure 1.4 : Géométrie des n conducteurs**

Nous définissons les grandeurs suivantes qui se rapportent à la figure 1.4 :

- $r_{ii} = r_{ii}$  distance entre axes de conducteurs i et j;
- r<sub>ii</sub> rayon du conducteur i ;
- ρ *i* résistivité du conducteur i ;
- $i_i$  courant dans le conducteur i, compté positivement dans le sens des x
- croissant ;
- $u_{ii}$  tension transverse entre le conducteur i et le conducteur j;
- x  $\frac{\partial}{\partial u_{ij}}$  $u_{ij} = \frac{1}{\partial}$ accroissement linéique de la tension u <sub>ij</sub>.
- *Remarque : Nous calculerons, en première approximation, toutes les inductances propres M' ii et mutuelles linéiques M'ij comme si tous les conducteurs étaient creux. Ensuite, nous ajouterons le supplément de l'inductance propre et , le cas échéant, de l'inductance mutuelle correspondant aux conducteurs pleins. Dans ce cas, nous avons l'expression de celles-ci corrigées :*

$$
M'_{ij,cor} = M'_{ij} + \frac{\alpha_{0} \alpha_{m} k_{n}}{8^{\pi}}
$$
 [H] , (1.18)  
\n
$$
\alpha \alpha_{0} \tau = 4 \pi \tau
$$
  
\n
$$
M'_{ii,cor} = M'_{ii} + \frac{\alpha_{0} \alpha_{n} k_{i}}{8^{\pi}}
$$
  
\n
$$
= M'_{ii} + \frac{\alpha_{0} \alpha_{n} k_{i}}{8^{\pi}}
$$
  
\n
$$
= M''_{ii} + \frac{\alpha_{0} \alpha_{n} k_{i}}{8^{\pi}}
$$
  
\n
$$
= M''_{ii}
$$
 [H], (1.19)

 $avec$ 

*avec* «  $\alpha_{rn} = \alpha_{ri} = 1$  », où ' $\alpha_{rn} = \alpha_{ri}$  ' *et '*  $\alpha_{ri}$  ' *sont les perméabilités relatives du conducteur commun 'n' et du conducteur 'i'. Les facteurs 'k <sup>n</sup>' et 'k <sup>i</sup>' sont nuls si les conducteurs correspondants sont creux. Ils prennent une valeur unitaire s'ils sont pleins ou encore une valeur comprise entre 0 et 1 si le tube conducteur est non négligeable, ou lorsque nous voulons tenir compte de l'effet pelliculaire.* 

#### C. Flux embrassé par deux conducteurs dans un système à n conducteurs

Nous ferons l'hypothèse que la somme des courants est nulle. Nous pouvons choisir l'un des conducteurs comme conducteur de retour (c'est le cas pour le sol qui sera considéré comme le conducteur n).

$$
i_n = - (i_1 + i_2 + ... + i_{n-1})
$$
 [A] (1.20)

Nous obtenons, de cette manière, un ensemble de (n-1) dispositions similaires formées par des paires de conducteurs '1' et 'n', et '2' et 'n', ..., 'n-1' et 'n'. Nous pouvons donc nous limiter à l'étude d'une seule paire formée par un conducteur 'aller' et le conducteur de retour 'n', les phénomènes restant semblables pour les autres paires.

Par exemple, pour la paire '3' et 'n' (fig. 1.5), le flux élémentaire  $\int_{3n}^{\infty}$  (provenant de chaque conducteur) embrassé par la boucle formée par ces deux conducteurs sur la longueur  $\Delta_{\text{X} \text{ est}}$ :

$$
\Delta \Phi_{3n} = \Delta \Phi_{3n,1} + \Delta \Phi_{3n,2} + \Delta \Phi_{3n,3} + \Delta \Phi_{3n,n} \quad \text{[Wb]} \tag{1.21}
$$

où ' ∆φ 3*n* ' est le flux d'induction embrassé par un rectangle ABCDA, dont les côtés A-B et C-D sont situés, respectivement, dans les conducteurs '3' et 'n' à des endroits quelconques à l'intérieur de ces derniers.

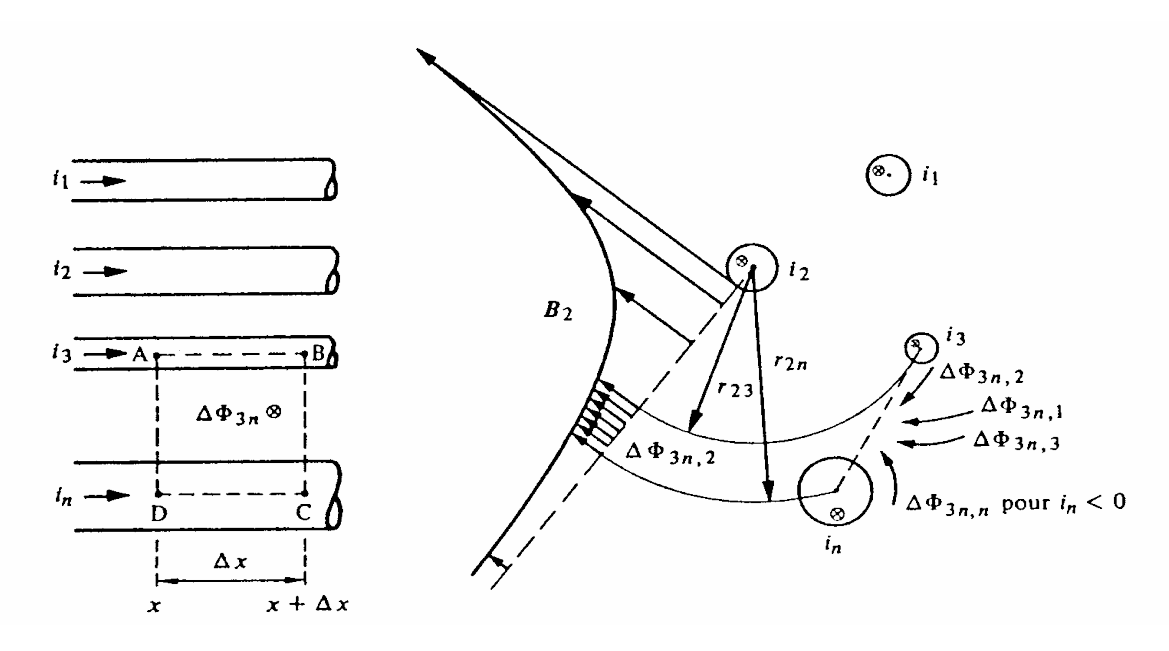

**Figure 1.5 : Flux élémentaire embrassé par les conducteurs 3 et n sur** ∆**X** 

La relation entre le flux embrassé et l'induction est donnée par le théorème de Gauss :  $\phi = \int B \cdot n \cdot dS$  [Wb] (1.22) S

En précisant les limites d'intégration dans les expressions des 3*nk*, et en tenant compte de l'équation ( 1.17 ), nous trouvons :

$$
\triangle \phi_{3n,1} = \triangle \chi \int_{r_{13}}^{r_1} \propto \frac{i_1}{2^{\pi r_1}} dr = \triangle \chi \frac{\propto}{2^{\pi}} \ln \left( \frac{r_{1n}}{r_{13}} \right) \cdot i_1 \quad \text{[Wb]} \tag{1.23}
$$

$$
\triangle \phi_{3n,3} = \triangle_{X} \int_{r_{33}}^{r_{3n}} \alpha_0 \frac{i_3}{2\pi r} dr = \triangle_{X} \frac{\alpha_0}{2\pi} \ln \left( \frac{r_{3n}}{r_{33}} \right) \cdot i_3
$$
 [Wb] (1.24)

Nous noterons, à ce stade, que le fait d'ignorer le flux à l'intérieur du conducteur amène l'introduction du terme correctif décrit précédemment.

#### D. Tension induite entre deux conducteurs

Choisissons un contour ABCDA ( $\overrightarrow{d}$  est le vecteur unitaire orienté selon la boucle) l'élément est orienté est défini) qui passe à l'intérieur des conducteurs '3' et 'n', aux abscisses 'x' et 'x+ $\Delta$ x' (fig. 1.5). La tension induite par la variation du flux d'induction dans le contour ABCDA est égale à la dérivée du flux embrassé dû à tous les courants voisins, y compris le courant propre :

$$
\oint \vec{E} \cdot d\vec{\lambda} = -\frac{d\Delta \Phi_{3n}}{dt}
$$
 Relation de Faraday (1.25)

Nous pouvons exprimer ces deux grandeurs en remontant aux définitions de la figure 1.5. Nous décomposons le membre de gauche en quatre contributions :

$$
\int_{B} \mathbf{E} \cdot d^{\lambda =} R \dot{\mathbf{A}} \mathbf{x} \mathbf{i} \qquad (1.26)
$$

Transport et Distribution de l'Énergie Electrique – Manuel de travaux pratiques

$$
\int_{B} \mathbf{E} \cdot d\lambda = \mathbf{u}_{3n} + \frac{\partial \mathbf{u}_{3n}}{\partial x} \mathbf{\Delta}_{X} = \mathbf{u}_{3n} + \mathbf{u}_{3n} \cdot \Delta x \quad (1.27)
$$
\n
$$
\int_{C} \mathbf{E} \cdot d\lambda = - \mathbf{R} \dot{\mathbf{\Delta}} x \mathbf{i} \tag{1.28}
$$
\n
$$
\int_{D} \mathbf{E} \cdot d\lambda = - \mathbf{u}_{3n} \quad (1.29)
$$
\n
$$
\text{avec : } \mathbf{R} = \frac{\mathbf{R}_{ii}}{1S} \quad \frac{\mathbf{p}}{1} \tag{1.30}
$$

Pour le membre de droite de la relation (1.25), nous avons :

$$
\Delta\phi_{3n} = \sum_{k=1}^{\infty} \Delta\phi_{3n,k} \quad (1.31)
$$

 $\Delta \Phi_{3nk}$ ' est la part du flux dû au conducteur 'k'.

Nous obtenons, pour le contour ABCDA:

\n
$$
-\frac{d\Delta\Phi_{_{3n}}}{dt} = R_{3}^{'}\Delta x \mathbf{i}_{3} + u_{3n}^{'}\Delta x - R_{n}^{'}\Delta x \mathbf{i}_{n} \quad (\text{t}_{3n} - u_{3n}) \text{ (1.32)}
$$

«  $R_3$ <sup>'</sup> » et «  $R_n$ <sup>'</sup> » sont les résistances linéiques des conducteurs '3' et 'n', définies par  $(1.30)$  et «  $u'_{3n}$  = ∂ ∂ *u x* 3*n* » est l'accroissement linéique de tension.

Par extrapolation à un conducteur quelconque, noté 'k', à partir des relations (1.31) et (1.32), nous pouvons écrire (prenant en compte 1.20 et 1.21) :

$$
-u'_{kn} = R'_{k} \cdot i_k + R'_{n} \sum_{j=1}^{n} i_j + \frac{1}{\Delta x} \sum_{j=1}^{n} \frac{d \Delta^{\Phi}_{kn,j}}{dt} (1.33)
$$

#### E. Matrices des résistances et des inductances longitudinales linéiques

En exprimant les équations fondamentales de la tension induite (relation 1.33), nous obtenons l'équation matricielle des accroissements linéiques de tension *uin* ' le long du circuit formé par les conducteurs i et n dus aux résistances des conducteurs, ainsi qu'aux flux d'induction mutuels ou propres créés par l'ensemble des 'n' courants.

$$
\begin{bmatrix}\n-u_{1n} \\
-u_{2n} \\
\vdots \\
-u_{(n-1)n}\n\end{bmatrix}\n=\n\begin{bmatrix}\n(R_1^{\prime} + R_n^{\prime} + S M_{11}^{\prime}) & (R_n^{\prime} + S M_{12}^{\prime}) & \cdots & \cdots & \cdots \\
(R_n^{\prime} + S M_{21}^{\prime}) & (R_2^{\prime} + R_n^{\prime} + S M_{22}^{\prime}) & \cdots & \cdots & \cdots \\
\vdots & \vdots & \vdots & \ddots & \vdots \\
0 & \vdots & \vdots & \ddots & \cdots & \cdots \\
0 & \vdots & \vdots & \vdots & \ddots & \vdots \\
0 & \vdots & \vdots & \vdots & \ddots & \vdots \\
0 & \vdots & \vdots & \vdots & \ddots & \vdots \\
0 & \vdots & \vdots & \vdots & \ddots\n\end{bmatrix}\n\begin{bmatrix}\n1_1 \\
1_2 \\
1_3 \\
\vdots \\
1_{n-1}\n\end{bmatrix}
$$
\n(1.34)

A partir des relations (1.23) et (1.24), nous pouvons exprimer les différents termes de la matrice en fonction des paramètres géométriques et des caractéristiques des matériaux. Nous réécrirons ainsi :

l'inductance linéique mutuelle 
$$
M_{\overline{j}i}^{n}M=ln_{j}\frac{\mu_{0}}{2\pi}\frac{r_{\overline{j}n}^{n}}{r_{\overline{j}n}^{n}}
$$
 [H/m] (1.35)

l'inductance linéique propre 
$$
M_{\overline{n}}^{\perp} \ln \frac{\mu_0}{2\pi} \frac{r_{\text{in}}^2}{r_{\text{in}}^2}
$$
 [H/m] (1.36)

A ce stade, il faut encore tenir compte de la correction à apporter aux deux valeurs de l'inductance si le conducteur est plein (voir remarque précédente).

#### F. Extension à un système triphasé équilibré

Dans l'hypothèse d'un réseau triphasé parfaitement équilibré ( *i*  $\sum_{k=1}^{\infty}$  $\sum_{i_k}$  = 1 3  $0, I_n=0$ ), nous avons donc trois phases variant sinusoïdalement.

La relation matricielle (1.33) devient :

$$
\begin{pmatrix}\n-u_{1n} \\
-u_{2n} \\
-u_{3n}\n\end{pmatrix} = \begin{pmatrix}\n(R_1^{\prime} + sM_{11}^{\prime}) & sM_{12}^{\prime} & sM_{13}^{\prime} \\
sM_{21}^{\prime} & (R_2^{\prime} + sM_{22}^{\prime}) & sM_{23}^{\prime} \\
sM_{31}^{\prime} & sM_{32}^{\prime} & (R_3^{\prime} + sM_{33}^{\prime})\n\end{pmatrix} \cdot \begin{pmatrix}\n1 \\
i \\
i \\
i\n\end{pmatrix} (1.37)
$$

où «  $s = i^{\omega}$  ».

Or, nous avons (régime équilibré) :

$$
\frac{\alpha}{2\pi} \cdot \ln \frac{1}{r_{nn}} \cdot (i_1 + i_2 + i_3) = 0
$$
\n(1.38)

Ceci nous amène aux nouvelles expressions des inductances linéiques (1.34) et (1.35). Les inductances M  $i_{ij}$  sont renommées Ms  $i_{ij}$ . Nous remarquerons que cette simplification a modifié les dimensions et valeurs numériques des M'<sub>ij</sub>.

$$
Ms'_{ij} = Ms'_{ji} = \frac{\mu_0}{2\pi} \cdot \ln \frac{r_{jn}r_{in}}{r_{ij}}
$$
  

$$
Ms'_{ii} = \frac{\mu_0}{2\pi} \cdot \ln \frac{r_{in}^2}{r_{ii}}
$$
 (1.39)

A présent, elles sont indépendantes du rayon du conducteur de retour 'r<sub>nn</sub>'.

#### G. Notion d'impédance effective

Nous pouvons aisément diagonaliser la matrice (1.37) sur base des relations (1.9) entre courants. Nous obtenons alors :

$$
\begin{pmatrix}\n-U_{1n} \\
-U_{2n} \\
-U_{3n} \\
\end{pmatrix} = \begin{pmatrix}\nR_1^+ + s(M_{11}^+ + aM_{12}^+ + a^2M_{13}^+) & 0 & 0 \\
0 & R_2^+ + s(M_{22}^+ + aM_{23}^+ + a^2M_{21}^+) & 0 \\
0 & 0 & R_3^+ + s(M_{33}^+ + a^2M_{32}^+) \end{pmatrix} \cdot \begin{pmatrix}\nI \\
I \\
I\n\end{pmatrix}
$$

Ceci revient donc à étudier séparément chaque phase, chacune ayant une impédance dite « effective ».

A présent, considérons que la géométrie des trois phases est également symétrique. Nous avons alors : M'<sub>12</sub> = M'<sub>13</sub> = M'<sub>23</sub> = M ; M'<sub>11</sub> = M'<sub>22</sub> = M'<sub>33</sub> = L et R'<sub>1</sub> = R'<sub>2</sub> = R'<sub>3</sub> = R'.

Dans ce cas, l'analyse se réduit au cas simple  $(1.40) / (1.41)$  qui est identique pour chaque phase. L'étude d'un seul circuit donne directement la solution globale du système triphasé.

$$
\begin{pmatrix}\n-U' \\
-U' \\
-U'\n\end{pmatrix} =\n\begin{pmatrix}\nR' + s(L' - M') & 0 & 0 \\
0 & R' + s(L' - M') & 0 \\
0 & 0 & R' + s(L' - M')\n\end{pmatrix}\n\cdot\n\begin{pmatrix}\nI \\
I \\
I\n\end{pmatrix}
$$
\n(1.40)\n
$$
-U' = R' + s(L' - M')\cdot I = Z' \text{ eff } I
$$
\nZeff = R' + s(L' - M') est donc l'impédance effective à considérer. (1.41)

En pratique, nous ne pouvons éviter une dissymétrie géométrique. Toutefois, il est possible de la corriger par transposition des phases. Ceci est coûteux n'est envisagé qu'audelà d'une certaine longueur (environ 50 km, c'est-à-dire quasiment jamais en Belgique, mais souvent ailleurs en Europe ou dans le monde).

S'il n'y a pas de transposition et que la ligne est courte, nous pouvons suggérer, à titre de simplification, de moyenner les impédances effectives des trois phases comme suit :

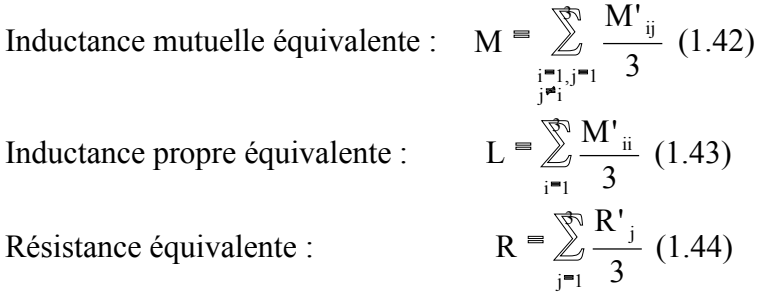

De ces transformations, nous obtenons trois relations identiques. Au lieu d'analyser tout le système, nous pouvons n'étudier que le comportement d'une phase.

$$
-\mathbf{U} = \mathbf{Z}' \, \text{eff} \cdot \mathbf{I} = (\mathbf{R} + \mathbf{j} \cdot \mathbf{\dot{X}}) \cdot \mathbf{I} \tag{1.45}
$$

où Z est l'impédance effective  $\lceil \Omega/m \rceil$ ;

 $X=-\omega(L-M)$  la réactance effective  $\lceil \Omega/m \rceil$ ; R est la résistance linéique du conducteur  $\lceil \Omega/m \rceil$ ; L est la self inductance linéique [H/m]; M est l'inductance mutuelle linéique [H/m].

*Ordres de grandeur :* ( ) ( ) *conducteur simple conducteurs en faisceaux* X 0,4 X 0,3 R 0,03 = = = [Ω/km] (1.46)

#### H. Notion de rayon moyen géométrique

Les valeurs de « rii » de l'expression (1.34) demande l'introduction d'un rayon de conducteur. Cette valeur n'est pas exactement la valeur du rayon extérieur du conducteur car celui-ci n'est pas plein, il est constitué de torons. Il est remplacé par le RMG, « Rayon Moyen Géométrique » tel que définit ci-dessous.

Cette même notion est également utile pour les conducteurs en faisceau. Le RMG du faisceau est alors un rayon fictif équivalent au point de vue électrique.

#### RMG des conducteurs toronnés :

Pour les conducteurs constitués de brins toronnés, les valeurs du RMG peuvent être calculées à partir de la section utile S du conducteur et du nombre de brins ( fig. 1.6 et tableau 1.1).

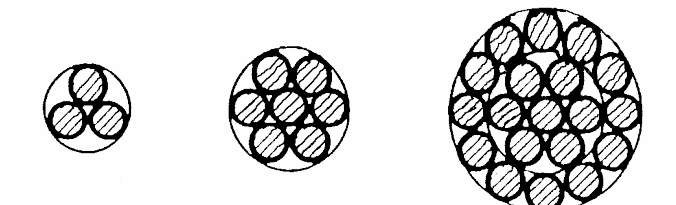

**Figure 1.6 : Conducteurs toronnés** 

 $g_{\rm H}$  = RMG Type  $0,4394 S^{1/2}$ Conducteur de section circulaire pleine Corde circulaire à 7 brins  $0,4642 S^{1/2}$ Corde à 3 brins sans âme centrale 0,4750 S<sup>1/2</sup> 0,4902 S<sup>1/2</sup> Corde circulaire à 19 brins 0,4982 S<sup>1/2</sup> Corde circulaire à 37 brins  $0,5020 S$ <sup>1/2</sup> Corde circulaire à 61 brins  $0,5038 S$ <sup>1/2</sup> Corde circulaire à 91 brins  $0,5046 S^{1/2}$ Corde circulaire à 127 brins

**Tableau 1.1 : RMG des conducteurs toronnés** 

RMG des conducteurs en faisceaux :

Un conducteur de phase peut être constitué d'un faisceau de 2 ou de plusieurs conducteurs d'un même diamètre, disposé symétriquement les uns par rapport aux autres. Dans ce cas, il est utile de connaître le RMG résultant du faisceau (tableau 1.1.).

| $G_{11}$ = RMG résultant du faisceau. |                                |                                         |
|---------------------------------------|--------------------------------|-----------------------------------------|
| Cas                                   | Disposition                    | Formule                                 |
| 1                                     | $\boldsymbol{d}$<br>811<br>811 | $G_{11} = (g_{11} d)^{1/2}$             |
| 2                                     | d                              | $G_{11} = g_{11}^{1/3} d^{3/3}$         |
|                                       | 811                            |                                         |
| 3                                     | 811<br>d                       | $G_{11} = 2^{1/8} g_{11}^{1/4} d^{3/4}$ |
|                                       | 811                            |                                         |

 $g_{11}$  = RMG de chacune des cordes;

**Tableau 1.2 : RMG des conducteurs en faisceaux** 

### 1.2.3.Caractéristiques transversales

Dans l'établissement des caractéristiques longitudinales, nous nous sommes occupés des phénomènes liés aux courants dans les conducteurs et aux champs magnétiques que ces courants créent, ce qui a permis de définir les caractéristiques linéiques R', M', L'. Lorsqu'il n'y a pas de courant dans le sol (cas du réseau équilibré), nous pouvons complètement ignorer sa présence, ce que nous n'avons pas le droit de faire pour l'étude des caractéristiques transversales.

Les caractéristiques transversales rendent compte des effets des charges superficielles des conducteurs de phase et du sol. Ces charges superficielles provoquent un champ électrique perpendiculaire à la surface des conducteurs qui engendre des courants capacitifs lorsqu'ils varient. Ce phénomène est représentés par les capacités linéiques, ' . Pour son calcul, le fait qu'un conducteur soit creux ou plein ne joue plus aucun rôle puisque la charge se concentre à la périphérie (loi de Faraday).

#### A. Champ électrique d'un axe chargé

Soit un cylindre de longueur infinie (conducteur métallique fin et très long) dont la charge linéique est « q  $\rightarrow$  ». La permittivité du milieu environnant est donné par :  $\epsilon = \epsilon_0 \epsilon$ 0 *r* 2 . L'espace entourant le conducteur est limité par un second cylindre coaxial de rayon infini et portant la charge -q ' . Pour trouver l'intensité du champ électrique en un point situé à une distance « r » de l'axe (fig. 1.7), nous faisons passer par ce point une surface cylindrique de longueur «  $\Delta x$  » dont l'axe coïncide avec l'axe chargé.

Nous appliquons le théorème de Gauss qui exprime que le flux du vecteur D (vecteur déplacement électrique) à travers une surface fermée qui renferme un volume V est égal à la somme des charges qui se trouvent à l'intérieur de ce volume. La surface fermée, dans la figure 1.7, est constituée par la surface du cylindre et par deux bases. La somme des charges situées à l'intérieur du cylindre est « q<sup>'</sup>.  $\Delta x$  ».

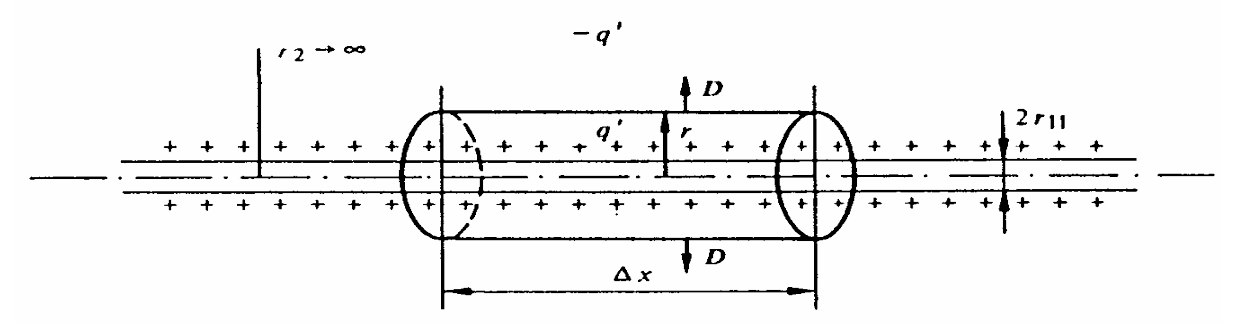

**Figure 1.7 : Surface cylindrique entourant un axe chargé** 

Le flux du vecteur 'D' ne traverse que la surface latérale car le champ électrique d'un axe chargé, de longueur infinie, est radial ( $DE^{\epsilon\epsilon}$ ,  $_{r=0}^{\epsilon}$ ). Nous obtenons alors :

$$
\int \text{DdS} = q\Delta x \qquad (1.47)
$$

où, l'intégrale vaut 2π*rxDr* ∆ ( ), donc :

<sup>&</sup>lt;sup>2</sup> «  $\epsilon_0$  » est la permittivité diélectrique du vide, c'est une constante universelle qui vaut « 1/(36.  $\pi_{.10^9}$  $\pi$ ,  $10^9$ ) = 8,85  $pF/m \gg \alpha \epsilon_r$  » est la permittivité diélectrique relative, elle vaut « 1 » pour la plupart des gaz (notamment pour l'air).

$$
D(r) = \frac{q}{2 \pi r} . e_r \quad (1.48)
$$

'

Le champ électrique y correspondant est donné par :

$$
E(r) = \frac{q}{2\pi\epsilon_{\text{eff}}r} . e_r \quad (1.49)
$$

Le potentiel (par rapport à une référence) est lié au champ électrique par :

 $E = -gradV$  (1.50)

Dans le cas bi-dimensionnel et en tenant compte de la symétrie, cette relation devient :

$$
E=-\frac{\delta V}{\delta r}.e_{r} \quad (1.51)
$$

et le potentiel est déterminé par intégration :

$$
V = -E \int_{r_0}^{r} dr \qquad (1.52)
$$

où 'r<sub>0</sub>' localise la référence (point 'A' sur la figure 1.9) et 'r  $\frac{1}{1}$ ' le point « P » dont nous recherchons à déterminer le potentiel électrique.

Le potentiel scalaire par rapport au conducteur en un point quelconque situé à la distance 'r' de l'axe est donné par :

$$
v(r) = -\int_{r_{11}}^{r} E dr = -\frac{q}{2\pi\epsilon} \ln \frac{r}{r_{11}} \tag{1.53}
$$

Dans le cas d'une ligne aérienne, nous pouvons remplaçer '  $\epsilon$ ' par '  $\epsilon_0$ ' car le milieu ambiant est de l'air. Un raisonnement analogue pour les câbles souterrains nous donne :  $\epsilon \neq \epsilon_0$  $(\text{car } \varepsilon_r \neq 1).$ 

#### B. Champ électrique d'une ligne au voisinage du sol - méthode des images

Soit un système de 'n-1' conducteurs très longs soumis à des tensions électriques continues ou à basse fréquence. Nous pouvons considérer que les 'n' conducteurs sont chargés chacun par une charge linéique *q <sup>i</sup>* ' (l'indice de la charge correspond au numéro du conducteur). Les 'n-1' conducteurs métalliques sont tendus parallèlement à la surface du sol. Le n-ième conducteur est le sol. Il est considéré comme un conducteur parfait (lignes de champ électrique perpendiculaires à la surface). En vertu du principe de superposition, il est équivalent de le remplacer par 'n-1' conducteurs, images des originaux, dont la charge est de signe contraire et disposés symétriquement par rapport à l'interface sol-air (fig. 1.8). Le champ ne s'en trouve ainsi pas modifié et le calcul devient immédiat.

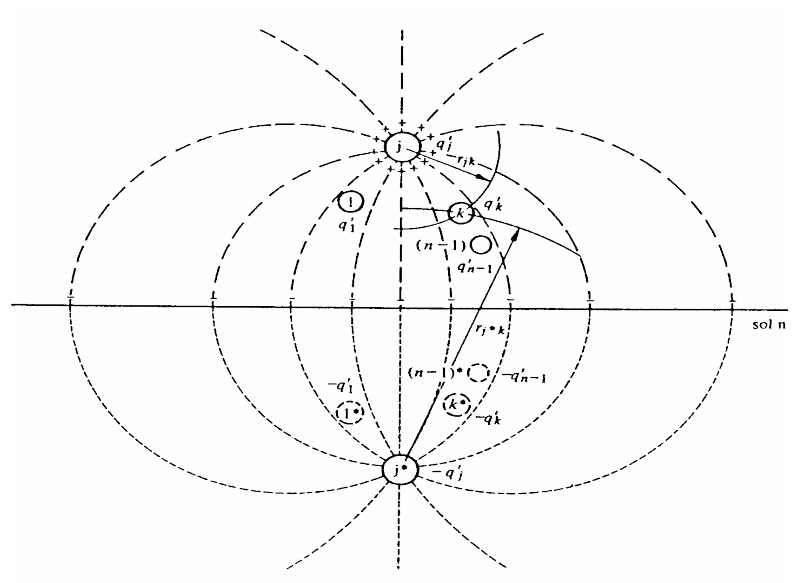

**Figure 1.8 : Coupe d'une ligne à n conducteurs** 

#### C. Champ électrique de deux axes parallèles dans l'air

Soit une paire d'axes parallèles 'j' et 'j<sup>\*</sup>', de longueur infinie (fig. 1.9) et soit '+  $q_j^{\dagger}$ ' et '*q j* ' ' les charges linéiques de l'un et de l'autre. En un point 'P', la résultante de l'intensité du champ 'Ej' est égale à la somme vectorielle des champs dus à chacune des charges, avec :

$$
E = \frac{q_j}{2\epsilon_0 \pi r_{jp}} \cdot e_{jp}
$$
  

$$
E^* = \frac{-q_j}{2\epsilon_0 \pi r_{jp}} \cdot e_{jp}
$$
 (1.54)

dans lesquelles ' $r_{jp}$ ' et '  $r_{jp}$ ' sont les distances respectives du point 'P' au conducteur 'j' et au conducteur 'j<sup>\*</sup>'et e<sub>je</sub> et e<sub>je</sub> sont les vecteurs unitaires orientés respectivement selon 'pj' et ' $pi^*$ '.

Nous sommons ensuite les contributions de chaque conducteur (principe de superposition).

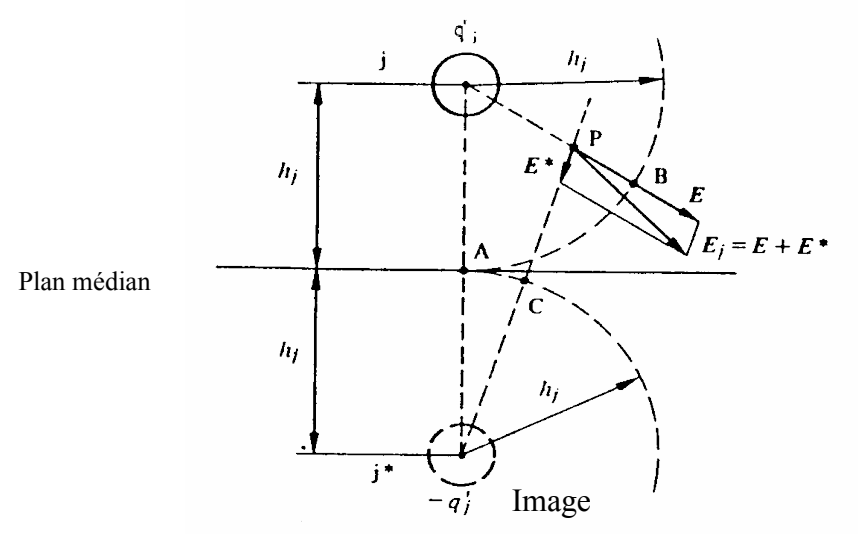

**Figure 1.9 : Champ électrique dû à deux axes parallèles (charges opposés)** 

Donc le potentiel du point 'P', dû à la paire de charges +  $q_j$ ' et - $q_j$ ', par rapport au plan médian sera, en séparant les influences de +  $q_j$  et -  $q_j$  :

$$
v_{p} = \int_{r_{jp}}^{h_{j}} \frac{q_{j}}{\epsilon_{0} 2^{\pi} r} dr - \int_{h_{j}}^{r_{j_{p}}} \frac{-q_{j}}{\epsilon_{0} 2^{\pi} r} dr = \frac{q_{j}}{2^{\pi} \epsilon_{0}} \ln \frac{h_{j}}{r_{jp}} + \frac{q_{j}}{2^{\pi} \epsilon_{0}} \ln \frac{r_{j_{p}}}{h_{j}} = \frac{q_{j}}{2^{\pi} \epsilon_{0}} \ln \frac{r_{j_{p}}}{r_{jp}} \tag{1.55}
$$

Pour un ensemble de 'n-1' conducteurs, l'expression de la tension vaut :

$$
u_{pn} = \frac{1}{2^{\pi \epsilon}} \sum_{j=1}^{n} q_j \ln \frac{r_{j^*p}}{r_{jp}}
$$
 (1.56)

Si le point 'P' est placé sur le conducteur 'k', la formule (1.55) permet de calculer la tension entre ce conducteur et la terre :

$$
u_{kn} = \frac{1}{2^{\pi \varepsilon}} \sum_{j=1}^{n} q_j \ln \frac{r_{j^*k}}{r_{jk}}
$$
 (1.57)

où 'r jk' et 'r j\*k' sont les distances entre l'axe géométrique du conducteur 'k' et respectivement les axes des conducteur 'j' et 'j \*'. Pour  $j = k$ , « r  $k * k = 2$ .  $h_k$  » représente la distance entre le conducteur et son image, tandis que ' $r_{kk}$ ' est le rayon du conducteur 'k'.

Si nous posons :

$$
K_{kj} = \frac{1}{2^{\pi \varepsilon}} \ln \frac{r_{j^*k}}{r_{jk}},
$$
\n(1.58)

la tension «  $u_{kn}$  » s'écrit :

$$
u_{kn} = \sum_{j=1}^{n} K_{kj} q_j
$$
 (1.59)  
puisque  $r_{jk}^* = \begin{cases} t_{jk} = r_{kj}, \text{ nous avons } K_{jk} = K_{kj}. \end{cases}$ 

Les coefficients « K  $_{ik}$  » sont appelés coefficients de potentiel ou coefficients d'influence.

Semblablement au cas du calcul de l'inductance, la notion de rayon moyen géométrique intervient pour tenir compte de l'effet du faisceau. Les phénomènes étant électrique et plus magnétiques, ce rayon va s'exprimer d'une manière différente de celle donnée par les tableaux 1.1 et 1.2.

$$
RMG = R \cdot \left(\frac{n \cdot r}{R}\right)^{1/n}
$$
 (2.60)

'n' ≡ nombre de sous-conducteurs ;

'r' ≡ rayon effectif des sous-conducteurs ;

'2.R' ≡ distance entre sous-conducteurs.

#### D. Matrice des coefficients de potentiel

A partir de (1.59), nous pouvons écrire le système d'équations qui permet de calculer les tensions 'u  $_{\text{ln}}$  ... u  $_{\text{kn}}$  ... u  $_{\text{(n-1)n}}$  par rapport à la terre lorsque nous connaissons les charges linéiques ' $q\ddot{q}q$ .  $_{jn}$ ... - ' des 'n-1' conducteurs.

Nous avons donc :

Transport et Distribution de l'Énergie Electrique – Manuel de travaux pratiques

$$
\begin{pmatrix}\n u_{1n} \\
 u_{2n} \\
 \vdots \\
 u_{(n-1)n}\n\end{pmatrix}\n=\n\begin{pmatrix}\n K_{11} & K_{12} & \dots & \dots & K_{1(n-1)} \\
 K_{21} & K_{22} & \dots & \dots & K_{2(n-1)} \\
 \vdots & \vdots & \dots & \dots & \vdots \\
 K_{(n-1)1} & K_{(n-1)2} & \dots & \dots & K_{(n-1)(n-1)}\n\end{pmatrix}\n\begin{pmatrix}\n q'_1 \\
 q'_2 \\
 \vdots \\
 q'_{n-1}\n\end{pmatrix}
$$
\n(1.61)

Cette matrice 'K' est symétrique.

En général nous connaisssons plutôt les tensions que les charges linéiques. Il peut être utile de résoudre le système d'équations ( 1.61 ) par rapport aux charges :

$$
(q^{i}) = (K)^{-1} \cdot (u)
$$
\n
$$
E_n = \begin{pmatrix} 1 & 0 & 0 \\ 0 & 1 & 0 \\ 0 & 0 & 0 \\ 0 & 0
$$

La matrice 'C', appelée « matrice des capacités linéiques nodales » est une matrice symétrique. Les coefficients 'C'<sub>ij</sub>' ont la dimension d'une capacité par unité de longueur [F/m].

$$
C' \equiv (K)^{-1} = \frac{1}{\det(K)} (A)^{T} \qquad [F/m]
$$
 (1.64)

Où « det(K) » est le déterminant de la matrice 'K' et «  $(A)$  <sup>T</sup> » la matrice transposée des cofacteurs (mineurs avec signes) de cette matrice.

#### E. Extension aux systèmes triphasés équilibrés

Dans l'hypothèse d'un réseau triphasé parfaitement équilibré ( $\sum_{k=1}^{n} u_{kn}$  $\sum u_{\nu_n} =$ 1 3  $0$ ), nous

avons trois phases variant sinusoïdalement.

 $\overline{a}$ 

Si le réseau possède un fil de garde, son potentiel par rapport à la terre est nul  $(u_{en} = 0)$ puisqu'il est connecté à la terre par un pylône ou par un conducteur de terre.

L'équation matricielle (1.61) devient, pour un réseau triphasé :

$$
\begin{pmatrix}\n\mathbf{u}_{1n} \\
\mathbf{u}_{2n} \\
\mathbf{u}_{3n} \\
\mathbf{u}_{g} \\
\mathbf{u}_{g} \\
\mathbf{K}_{1g} & \mathbf{K}_{2g} & \mathbf{K}_{3g} \\
\mathbf{K}_{1g} & \mathbf{K}_{2g} & \mathbf{K}_{3g} \\
\mathbf{K}_{1g} & \mathbf{K}_{2g} & \mathbf{K}_{3g} \\
\mathbf{K}_{2g} & \mathbf{K}_{3g} & \mathbf{K}_{gg} \\
\mathbf{K}_{1g} & \mathbf{K}_{2g} & \mathbf{K}_{3g} & \mathbf{K}_{gg}\n\end{pmatrix}\n\cdot\n\begin{pmatrix}\n\mathbf{q}'_{1} \\
\mathbf{q}'_{2} \\
\mathbf{q}'_{3} \\
\mathbf{q}'_{g}\n\end{pmatrix}
$$
\n
$$
[V]
$$
\n(1.65)

Puisque  $u_{gn} = 0$ , nous pouvons réduire cette matrice aux trois premiers accès<sup>3</sup> :

$$
\begin{pmatrix} u_{1n} \\ u_{2n} \\ u_{3n} \end{pmatrix} = \begin{pmatrix} K_{11} & K_{21} & K_{31} \\ K_{12} & K_{22} & K_{32} \\ K_{13} & K_{23} & K_{33} \end{pmatrix} \cdot \begin{pmatrix} q'_{1} \\ q'_{2} \\ q'_{3} \end{pmatrix}
$$
 [V] (1.66)

<sup>&</sup>lt;sup>3</sup> Cela revient à éliminer le terme « q'  $_g$  » (dans les trois premières lignes du système 1.65) à partir de la relation sur u<sub>gn</sub> de l'expression matricielle 1.65 (4è ligne), en l'exprimant comme une fonction des autres q'<sub>i</sub>.

où les « K' ij » (de 1.66) sont les coefficient de la matrice « K' » (de 1.65) réduite aux trois accès (K est renommée !).

Nous inversons cette matrice pour obtenir la matrice des capacités linéiques nodales :

$$
C' = K^{-1} (1.67)
$$
  
\n
$$
\begin{pmatrix} q'_{1} \\ q'_{2} \\ q'_{3} \end{pmatrix} = \begin{pmatrix} C'_{11} & C'_{21} & C'_{31} \\ C'_{12} & C'_{22} & C'_{32} \\ C'_{13} & C'_{23} & C'_{33} \end{pmatrix} \cdot \begin{pmatrix} u_{1n} \\ u_{2n} \\ u_{3n} \end{pmatrix}
$$
 [C/m] (1.68)

Ce système peut se mettre sous la forme du schéma équivalent représentée par la figure 1.10.

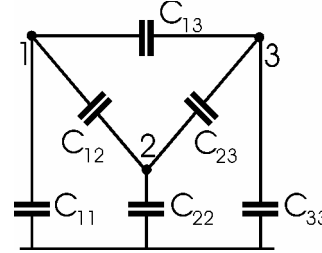

**Figure 1.10 : Schéma équivalent du système triphasé** 

C' correspond à la matrice (linéique) d'admittance aux noeuds : cfr. Chapitre sur le load-flow pour le rappel. Les capacités des condensateurs représentés à la figure 1.10 se déduisent des C'<sub>ij</sub> du système 1.68 à l'aide des relations suivantes :

 $C'_{11} = C_{11} + C_{12} + C_{13}$ ;  $C'_{22} = C_{22} + C_{21} + C_{23}$ ;  $C'_{33} = C_{33} + C_{31} + C_{32}$ ;  $C'_{12} = -C_{12}$ ; C'  $_{13} = -C_{13}$ ; C'  $_{23} = -C_{23}$ ;

Réciproquements,  $C_{11} = C'_{11} + C'_{12} + C'_{13}$ ;  $C_{22} = C'_{22} + C'_{21} + C'_{23}$ ;  $C_{33} = C'_{33} + C'_{31} + C'_{32}$ ;  $C_{12} = -C'_{12}$ ; C  $_{13} = -C'_{13}$ ; C  $_{23} = -C'_{23}$ ;

Le triangle formé par les nœuds 1, 2 et 3 peut se ramener à une forme étoilée.

Le point 'N' est au même potentiel que la terre.

Les valeurs de  $C_{N1}$ ,  $C_{N2}$  et  $C_{N3}$  se déduisent des relations suivantes (transformation triangleétoile) :

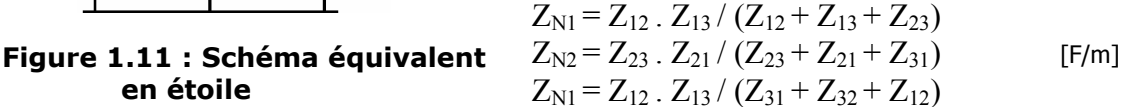

Nous arrivons au schéma équivalent final suivant :

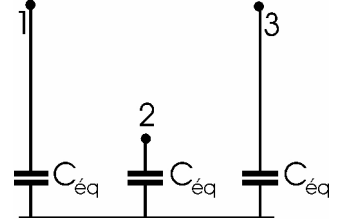

Sous l'hypothèse du régime triphasé équilibré, le point N se trouve au même potentiel que la terre. Dès lors,

$$
C_{\text{eq}} = C_{\text{Ni}} / C_{\text{ii}} = C_{\text{Ni}} + C_{\text{ii}}
$$

**Figure 1.12 : Schéma équivalent final** 

Dans le cas particulier d'un système à symétrie complète (C  $_{11} = C_{22} = C_{33} = C'_{ii}$  et  $C_{12} = C_{13} = C'_{ii}$  $C_{23} = C_{31} = C'_{ij}$ . Nous avons alors  $C_{N1} = C_{N2} = C_{N3} = 3$ . C'<sub>ij</sub>. Dès lors, C'<sub>éq</sub> = C<sub>Ni</sub>+C<sub>ii</sub> = C<sub>ii</sub> + 3 . C'<sub>ij</sub>.

Dans le cas d'un système non symétrique, nous pouvons transformer les termes de la matrice 'K' de la manière suivante :

$$
K_{\text{diagonal}} = \frac{1}{3} \sum_{i=1}^{3} K_{ii}
$$
  

$$
K_{\text{transfer}} = \frac{1}{3} (K_{12} + K_{13} + K_{23})
$$
 (1.69)

Ceci revient à moyenner entre eux les termes diagonaux et non diagonaux.

De ces transformations, nous obtenons une matrice de symétrie complète que nous développerons selon la démarche décrite précédemment.

Ainsi, le système se réduit à l'étude d'une seule phase. L'équation du système devient :

$$
q' = C'_{eq} U \qquad [C/m] \qquad (1.70)
$$

où C' éq est la capacité linéique transversale [F/m]

 $Y' = {}^{00}C'_{60}$  est l'admittance linéique transversale [µS/m].

*Ordre de grandeur (pour une liaison aérienne)* :  
 
$$
Y / 2 = 1,5
$$
 [µS/km] (1.71)

# 1.3. Exercice résolu

# 1.3.1.Enoncé

Nous demandons d'évaluer l'impédance effective de la ligne Brume-Gramme.

Il s'agit d'une ligne 400 kV à un seul terne en drapeau. Chaque phase est constituée d'un faisceau horizontal de deux conducteurs séparés de 45 cm. La section utilisée est un câble en AMS à 61 brins de diamètre extérieur de 31,68 mm. La section totale d'un sous-conducteur est de 593,5 mm<sup>2</sup>. Pour rappel, l'AMS possède une résistivité de 0,325.10<sup>-7</sup>  $\Omega_{\text{m}}$  à 20<sup>o</sup>C et son coefficient de température «  $\alpha$  » vaut 0,004 K<sup>-1</sup>.

La console inférieure du pylône est à 34 m du sol (et à 7,4 m du plan de symétrie du pylône), la médiane à 43 m du sol (et à 7 m du plan de symétrie du pylône), et la supérieure à 52 m du sol (et à 6,7 m du plan de symétrie du pylône). Le câble de garde (section 298 mm <sup>2</sup> AMS, diamètre 22,4 mm) est à une hauteur de 59,5 m (et à 3 m du plan de symétrie du pylône). Les chaînes d'isolateurs de suspension ont une longueur de 4,7 m, la portée moyenne de 300 m. Les conducteurs sont posés de manière à respecter une flèche de 3% de la portée en service "normal" (à 75°C).

Nous ferons le calcul pour un régime triphasé équilibré. L'impédance effective sera moyennée de manière à fournir la valeur à introduire dans le schéma équivalent de la ligne. Nous pourrons supposer que les conducteurs sont parallèles au sol et passent par les centres de gravité des paraboles, formées entre les pylônes de suspension, qui les approximent.

Nous demandons ensuite :

- de calculer la chute de tension résistive et inductive, par kilomètre, pour un transit de 660 MW (facteur de puissance 0,9 inductif). Donnez la distance au-delà de laquelle cette chute de tension sera supérieure à 8%.

- quelle sera l'influence d'une modification de la distance entre sous-conducteurs et entre phases ?

- en quoi la présence d'un deuxième terne sur le même pylône influencerait-il la chute de tension ?

Cas particulier :

- que devient l'impédance effective en cas de régime inverse ou homopolaire ?

- dans quel sens l'inductance évoluerait-elle en cas de liaison souterraine ?

Enfin, calculez l'admittance effective de la ligne Brume-Gramme, ainsi que la chute de tension correspondant au schéma équivalent (R, L, C) de la ligne.

## 1.3.2.Résolution

#### A. Schéma et description de la ligne

Caractéristiques :

- un terne en drapeau à 400 kV ;
- câble conducteur en AMS à 61 brins (593,5 mm<sup>2</sup>);
- câble de garde en AMS (298 mm<sup>2</sup>);
- résistivité  $\rho_{20^{\circ}C} = 0.325 \, 10^{-7} \, \Omega_{m}$  et  $\alpha = 4 \, 10^{-3}$ ;
- portée moyenne de 300 m avec flèche de 3% à 75°C.

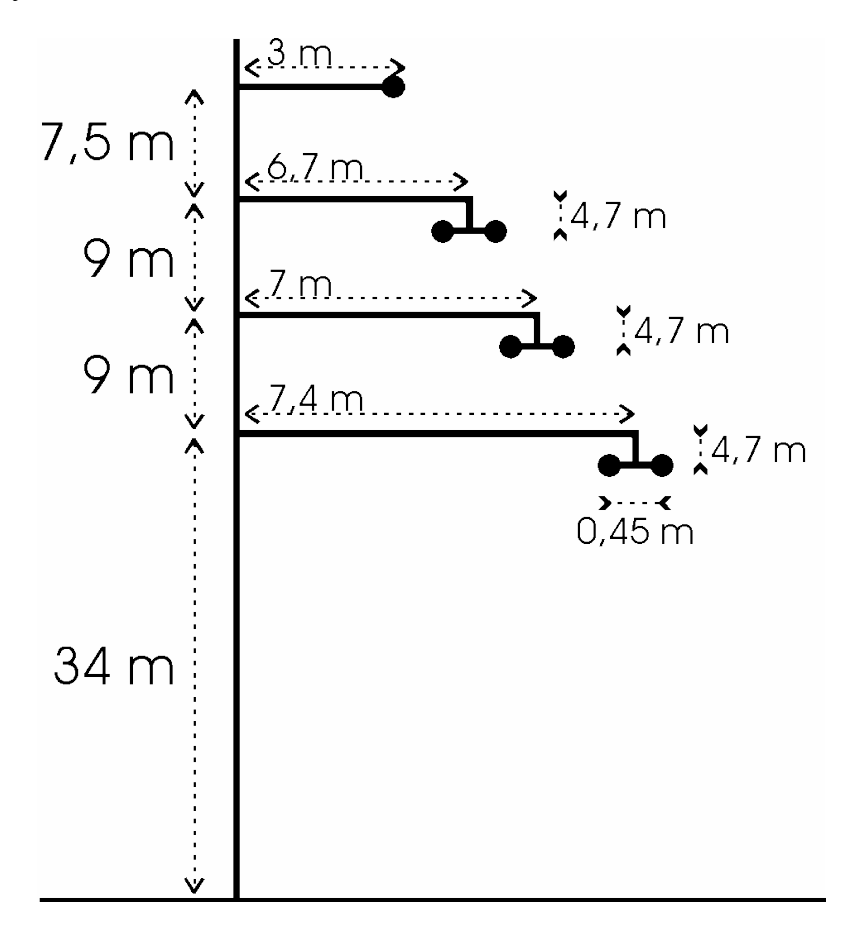

#### B. Hypothèses

- Régime triphasé équilibré ;
- Impédance effective moyennée pour le schéma équivalent ;
- Conducteur parallèle au sol et passant par le centre de gravité de la parabole formée entre deux pylônes.

#### C. Simplification de la géométrie longitudinale de la ligne

Supposant la symétrie (points d'attache situés à la même altitude), le centre de gravité se trouve à mi-distance entre les pylônes. De plus, la courbe dessinée par la ligne est supposée de forme parabolique, soit, du type :

$$
\ll y = a - b.x^2
$$

 $\overline{\phantom{a}}$ 

Į

J

Moyennant les conventions de la figure suivante :

en  $x = 0$  m,  $y = 9$  m (flèche : 3 % de 300 m); en  $x = 150$  m,  $y = 0$ , nous obtenons :  $a = 9$  et  $b = (3/150)^2$ . L'équation de cette parabole est :  $\overline{\phantom{a}}$ 1  $\mathsf{l}$ ſ  $\mathbf{I}$  $\left(\frac{\mathbf{x}}{\cdot}\right)$  $\mathbf{r} \cdot |_{1}$ - $($ 2  $9\overline{y}$   $\cdot$   $\left|1-\right| \frac{x}{15}$ 

La position moyenne est estimée en égalant les aires sous-tendues par la parabole équivalente et la droite horizontale constituant notre modèle, conformément à la figure qui suit.

İ

\

150

L

Nous calculons alors l'intégrale :

$$
\int_{0}^{150}y Q \cdot dx
$$

Cette intégrale doit être égale à la surface du rectangle hachuré, d'où :

$$
150 \cdot a = \int_{0}^{150} 9 \cdot \left[ 1 - \left( \frac{x}{150} \right)^2 \right] \cdot dx
$$

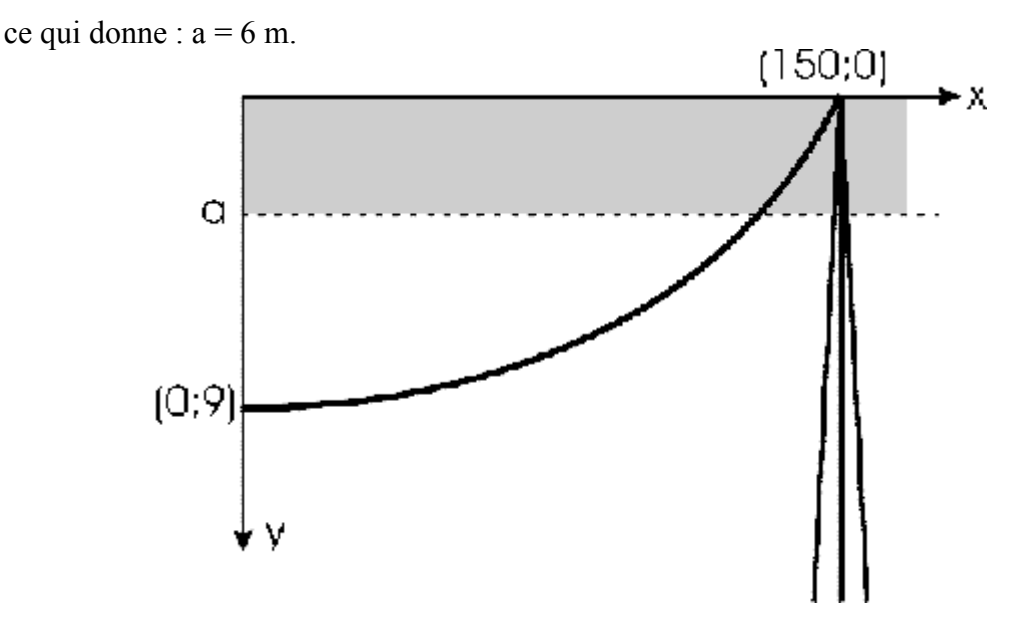

Ce calcul pourrait être amélioré en utilisant l'équation de la chaînette sur laquelle se base l'équation de la parabole, soit :

> $\mathbf{I}$ Į  $\left(\frac{x}{x}\right)$  $\backslash$  $= v_0 - a \cosh$ *a x* avec  $y_0 = 1260, 5$  et a = 1251,5.

Et, par un calcul similaire au précédent, nous obtenons a = 6,0014 m, donc une différence de 1,4 mm, ce qui est négligeable par rapport à la hauteur du câble.

Afin de simplifier la géométrie du terne, nous devons diminuer toutes les hauteurs de 6 m. Nous obtenons finalement la géométrie ci-dessous.

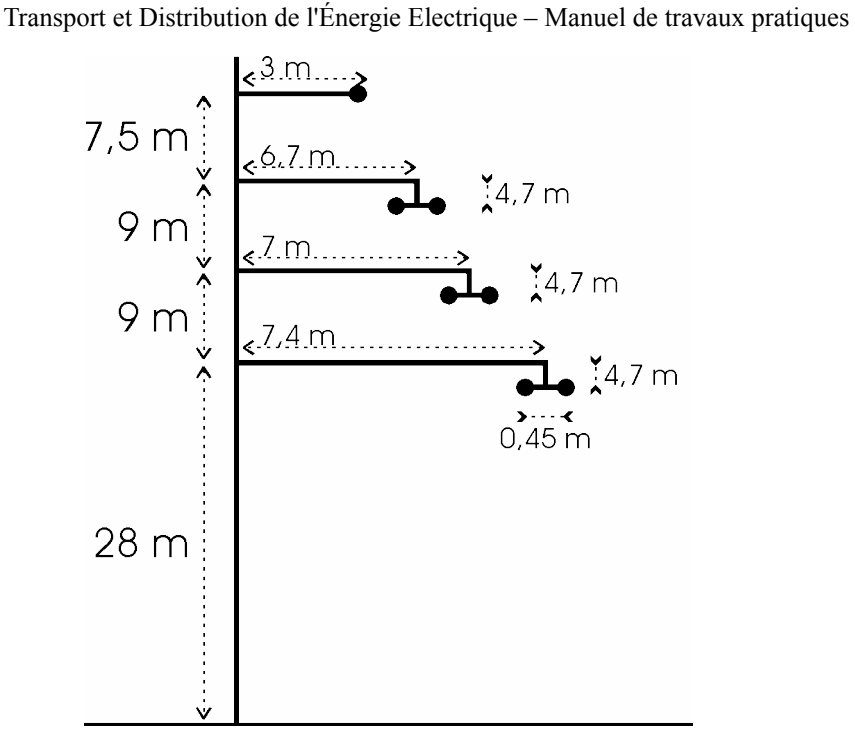

#### D. Résistance de la ligne

Remarque : dans les développements qui suivent, nous omettrons le « ' » exprimant le caractère linéique des paramètres de la ligne.

$$
R = \rho \cdot \frac{1}{S}
$$
  
done  
où 1 = 1000 m/km et S = 593,5 mm<sup>2</sup> pour un sous-conducteur,

$$
R_{75^{\circ}C} = 0.325 \cdot 10^{-7} \cdot \frac{1000}{593.5 \cdot 10^{-6}} \cdot \left(1 + 4 \cdot 10^{-3} \cdot 55\right) = 6.68 \cdot 10^{-2}
$$

soit

et comme chaque phase est constituée de deux conducteurs en parallèle :

$$
R_{\text{TOTALE}} = \frac{R_{75}^{\circ}C}{2} = 0.0334 \Omega/km
$$

#### E. Inductance de la ligne

Il y a sept câbles dans le système. Cependant, sous l'hypothèse de régime triphasé équilibré, le câble de garde n'est traversé par aucun courant. De plus, chaque phase (constituée de deux conducteurs) peut être ramenée à un câble équivalent dont les caractéristiques sont les suivantes (cfr. 15, tableaux 1.1. et 1.2., faisceau de deux conducteurs constitués de 61 brins chacun) :

$$
RMG = \sqrt{0.502 \cdot \sqrt{S}} \cdot d
$$

où S = 593,5 mm<sup>2</sup> et d = 45 cm, ce qui donne RMG = 74,2 mm.

#### F. Schéma simplifié de la ligne

 $r_{11} = r_{22} = r_{33} = 74.2 \, 10^{-3} \, \text{m}$  $r_{1n} = 41,3$  m  $r_{2n} = 32.3$  m  $r_{3n} = 23.3 \text{ m}$  $r_{12} = r_{21} = 9,005$  m  $r_{13} = r_{31} = 18.0$  m  $r_{23} = r_{32} = 9,009$  m

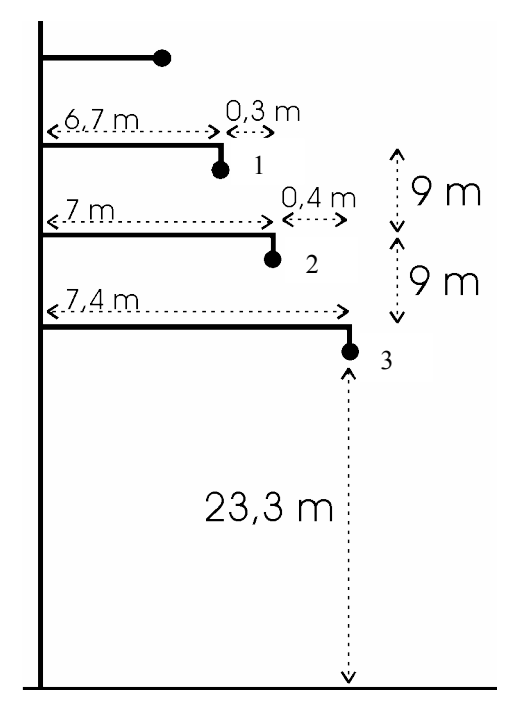

#### G. Etablissement de l'impédance longitudinale

Ce qui, par les formules, donne les matrices suivantes :

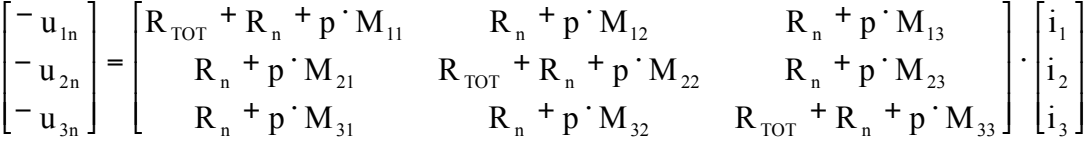

où, vu le régime cissoïdal,  $p = j \cdot \omega = j \cdot 314,1592 \text{ rad/s}$ ,

$$
R_{TOT} = 0.0334 \frac{\Omega_{/km}}{2 \cdot \pi} ;
$$

$$
M_{ij} = \frac{\alpha}{2 \cdot \pi} \cdot \ln \left( \frac{r_{in} \cdot r_{jn}}{r_{ij} \cdot r_{nn}} \right) ;
$$

 $M_{12} = M_{21}$ ;  $M_{13} = M_{31}$ ;  $M_{23} = M_{32}$ ; en négligeant les effets du champ à l'intérieur du conducteur.

En développant les trois équations, le terme « R  $_n$ . ( $i_1 + i_2 + i_3$ ) » apparaît et est nul en vertu de l'hypothèse de régime triphasé équilibré.

Transport et Distribution de l'Énergie Electrique – Manuel de travaux pratiques

$$
\begin{bmatrix} -u_{1n} \\ -u_{2n} \\ -u_{3n} \end{bmatrix} = \begin{bmatrix} R_{TOT} + j \cdot \omega \cdot M_{11} & j \cdot \omega \cdot M_{12} & j \cdot \omega \cdot M_{13} \\ j \cdot \omega \cdot M_{21} & R_{TOT} + j \cdot \omega \cdot M_{22} & j \cdot \omega \cdot M_{23} \\ j \cdot \omega \cdot M_{31} & j \cdot \omega \cdot M_{32} & R_{TOT} + j \cdot \omega \cdot M_{33} \end{bmatrix} \cdot \begin{bmatrix} i_1 \\ i_2 \\ i_3 \end{bmatrix}
$$
  
noweau, en mettant en évidence, dans les 'M', le terme «
$$
\frac{\alpha}{\alpha} \cdot \ln \frac{1}{\alpha}
$$

De nouveau, en mettant en évidence, dans les 'M', le terme «

multiplie ( $i_1 + i_2 + i_3$ ) et se simplifie. Nous pouvons remplacer les éléments de la matrice par les expressions suivantes :

$$
\mathbf{M}_{ij}^* = \frac{\mu_0}{2 \cdot \pi} \cdot \ln\left(\frac{\mathbf{r}_{in} \cdot \mathbf{r}_{jn}}{\mathbf{r}_{ij}}\right)
$$

Il reste à moyenner l'impédance effective à insérer dans le schéma équivalent :

$$
\overline{M}_{ii}^{*} = \frac{1}{3} \cdot \frac{\mu_0}{2 \cdot \pi} \cdot \ln \left( \frac{r_{1n}^{2} \cdot r_{2n}^{2} \cdot r_{3n}^{2}}{r_{11} \cdot r_{22} \cdot r_{33}} \right)
$$

$$
\overline{M}_{ij}^{*} = \frac{1}{6} \cdot \frac{\mu_0}{2 \cdot \pi} \cdot \ln \left( \frac{r_{1n}^{4} \cdot r_{2n}^{4} \cdot r_{3n}^{4}}{r_{12}^{2} \cdot r_{23}^{2} \cdot r_{13}^{2}} \right) (i \neq j)
$$

Les termes  $\frac{\alpha}{2 \cdot \pi} \cdot \ln \left( \frac{1}{2} \right) \cdot \frac{1}{2n^2} \cdot \frac{1}{2n^2} \cdot \frac{1}{2n^2}$ 2 / 3 2n  $\frac{1}{3}$ 1n  $\frac{0}{\pi}$  ln  $\prod_{n=1}^{n} (3 + r_{2n}^{2/3} + r_{2n}^{2/3})$ 2  $\cdot \ln \left( \frac{1}{2} \right) \cdot \frac{1}{2}$  $\overline{\cdot \pi}$  $\alpha$ multiplient ( $i_1 + i_2 + i_3$ ) et donc leur contribution

est nulle. Le système se réduit donc à :

 ⋅ − u ⋅ ω⋅ ⋅ ω⋅ + ⋅ ω⋅ ⋅ ω⋅ + ⋅ ω⋅ ⋅ ω⋅ + ⋅ ω⋅ ⋅ ω⋅ ⋅ ω⋅ = − − 3 2 1 TOT diag TOT diag TOT diag 3n 2n 1n i i i j M j M R j M j M R j M j M R j M j M j M u u où () 11 22 33 " 0 ln r r r 6 π <sup>µ</sup> <sup>M</sup> diag ⋅ ⋅ ⋅ ⋅ = − () 12 23 31 " 0 ln r r r 6 π <sup>µ</sup> <sup>M</sup> <sup>⋅</sup> <sup>⋅</sup> <sup>⋅</sup> ⋅ = − ce qui équivaut à : [ ( )] in TOT diag <sup>i</sup> u R j M M i − = + ⋅ ω⋅ − ⋅ pour i=1,2,3. Notant : ( ) <sup>X</sup> <sup>=</sup> ω⋅ <sup>M</sup>diag − M

Now, we have:

\n
$$
\begin{cases}\nM_{\text{diag}}^{\text{H}} = 5,20 \cdot 10^{-7} \quad \text{[H/m]} \\
M^{\text{H}} = -4,86 \cdot 10^{-7} \quad \text{[H/m]} \\
X = 0,316 \quad \text{[$\Omega$/km]} \n\end{cases}
$$

Conclusion : le circuit R-L a pour résistance et pour réactance :

$$
R = 0.0334 \frac{\Omega}{km}
$$
  
 
$$
X = 0.316 \frac{\Omega}{km}
$$

*Remarque : Valeur des paramètres linéiques M ' ij, conformément aux formules (33) et (34), en H/m*:  $M'_{II} = 2,77^{E\cdot 6}$ ;  $M'_{22} = 2,67^{E\cdot 6}$ ;  $M'_{33} = 2,54^{E\cdot 6}$ ;  $M'_{12} = 1,76^{E-6}$ ;  $M'_{13} = 1,56^{E-6}$ ;  $M'_{23} = 1,65^{E-6}$ . *Valeurs moyennes :*  $M = 1,65^{E-6}$  *et*  $M_{diag} = 2,66^{E-6}$ *.* 

nn

», il

r

 $\boldsymbol{0}$ 

⋅  $\overline{\cdot \pi}$ 

2

#### H. Le champ à l'intérieur du conducteur

A cause du champ magnétique à l'intérieur des conducteurs, les inductances propres augmentent de  $\frac{0}{8 \cdot \pi} + \frac{0}{8 \cdot \pi}$  $\alpha$   $\alpha$ +  $\overline{\cdot \pi}$  $\alpha \cdot \alpha$  $8 \cdot \pi$  8  $\frac{0}{\pi}$  r<sup>i</sup>  $\frac{0}{\pi}$  rm tandis que les inductances mutuelles augmentent de  $\cdot \pi$  $\alpha \cdot \alpha$ 8  $\frac{0}{\cos \pi}$ . Les perméabilités relatives des conducteurs i et n sont choisies égales à 1.

Dès lors, après correction,

$$
R = 0.0334 \frac{Q}{km}
$$
  
 
$$
X = 0.332 \frac{Q}{km}
$$

#### I. Chute de tension

Choix des valeurs de base : S<sub>B</sub> = 100 MVA ; U<sub>B</sub> = 400 kV  
Z  

$$
B = \frac{U_B^2}{S_B} = 1600 \Omega
$$

Vu les données ( $P_1 = 6.6$  pu et cos( $\varphi$ )=0,9), nous obtenons : Q 1 = 6,6  $\tan(\arccos 0.9) = 3,20 \text{ pu}$ Posons :  $U_1 = 1/0^\circ$  pu S  $1 = P_1 + j.Q_1 = 6,6 + j.3,20 \text{ pu}$  $I =$ \*  $\mathbf{U}_1$ S  $\vert$ Į  $\backslash$ I ∖ ĺ  $= 7,33/-25,8°$  pu

U  
\n
$$
\Delta_{\text{U}}^{2} = \frac{1}{|0|} \begin{bmatrix} (R+j.X) & I = 0.999/-0.0747 \text{ pu} \\ U_{1} & -|U_{2}| = 8.00.10^{-4} \text{ pu} = 320 \text{ V} \end{bmatrix}
$$

Conclusion : la chute de tension par kilomètre de cette ligne est de 320 V/km, d'où elle sera supérieure à 8 % (32 kV) pour une ligne de 100 km.

#### J. Modification de la distance entre sous-conducteurs

Il est facile de constater que l'influence de cette modification apparaît dans le calcul des 'r<sub>ii</sub>'. Ainsi, une augmentation de 'd 'implique une augmentation des trois 'r <sub>ii</sub>' équivalents et donc une diminution de l'argument du logarithme népérien, ces termes se trouvant au dénominateur. Cette modification provoque la diminution des termes diagonaux de la matrice des inductances linéiques  $(M_{diag})$ .

Une augmentation de « d » provoque donc une diminution de 'X' vu que  $X = \omega (M_{\text{diag}} -$ M).

#### K. Modification de la distance entre phases

Si la distance entre phases augmente, les termes qui augmentent sont les  $r_{ii}$ . Vu qu'ils se trouvent au dénominateur de l'argument du ' *ln'*, les termes de couplage (M) de la matrice des inductances du système. Dès lors, 'X' augmentera car il est proportionnel à « M diag-M ».

#### L. Présence d'un deuxième terne

Ici, les choses deviennent plus complexes : le système, sous forme matricielle, est le suivant :

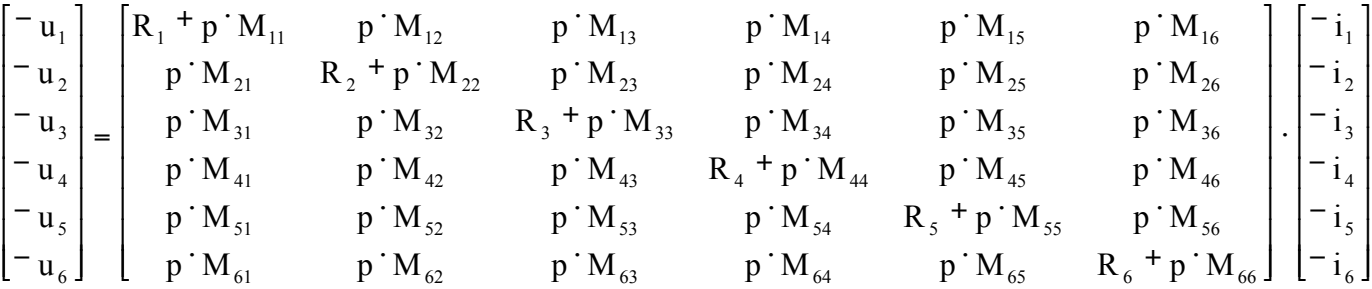

Les hypothèses de régime triphasé équilibré qui l'accompagnent se traduisent par : « ( i <sub>1</sub>  $+ i_2 + i_3$ ) = 0 » et « ( $i_4 + i_5 + i_6$ ) = 0 ».

Le procédé précédent est encore valable mais il faut raisonner sur les deux systèmes.

#### M. Ordre direct, inverse et homopolaire

Entre le direct et l'inverse, il n'y a aucune différence étant donné que seul l'ordre des phases change.

Pour le mode homopolaire, l'hypothèse de régime triphasé équilibré tombe et le fil de garde joue maintenant un rôle et un courant «  $i_n = 3$  .  $i_\phi$  » le parcourt (  $i_\phi = i_1 = i_2 = i_3$ ).

Une bonne approximation consiste à évaluer « M  $_{\text{diag}} + 2$  . M » au lieu de « M  $_{\text{diag}} -$  M », ce qui donne :

 $X = 1,87 \Omega/km$ 

$$
= 1.87 \, \Omega/\text{km}
$$

En réalité, le calcul de l'impédance homopolaire est plus complexe (prise en compte du retour par le câble de garde et la terre).

#### N. Cas de la liaison souterraine

Etant donné que la distance entre phases diminue, 'X' diminue. Il faut cependant garder en tête que les effets capacitifs augmentent d'une manière importante.

Pour un câble de 150 kV,  $X=0,12 \Omega/km$  (cfr. 'Tableau B', p.96);<br>pour une ligne de 150 kV,  $X=0,385 \Omega/km$ . pour une ligne de  $150 \text{ kV}$ , L'impédance longitudinale d'une ligne est trois fois plus importante que dans un câble.

L'impédance transversale d'une ligne aérienne de 150 kV vaut 2,76 µS/km. L'impédance transversale d'un câble de 150 kV vaut 57,81 µS/km. L'effet capacitif est plus important dans le câble.

#### O. Géométrie simplifiée de la ligne pour le calcul de l'admittance

Cette géométrie est différente, étant donné que les phénomène mis en jeux sont électriques et non plus magnétiques. Pour cette raison, le RMG n'est plus correct. Sa valeur s'exprime maintenant par :

Transport et Distribution de l'Énergie Electrique – Manuel de travaux pratiques

$$
RMG = R \cdot \left(\frac{n \cdot r}{R}\right)^{\frac{1}{n}}
$$

où 'n' est le nombre de conducteurs, 'r' le rayon effectif de ces conducteurs et '2.R' la distance entre eux. Ici, le RMG vaut 84,4 mm et le schéma équivalent devient :

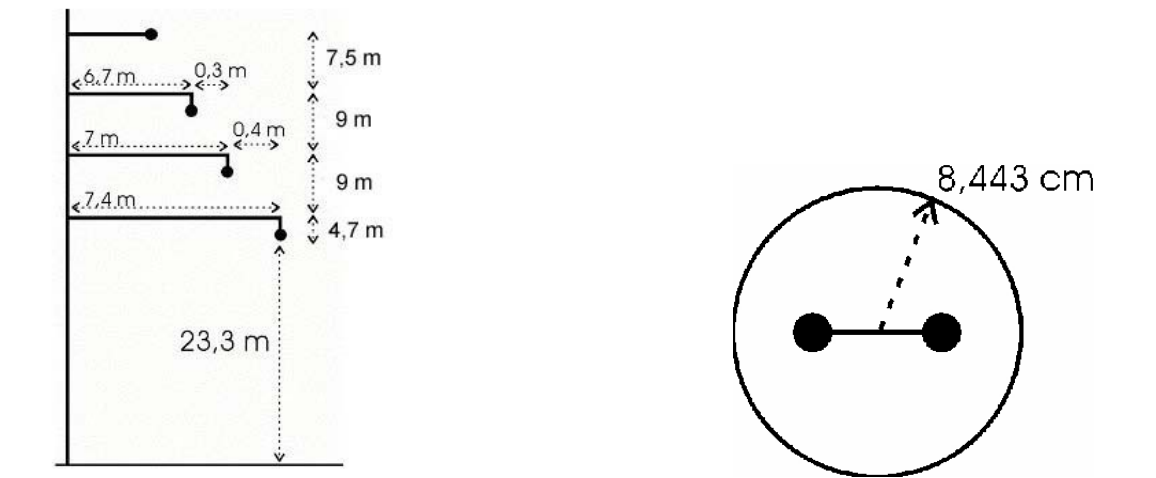

Equations :

Les formules à utiliser sont :

$$
\begin{bmatrix} u_{1n} \\ u_{2n} \\ u_{n} \end{bmatrix} = \begin{bmatrix} K_{11} & K_{12} & K_{\dots} \\ K_{21} & K_{22} & K_{\dots} \\ K_{\dots} & K_{\dots} & K_{\dots} \end{bmatrix} \cdot \begin{bmatrix} q_1 \\ q_2 \\ q_{\dots} \end{bmatrix}
$$
\n
$$
K_{ij} = \frac{1}{2 \cdot \pi \cdot \varepsilon_0} \cdot \ln \frac{r_{j*_{i}}}{r_{ji}}
$$

selon la méthode des images, où 'r ij' et 'r i\*j' sont respectivement les distances entre l'axe géométrique du conducteur i et les axes du conducteur j et de son image. Nous obtenons alors la matrice suivante :

$$
\underline{\underline{K}} = \begin{bmatrix} 6,886 & 2,101 & 1,227 & 2,007 \\ 2,101 & 6,64 & 1,82 & 1,382 \\ 1,227 & 1,82 & 6,313 & 0,924 \\ 2,007 & 1,382 & 0,924 & 9,165 \end{bmatrix} \cdot \frac{1}{2 \cdot \pi \cdot \epsilon_0}
$$

Selon les hypothèses, les valeurs moyennes sont, pour la diagonale et pour les autres éléments, respectivement, «  $K_{\text{diag}} = \frac{7,251}{2 \cdot \pi \cdot \epsilon_0} = 1,30.10^{12}$  » et «  $K = \frac{1,585}{2 \cdot \pi \cdot \epsilon_0} = 2,85.10^{11}$  ».

Etant donné que le câble de garde est mis à la terre, son potentiel est le même que celui de celle-ci. En le prenant comme référence, la matrice 'K' peut se condenser en :

$$
\underline{\underline{K}}_{\text{cond}} = \frac{1}{2 \cdot \pi \cdot \epsilon_0} \cdot \left( \begin{bmatrix} 7,251 & 1,585 & 1,585 \\ 1,585 & 7,251 & 1,585 \\ 1,585 & 1,585 & 7,251 \end{bmatrix} - \begin{bmatrix} 1,585 \\ 1,585 \end{bmatrix} \cdot \begin{bmatrix} 1,585 \\ 1,585 \end{bmatrix} \cdot \begin{bmatrix} 1,585 & 1,585 & 1,585 \end{bmatrix} \right)
$$

ce qui donne, finalement :

Transport et Distribution de l'Énergie Electrique – Manuel de travaux pratiques

$$
\underline{\underline{K}}_{\text{cond}} = \frac{1}{2 \cdot \pi \cdot \epsilon_0} \cdot \begin{bmatrix} 6,904 & 1,239 & 1,239 \\ 1,239 & 6,904 & 1,239 \\ 1,239 & 1,239 & 6,904 \end{bmatrix}
$$

$$
\begin{bmatrix} u_1 \\ u_2 \\ u_3 \end{bmatrix} = \underline{\underline{K}}_{\text{cond}} \cdot \begin{bmatrix} q_1 \\ q_2 \\ q_3 \end{bmatrix}
$$

Le système s'écrit :

L'inverse de la matrice 'K  $_{\text{cond}}$ ' est la matrice 'C  $_{\text{cond}}$ ', matrice des capacités linéiques qui est, elle aussi, symétrique, où «  $C_{\text{diag}} = 8.51.10^{-12}$  » et «  $C = -1.30.10^{-12}$  » [F/m].

#### P. Schéma équivalent de la ligne

En exprimant chaque 'q<sub>i</sub>' en fonction des 'V<sub>i</sub>', le schéma suivant ressort :

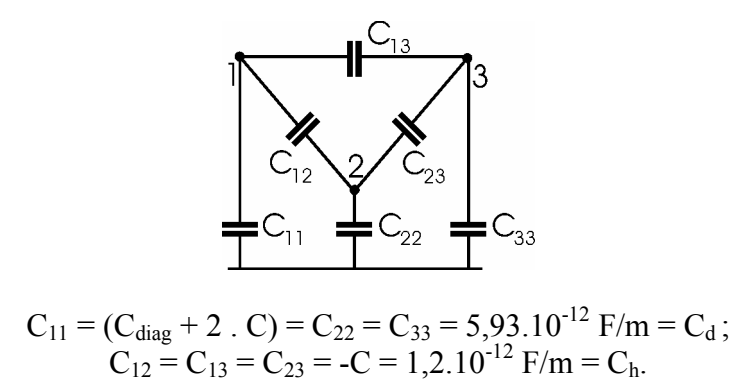

Ce schéma en triangle se ramène à un schéma en étoile vu sa symétrie et le point milieu se trouve au même potentiel que la terre, donc :

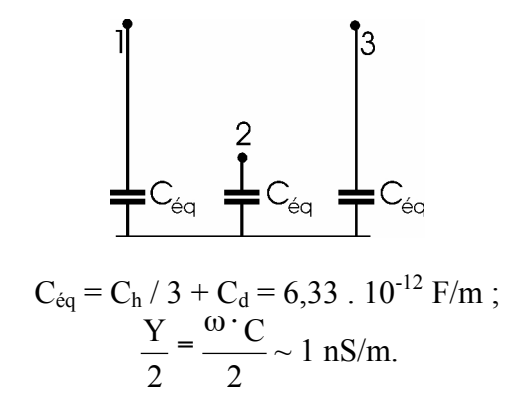

Donc, pour un kilomètre de ligne :

$$
Y/2 = 1 \, \mu S
$$

Lorsque la distance entre sous-conducteurs augmente, 'Y' augmente (évident). Quand la distance entre phases augmente, 'Y' diminue car les termes étoilés dans le calcul des 'Kij' augmentent plus que les termes non-étoilés.

Q. Schéma équivalent complet de la ligne

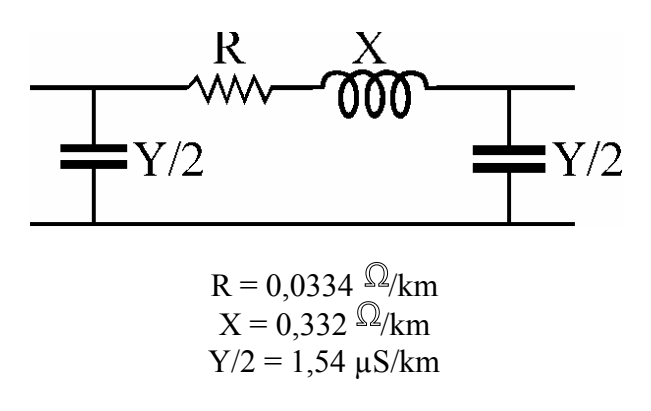

#### R. Chute de tension

En tenant compte de l'effet capacitif, la chute de tension devient (transit de 660 MW sous un  $cos(\varphi)=0,8$  :

$$
\Delta U = 8,003.10^{-4} \text{ pu} = 320 \text{ V/km}.
$$

Conclusion : la chute de tension reste inférieure à 8% pour une ligne de longueur maximale de 99,97 km.

Ceci montre à quel point le fait de tenir compte de l'effet capacitif n'apporte pas grand chose dans le calcul d'une ligne aérienne.

## 1.3.3.Exercice proposé

Il s'agit de la liaison de Tergnée (380 kV). La portée moyenne est de 300 m.

Chaque phase est constituée d'un faisceau horizontal de deux conducteurs séparés de 45 cm. La section utilisée est un câble AMS à 37 brins de diamètre de 32,2 mm. La section totale d'un sous-conducteur est de  $620$  mm<sup>2</sup>.

Le câble de garde possède une section de 298 mm<sup>2</sup> et un diamètre extérieur de 22,4 mm. Les chaînes d'isolateurs de suspension ont une longueur de 4,72 m. Les conducteurs sont posés de manière à respecter une flèche de 3% de la portée en service "normal" (75°C). La résistivité de l'AMS est de 0,325\*10<sup>-7</sup>  $\Omega_{\rm m}$  à 20°C ( $\alpha$  = 4.10<sup>-3</sup> K<sup>-1</sup>).

Nous effectuerons le calcul pour un régime triphasé équilibré. L'impédance effective sera moyennée de manière à fournir la valeur à introduire dans le schéma équivalent de la ligne. Nous supposerons que les conducteurs sont parallèles au sol et passent par le centre de gravité de la parabole formée entre deux pylônes de suspension.

Les paramètres géométriques des pylônes sont décrits sur la figure de la page suivante.

#### Questions :

- Evaluer l'impédance effective pour un terne (longitudinale et transversale).
- Calculer la chute de tension résistive, inductive et capacitive, par kilomètre, pour un transit de 1400 MW (facteur de puissance 0,9 inductif). Donner la distance au delà de laquelle cette chute de tension serait supérieure à 8%.
- Quelle serait l'influence d'une modification de la distance entre sous-conducteurs et entre phases, sur les grandeurs capacitives et inductives ?
- En quoi la présence d'un deuxième terne sur le même pylône influencerait-il la chute de tension ?
- Dans quel sens l'inductance évoluerait-elle en cas de liaison souterraine ?
- Que devient l'impédance effective en cas de régime inverse et régime homopolaire ?

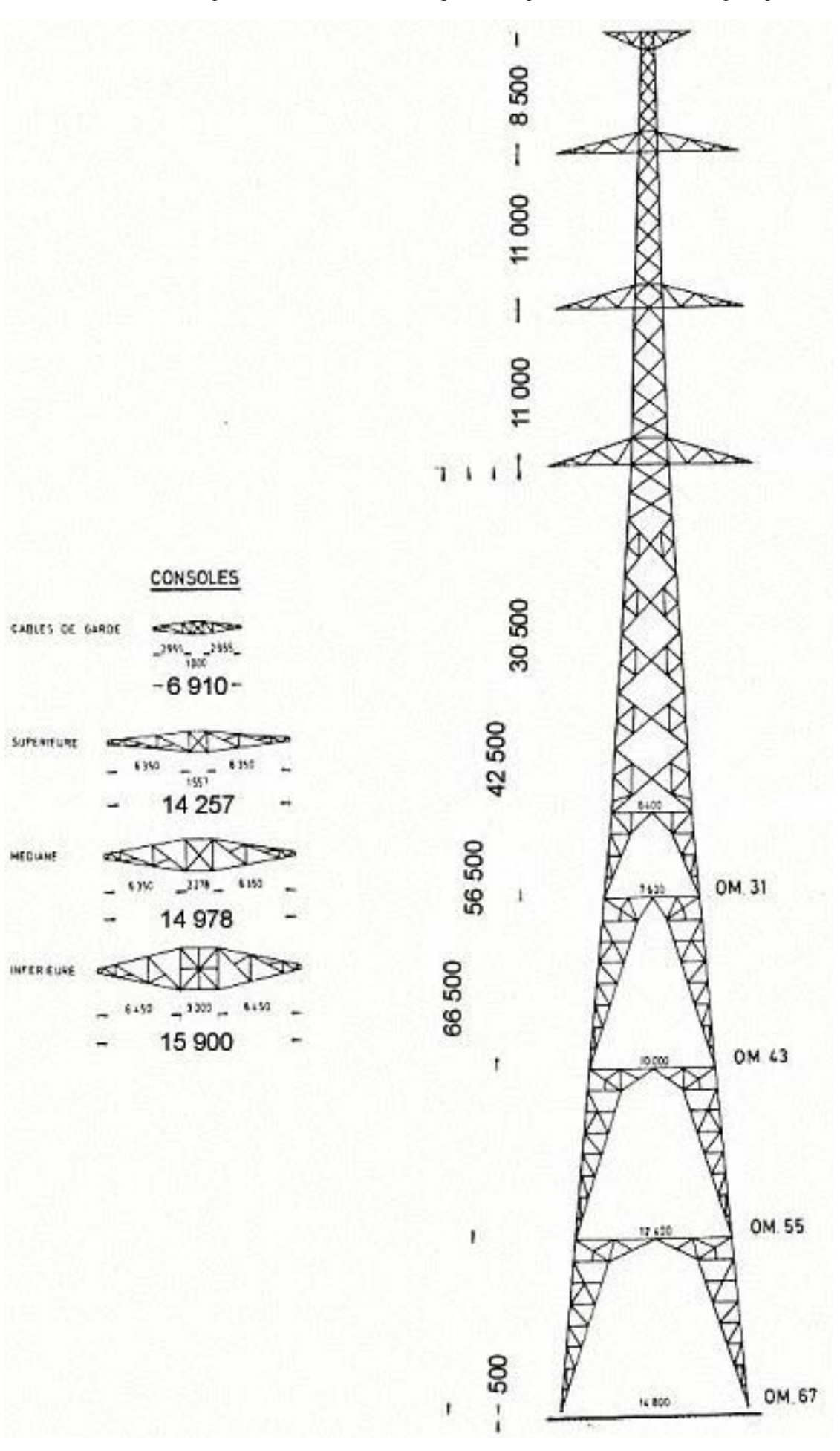
2. LE SYSTÈME « PER UNIT »

# Table des matières

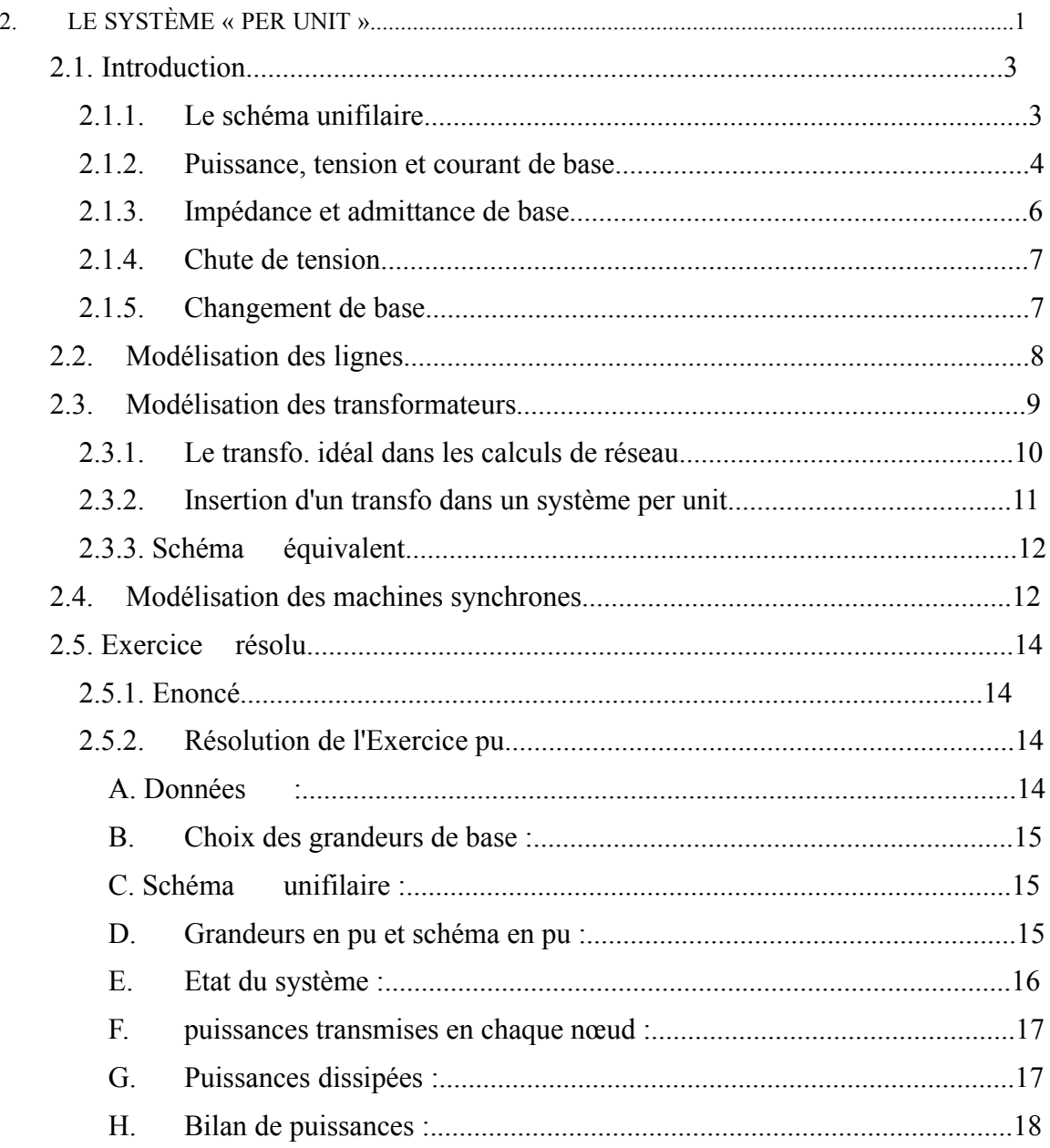

# 2.1. Introduction

Le système « Per Unit » est un système de grandeurs réduites qui permet à l'ingénieur électricien d'avoir constamment à l'esprit des ordres de grandeurs relatifs de certains paramètres indépendamment des niveaux de tension et de puissance. De plus, l'utilisation de ce système simplifie certaines formules et schémas équivalents. En particulier, un bon choix initial permet de s'affranchir de la présence des transformateurs idéaux et la formulation se ramène à l'étude de circuits monophasés.

Ce système associe, à une variable quelconque «  $\alpha$  », une valeur de base «  $\alpha_{base}$  » et la compare à sa valeur 'vraie' «  $\alpha_{\text{vraie}}$  » de manière à l'exprimer dans un système adimensionnel « pu » (ou en % de sa valeur de base) dont les ordres de grandeur sont bien connus.

## 2.1.1.Le schéma unifilaire

Pour représenter les circuits rapidement et simplement, nous aurons recours à un schéma unifilaire (one line diagram). La figure 2.1 montre les équivalences avec d'autres schématisations et prouve bien l'avantage d'une telle représentation.

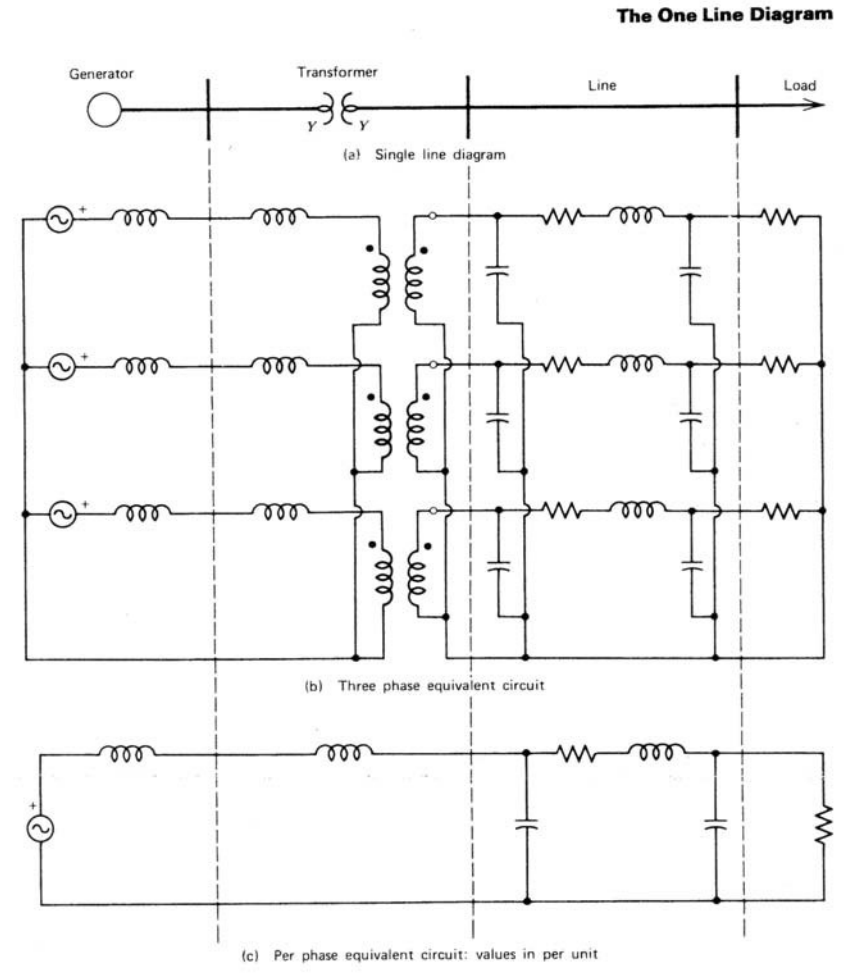

**Figure 2.1 : Schéma unifilaire d'un système triphasé** 

La figure 2.2 montre les différents symboles couramment utilisés pour représenter les éléments à partir d'un schéma unifilaire.

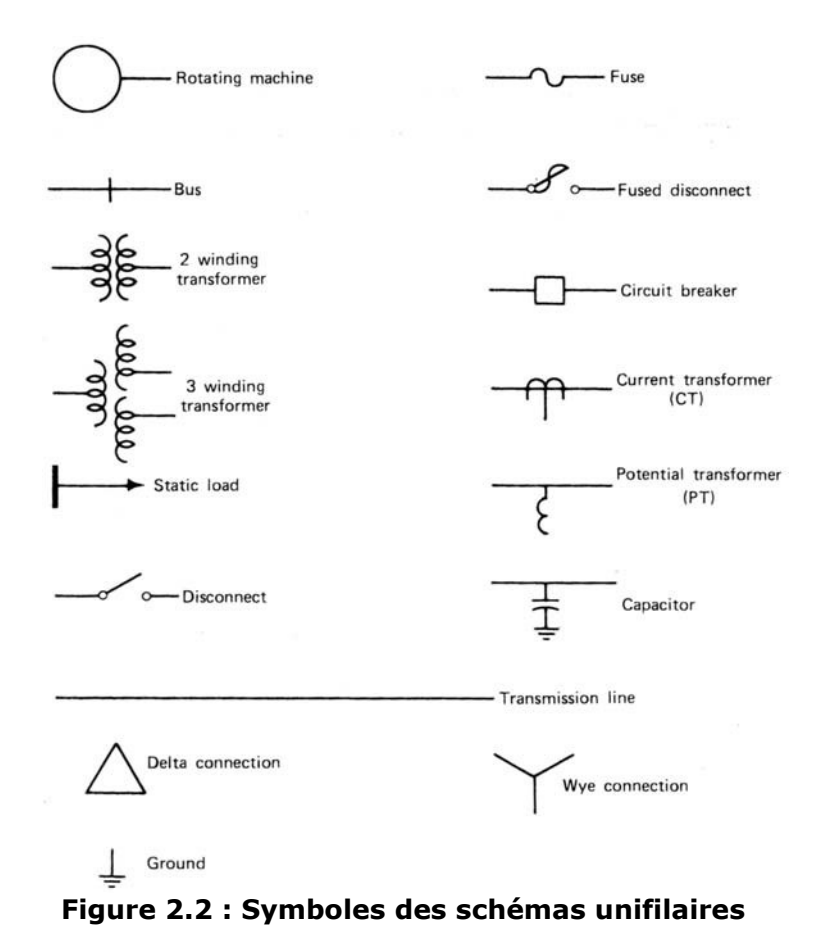

## 2.1.2.Puissance, tension et courant de base

Considérons un système d'alimentation triphasé tel que représenté sur la Figure 2.3.

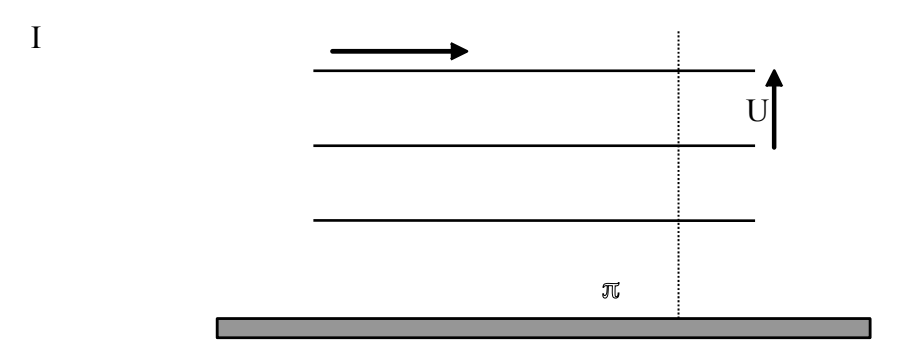

**Figure 2.3 : Ligne triphasée, tension entre phases et courant de ligne** 

A ce réseau sont associées les quatre variables complexes suivantes : U, tension entre phases ; I, courant de phase ; S, puissance complexe et  $Z^{-}$ (=1/Y), impédance du circuit.

Dans un système triphasé équilibré, l'amplitude (module) de la tension entre phases et celle la tension entre une phase (quelconque) et le point neutre sont liées entre-elles par la relation 2.1.

$$
U=3\sqrt{V} \tag{2.1}
$$

La puissance complexe traversant la section  $\pi$  est donnée par :

 $\overline{S} = 3.\overline{VI}$   $\overline{II}^* = \sqrt{3}.\overline{U}.\overline{I} = P + j.Q$  [VA] (2.2) Elle se décompose en - puissance active =  $P$  [Watt] - puissance réactive  $= Q$  [Var] La puissance apparente,  $\|\bar{S}\|$ , s'exprime en Volts-Ampères ; le déphasage entre  $\|\bar{V}\|$  et  $\bar{I}$  est représenté par l'angle ' $\P$ ' dont le cosinus est appelé « facteur de puissance ».

La tension (
$$
\varphi
$$
-N) et le courant sont liés entre eux par la loi d'Ohm :  
\n $\overline{V} = \overline{Z} \cdot \overline{I}$  (2.3)

Nous définissons le système de grandeurs réduites « Per Unit » de la manière suivante :

$$
\overline{S}_{\overline{p}u}; U=\frac{SUIZ}{S[U][Z]{\overline{L}}_{\overline{p}u}} \longrightarrow_{p_{u}} - \overline{V}_{pu} \longrightarrow (2.4)
$$
\n
$$
U_{\overline{B}u} = 3 \cdot V \qquad [V]
$$
\n
$$
S_{\overline{B}u} = 3 \cdot V \qquad [V]
$$
\n
$$
V_{\overline{B}u} = 3 \cdot V \qquad [V]
$$
\n
$$
V_{\overline{B}u} = 3 \cdot V \qquad [V]
$$
\n
$$
V_{\overline{B}u} = 3 \cdot V \qquad (2.5)
$$
\n
$$
V_{\overline{B}u} = 3 \cdot V \qquad (2.6)
$$
\n
$$
V_{\overline{B}u} = 3 \cdot V \qquad (2.7)
$$

Les grandeurs de base, indicées 'B', choisies judicieusement, permettent de simplifier considérablement les calculs dans les réseaux d'énergie électrique. Dans le système de base, la puissance se conserve et la loi d'Ohm reste également d'application. L'existence de ces deux relations (cfr. 2.2 et 2.3) nous enseigne que seules deux parmi les quatre variables citées précédemment sont indépendantes. Nous disposons donc de deux degrés de liberté pour le choix des grandeurs de base. Ainsi, nous choisirons 'SB' pour ses propriétés de 'conservativité' et 'V  $_B$ ' pour son accessibilité (plus directe que courant et impédance par la normalisation des niveaux de tension pour le transport). Nous choisirons souvent les valeurs nominales du réseau pour la tension.

Dès lors, si nous choisissons une puissance de base 'SB' et une tension de base 'UB', nous définissons implicitement le courant de base (définition de la puissance) ainsi que l'impédance de base (introduite via la loi d'Ohm)., donné par :

En divisant membre à membre les équations (2.1) et (2.5), nous obtenons :  
\n
$$
U_{pu} = V_{pu}
$$
 [pu] (2.8)

Premier avantage : Lors de la résolution d'un problème à partir d'un schéma unifilaire équivalent, nous n'avons plus besoin de nous poser la question de savoir s'il s'agit de la tension entre phases ou entre phases et neutre car les valeurs sont identiques !

En divisant membre à membre les équations (2.2) et (2.6), nous obtenons :

$$
\overline{S}_{pu} = \overline{U}_{pu} \cdot \overline{I}_{pu}^{*} \qquad [pu]
$$
 (2.9)

Second avantage : Suppression du coefficient «  $\sqrt{3}$  » dans l'expression de la puissance complexe.

Le système Per Unit conserve la loi d'Ohm et les lois de Kirchoff. Nous laissons au lecteur le soin de vérifier ces dernières remarques.

## 2.1.3.Impédance et admittance de base

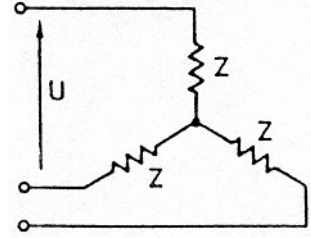

**Figure 2.4 : Charge (équilibrée) triphasée en étoile** 

Considérons une charge triphasée étoilée symétrique telle que représentée sur la figure 2.4. La puissance complexe absorbée par ces charges peut s'exprimer en fonction de la tension entre phases (son module !) et l'impédance complexe (son conjugué !) :

$$
\overline{S}=3 \frac{\overline{V}.\overline{V}^{*22}}{\overline{Z}ZZ} = 3 \frac{(V)}{V} = \frac{U}{V}
$$
 [VA] (2.10)

Dans le système lié aux grandeurs de base (qui sont, de préférence, réelles !), nous avons :  $\overline{a}$ 

$$
S_B = \frac{U_B^2}{Z_B} \tag{2.11}
$$

$$
Z_{\rm B} = \frac{U_{\rm B}^2}{S_{\rm B}} \qquad [\Omega] \tag{2.12}
$$

La puissance complexe en pu devient, en fonction de l'impédance ' $Z_{pu}$ ' :

$$
\overline{\mathbf{S}}_{\overline{\mathbf{p}}\overline{\mathbf{u}}} \quad \frac{\mathbf{U}_{\mathbf{p}\mathbf{u}}^2}{\overline{\mathbf{Z}}_{\mathbf{p}\mathbf{u}}} \tag{2.13}
$$

Remarque : Nous définissons, de manière similaire à l'impédance (cfr. relation 2.12 et 2.4), l'admittance de base et l'admittance en pu :

$$
Y_{B} = \frac{S_{B}}{U_{B}^{2}}
$$
 [S]  

$$
\overline{Y}_{pu} = \frac{\overline{Y}}{Y_{B}}
$$
 (2.14)

La puissance complexe en pu devient, en fonction de l'admittance Y en pu :

$$
\overline{S}_{\overline{p}u} Y. \overline{U}_{pu}^* \xrightarrow[p]{} 2 \quad (2.16)
$$

### 2.1.4.Chute de tension

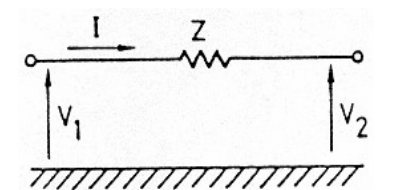

**Figure 2.5 : Variation de la tension dû au passage de courant à travers une ligne impédante** 

Considérons une impédance de ligne 'Z' dans un système triphasé (figure 2.5). En désignant par 'V' la tension phase/neutre (comme il est d'usage), nous avons directement (Kirchhoff) :

$$
\overline{V}_1 = \overline{V}_2 + \overline{Z} \cdot \overline{I} \qquad [V] \tag{2.17}
$$

D'après les définitions introduites plus haut, il vient :

$$
Z_{\rm B} \cdot I_{\rm B} = V_{\rm B} \qquad [V] \tag{2.18}
$$

Nous obtenons donc :

$$
\overline{V}_{1pu} = \overline{V}_{2pu} + \overline{Z}_{pu} \cdot \overline{I}_{pu}
$$
 (2.19)

## 2.1.5.Changement de base

Généralement, les valeurs d'impédances des générateurs et transformateurs fournies par les constructeurs sont donnée dans un système per unit dont les grandeurs de base correspondent aux tension et puissance nominales (par construction) de l'appareil.

Lors de nos calculs, il conviendra de ne faire référence qu'à un seul système per unit.

Le problème qui se pose alors est celui d'uniformiser les données, soit, de convertir les impédances et admittances - exprimées dans un système quelconque - dans le système lié aux grandeurs de base  $(S_B \text{ et } V_B)$  choisies pour le tronçon considéré.

Nous pouvons écrire, pour deux systèmes de base différents :

$$
\overline{Z} = \overline{Z}_{\text{pul}} \cdot Z_{\text{B1}} = \overline{Z}_{\text{pul}} \cdot Z_{\text{B2}} \tag{2.20}
$$

d'où :

$$
\overline{Z}_{pu2} = \overline{Z}_{pu1} \cdot \frac{Z_{B1}}{Z_{B2}} = \overline{Z}_{pu1} \cdot \frac{U_{B1}^2 \cdot S_{B2}}{U_{B2}^2 \cdot S_{B1}}
$$
(2.21)

Pour les admittances, nous obtenons une formule analogue :

$$
\overline{Y}_{pu2} = \overline{Y}_{pu1} \cdot \frac{Y_{B1}}{Y_{B2}} = \overline{Y}_{pu1} \cdot \frac{U_{B2}^2 \cdot S_{B1}}{U_{B1}^2 \cdot S_{B2}}
$$
(2.22)

Si nous choisissons une puissance de base de 100 MVA et une tension de base correspondant à celle (nominale) du tronçon étudié, en se limitant aux niveaux de tension usuels HT et THT en Belgique, nous obtenons les valeurs représentées dans le tableau 2.1.

| $U_N$ [kV] | $Z_{\rm B}$ [ <sup><math>\Omega</math></sup> ]<br>$I_{\rm B}$ [A] | $Y_{B}$ [µS] |
|------------|-------------------------------------------------------------------|--------------|
| 70         | 825 49 20408                                                      |              |
| 150        | 385 225 4444                                                      |              |
| 220        | 262 484 2066                                                      |              |
| 380        | 152 1444 693                                                      |              |

Tableau 2.1 : Valeurs typiques des grandeurs de base associées à  $S_B = 100$ **MVA et**  $U_B = U_N$  **kV** 

# 2.2. Modélisation des lignes

Le modèle mathématique d'une ligne aérienne ou souterraine peut, pour des longueurs de lignes pas trop élevées ( $l \leq 100$  km) et à la fréquence du réseau, être représenté sous la forme d'un schéma '  $\pi$ ' (figure 2.6). Ce schéma en  $\pi$ '  $\pi$ ' possède une impédance longitudinale comprenant la résistance linéique et la réactance linéique de la ligne et deux admittances transversales d'extrémité reprenant chacune la moitié de la susceptance totale. Ce schéma se met donc sous la forme :

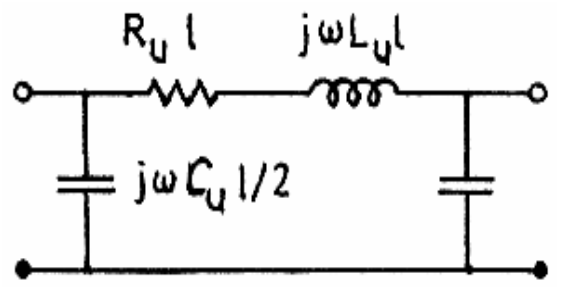

**Figure 2.6 : Modèle simplifié des lignes de transmission électriques** 

où :

R u est la résistance linéique de la ligne  $\lceil \Omega/m \rceil$ ;

X = 
$$
\omega
$$
.*L*<sub>u</sub> est la réactance longitudinale linéique de la ligne [ $\Omega/m$ ];

 $Y/2 = \omega_{\text{C}_v/2}$  est l'admittance transversale linéique [µS/m];

L est la longueur de la ligne [m].

# 2.3. Modélisation des transformateurs

Soit un transformateur monophasé possédant  $N_1$  et  $N_2$  spires respectivement au primaire et au secondaire (n = N  $_1$ / N<sub>2</sub>). En transposant la branche magnétisante en tête du circuit, son schéma équivalent peut se représenter comme ci-dessous :

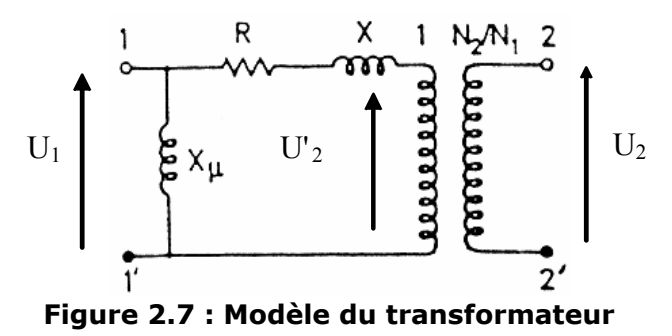

- R étant la résistance des enroulements primaires et secondaires :  $R = R_1 + n^2$ .  $R_2$  $R_2$  [<sup>Ω</sup>] (2.23)
- X étant la réactance de fuite du transformateur :  $X = X_{f1} + n^2$ .  $X_{f2}$  [<sup>Ω</sup>] (2.24)
- $X_{\mu}$  étant la réactance magnétisante :  $X_{\mu} = n \cdot X_M$  [ $\Omega$ ] (2.25)

L'impédance caractérisant le transformateur s'exprime, généralement, à travers la tension de court-circuit  $(U_{cc})$  de ce dernier (en %).

*'Ucc' représente le pourcentage de la tension nominale à appliquer à un des enroulements pour qu'il passe un courant nominal dans l'autre enroulement, lorsque celui-ci est court-circuité*. Cette tension correspond à l'impédance de fuite lorsque sa valeur est donnée dans le système per unit lié aux grandeurs nominales de l'appareil !

Dans le système pu, à partir du modèle de la figure 2.7, la tension de court-circuit se déduit par : « U  $_{CC,pu} = Z$   $_{CC,pu}$ . I  $_{N,pu}$  », avec I  $_{N,pu} = 1$ , naturellement.  $Z_{CC,pu}$  représente l'impédance du transformateur ( $=R_{\text{pu}}+j.X_{\text{pu}}$ ) au cours de cet essai.

Nous pouvons retenir les ordres de grandeurs suivants, valables pour des transformateurs de réseaux HT et THT :

 $R_{pu} = 0.01 \, pu$ ;  $X_{pu} = 0.04$  à  $0.18 \, pu$ ;  $X_{\mu,pu} = 20$  à  $50 \, pu$ ;  $X/\omega$ ,  $R = 0.1$  à  $0.2 \, s$ 

Ces valeurs sont données dans un système per unit prenant pour valeurs de base la puissance nominale et une des tensions nominales du transformateur.

En principe, il faut ajouter, en parallèle par rapport à la réactance magnétisante, une résistance tenant compte des pertes magnétiques négligées jusqu'ici. Notons toutefois que cette résistance, dite « résistance fer », possède une valeur très élevée et est souvent négligée.

### 2.3.1.Le transfo. idéal dans les calculs de réseau

Dans ce paragraphe, nous prendrons les grandeurs de base comme étant les grandeurs nominales du système.

Considérons une ligne électrique dont deux tronçons, « 1-1'» et « 2-2'», sont séparés par un transformateur tels que sur la figure 2.7.

Les équations du transformateur idéal permettent de ramener les grandeurs du réseau '2' à celles du réseau '1' de la manière qui suit :

$$
\overline{U}'_2 = \frac{1}{n} \cdot \overline{U}_2
$$
\n
$$
\overline{\Gamma}_2 = n \cdot \overline{I}_2
$$
\n(2.26)

Introduisons le système per unit en choisissant 'S  $_{\text{B1}}$ ' et 'U  $_{\text{B1}}$ ' comme puissance et tension de base caractéristique du réseau '1'. Les grandeurs de base de ce réseau s'expriment par :

$$
\overline{U}_{1pu} = \frac{1}{U_{B1}} \cdot \overline{U}_1
$$
  

$$
\overline{I}_{1pu} = \frac{1}{I_{B1}} \cdot \overline{I}_1
$$
 (2.28)

Il en va de même pour les grandeurs du réseau '2' ramenées au niveau du premier :

$$
\overline{U'}_{2pu} = \frac{1}{U_{B1}} \cdot \overline{U'}_2 = \frac{1}{n \cdot U_{B1}} \cdot \overline{U}_2
$$
  

$$
\overline{I'}_{2pu} = \frac{1}{I_{B1}} \cdot \overline{I'}_2 = \frac{n}{I_{B1}} \cdot \overline{I}_2
$$
 (2.29)

Nous définissons, à présent, la tension de base du réseau '2' comme suit :

 $U_{B2}$  = n  $U_{B1}$  (2.30)

Cela revient à choisir une valeur de tension de base différente pour chaque tronçon (séparé des autres par un ou plusieurs transformateurs) et dont la valeur est déterminé par le choix initial sur le premier tronçon étudié.

Or, nous avons : S  $_{B1}$  = 3.I<sub>B1</sub>.V<sub>B1</sub>; S<sub>B2</sub> = 3.I<sub>B2</sub>.V<sub>B2</sub>. En choisissant « S  $_{B1}$  = S  $_{B2}$  = S  $_{B}$  », avec la relation 2.30, il vient :

$$
I_{B2} = \frac{1}{n} I_{B1} (2.31)
$$

Nous obtenons finalement les relations fondamentales suivantes :

$$
\overline{U'}_{2pu} = \frac{1}{U_{B2}} \overline{U}_{\overline{z}} U^{-}{}_{2pu}
$$
\n
$$
\overline{\Gamma}_{2pu} = \frac{1}{I_{B2}} \overline{I}_{2} = \overline{I}_{2pu}
$$
\n(2.32)

*Dans un système exprimé en per unit il apparaît donc qu'il convient de choisir les valeurs de base telles que :* 

> *le rapport de transformation, 'n', soit aussi le rapport des tensions de base des deux réseaux (U<sub>B2</sub> = n.U<sub>B1</sub>) ;*

*les puissances de base soient de même valeur (S*  $_{BI} = S_{B2}$ *).* 

En effet, dans ce cas, les transformateurs idéaux seront rendus invisibles : « I  $_{2\text{nu}} =$  $I'_{2pu}$  » ; «  $U_{2pu} = U'_{2pu}$  » et pourront se modéliser de la manière représentée à la figure 2.8 (grandeurs en pu !).

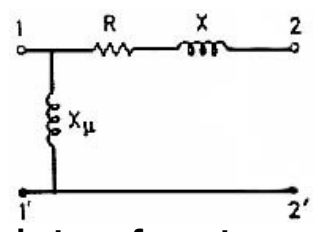

**Figure 2.8 : Modèle du transformateur en système per unit** 

Si, en plus, nous tenons compte du fait que  $R \ll X \ll X$   $\sim \infty$ , Ce transformateur, en système per unit, se réduit à une simple inductance.

## 2.3.2.Insertion d'un transfo dans un système per unit

Nous considérons, ici, le cas où les tensions de base ne sont pas les tensions nominales.

Reprenons le schéma de base en introduisant le rapport 'n' des tensions de base (n =  $U_{\rm B2}/U_{\rm B1}$ ) et le rapport 'r' des tensions nominales (r =  $U_{\rm N2}/U_{\rm N1}$ ) :

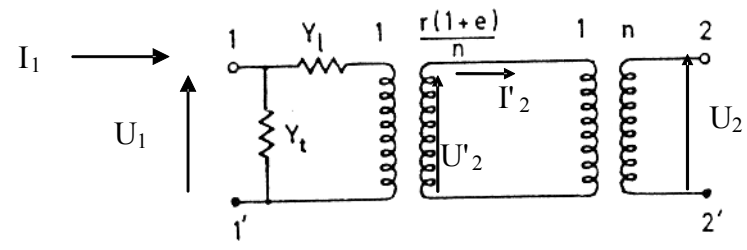

**Figure 2.9 : Modèle du transformateur à rapport de transformation variable** 

Le paramètre 'e' est introduit pour modéliser la possibilité de modifier le rapport de transformation dans certaines gammes de valeurs. Le rapport de transformation total s'écrit, en « pu » :

$$
\xi = \frac{(1 + e)^{r}}{n} \quad (2.33)
$$

Nous obtenons deux relations suivantes :

$$
\overline{I}_{1pu} = (Y_{1pu} + Y_{tpu}) \cdot \overline{U}_{1pu} - \frac{1}{\xi} \cdot Y_{1pu} \cdot \overline{U}_{2pu} \quad (2.34)
$$

$$
\overline{I}_{2pu} = \frac{1}{\xi} \cdot Y_{1pu} \cdot \overline{U}_{1pu} - \frac{1}{\xi^2} \cdot Y_{1pu} \cdot \overline{U}_{2pu} \quad (2.35)
$$

Les admittances s'obtiennent facilement par les règles du changement de base :

$$
Y_{pu} = Y_{puN1} \cdot \frac{U_{B1}^{2} \cdot S_{N}}{U_{N1}^{2} \cdot S_{B}}
$$
 (2.36)

## 2.3.3.Schéma équivalent

Quel que soit le système de référence utilisé, les équations en « per unit » suggèrent immédiatement l'utilisation d'un schéma équivalent en ' π'. En effet, en laissant de côté l'indice 'pu', nous obtenons, à partir des relations (2.31) et (2.32), le schéma équivalent de la figure 2.10 :

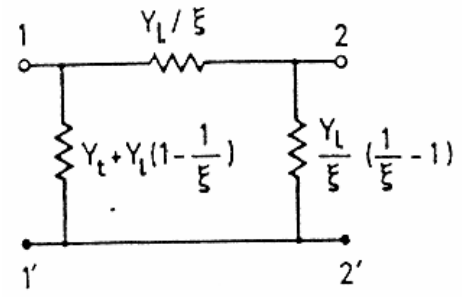

**Figure 2.10 : Schéma équivalent du transformateur à rapport variable** 

D'un point de vue pratique, nous pouvons conclure que les transformateurs, les lignes et les câbles peuvent être modélisés par un schéma équivalent en  $\cdot \pi$ . Dans le cas des lignes et des câbles, le quadripôle ainsi formé est symétrique. Ceci n'est pas le cas pour les transformateurs.

## 2.4. Modélisation des machines synchrones

Du point de vue des réseaux d'énergie, la machine synchrone ou 'alternateur', est un convertisseur électromécanique qui, à partir de l'énergie mécanique fournie par un moteur, renvoie dans le réseau de l'énergie électrique sous forme triphasée.

Les puissances ainsi mises en jeu varient considérablement : depuis quelques MW pour un alternateur d'une petite centrale, jusqu'à 1300 MW pour un groupe de production d'une centrale nucléaire. Le schéma équivalent d'une phase de la machine synchrone est :

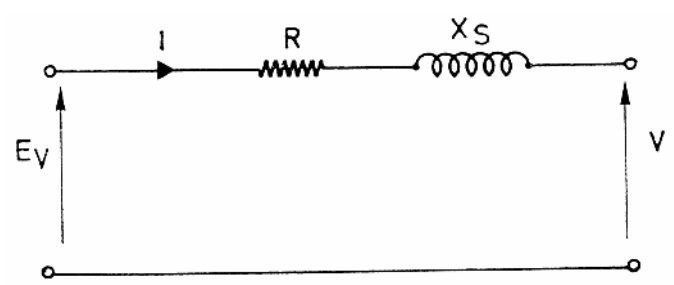

**Figure 2.11 : Modèle simplifié de la machine synchrône** 

*« E<sup>V</sup> »* est la tension induite aux bornes du rotor ;

*« R »* est la résistance d'un enroulement statorique ;

*« X<sup>S</sup> »* est la réactance synchrone. Son ordre de grandeur est de 2 pu dans la base qui correspond aux paramètres nominaux de la machine.

L'équation permettant de modéliser le comportement de la machine synchrone est :

$$
\overline{U} = \overline{E}_V - (R + jX_S) \cdot \overline{I}
$$
 (2.37)

Les valeurs de R et Xs dépendent du régime considéré :

 $Xs$  (pu) possède une valeur : - nominale ~1 à 2 ;

- transitoire  $\sim 0, 10$  à 0,5;

- sub-transitoire  $\sim 0.01$  à 0.05.

Pour un calcul de répartition de charge (Load Flow), on considère la valeur nominale. Pour un calcul simplifié de court-circuit, on considère la valeur transitoire ou sub transitoire.

*Remarque : Des modèles plus complets existent, bien entendu !* 

# 2.5. Exercice résolu

## 2.5.1.Enoncé.

Un générateur de 100 MVA,  $X_{S} = 100\%$ , de tension nominale 18kV est relié par un transformateur élévateur (18/70) de 50 MVA et de tension de court-circuit de 10 %, à une ligne triphasée 70 kV de 25 km (R = 0.2  $\Omega$ /km, X = 0.4  $\Omega$ /km, Y = 3µS/km). Au bout de la ligne, une charge est branchée derrière un transformateur abaisseur (70/16,5) de 40 MVA, tension de court-circuit 15 %.

Nous avons relevé une tension de 15 kV aux bornes de la charge qui est inductive et soutire une puissance de 25 MVA avec un facteur de puissance de 0,8.

Nous demandons :

- Tracer le schéma unifilaire correspondant à ce circuit ;
- Pour  $S_B = 100$  MVA, choisissez les autres grandeurs de base et calculer le schéma en utilisant le système Per Unit.
- Que vaut (en grandeur réelle) la tension aux bornes du générateur ainsi que la f.e.m. interne ?
- Sur un schéma résumé, reprendre les valeurs de U, I, P et Q chaque fois qu'ils peuvent être calculés. Vérifier votre bilan en chaque nœud.

## 2.5.2.Résolution de l'Exercice pu.

### A. Données :

 $\overline{\phantom{0}}$ 

*Générateur (G) :*   $S_{B,G} = 100$  MVA;  $X_{S,G} = 100 \%$ ;  $U_{N,G} = 18 \text{ kV}^1$ . *Transformateur (T1) :*  Rapport  $n_{T1} = 18/70$ ;  $S_{B,T1} = 50$  MVA;  $X_{CC}$ <sub>T1</sub> = 10 %. *Ligne triphasée (L) :*   $U_L = 70$  kV ; Longueur 25 km;

 $1 \text{U}_\text{N}$  est la valeur nominale de la tension qu'il faut connaître pour déterminer la valeur  $X_{\text{S}}$  en pu. Ce n'est donc pas la valeur de la tension exacte aux bornes de la machine dans les conditions d'exploitation.

 $R = 0.2 \Omega/km$ :  $X = 0.4 \Omega/km$ ;  $Y = 3 \mu S/km$ . *Transformateur (T2) :*  Rapport  $n_{T2} = 70/16, 5$ ;  $S_{B,T2} = 40$  MVA;  $X_{\text{CC,T2}} = 15 \%$ . *Charge :*   $U = 15$  kV ;  $S = 25$  MVA ;  $\cos \theta = 0.8$ .

### B. Choix des grandeurs de base :

Nous choisissons les grandeurs de base égales aux grandeurs nominales. La puissance de base,  $S_B$ , est fixée à 100 MVA. Les tensions de base sont choisies afin de respecter la relation  $U_{B2} = n.U_{B1}$  et d'obtenir ainsi un transformateur 'invisible'.

 $U_{B1}$  = 18 kV est la tension de base du côté gauche du transformateur T1 : Z  $B_1 = U_{B1}^2 / S_B = 3,24 \Omega$ ;  $U_{B2} = 70 \text{ kV}$  est la tension de base du côté droit de T1 et du côté gauche de T2 : Z  $B_2 = U_{B2}^2 / S_B = 49 \Omega$ ;  $U_{B3} = 16,5 \text{ kV}$  est la tension de base à gauche de T2 : Z  $_{B3} = U_{B3}^2 / S_B = 2{,}72 \Omega$ .

### C. Schéma unifilaire :

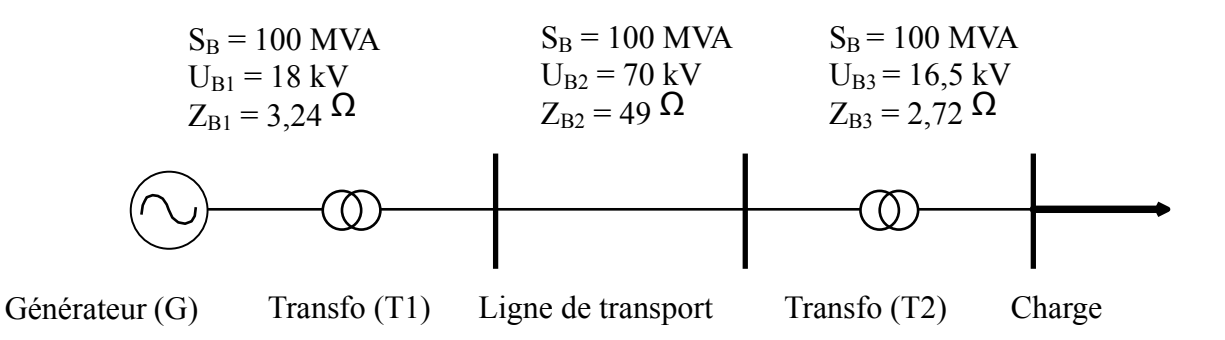

### D. Grandeurs en pu et schéma en pu :

Toutes les grandeurs en 'per unit' doivent se référer à la puissance de base «  $S_B = 100$ MVA ».

*Générateur (G) :*   $S_{N,G}$  = 100 / 100 = 1 pu  $X_{S,G} = 100 \%$ [<sub>100 MVA</sub> = 1 pu *Transformateur (T1) :*  Rapport  $n_{T1} = 18/70$  (= rapport des tensions de base);  $S_{\text{NT1}}$  = 50 MVA = 50 / 100 = 0,5 pu ;  $X_{\text{CC,T1}} = 10\%$ <sub>50 MVA</sub>  $\equiv 0.1$ . 100 / 50 = 0.2 pu.

*Ligne triphasée (L) :*  Longueur 25 km ;  $R = 0.2 \Omega/km = 0.2$ . 25 / 49 = 0,102 pu ;  $X = 0.4$   $\Omega$ /km  $\equiv$  0.4 . 25 / 49 = 0.204 pu ;  $Y = 3 \mu S/km$  ≡ 3.10<sup>-6</sup>. 49 . 25 = 3,68.10<sup>-3</sup> pu ; ⇒  $Y/2 = 1,84*10^{-3}$  pu.

*Transformateur (T2) :*  Rapport  $n_{T2} = 70/16, 5$  (= rapport des tensions de base);  $S<sub>N,T2</sub> = 40$  MVA  $\equiv$  40 / 100 = 0,4 pu ;  $X_{CC,T2} = 15 \text{ %}1_{40 \text{ MVA}} = 0.15$ . 100 / 40 = 0.375 pu.

*Charge :* 

 $U_3 = 15 / 16, 5 = 0.91 \angle 0^{\circ}$  pu ;  $S = 25 / 100 = 0.25$  pu ;  $\cos \theta = 0.8$ .

Son schéma équivalent est le suivant :

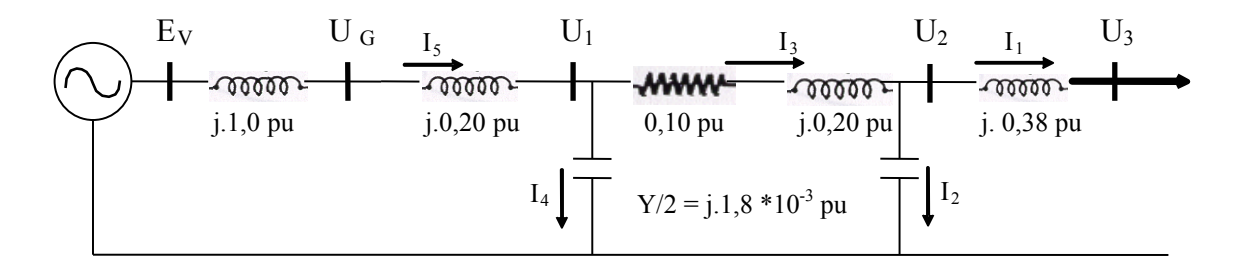

### E. Etat du système :

Puissance active consommée par la charge:  $P_L = S \cdot cos^{\delta} = 0.25 \cdot 0.8 = 0.2$  pu ; Puissance réactive consommée par la charge:  $Q_L = S \cdot \sin \delta = 0.25 \cdot 0.6 = 0.15$  pu.

Calcul du courant au niveau de la charge  $(I_1)$ : S = P<sub>L</sub> + j.Q<sub>L</sub> = 0,2 + j.0,15 = U<sub>3</sub>. I<sub>1</sub><sup>\*</sup> = 0,91  $\leq$  0° . I<sub>1</sub><sup>\*</sup>; I<sub>1</sub> = 0,220 - 0,165 j = 0,275 pu  $\angle$  -37°.

Calcul du courant dans la ligne  $(I_3)$ :

 $U_2$  =  $U_3 + I_1$ , j.(0,375) = 0,971 + j.0,0825 = 0,974 pu ∠ 4,86°;  $I_2$  =  $U_2$ . j.1,84.10<sup>-3</sup> = 1,79.10<sup>-3</sup> pu ∠ 94,9°;  $I_3 = I_1 + I_2 = 0.274$  pu  $\angle$  -36.6°.

Calcul du courant au niveau du générateur  $(I_5)$ :

 $U_1$  = I<sub>3</sub>. (0,1 + j.0,2) + U<sub>2</sub> = 1,03 pu  $\leq$  6,13°;

- $I_4$  = U<sub>1</sub> . j.1,84.10<sup>-3</sup> = 1,90.10<sup>-3</sup> pu  $\leq$  96,1°;
- $I_5 = I_3 + I_4 = 0.273$  pu  $\angle$  -36.3°.

Tension aux bornes et fem du générateur :  $U_G = I_5$ . j.0,2 +  $U_1 = 1.07$  pu  $\leq 8.29$ °;  $E_v = U_G + I_5$ . j = 1,28 pu  $\frac{2}{7}$  17,1°.

*La tension réelle aux bornes du générateur vaut :*  $U_G$ *.*  $U_{B1} = 19.2 kV^{\perp} 8.29^{\circ}$ .<br>*La fem réelle du générateur vaut :*  $E_V$ *.*  $U_{B1} = 23.0 kV^{\perp} 17.1^{\circ}$ *. La fem réelle du générateur vaut :* 

### F. puissances transmises en chaque nœud :

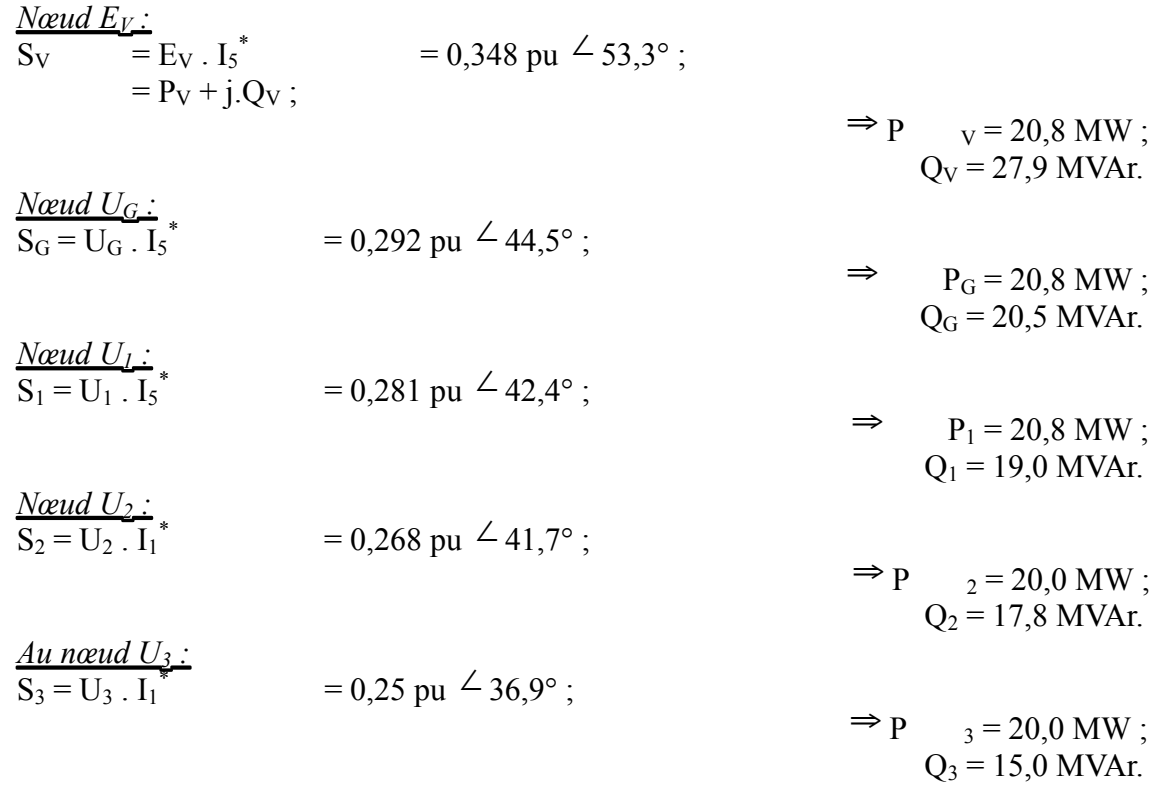

### G. Puissances dissipées :

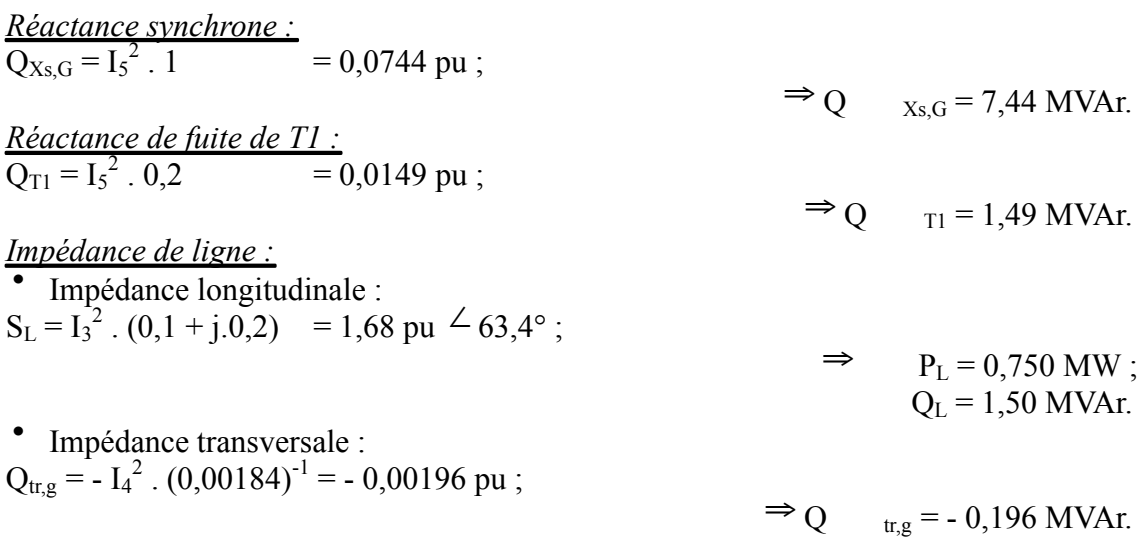

$$
Q_{tr,d} = -I_2^2
$$
. (0,00184)<sup>-1</sup> = -0,00174 pu ;  
\n $\Rightarrow Q$   $tr,d = -0,174 \text{ MVar.}$   
\n $Q_{T2} = I_1^2$ . j.0,375 = 0,0284 pu ;  
\n $\Rightarrow Q_{T2} = 2,84 \text{ MVar.}$ 

*Remarque : Les pertes capacitives sont extrêmement faibles. Nous aurions pu les négliger depuis le début de la résolution.* 

### H. Bilan de puissances :

A partir du générateur, puissance actives :  $P_V = P_G = P_1 = 20,8 MW;$ <br>  $P_2 = P_3 = P_V - P_L = 20,0 MW$  $P_2 = P_3 = P_V - P_L = 20,0 \text{ MW}$  OK.

A partir du générateur, puissance réactives :

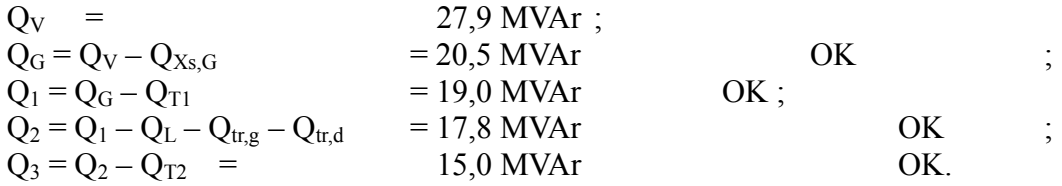

Autre formulation :  $S_{\text{générée}} = S_{\text{consumée}} + S_{\text{pertes}}$ .

# 3. CALCUL DE LOAD FLOW

# Table des Matières

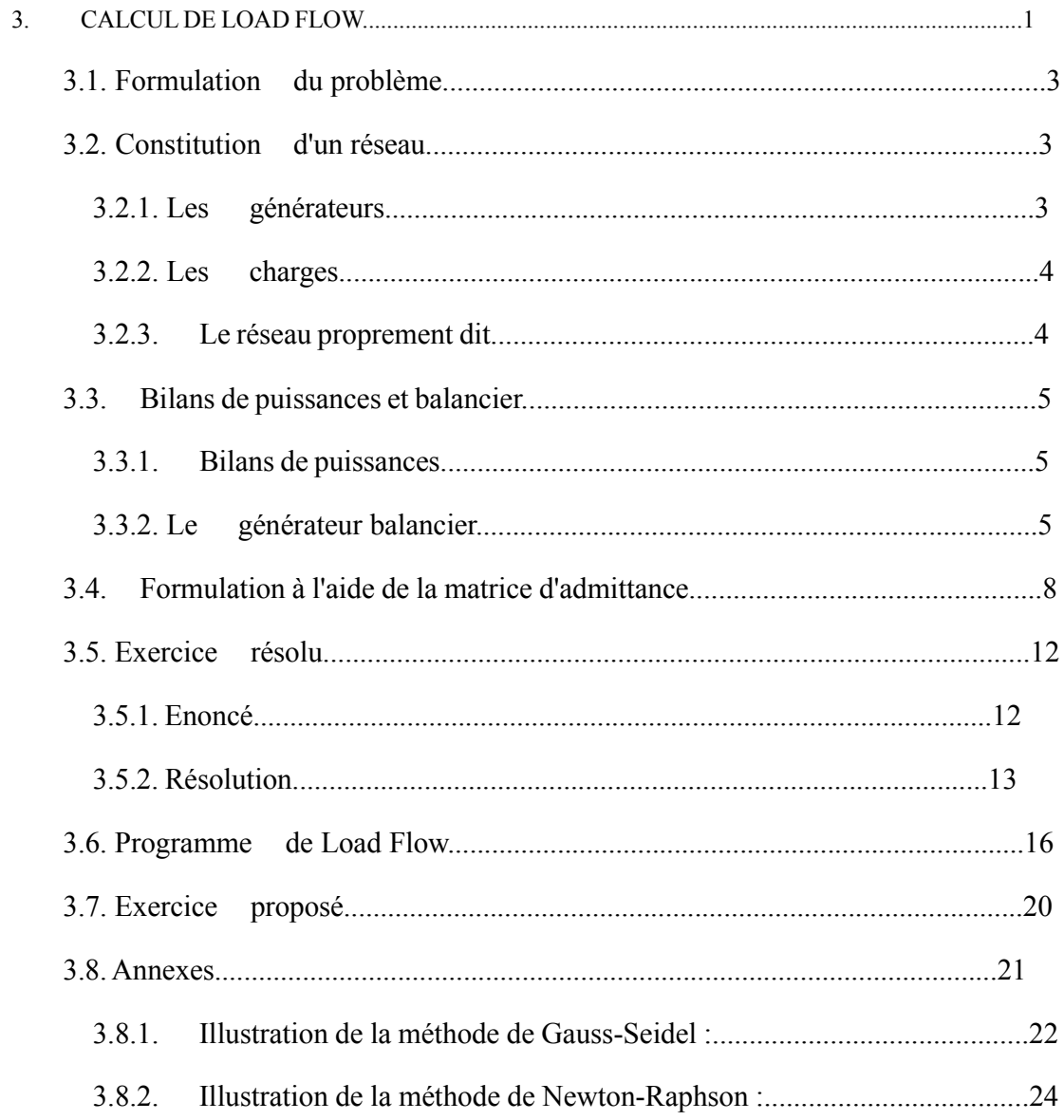

# 3.1. Formulation du problème

Nous avons une série de charges à alimenter à partir de générateurs. Tous sont dispersés et reliés entre eux par un réseau de liaison maillé. Les capacités de production des différents générateurs étant connues, comment calculer l'état électrique complet du réseau, c'est à dire les courants, tensions et puissances ?

Ce problème général est connu sous le nom de calcul de *répartition de charges* ou *load flow.* Ce calcul fait référence à des conditions « normales » de fonctionnement et à un régime établi.

## 3.2. Constitution d'un réseau

## 3.2.1.Les générateurs

Les générateurs peuvent fournir une puissance active et fournir ou absorber une puissance réactive dans certaines limites. Les groupes importants tentent de maintenir à leurs bornes un niveau de tension donné.

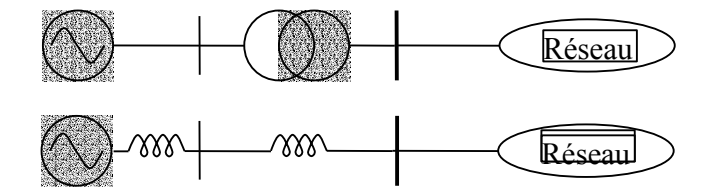

**Figure 3.1 : Modèle du générateur et du transformateur en système p.u.** 

La machine sera modélisée (très simplement), dans le cadre de ce cours, par une force électromotrice placée derrière une réactance. Pour l'étude d'un régime de fonctionnement 'normal', cette réactance représente la réaction d'induit et est appelée 'réactance synchrone', notée  $X_s$  et dont l'ordre de grandeur, dans la base de la machine, est de 1 pu (100 %).

Pour une étude en régime de court-circuit, la réactance à considérer est la réactance transitoire (ordre de grandeur : 20 à 50 % dans la base de la machines) ou sub-transitoire (10 à 15 %). Chacun de ces régimes étant supposés établis dans les hypothèses de ce cours.

### 3.2.2.Les charges

La consommation d'énergie électrique est le fait de tous les secteurs de la vie économique : industries, services, ménages. Elle se présente sous des formes très diverses : moteurs synchrones et asynchrones, appareils de chauffage, ...

Au contraire des générateurs, nous ne pouvons individualiser chaque consommation. C'est l'agrégat de consommation en un nœud du réseau qui constitue la 'charge' (load) caractérisant ce noeud.

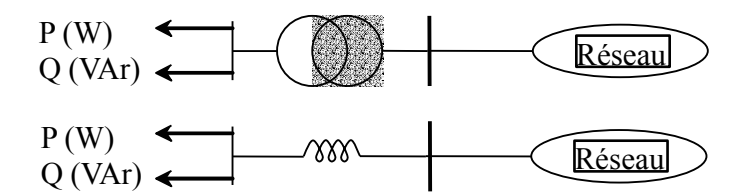

### **Figure 3.2 : Modèle de la charge et du transformateur en système p.u.**

La puissance appelée par la charge varie avec la tension et la fréquence qui règnent au droit de cette charge. Toutefois, une analyse en régime stationnaire suppose la constance de la fréquence. Dans le cadre de ce cours introductif, nous supposerons qu'une charge peut être vue comme consommatrice de puissances active et réactive ( $P_L$ ,  $Q_L$ ) constantes.  $Q_L$  peut être positive (cas d'une charge inductive) ou négative (cas d'une charge capacitive).

Un nœud intermédiaire (poste d'aiguillage) qui n'est pas relié directement à une charge et/ou un générateur sera considéré comme un nœud « charge » dont les valeurs de P et Q sont nulles.

### 3.2.3.Le réseau proprement dit

 $\overline{a}$ 

Le réseau proprement dit sera constitué des divers éléments de liaison (lignes, câbles, transformateurs) et les dispositifs associés (appareillages de mesure et de protection, ...).

Sous l'hypothèse de stationnarité et de symétrie triphasée  $\frac{1}{2}$ , il apparaît que le réseau peut être représenté par un schéma unifilaire. L'utilisation d'un système de grandeurs réduites (per unit) permet de modéliser ce réseau par un circuit composé d'éléments linéaires provenant de l'association des divers schémas équivalents en  $\pi$  des éléments de liaison.

En Europe, ces réseaux sont généralement fortement maillés, c'est-à-dire qu'ils possèdent de nombreux points de connexion entre les différentes lignes qui les composent.

<sup>&</sup>lt;sup>1</sup> Hypothèses que nous ferons systématiquement dans le cadre de ce cours introductif. Par exemple, les courtscircuits seront considérés triphasés symétriques et on étudiera uniquement le cas du courant établi, sans transitoires, ce qui correspond à une situation idéale imaginaire.

## 3.3. Bilans de puissances et balancier

## 3.3.1.Bilans de puissances

Le bilan de puissance active du réseau s'écrit :

 $\sum_{\overline{z}} \sum_{\overline{z}}$  P+pertes actives du réseau (3.1)

La somme des puissances actives injectées par les générateurs est égale à la somme des puissances actives absorbées par les charges, augmentée des pertes actives du réseau (résistance des lignes, des câbles, etc.). L'ordre de grandeur des pertes est de 5 %.

Le bilan de puissance réactive du réseau s'écrit :

 $\sum\sum_{\overline{E}}$  O+générationsouconsommations réactivesduréseau (3.2)

La sommes des puissances réactives injectées ou absorbées par les générateurs est égale à la somme des puissances réactives consommées/produites par les charges augmentées de la somme des consommations/productions réactives du réseau (réactance des lignes, des câbles, transformateurs, banc de condensateurs etc.). L'ordre de grandeur des consommations/productions réactives du réseau est très variable et peut être relativement élevé.

Le problème qui survient à ce niveau est qu'il n'est pas possible de prédire les termes qui vient du réseau de manière directe. En effet, ceux-ci dépendent des niveaux réels de tension et de la répartition du transit de puissance dans les lignes et les transformateurs. Or, c'est précisément ce transit que nous cherchons à déterminer.

## 3.3.2.Le générateur balancier

Ne connaissant pas les pertes actives en ligne, nous ne pourrons pas imposer P en tous les nœuds (générateurs et charges). Pour résoudre notre problème de « load flow », il faut donc un nœud particulier (dont le rôle est assuré en pratique par un groupe important ou un accès à un réseau important) auquel la puissance active ne pourra être imposée, mais résultera de notre calcul. Nous avons vu qu'à chaque nœud d'un réseau il faut imposer deux des quatre valeurs P, Q, V et  $\delta$  (phase de V). Vu sa nature, ce nœud particulier se verra également imposé comme référence de tension et de phase V  $\angle$   $\delta$  ( $\delta$  pris, assez naturellement, à 0). Nous introduisons donc, dans le schéma équivalent du système étudié, un générateur

particulier, dit « *générateur balancier »* ou *« slack bus »*. Celui-ci permettra de faire intervenir dans les calculs les pertes actives du réseau tout en respectant les bilans de puissances décrits au paragraphe précédent.

Considérons le problème élémentaire d'un générateur (V  $_{\text{G}}$ , P<sub>G</sub>) alimentant une charge (PL, QL) à travers une ligne triphasée. Celle-ci sera modélisée par son schéma équivalent en π. Ce schéma doit répondre à la contrainte (en pu) :

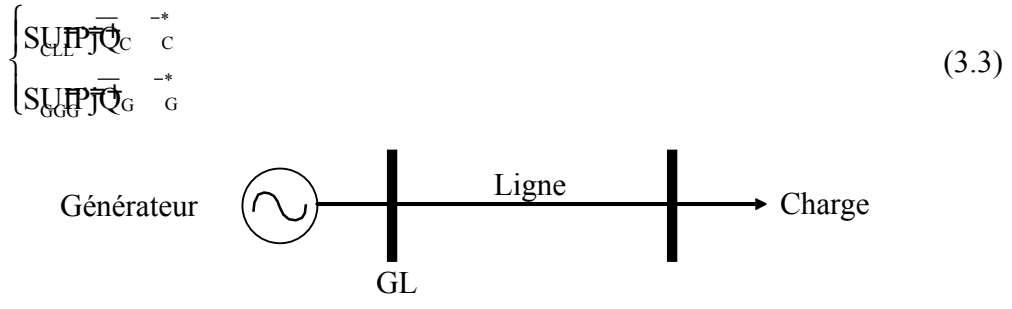

**Figure 3.3 : Schéma unifilaire d'une transmission de puissance simple** 

Les inconnues de base 'théoriques' sont V  $G^{\angle \delta}$  et V  $L^{\angle \delta}$ . Nous en déduisons aisément courant, puissance de transit, pertes en ligne, etc., soit la résolution complète du calcul de la répartition de charges.

Les éléments connus sont : les caractéristiques du réseau c'est à dire Z ou Y, l'existence d'un générateur (en principe P G et  $|V_G|$ ) et la charge (P  $_L$ , Q<sub>L</sub>). Tel quel, ce problème est insoluble si  $P_G \neq (P_L + \text{pertes en ligne})$ , ce qui est impossible pratiquement. Il importe donc de fixer arbitrairement (mais logiquement) un niveau de tension dans le système. Cette référence de tension s'exprime en module. Il nous faut encore une référence de phase. Il est logique de faire jouer le rôle de référence de tension au générateur balancier. Le générateur de la figure 3.3 apparaîtra donc comme un générateur aux bornes duquel nous imposerons le module de la tension et la phase (usuellement V  $G^{\angle 0^{\circ}}$ ). Ce concept de balancier est indispensable au niveau du modèle utilisé et le problème du choix du générateur se pose.

Le schéma 3.3 se résout alors directement.

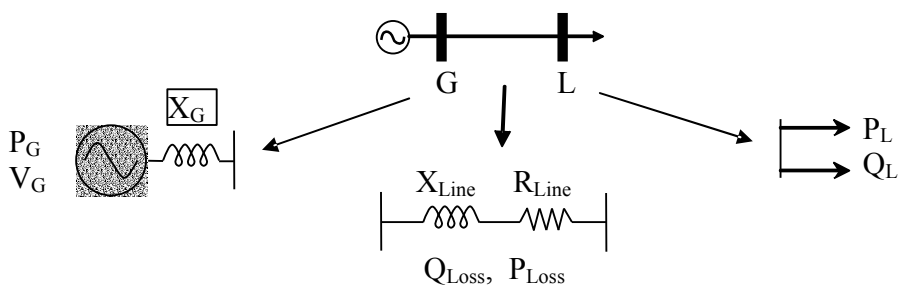

**Figure 3.4 : Introduction des modèles p.u. à partir du schéma descriptif** 

En l'absence de transformateurs (ou, à partir d'un modèle simplifié et dans le cas particulier du système per unit, lorsque les transformateurs sont modélisés par une simple impédance que l'on peut intégrer dans  $\overline{Z}_{\text{Line}}$ ), le schéma équivalent suivant se déduit.

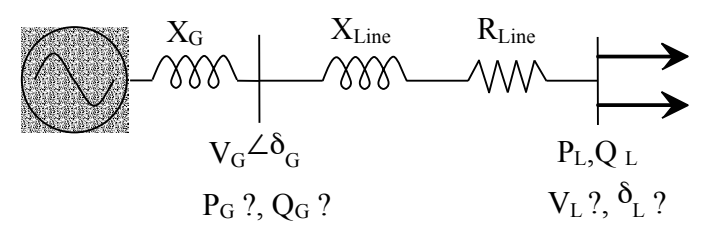

**Figure 3.5 : Schéma simplifié équivalent par phase du circuit (en p.u.)** 

Pour rendre ce cas réel, il faut imaginer que nous devons alimenter une charge «  $P_{L}$ , Q<sup>L</sup> » à partir d'un générateur qui joue en fait le rôle de balancier ! En effet, il va devoir s'adapter à la demande du réseau.

Les expressions des puissances actives et réactives injectées aux nœuds G et L sont données par les formules 3.5. Elles font intervenir les tensions et phases de chaque nœud. La connaissance des tensions et phases en chaque nœud nous permet de déterminer toutes les puissances complexes injectées ainsi que les transits (S et I complexes) entre chaque nœud.

Selon les conventions de la figure 3.5 et notant  $Z_{\text{Line}} = Z \overline{Z} \gamma$ , nous avons<sup>2</sup>:

$$
P_{\overline{G}}^{V_{GUT}^{\chi}V} \gamma \text{-cos}\n\left(\n\begin{array}{cc}\n\delta & -\delta + \gamma\n\end{array}\n\right)
$$
\n
$$
Q_{\overline{G}}^{V_{GUT}^{\chi}V} \gamma \text{-cos}\n\left(\n\begin{array}{cc}\n\delta & -\delta + \gamma\n\end{array}\n\right)
$$
\n
$$
P_{\overline{G}}^{V_{GUT}^{\chi}V} \gamma \text{-sin}\n\left(\n\begin{array}{cc}\n\delta & -\delta \gamma + \gamma\n\end{array}\n\right)
$$
\n
$$
P_{\overline{G}}^{V_{L}^{\chi}V} \gamma \text{-cos}\n\left(\n\begin{array}{cc}\n\delta & -\delta + \gamma\n\end{array}\n\right)
$$
\n
$$
Q_{\overline{L}}^{V_{L}^{\chi}V} \gamma \text{-sin}\n\left(\n\begin{array}{cc}\n\delta & -\delta + \gamma\n\end{array}\n\right)
$$
\n
$$
Q_{\overline{L}}^{V_{L}^{\chi}V} \gamma \text{-sin}\n\left(\n\begin{array}{cc}\n\delta & -\delta + \gamma\n\end{array}\n\right)
$$
\n
$$
Q_{\overline{L}}^{V_{L}^{\chi}V} \gamma \text{-sin}\n\left(\n\begin{array}{cc}\n\delta & -\delta + \gamma\n\end{array}\n\right)
$$

Les deux dernières lignes du système 3.5 consistent en un jeu de deux équations à autant d'inconnues ( $V_G$  et  $\delta_G$ ). Sa résolution permet de déterminer les valeurs de l'ensemble des tensions nodales complexes !

En supposant que les tensions et phases sont connues en chaque nœud (donc que le précédent système a été résolu), les deux premières lignes du système 3.5 permettent ensuite le calcul  $P_G$  et  $Q_G$ .

Remarque : En prenant l'exemple du réseau belge, l'ordre de grandeur des pertes actives est de 5%. En régime de forte charge, la puissance consommée est voisine de15 MW. 5% x 15000 MW = 750 MW, ce qui correspond à l'équivalent d'un groupe nucléaire tel que ceux actuellement en place à la centrale de Tihange ! On ne choisit donc pas un nœud balancier au hasard. Concrètement, on augmente « fictivement » les charges de quelques pourcents de manière à couvrir une grande partie des pertes de manière distribuée, le reliquat provenant d'un nœud balancier raisonnable (point de liaison avec la France).

1

<sup>&</sup>lt;sup>2</sup> Cfr. paragraphe suivant pour l'établissement de ces formules.

En résumé, le problème de la répartition de charge d'un réseau donné est correctement posé si nous considérons, en chaque nœud du réseau, un des types de contraintes ci-dessous :

• *P et Q imposés :* 

Nœud où est connecté une charge (avec le cas particulier P et  $Q = 0$ ), représentent environ 80% des noeuds.

• *P et V imposés :* 

Nœud où est connecté un générateur destiné à soutenir la tension, (environ 20% des nœuds).

• *V et* δ *imposés:* 

Nœud où est connecté un générateur qui joue le rôle de balancier. Il n'y en a qu'un seul.

# 3.4. Formulation à l'aide de la matrice d'admittance

Pour la résolution d'un problème de répartition de charges, il est plus commode de travailler avec les admittances plutôt qu'avec les impédances. Nous commencerons par un bref rappel des formules relative à l'application de la méthode dite « de la matrice d'admittance » pour le calcul d'un réseau électrique quelconque.

Supposons que les éléments de liaison du réseau soient représentés par leur schéma équivalent en  $\pi$ . Le circuit ainsi obtenu peut être vu par chacun des nœuds qui correspondent aux jeux de barres du réseau. Vu la facilité avec laquelle les termes de la matrice d'admittance peuvent être calculés, elle constitue le point de départ de la plupart des méthodes de calcul de la répartition des charges. Cette méthode nous amène à la résolution d'équations non linéaires.

Supposons que le réseau soit composé d'éléments linéaires. Le circuit obéit alors à la loi :

 $\overline{I} = \overline{Y} \cdot \overline{U}$  (3.6)

où  $\overline{U}$  ' est la tension phase/terre et  $\overline{I}$  ' le courant injecté en un nœud. La matrice  $\overline{Y}$  ' est appelée « matrice d'admittance aux nœuds ».

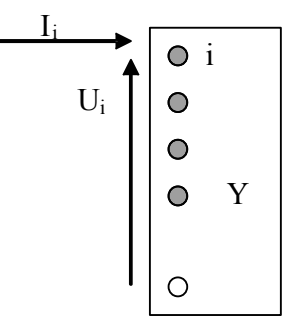

**Figure 3.6 : Vue nodale du réseau pour l'établissement de la méthode de la matrice d'admittance** 

La valeur des composantes de la matrice d'admittance est établie par inspection de la manière suivante :

- L'admittance propre «  $Y_{ii}$  », associée au nœud 'i', est égale à la somme des admittances des branches incidentes à ce nœud.
- L'admittance de transfert «  $Y_{ki}$  », associée aux nœuds 'k' et 'i', est égale à l'admittance de la branche qui joint ces deux nœuds, changée de signe.

La puissance injectée au nœud 'i' vaut :

$$
\overline{\mathrm{S}_{\overline{\mathrm{H}}}}\mathrm{U}\overline{\mathrm{J}}\quad \overline{\phantom{a}}^* \quad (3.7)
$$

A partir de la relation 3.6, nous pouvons exprimer  $\bar{I}_i$  de la manière suivante :

$$
\overline{I}_{\overline{i}\overline{i}k}\overline{Y}_{k=1}^{\bullet} - (3.8)
$$

Où « n » représente le nombre total de nœuds.

Dès lors,

 $\overline{a}$ 

$$
S = U_{\text{linkki}}^{\text{max}} \left( \sum_{k=1}^{\infty} \overline{Y}_{k} \tilde{U} = P + jQ \right) \tag{3.9}
$$

et nous pouvons exprimer les composantes réelles et imaginaires de la puissance injectée en chaque nœud de la manière suivante :

$$
P_{\overline{\text{linkk}}\text{lik}} \sum_{k=1}^{N} \sum_{k=1}^{N} \cos(\delta - \delta - \gamma)
$$
\n
$$
= U \cdot \sum_{\text{linkk}}^{N} \sum_{k=1}^{N} Y \cdot U \cdot \cos(\delta - \delta - \gamma)
$$
\n
$$
Q_{\overline{\text{linkk}}\text{lik}} \sum_{k=1}^{N} \sum_{k=1}^{N} Y \cdot U \cdot \cos(\delta - \delta - \gamma)
$$
\n
$$
= U \cdot \sum_{\text{linkk}}^{N} \sum_{k=1}^{N} Y \cdot U \cdot \sin(\delta - \delta - \gamma)
$$
\n(3.11)

A ce stade, il existe plusieurs façons de résoudre le système.

En exprimant les équations relatives aux  $P_i$  et Q<sub>i</sub> connus (Pi pour les nœud 'PV' des générateur ;  $P_i$  et Q i pour les nœuds 'PQ' des charges et aucune pour le nœud PV), nous obtenons un système d'équation<sup>3</sup> dont la résolution est généralement plus complexe au fur et à mesure que le nombre de nœuds croît. La résolution manuelle d'un tel problème n'est envisageable que pour un nombre de nœuds très réduit. Les systèmes plus complexes nécessiteront un soutien numérique à la résolution.

La solution la plus simple consiste à résoudre le système constitué par les équations non linéaires 3.10 et 3.11 à l'aide d'un logiciel informatique adapté tel que Mathématica…

<sup>&</sup>lt;sup>3</sup> Si nous considérons 'k' nœuds de type 'PV', il y correspond 'k'  $\delta_{i}$  inconnus et nous en tirons une équation; avec 'm' nœuds 'PQ', m V i et m  $\delta$  i sont inconnus tandis que nous en tirons 2 x m équations ; le nœud 'V $\delta$ ' n'intervient pas. Le nombre d'équations de ce système correspond bien au nombre d'inconnues et permet la détermination des tensions et phases en chaque nœud.

ou, encore plus directement, par un logiciel spécialisé dans le calcul de load flow tel que Power World,…

D'autres solutions, basées sur les méthodes itératives de Gauss-Seidel et Newton-Raphson sont envisageables.

La méthode de Newton-Raphson est basée sur les équations 3.11 tandis que Gauss-Seidel s'appuie sur l'équation 3.12 qui est une variante de 3.9 pour l'itération.

$$
\overline{U_i} = \frac{1}{\overline{Y_{ii}}} \cdot \left[ \frac{P_i^{imp} - jQ_i^{imp}}{\overline{U_i^*}} - \sum_{k \neq i} \bigoplus_{ik} \cdot \overline{U_k} \right] (3.12)
$$

Les deux méthodes utilisent des estimations des variables inconnues comme valeurs initiales pour les itérations.

Les formules relatives à l'application de la méthode de N-R sont rappelées en annexe. Elles font intervenir les dérivées partielles des relations 3.11 sous la forme de la matrice Jacobienne. Cette matrice permet de calculer les incréments des inconnues à chaque itération. On considère que la convergence est atteinte lorsque ces incréments (ou une fonction plus ou moins complexe de ceux-ci) deviennent inférieurs à une valeur, relativement faible, arbitrairement fixée. Les estimations initiales concernent les tensions et phases inconnues et le système considéré est celui, discuté plus haut, permettant leur détermination. Les équations 3.10 et 3.11 permettent de calculer des erreurs par rapport aux valeurs  $P_i$  et  $Q_i$ spécifiées et la méthode nous fournit les moyens des les traduire en corrections sur les inconnues. Les matrices d'admittances sont généralement fortement éparses. Les programmes de calcul en tiennent généralement compte pour limiter le temps de calculs.

Pour l'initialisation, la méthode de Gauss utilise également des estimations des inconnues. Dans cette méthode, une itération consiste à corriger une à une les tensions de l'ensemble des « n-1 » <sup>4</sup> nœuds à partir de l'équation 3.12, puis d'en déduire les nouvelles estimations des P<sup>i</sup> et Q<sup>i</sup> inconnus. Quand les tensions des « n-1 » nœuds ont été corrigées une première fois, nous revenons au nœud initial et nous recommençons l'ensemble des opérations. De nouveau, ces étapes sont à répéter jusqu'à ce que les corrections (ou une fonction de celles-ci) soient inférieures à une quantité fixée à l'avance.

La méthode de Gauss-Seidel consiste en une variante de la précédente en ce sens où le membre de droite de l'équation (3.12) est calculé en utilisant les valeurs les plus récentes des  $'U_i'$ . Deux calculs successifs de 'U<sub>i</sub>' (le second se distinguant du premier par la correction sur ' $\overline{U}_i^*$ ' dans le membre de droite) sont parfois recommandés pour chaque nœud avant de passer au suivant.

Pour la prise en charge des nœuds 'PV', la nouvelle valeur de  $\overline{U}$  obtenue après l'itération est multipliée par le rapport «  $\|\overline{U}_i\|_{\text{impose}} \|U_i\|_{\text{nouveau}}$ », afin d'en conserver la valeur (en module), imposée par le type de nœud. Ainsi, seule la valeur de la phase se trouve modifiée après l'opération (nous gardons l'angle obtenu par le calcul et réinitialisons le module de la tension à la valeur spécifiée).

 4 Pas de correction sur le noeud 'Vδ'

Le processus itératif d'un calcul de répartition des charges peut converger vers une solution qui, physiquement, ne présente pas d'intérêt (U i  $\approx 0.2$  pu). Ce cas risque de se présenter lorsque les valeurs estimées des tensions sont très différentes des valeurs réelles.

Il existe une méthode plus simple pour faire l'estimation du « load flow ». Elle peut également servir pour l'estimation des valeurs de départ des méthodes décrites précédemment. C'est la méthode des courants continus.

Cette méthode est acceptable pour les réseaux aériens à haute tension car nous négligeons la résistance et la réactance transversale de la ligne devant la réactance longitudinale  $R \gg X_L \gg X_c$ . Elle consiste à admettre que toutes les tensions sont, en module, égales à 1 pu (les écarts dans un réseau sain sont de l'ordre de quelques %) et que les déphasages aux extrémités des lignes sont faibles (quelques degrés). A partir de la formule 3.10, la puissance active circulant dans la ligne du nœud m vers le nœud n (en tenant compte des simplifications décrites) peut se réécrire :

$$
P_{\text{iii}} \approx 1^2 Y \cdot \cos(90^\circ) + 1. \sum_{k \vec{r}} Y_{\text{th}} \cdot \cos(\delta - \delta - 90^\circ)
$$
  
\n
$$
\approx 0 + \sum_{k \vec{r}} Y_{\text{th}} \sin(\delta - \delta) \Big|_{k}
$$
  
\n
$$
\text{Soit}: P_{\text{i}} \approx \sum_{k \text{ii}} \frac{\delta_{\vec{n}} \delta}{X_{\text{th}}}
$$
 (3.13)

où Xik est la réactance de la ligne située entre les nœuds i et k. En écrivant le système associé à l'expression 3.13, nous pouvons dès lors estimer les  $P_i$  et  $\delta_i$ inconnus.

Cette expression est analogue à la loi d'ohm : *R*  $I = \frac{V_A - V_B}{R}$  en courant continu, d'où le

nom de la méthode.

On peut également compléter cette méthode par une relation du type  $\Delta V \approx X$ .Q, mais elle est plus approximative vu que Q est loin d'être constante entre deux nœuds voisins.

# 3.5. Exercice résolu

## 3.5.1.Enoncé

Données :

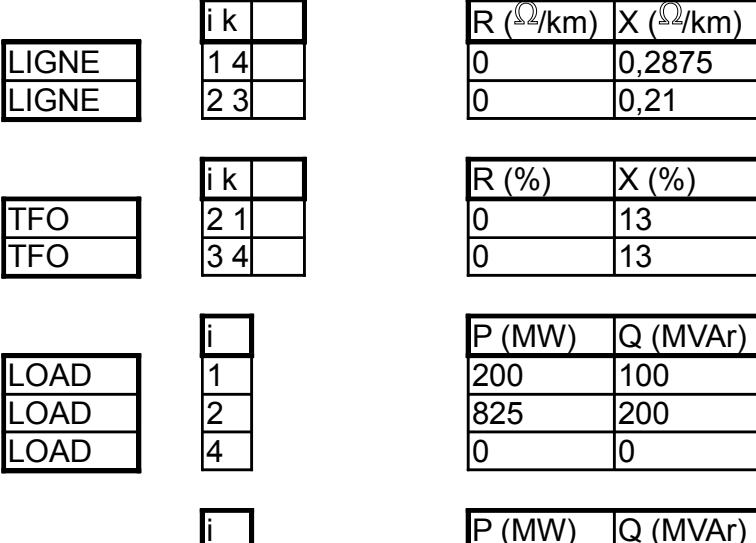

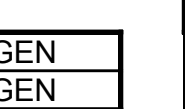

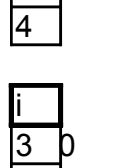

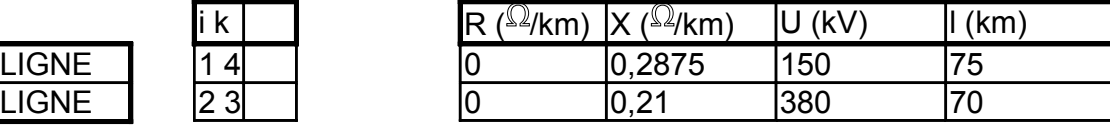

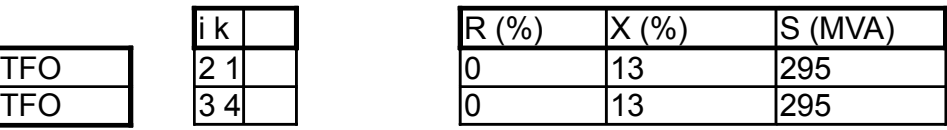

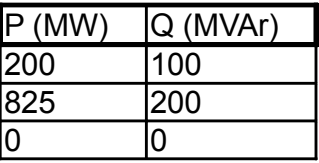

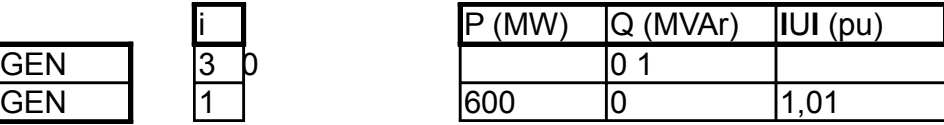

Topologie :

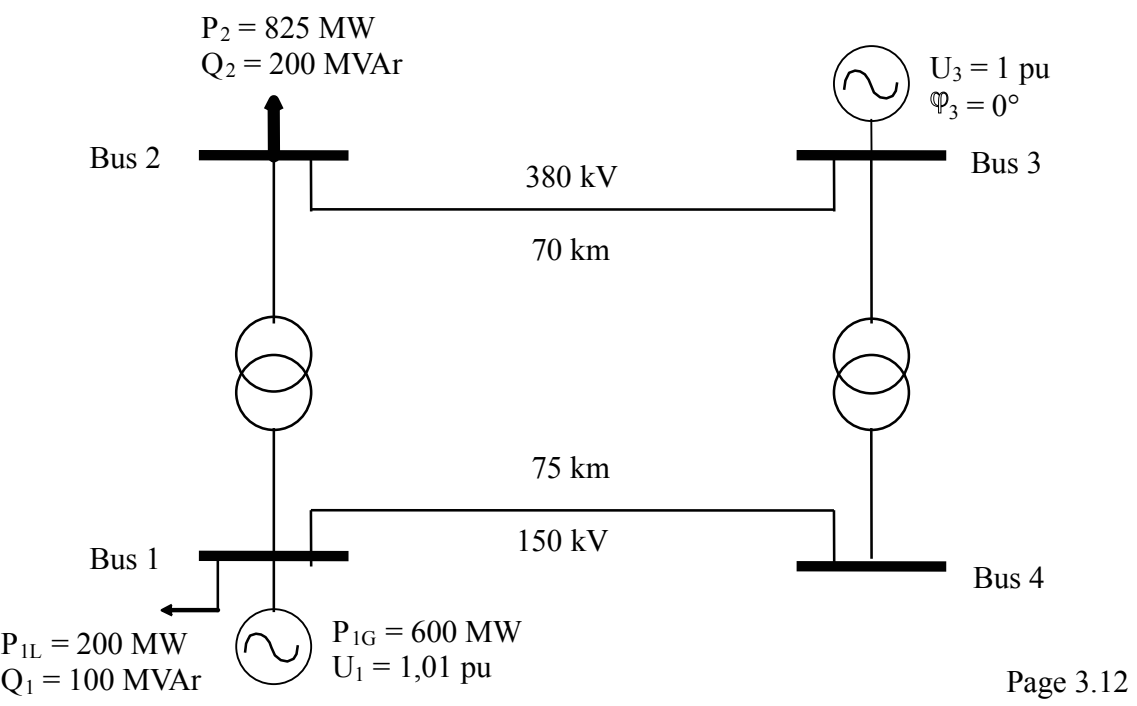

## 3.5.2.Résolution

Système pu :

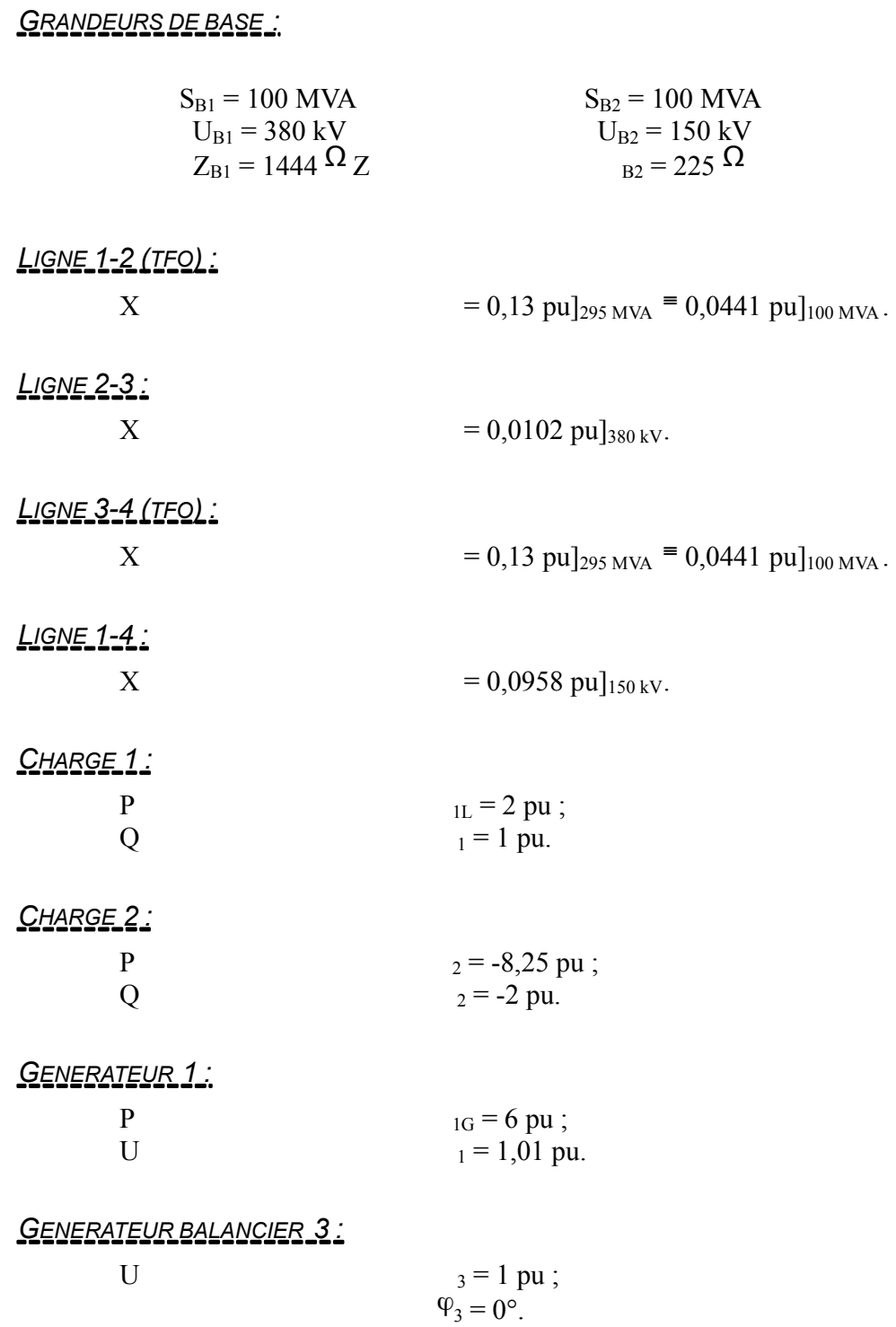

Schéma équivalent :

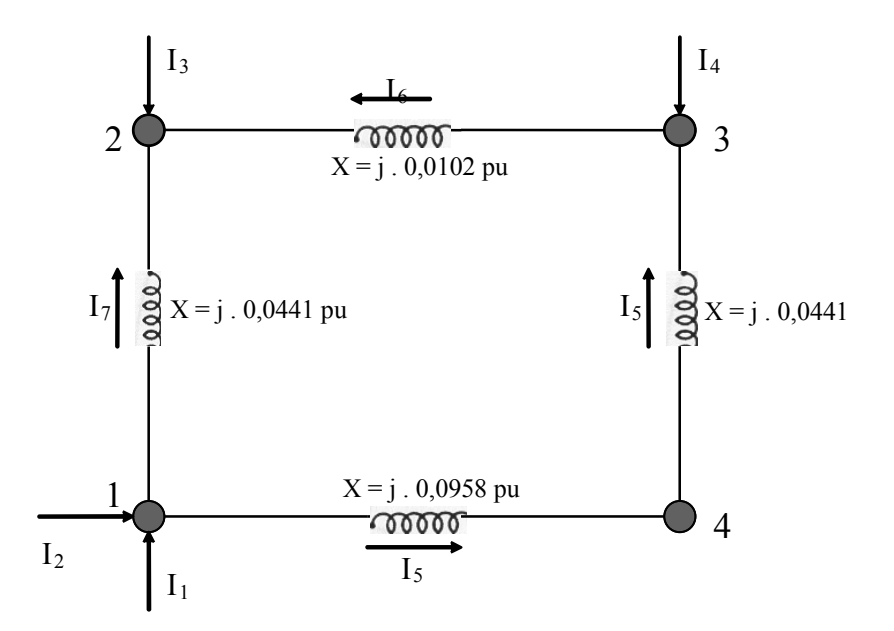

Les grandeurs numériques sur le schéma équivalent sont des impédances.

Répartition des charges :

Utilisons la formulation de la matrice d'admittance (3.4) pour déterminer la répartition de charges dans le système étudié.

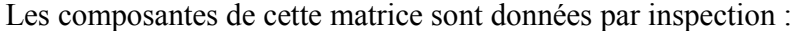

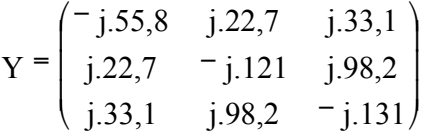

*DONNEES ET INCONNUES :* 

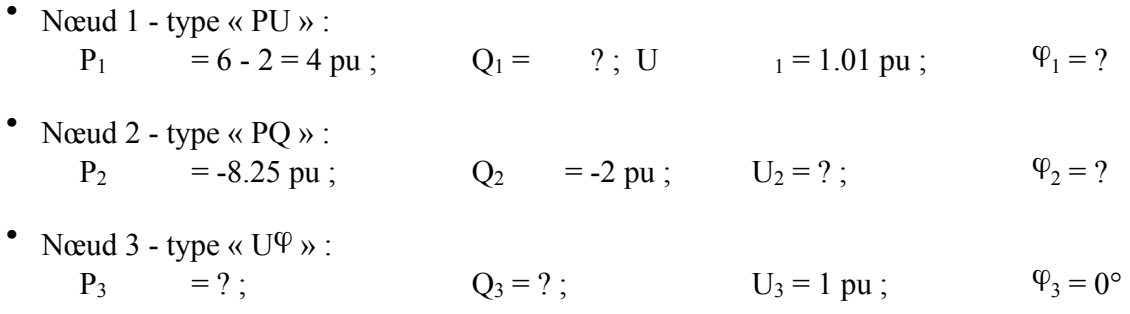

### *METHODE DES COURANTS CONTINUS :*

Nous utiliserons la méthode des courants continus pour déterminer les valeurs initiales de la puissance active 'P<sub>3</sub>' et les déphasages ' $\Psi_1$ ' et ' $\Psi_2$ '. Notre système d'équations s'écrit :

$$
\begin{pmatrix}\n P_1 \\
P_2 \\
P_3\n \end{pmatrix}\n =\n \begin{pmatrix}\n \frac{1}{X_{12}} + \frac{1}{X_{13}} & -\frac{1}{X_{12}} & -\frac{1}{X_{13}} \\
-\frac{1}{X_{21}} & \frac{1}{X_{21}} + \frac{1}{X_{23}} & -\frac{1}{X_{23}} \\
-\frac{1}{X_{31}} & -\frac{1}{X_{32}} & \frac{1}{X_{31}} + \frac{1}{X_{32}}\n \end{pmatrix}\n \begin{pmatrix}\n \varphi_1 \\
\varphi_2 \\
\varphi_3\n \end{pmatrix}
$$

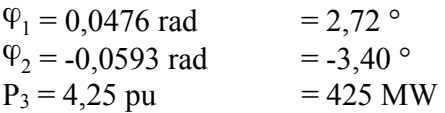

Nous obtenons déjà de très bonnes valeurs de départ.<sup>5</sup>

### *VALEURS INITIALES :*

$$
\overline{U_1} = 1,01 \leq 2,72^{\circ}; \quad \overline{U_2} = 0,983 \leq -3,39^{\circ};^6 \qquad \overline{U_3} = 1,0 \leq 0^{\circ}.
$$

*1 ERE ITERATION :* 

Déterminons d'abord 
$$
Q_i^{imp}
$$
 via (3.11):  
Q 1 = j.1,12 pu. (47)

Nous calculons ensuite « U  $_1$  », puis « U  $_2$  », par la formule (3.12) (2 x), prenant soin de multiplier ce premier par le rapport « *i nouveau imposé i U U* » pour garder le module constant (nœud

'PV').

$$
\overline{U_1} = 1,01 \stackrel{\angle}{-} 2,71^{\circ} \text{ pu};\tag{48}
$$

$$
\overline{U_2} = 0.983 \angle -3.46^\circ \text{ pu};\tag{49}
$$

Q  $3 = 1,57 \text{ pu}$  (50)

*2 EME ITERATION :* 

 $Q_1 = 1,13 \text{ pu} \equiv 11,3 \text{ MVAr}$  $U_1 = 1,01 \stackrel{\frown}{-} 2,71^{\circ}$  $U_2 = 0.98 \leq 3.46^\circ$ 

Etc…

 $\overline{a}$ 

<sup>&</sup>lt;sup>5</sup> En effet, les valeurs finales sont, pour  $\Psi_1:2,71^\circ$ ; pour  $\Psi_2: -3,46^\circ$  et pour P<sub>3</sub>: 425 MW (pas de pertes actives dans le circuit).

<sup>&</sup>lt;sup>6</sup> Cette valeur a été calculée à partir de l'équation (3.12), prenant «  $|U_2| = 1.0$  » pour première évaluation.

# 3.6. Programme de Load Flow

Nous allons utiliser un des logiciels de load flow pour déterminer l'état du circuit (logiciel : 'Power World').

825 MW<br>200 MVR 0 MVR 425 MW **187 MVR Bus 2** 0.98 pu **Bus 3**  $1.00<sub>1</sub>$  $-2.94$  Deq  $0.00<sub>peq</sub>$ **805 AMP** 494 MW **162 MVR 515 AMP 267 AMP** 69.4 MW 331 MW **38.1 MVR** 3.81 MVR **267 AMP** 69.4 MW **10.6 MVR** 1.01 pu **5.52 Deg Bus 1 Bus 4**  $1.00<sub>pu</sub>$ 1.75 Deg **200 MW** 600 MW **100 MVR 199 MVR** 

Représentation du circuit :

L'interface graphique nous permet de mieux visualiser les grandeurs électriques du circuit. Les transferts de puissances sont représentés par les flèches le long des lignes (vertes pour l'actif). Au niveau du bus 2, nous avons interconnecté un banc de capacités qui est, pour l'instant, inactivé.

But du banc de capacités :

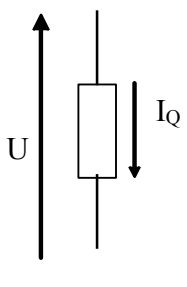

Nous considérons une charge capacitive de réactance 'X', notons 'U' la tension à ses bornes et 'I  $\alpha$ ' le courant réactif la traversant. Nous pouvons considérer, en première approximation, «  $\Delta U = -X$   $\Delta I_0$ ». Cette relation montre l'étroit couplage entre le module de la tension et la puissance réactive.

En fonctionnement normal, une injection de puissance réactive en un nœud a pour effet d'accroître la tension en ce nœud et aux nœuds voisins, et inversement.

Cette relation montre aussi qu'une consommation exagérée de puissance réactive peut entraîner des tensions inacceptables (chute de tension). Le transfert de puissance réactive possède un autre inconvénient : il entraîne une augmentation du courant, pour une même puissance active (puissance utile), d'où une surcharge et/ou la nécessité d'adopter des sections de conducteurs plus grandes. Cette augmentation du courant entraîne également des pertes actives supplémentaires.

Ces considérations montrent l'importance de compenser localement les charges réactuves, étant donné la prépondérance inductive de bon nombre d'entre elles. Cette compensation s'effectue le plus souvent en installant des condensateurs fixes ou commutables en moyenne tension, généralement au secondaire des transformateurs abaisseurs.

Dans le même ordre d'idées, en complément de celles installées en moyenne tension, des capacités sont installées dans le réseau à haute tension en vue de compenser les consommations (plutôt que générations dans cas le plus général) de puissance réactive « XI<sup>2</sup> » et d'éviter la production et le transport de la puissance réactive correspondante.

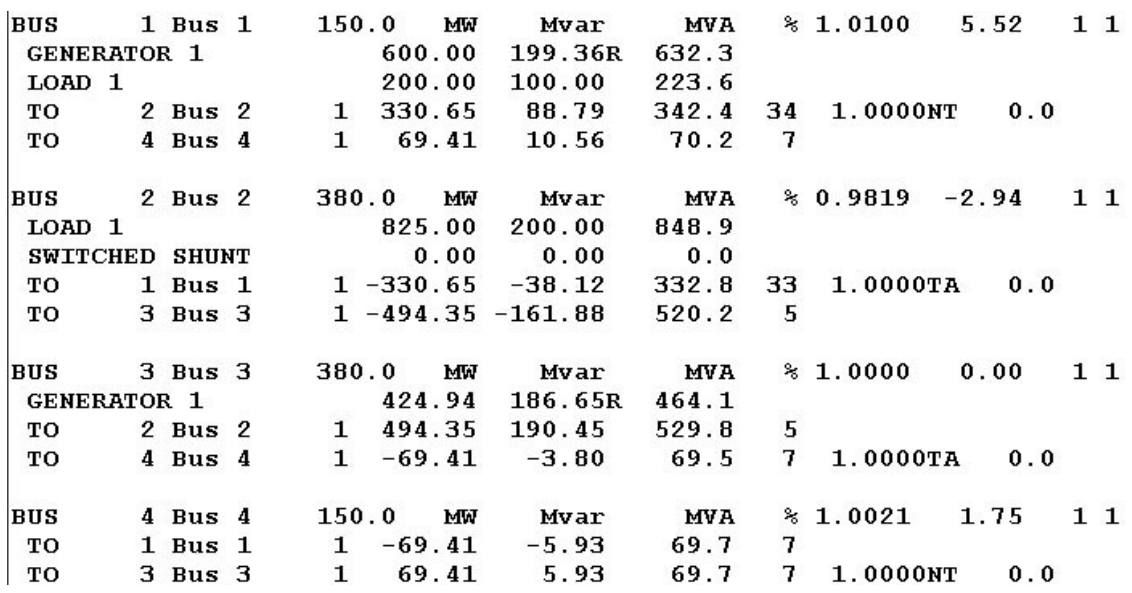

Résultats du Load Flow :

Ce tableau représente les résultats du load flow, c'est à dire l'état électrique du circuit pour les contraintes imposées (nœud PV, PQ et balancier). Pour chaque bus, la première ligne en représente la tension nominale (kV), la tension actuelle (pu) et le déphasage par rapport au balancier. Les autres lignes représentent les charges et les générateurs connectés ainsi que les transits de puissance dans les lignes et les transformateurs. Nous pouvons directement vérifier que la somme des puissances actives ou réactives arrivant à un nœud est nulle.

Influence d'une consommation excessive de réactif au bus 2 :

Si nous augmentons progressivement la charge connectée au bus 2, la chute de tension en ce nœud varie de la façon décrite sur la figure suivante.

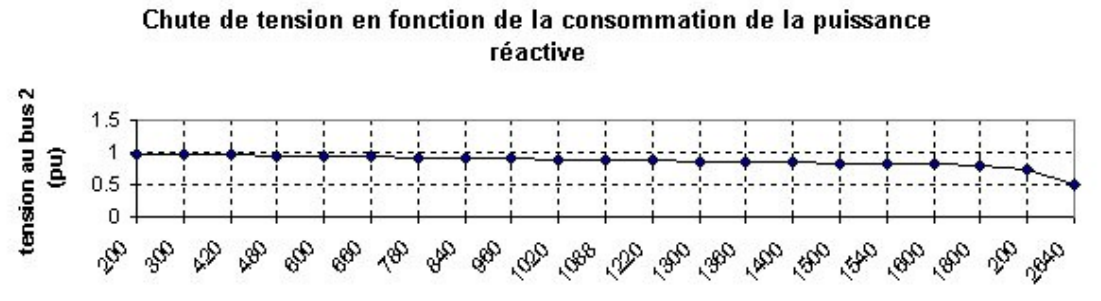

puissance réactive consommée par la charge au bus 2 (MVar)

La théorie avait prédit cette allure de courbe : l'absorption de puissance réactive en un nœud à pour effet de diminuer la tension en ce nœud.

Il ne faut pas perdre de vue qu'une diminution de la tension en un nœud peut entraîner la diminution des tensions des nœuds voisins. Cette réduction excessive de la tension peut occasionner une instabilité de tension et provoquer le black-out local plus général.

### Effet du banc de capacité au bus 2 :

Si nous augmentons la puissance des charges inductives pour différentes valeurs de la puissance réactive des bancs de capacités, nous obtenons la figure qui suit.

#### Influence des bancs de capacité sur la tension au noeud 2

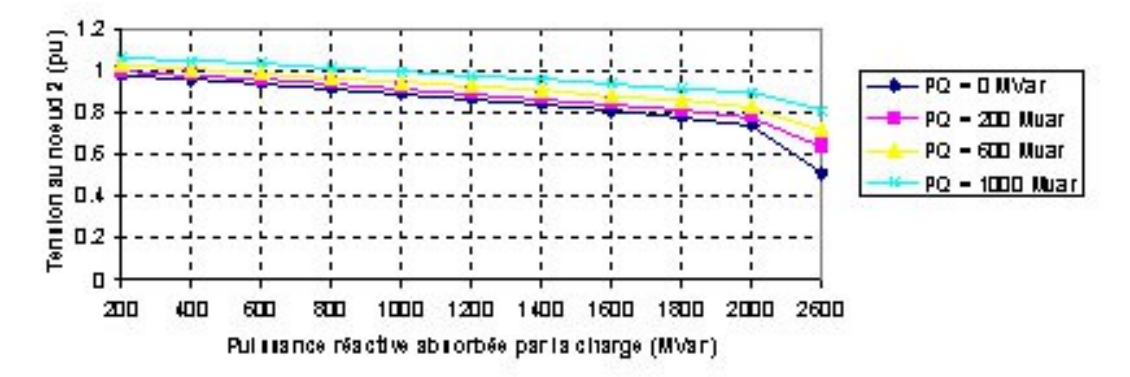

La théorie est bien en accord avec les résultats obtenus avec le logiciel de calcul du load flow (Power World).

Pour des charges fortement inductives, il faut injecter de la puissance réactive pour soutenir la tension. Cette puissance doit pouvoir être régulée car, pour des injections importantes (1000 MVAr), la tension du jeu de barre 2 est prohibitive (1,07 pu). En pratique, nous aurons recours à des systèmes faisant intervenir des TCR (thyristor controlled reactor),
des TSC (thyristor switched capacitor) et bien d'autres. En effet, une charge est fluctuante et il ne faut pas transformer le problème local en surtension en cas déconnexion de la charge.

#### Stabilité de la tension :

La stabilité de tension concerne la capacité d'un système de puissance à maintenir des tensions acceptables en tous ses nœuds, dans des conditions de fonctionnement normales ou suite à une perturbation. L'instabilité de tension se produit généralement sous forme d'une décroissance monotone de la tension qui, soudainement, s'effondre au-delà d'un certain seuil.

En fonctionnement normal, lorsque nous connectons des équipements consommateurs à un réseau électrique, la tension au point de raccordement tombe légèrement et la puissance totale consommée augmente.

Or, dans un réseau électrique comme dans tout circuit électrique, il existe une puissance maximale transférable. Cette puissance est fortement influencée par la distance électrique entre sites de production et de consommation. Elle est également contrainte par les limites de puissance réactive des machines. Lorsque nous nous en approchons, la tension tombe fortement. Au delà de cette limite, toute connexion supplémentaire d'équipement se solde par une diminution de la puissance totale consommée.

Augmentons progressivement la puissance active du nœud 2 pour deux valeurs du banc de capacités (0 MVAr et 500 MVAr) :

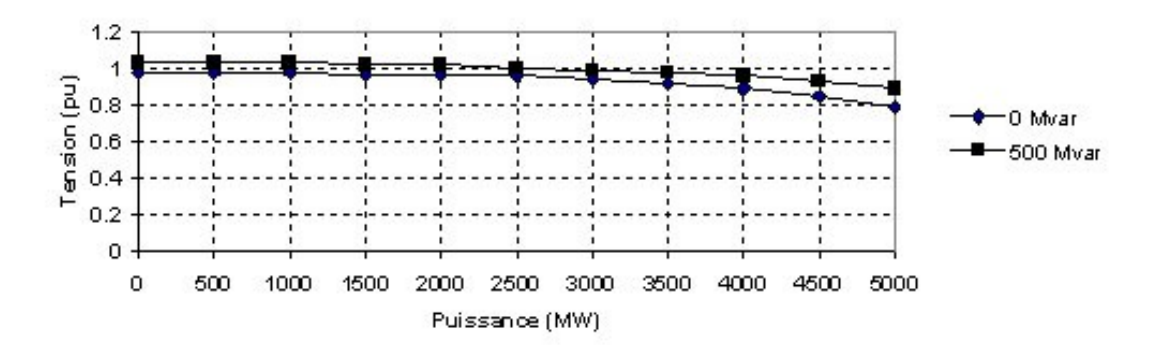

#### stabilité de tension

Nous obtenons un effondrement de la tension pour les grandes puissances. Nous remarquons aussi une augmentation de la tension au nœud 2 lorsque nous installons un banc de capacités.

Nous ne perdrons pas de vue que les variations de la puissance active transitée influencent fortement le déphasage et peu le module de la tension, tandis que l'inverse est vrai pour les variations de transfert de réactif.

## 3.7. Exercice proposé.

Le système à étudier est le suivant :

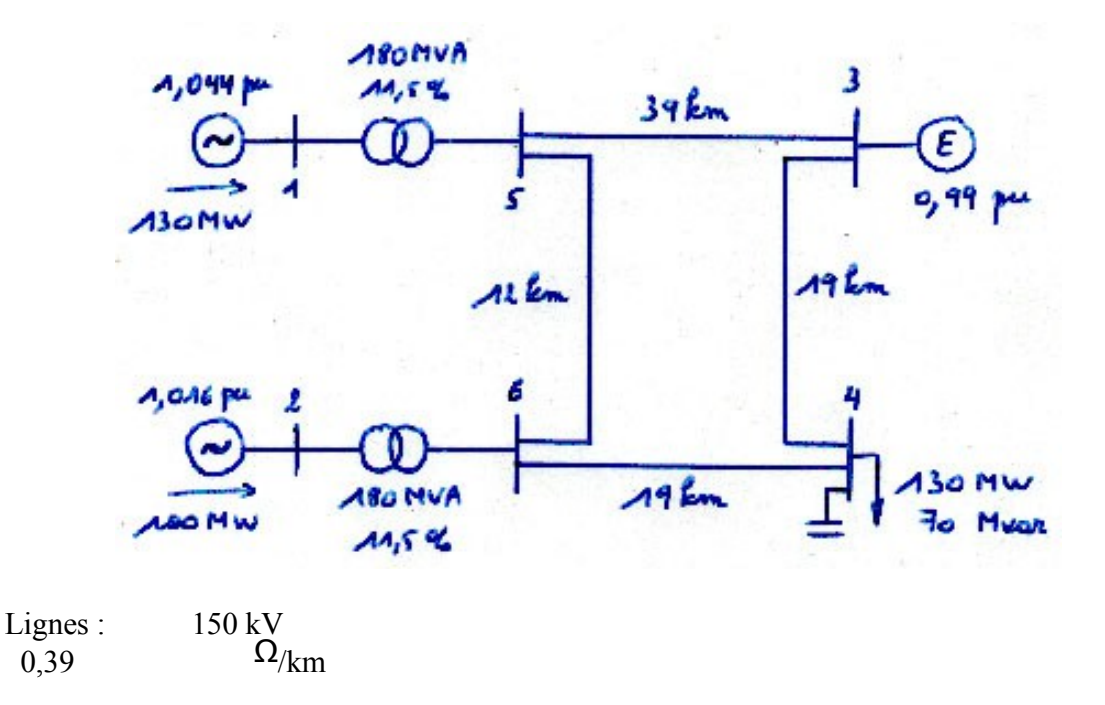

Chaque transformateur a un rapport unitaire ; la réactance de fuite est en % dans la base du transformateur. Les résistances et capacités des lignes sont négligées. Le générateur du jeu de barres 3 est un générateur équivalent que nous prendrons comme balancier, avec une tension de 0,99 pu et phase nulle (référence). La compensation shunt au jeu de barres 4 est, initialement, nulle.

#### Nous demandons :

- En prenant  $S_B = 100$  MVA, choisir les autres grandeurs de base et calculer le schéma en utilisant le système 'per unit'.
- A l'aide du programme de load flow (Power World), déterminer le déphasage des tensions en chaque nœud ainsi que les transits de puissance. Vérifier le bilan de puissance en chaque nœud, commenter les pertes et les valeurs obtenues pour le générateur balancier.
- Appliquer la méthode des courants continus pour calculer le déphasage des tensions en chaque nœud et les transits de puissance. Comparer avec les résultats du point précédent.
- A l'aide du programme de LF, étudier :
	- l'influence d'une consommation excessive de réactif au nœud 4;
	- l'influence d'une compensation shunt de 0, 300, 600 et 900 MVAr au nœud 4;
	- La stabilité de tension au nœud 4, pour un shunt situé entre 0 et 400 MVAr. **Commenter**

## 3.8. Annexes

3.8.1. Illustration de la méthode de Gauss-Seidel :

### **Example 7-3**

Solve the equation  $x + \sin x - 2 = 0$  by Gauss-Seidel iteration, starting from  $x=0.$ 

### **Solution**

We solve for  $x$ :

 $x=2-\sin x$ 

Starting from  $x^0 = 0$  we calculate:

 $x^1 = 2 - \sin(0) = 2$ 

which we use for our next approximation for  $x$ . Use the superscript  $i$  to represent the  $i$ th approximation for  $x$ . We calculate:

 $x^2 = 2 - \sin(2)$  $= 1.09$ 

We repeat the process until  $x$  ceases to change significantly. Results for 14 trials are shown.

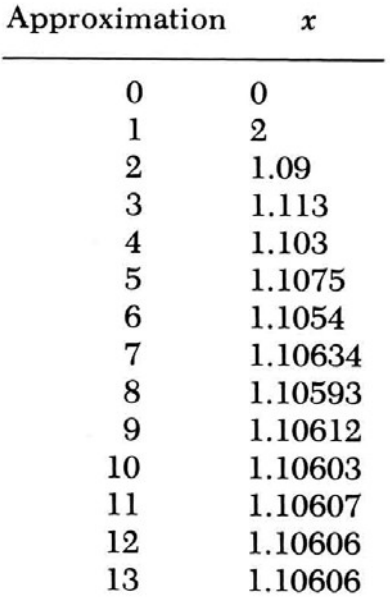

Now consider a system of  $n$  equations in  $n$  unknowns. Manipulating until we solve for each unknown  $x$ , we get equations of the form:

$$
x_i = f_i(x_1x_2 \ldots x_i \ldots x_n)
$$

 $(7-22a)$ 

Page 3.22

where

$$
1 \le i \le n \tag{7-22b}
$$

We start with initial known approximate values for x's, written as  $x_1^0$ ,  $x_2^0, \ldots, x_n^0$ . Our first approximation for  $x_1$  is:

$$
x_1^1 = f_1(x_1^0 x_2^0 \dots x_n^0) \tag{7-23a}
$$

For  $x_2$ :

$$
x_2^1 = f_2(x_1^1 x_2^0 x_3^0 \dots x_n^0) \tag{7-23b}
$$

For  $x_i$ :

$$
x_i^1 = f_i(x_1^1 x_2^1 \dots x_{i-1}^1 x_i^0 x_{i+1}^0 \dots x_n^0) \tag{7-23c}
$$

In general the k<sup>th</sup> approximation for  $x_i$  is computed from:

$$
x_i^k = f_i(x_1^k x_2^k \dots x_{i-1}^k x_i^{k-1} x_{i+1}^{k-1} \dots x_n^{k-1})
$$
\n
$$
(7-24)
$$

We examine the change in each variable

$$
\Delta x_i = x_i^k - x_i^{k-1} \tag{7-25a}
$$

When

$$
\Delta x_i < \varepsilon \text{; all } i \tag{7-25b}
$$

we claim convergence. From experience with particular problems, the number of iterations required for convergence can be reduced if we change the old value by something more than  $\Delta x_i$ ; we use

$$
x_i^k = x_i^{k-1} + \sigma \Delta x_i \tag{7-26a}
$$

$$
\sigma \ge 1\tag{7-26b}
$$

The factor  $\sigma$  is called the acceleration factor and is chosen from experience with a particular problem;  $\sigma = 1.6$  is a good value for use in the power flow problem.

Our calculation strategy is different at our four bus types because of the different mix of knowns and unknowns. We discuss each in order. Understand the subscript "i" to represent the bus at which we are presently calculating  $(1 \le i \le n)$ .

3.8.2. Illustration de la méthode de Newton-Raphson:

### 7-3 Power Flow Solution by the Newton-Raphson Method

For very large systems the Gauss-Seidel method may require an excessive number of iterations to converge, if it converges at all. Negative resistances also tend to prevent convergence by the method; recall that Type 3 busses may have negative resistance involved, which are present in our model of the regulating transformer. The Newton-Raphson method is used for large programs.

To understand the method consider the equation

$$
f(x) = 0 \tag{7-38}
$$

Suppose we wish to solve for a root, x. We expand  $f(x)$  by Taylor's Series about a point  $x^0$ .

$$
f(x) = f(x^{0}) + \frac{1}{1!} \frac{df(x^{0})}{dx}(x - x^{0}) + \frac{1}{2!} \frac{df^{2}(x^{0})}{dx^{2}}(x - x^{0})^{2} + \dots
$$
 (7-39)

Our first estimate of the root is computed by truncating the series after the first derivative. We manipulate to:

$$
x^{1} = x^{0} - \frac{f(x^{0})}{\frac{df(x^{0})}{dx}}
$$
 (7-40)

Use the above equation as a recursion formula to compute successive approximations for  $x$  from previous results.

$$
x^{k+1} = x^k - \frac{f(x^k)}{\frac{df(x^k)}{dx}}
$$
 (7-41a)

Streamline the notation as follows:

$$
f(x^k) = f^k \tag{7-42a}
$$

$$
\frac{df(x^k)}{dx} = f_x^k \tag{7-42b}
$$

Then

$$
x^{k+1} = x^k - \frac{f^k}{f^k} \tag{7-41b}
$$

An example should prove helpful.

### **Example 7-4**

Repeat example 7-3 using the Newton-Raphson approach.

#### **Solution**

Define  $f(x) = x + \sin x - 2 = 0$ 

Then  $f_x = 1 + \cos x$ 

The recursion equation is:

$$
x^{k+1} = x^{k} - \frac{f^{k}}{f^{k}} \\
= x^{k} - \frac{x^{k} + \sin x^{k} - 2}{1 + \cos x^{k}} \\
\text{Approximation}^{(k)} \quad x^{k} \\
\hline\n0 \quad 0 \\
1 \quad 1 \\
2 \quad 1.103 \\
3 \quad 1.10606
$$

Compare the results of example 7-2 to those of example 7-3. Note that the Newton-Raphson method converges at a faster rate than the Gauss-Seidel method, but that the calculations in each iteration are more involved because calculation of and division by the derivative is required.

We extend the method to two equations in two variables

$$
f(x, y) = 0 \tag{7-43a}
$$

$$
g(x, y) = 0 \tag{7-43b}
$$

Expansion of the functions  $f(x, y)$  and  $g(x, y)$  by Taylor's Series about a point  $x^k$ ,  $y^k$  produces

$$
f(x, y) = f^k + \frac{1}{1!} \frac{\partial f(x^k, y^k)}{\partial x} (x - x^k) + \frac{1}{1!} \frac{\partial f(x^k, y^k)}{\partial y} (y - y^k) + \dots \qquad (7-44a)
$$

$$
g(x, y) = g(x^k, y^k) + \frac{1}{1!} \frac{\partial g(x^k, y^k)}{\partial x} (x - x^k) + \frac{1}{1!} \frac{\partial g(x^k, y^k)}{\partial y} (y - y^k) + \dots
$$
\n(7-44b)

Simplify the notation as follows:

$$
f(x^k, y^k) = f^k \tag{7-45a}
$$

$$
g(x^k, y^k) = g^k \tag{7-45b}
$$

$$
\frac{\partial f(x^k, y^k)}{\partial x} = f_x^k \tag{7-45c}
$$

$$
\frac{\partial f(x^k, y^k)}{\partial y} = f_y^k \tag{7-45d}
$$

$$
\frac{\partial g(x^k, y^k)}{\partial x} = g_x^k \tag{7-45e}
$$

$$
\frac{\partial g(x^k, y^k)}{\partial y} = g_y^k \tag{7-45f}
$$

$$
\Delta x = x - x^k \tag{7-45g}
$$

$$
\Delta y = y - y^k \tag{7-45h}
$$

$$
\Delta f = f - f^k \tag{7-45i}
$$

$$
\Delta g = g - g^{\kappa} \tag{7-45}
$$

so that equation (7-44) becomes

$$
\Delta f = f_x^k \Delta x + f_y^k \Delta y \tag{7-46a}
$$

$$
\Delta g = g_x^k \Delta x + g_y^k \Delta y \tag{7-46b}
$$

In matrix form:

$$
\begin{bmatrix} \Delta f \\ \Delta g \end{bmatrix} = \begin{bmatrix} f_x^k & f_y^k \\ g_x^k & g_y^k \end{bmatrix} \quad \begin{bmatrix} \Delta x \\ \Delta y \end{bmatrix}
$$
 (7-47a)

The coefficient matrix in equation (7-47a) is called the Jacobian and is written as:

$$
[J^k] = \begin{bmatrix} f_x^k & f_y^k \\ g_x^k & g_y^k \end{bmatrix} \tag{7-48}
$$

so that (7-47a) becomes:

$$
\begin{bmatrix} \Delta f \\ \Delta g \end{bmatrix} = [J^k] \begin{bmatrix} \Delta x \\ \Delta y \end{bmatrix} \tag{7-47b}
$$

We will use equation (7-47b) to iterate as follows. In the kth iteration we have values for x and y (denoted as  $x^k$  and  $y^k$ ). Therefore, we can evaluate f, g, and *J* to produce  $f^k$ ,  $g^k$ , and  $J^k$ . Since we desire that:

$$
f = 0 \tag{7-43a}
$$

$$
g = 0 \tag{7-43b}
$$

we calculate

$$
\Delta f^{k} = 0 - f^{k} \tag{7-49a}
$$
  

$$
\Delta g^{k} = 0 - g^{k} \tag{7-49b}
$$

The unknowns are  $\Delta x^k$  and  $\Delta y^k$ . We calculate from (7-47b):

$$
\begin{bmatrix} \Delta x^k \\ \Delta y^k \end{bmatrix} = [J^k]^{-1} \begin{bmatrix} \Delta f^k \\ \Delta g^k \end{bmatrix}
$$
 (7-50)

We set the predicted values for  $x$  and  $y$  to:

$$
x^{k+1} = x^k + \Delta x^k \tag{7-51a}
$$

$$
y^{k+1} = y^k + \Delta y^k \tag{7-51b}
$$

We now are prepared to begin the next  $(k+1)$  iteration. We continue the process until convergence is obtained or until we have completed the maximum allowable number of iterations.

Let us extend the method to  $2n$  equations in  $2n$  unknowns. The equations are:

$$
f_i(\tilde{\boldsymbol{x}}, \tilde{\boldsymbol{y}}) = 0; \qquad i = 1, 2, \dots n \tag{7-52a}
$$

$$
g_i(\tilde{\boldsymbol{x}}, \tilde{\boldsymbol{y}}) = 0; \qquad i = 1, 2, \dots n \tag{7-52b}
$$

where the unknown  $\tilde{x}$  and  $\tilde{y}$  vectors are:

$$
\tilde{x} = \begin{bmatrix} x_1 \\ x_2 \\ \vdots \\ x_n \end{bmatrix} \qquad (7-53a) \qquad \qquad \tilde{y} = \begin{bmatrix} y_1 \\ y_2 \\ \vdots \\ y_n \end{bmatrix} \qquad (7-53b)
$$

The equation corresponding to equation  $(7-46)$  extended to  $2n$  variables follows.  $\sim$  $-$ 

$$
\begin{bmatrix}\n\Delta f_1^k \\
\Delta f_2^k \\
\vdots \\
\Delta f_n^k\n\end{bmatrix} = \begin{bmatrix}\n\frac{\partial f_1^k}{\partial x_1} & \cdots & \frac{\partial f_1^k}{\partial x_n} & \frac{\partial f_1^k}{\partial y_1} & \cdots & \frac{\partial f_1^k}{\partial y_n} & \Delta x_1^k \\
\vdots & \vdots & \vdots & \vdots & \vdots & \vdots \\
\frac{\partial f_n^k}{\partial x_1} & \cdots & \frac{\partial f_n^k}{\partial x_n} & \frac{\partial f_n^k}{\partial y_1} & \cdots & \frac{\partial f_n^k}{\partial y_n} & \Delta x_n^k \\
\vdots & \vdots & \vdots & \vdots & \vdots & \vdots \\
\frac{\partial g_1^k}{\partial x_1} & \cdots & \frac{\partial g_1^k}{\partial x_n} & \frac{\partial g_1^k}{\partial y_1} & \cdots & \frac{\partial g_1^k}{\partial y_n} & \Delta y_1^k \\
\vdots & \vdots & \vdots & \vdots & \vdots \\
\Delta g_n^k & \Delta g_n^k & \cdots & \frac{\partial g_n^k}{\partial x_n} & \frac{\partial g_n^k}{\partial y_1} & \cdots & \frac{\partial g_n^k}{\partial y_n} & \Delta y_n^k\n\end{bmatrix} \begin{bmatrix}\n\Delta x_1^k \\
\Delta x_2^k \\
\Delta x_3^k \\
\Delta y_1^k \\
\Delta y_2^k \\
\Delta y_3^k \\
\Delta y_4^k\n\end{bmatrix}
$$
\n(7-54a)

or

$$
\begin{bmatrix} \tilde{\Delta} f^k \\ \tilde{\Delta} g^k \end{bmatrix} = \begin{bmatrix} J_{fx}^k & J_{fy}^k \\ J_{gx}^k & J_{gy}^k \end{bmatrix} \quad \begin{bmatrix} \tilde{\Delta} x^k \\ \tilde{\Delta} y^k \end{bmatrix}
$$
 (7-54b)

where the submatrices  $J_{fx}^k$ ,  $J_{fy}^k$ ,  $J_{gx}^k$ , and  $J_{gy}^k$  have definitions that are obvious if we compare (7-54a) with (7-54b). We continue to write:

$$
\begin{bmatrix} \tilde{\Delta} f^k \\ \tilde{\Delta} g^k \end{bmatrix} = [J^k] \begin{bmatrix} \tilde{\Delta} x^k \\ \tilde{\Delta} y^k \end{bmatrix}
$$
 (7-54c)

Solve for  $\tilde{\Delta}x$  and  $\tilde{\Delta}y$  from (9-54c):

$$
\begin{bmatrix} \tilde{\Delta} x^k \\ \tilde{\Delta} y^k \end{bmatrix} = [J^k]^{-1} \begin{bmatrix} \tilde{\Delta} f^k \\ \tilde{\Delta} g^k \end{bmatrix}
$$
 (7-55)

We are now prepared to apply the method to the power flow problem. We formulate the basic equations from (7-3):

$$
f_i = -P_{G_i} + P_{T_i} + P_{L_i} = 0
$$
  
\n
$$
g_i = -Q_{G_i} + Q_{T_i} + Q_{L_i} = 0
$$
\n(7-56a)

where

$$
P_{T_i} = \sum_{j=1}^{n} V_i V_j Y_{ij} \cos(\delta_i - \delta_j - \gamma_{ij})
$$
 (7-18a)

$$
Q_{T_i} = \sum_{j=1}^{n} V_i V_j Y_{ij} \sin(\delta_i - \delta_j - \gamma_{ij})
$$
 (7-18b)

We define:

$$
\tilde{x} = \tilde{\delta} \tag{7-57a}
$$

$$
\tilde{\mathbf{y}} = \tilde{\mathbf{V}} \tag{7-57b}
$$

To form the Jacobian (J) the following eight general partial derivatives are required.

$$
\frac{\partial f_i}{\partial x_j} = \frac{\partial P_{Ti}}{\partial \delta_j} = V_i V_j Y_{ij} \sin(\delta_i - \delta_j - \gamma_{ij})
$$
\n(7.58a)

$$
\frac{\partial f_i}{\partial x_i} = \frac{\partial P_{Ti}}{\partial \delta_i} = -\sum_{\substack{j=1 \ j \neq i}}^n V_i V_j Y_{ij} \sin(\delta_i - \delta_j - \gamma_{ij})
$$
(7-58b)

$$
\frac{\partial f_i}{\partial y_j} = \frac{\partial P_{Ti}}{\partial V_j} = V_i Y_{ij} \cos(\delta_i - \delta_j - \gamma_{ij})
$$
 (7-58c)

$$
\frac{\partial f_i}{\partial y_i} = \frac{\partial P_{Ti}}{\partial V_i} = V_i Y_{ij} \cos(\gamma_{ii}) + \sum_{j=1}^n V_j Y_{ij} \cos(\delta_i - \delta_j - \gamma_{ij})
$$
(7-58d)

$$
\frac{\partial g_i}{\partial x_j} = \frac{\partial Q_{Ti}}{\partial \delta_j} = -V_i V_j Y_{ij} \cos(\delta_i - \delta_j - \gamma_{ij})
$$
\n(7-58e)

$$
\frac{\partial g_i}{\partial x_i} = \frac{\partial Q_{Ti}}{\partial \delta_i} = \sum_{\substack{j=1 \ j \neq i}}^n V_i V_j Y_{ij} \cos(\delta_i - \delta_j - \gamma_{ij})
$$
\n(7-58f)

$$
\frac{\partial g_i}{\partial y_j} = \frac{\partial Q_{Ti}}{\partial V_j} = V_i Y_{ij} \sin(\delta_i - \delta_j - \gamma_{ij})
$$
 (7-58g)

$$
\frac{\partial g_i}{\partial y_i} = \frac{\partial Q_{Ti}}{\partial V_i} = V_i Y_{ii} \sin(-\gamma_{ii}) + \sum_{j=1}^n V_j Y_{ij} \sin(\delta_i - \delta_j - \gamma_{ij})
$$
(7-58h)

The basic Jacobian matrix  $J$  is now formulated. Interpretations and modifications for specific bus types are necessary and we discuss each type separately. Understand the subscript *i* to indicate the bus under discussion.

# 4. COURT-CIRCUIT ET STABILITÉ

## Table des matières

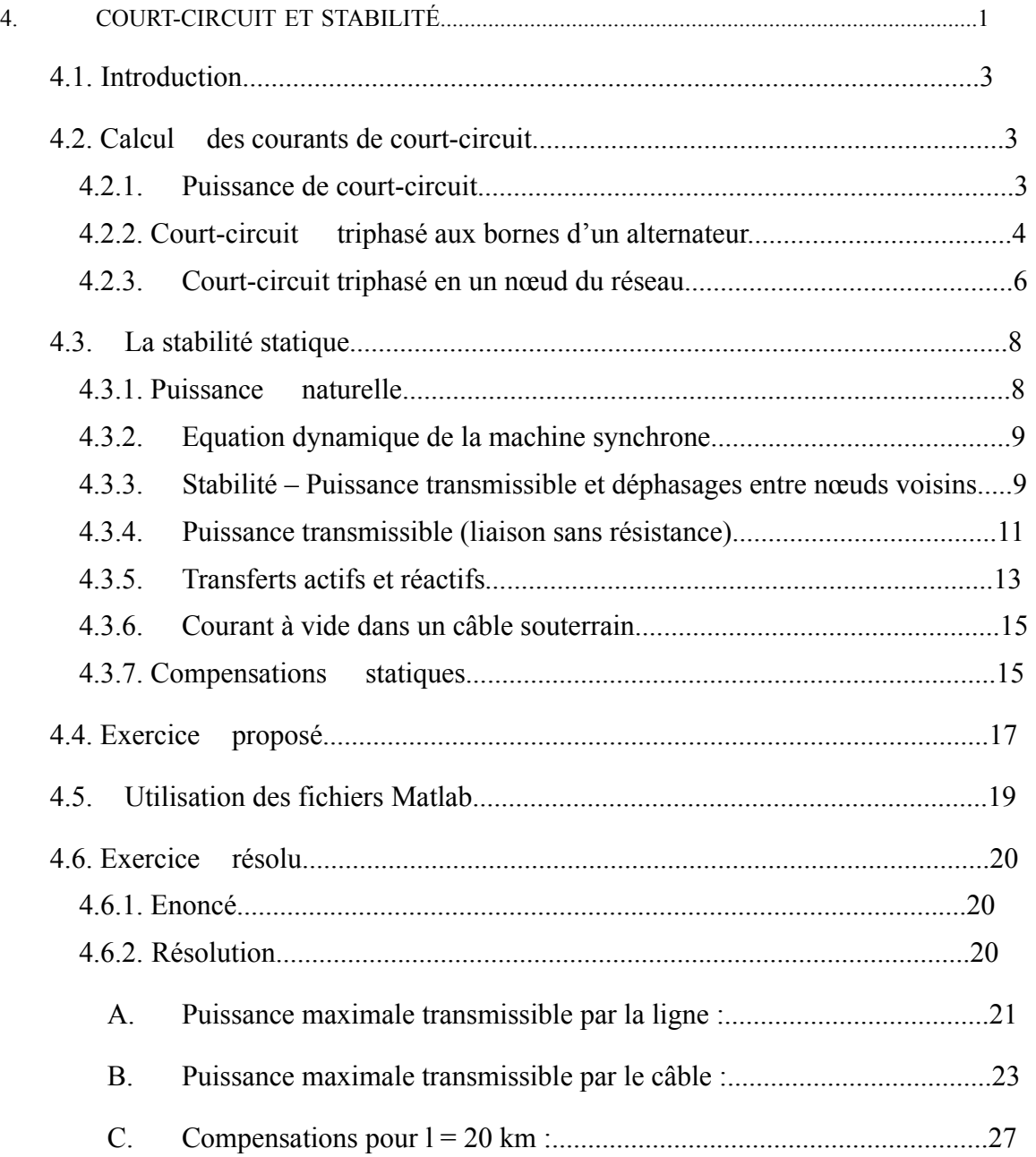

## 4.1. Introduction

Les différents concepts intervenant dans le calcul de la puissance pouvant transiter dans une ligne, ainsi que la notion de stabilité statique sont exposés ci-dessous. Vous trouverez également une brève présentation des principaux moyens de compensation utilisés sur les réseaux de transport et de distribution. Nous exposons également, dans le paragraphe suivant, une méthode rapide et facile pour la détermination du courant de court-circuit triphasé (symétrique) au niveau d'un nœud quelconque d'un réseau électrique.

## 4.2. Calcul des courants de court-circuit

Dans le cadre de ce cours, nous limitons notre étude au cas du court-circuit triphasé symétrique. Ce cas a une faible probabilité d'occurrence, mais permet de rendre les calculs très simples.

Les réseaux déséquilibrés seront étudiés relativement aisément en décomposant les courants et tensions des trois phases à partir des composantes symétriques (théorème de Fortescue).

## 4.2.1.Puissance de court-circuit

Par définition, la puissance de court-circuit d'un réseau vaut :

$$
S_{CC} = \sqrt{3} \text{U}_{N} I_{CC} \qquad [W] \tag{4.1}
$$

Elle permet de déterminer l'impédance équivalente à la charge connectée à un nœud du réseau et fournit également une image de la sensibilité de ce réseau à une perturbation. Plus cette puissance est élevée, plus le réseau est insensible aux perturbations.

$$
I_{cc} = U_N / (\sqrt{3} \cdot Z_{R\acute{e}s})
$$
 [A] (4.2)

Sa valeur, convertie dans le système p.u., est équivalente au courant de court-circuit dans la base choisie. Elle vaut encore l'inverse de la réactance par laquelle le réseau aval (charge) peut être remplacé (équivalent Thévenin) :

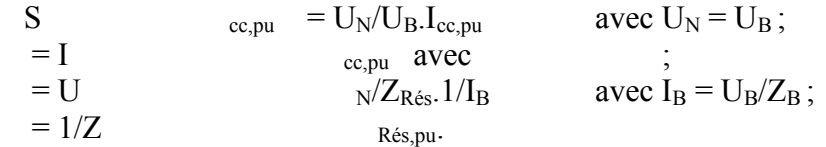

Les ordres de grandeur des puissance et courant de court-circuit, en Belgique et pour différents niveaux de tension, sont représentés dans le tableau 4.2.. En pratique, la CPTE (société pour la Coordination de la Production et du Transport de l'Energie électrique) publie chaque année les valeurs des courants de courts-circuits à considérer aux différents jeux de barres du réseau HT belge.

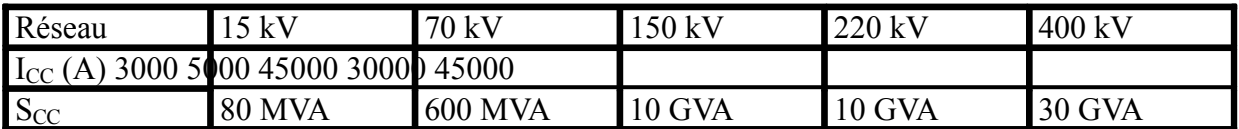

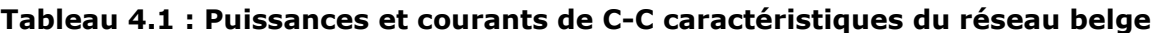

4.2.2.Court-circuit triphasé aux bornes d'un alternateur

La situation en charge est schématisée sur la figure 4.1.

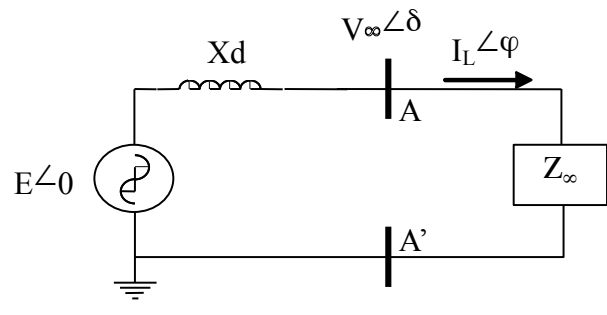

**Figure 4.1 : Alternateur en charge** 

Lors d'un court-circuit entre ses bornes (AA'), la machine synchrone réagit comme décrit sur la figure 4.2. La composante DC, rapidement amortie, dépend de la valeur de la tension à l'instant du défaut. Elle est nulle si le défaut apparaît à l'instant où la tension s'annule : V(t) = V  $_{\text{max}}$ . sin( $\omega t$ + $\delta$ ) = 0 et est maximale si le défaut apparaît lorsque V(t) = Vmax.

L'intensité du courant de court-circuit permanent est donnée par la formule 4.3.

$$
I_{cc} = E / (j.X_d) \tag{4.3}
$$

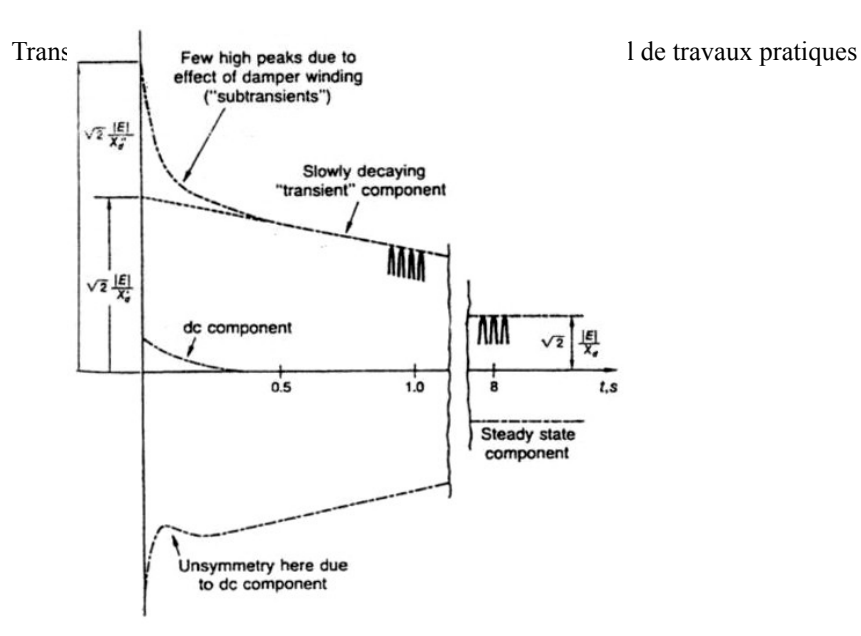

**Figure 4.2 : Court-circuit aux bornes d'une machine synchrone** 

Nous utiliserons la valeur X d''( $\langle X_d \rangle$ ) pour une étude en régime sub-transitoire (premiers instants du défaut) et X  $d'$  ( $\langle X_d \rangle$ ) en régime transitoire. Les ordres de grandeurs de ces paramètres sont donnés dans les tableaux 4.2 et 4.3.

|                                                               | 1                         | $\overline{2}$                    | 3                                         | 4                                                                      | Б                      | 6                                 |
|---------------------------------------------------------------|---------------------------|-----------------------------------|-------------------------------------------|------------------------------------------------------------------------|------------------------|-----------------------------------|
|                                                               | $x_{\bullet}$<br>(unsat.) | x.<br>rated<br>current            | x'<br>rated<br>voltage                    | $X''_4$<br>rated<br>voltage                                            | x,<br>rated<br>current | $x_{\bullet}$<br>rated<br>current |
| Two-pole tur-<br>bine gen-<br>erators                         | 1.20                      | 1.16<br>$0.95-1.450.92-1.42$      | 0.15<br>$0.12 - 0.21$                     | 0.09<br>$0.07 - 0.14$                                                  | $- X''_4$              | 0.03<br>$0.01 - 0.08$             |
| Four-pole tur-<br>bine gen-<br>erators                        | 1.20                      | 1.16<br>$1.00 - 1.450.02 - 1.42$  | 0.23<br>$0.20 - 0.28$                     | 0.14<br>$0.12 - 0.17$                                                  | – <i>x"</i>            | 0.08<br>$0.015 - 0.14$            |
| Salient-pole<br>generators<br>and motors<br>(with<br>dampers) | 1.25                      | 0.70                              | 0.30                                      | 0.20<br>$0.60 - 1.5000.40 - 0.8000.20 - 0.5010.13 - 0.3210.13 - 0.321$ | 0.20                   | 0.18<br>$0.03 - 0.23$             |
| Salient-pole<br>generators<br>(without<br>dampers)            | 1.25                      | 0.70                              | 0.30                                      | 0.30<br>$0.60 - 1.5000.40 - 0.8000.20 - 0.5010.20 - 0.501$             | 0.48<br>$0.35 - 0.65$  | 0.19<br>$0.03 - 0.24$             |
| Capacitors,<br>air-cooled                                     | 1.85                      | 1.15<br>$1.25 - 2.2010.95 - 1.30$ | 0.40<br>$0.30 - 0.50$                     | 0.27<br>$0.19 - 0.30$                                                  | 0.26<br>$0.18 - 0.40$  | 0.12<br>$0.025 - 0.15$            |
| Capacitors<br>hydrogen-<br>cooled at<br>36 psi kva<br>rating  | 2.20                      | 1.35                              | 0.48<br>$1.50-2.65$ $1.10-1.55$ 0.36-0.60 | 0.32<br>$0.23 - 0.36$                                                  | 0.31<br>$0.22 - 0.48$  | 0.14<br>$0.030 - 0.18$            |

(Reactances are per unit. Values below the line give the normal range of values, while those above give an average value.)

\* Republished by permission of the Westinghouse Electric Corporation from<br>"Electrical Transmission and Distribution Reference Book."

† X<sub>0</sub> varies so critically with armature winding pitch that an average value can hardly be given. Variation is from 0.1 to 0.7 of  $X''_4$ . Low limit is for  $3/2$  pitch windings.

# High-speed units tend to have low reactance and low-speed units high reactance.

**Tableau 4.2 : Réactances typiques de machines synchrones triphasées I** 

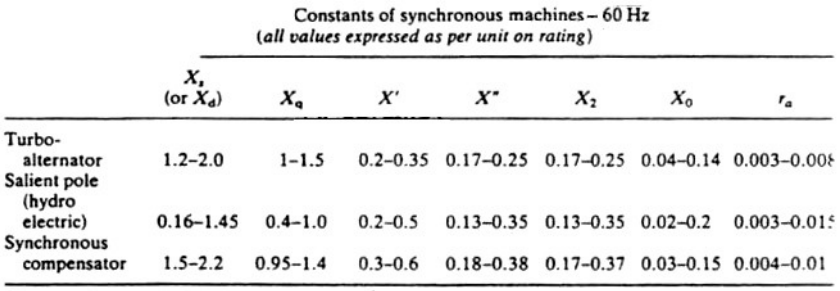

 $X_2$  = negative sequence reactance

 $X_0$  = zero sequence reactance<br>X' and X" are the direct axis quantities

 $r_a$  = a.c. resistance of the armature winding per phase

**Tableau 4.3 : Réactances typiques de machines synchrones triphasées II** 

### 4.2.3.Court-circuit triphasé en un nœud du réseau

Le résultat du calcul de la répartition de charge avant apparition du défaut (cfr. chapitre 3) nous fournit l'état du système (P<sub>i</sub>, Q<sub>i</sub>, V<sub>i</sub> et  $\delta$ <sub>i</sub>).

La méthode décrite ci-dessous se base sur ces résultats pour la détermination du schéma équivalent de Thévenin du réseau vu des bornes du nœud « i », lorsque celui-ci se ferme sur une charge ' $Z_i$ ' (figure 4.4).

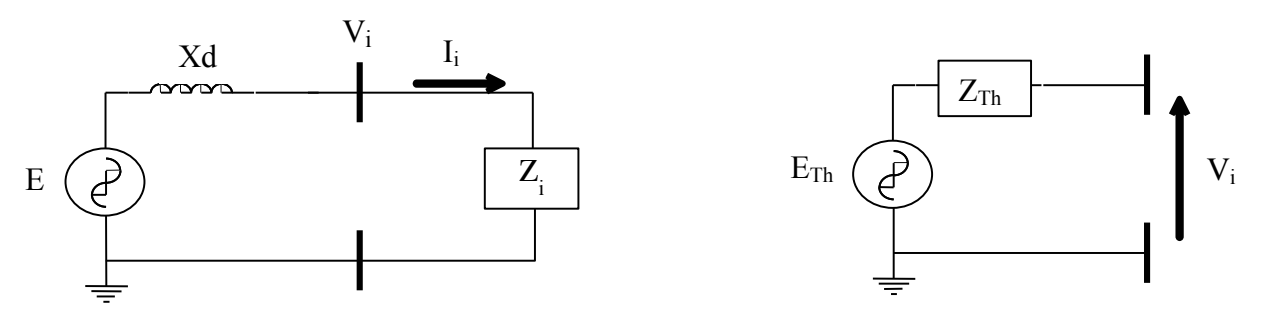

**Figure 4.4 : Equivalent Thévenin du réseau vu du nœud 'i'** 

Avec les notations de la figure 4.4,  $E_{Th}$  et  $Z_{Th}$  s'écrivent :

$$
E_{\text{Th}} = V_i \qquad [V] \tag{4.4}
$$

$$
Z_{\text{Th}} = jX_d.Z_i / (jX_d + Z_i) \qquad [\Omega]
$$
\n(4.5)

La situation en cas de court-circuit triphasé au nœud 'i' correspond à celle où  $V_{i}$  tend vers 0. La situation devient celle représentée sur la figure 4.5.

Le courant de court-circuit s'exprime par :

$$
I_{cc} = E_{Th} / Z_{Th} \qquad [A] \qquad (4.6)
$$

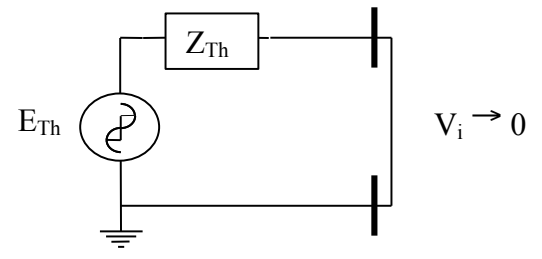

**Figure 4.5 : Court-Circuit triphasé au nœud 'i'** 

Cette situation correspond à l'état résultant de la superposition des deux états décrits sur la figure 4.6. Sur cette figure, le réseau situé à gauche correspond à la situation avant apparition du défaut. Son état est déterminé par un calcul de répartition de charges (Vi déterminés, donc  $E_{Th}$  aussi !). Le courant traversant  $Z_{Th}$ , noté ' $I_{il}$ ', se calcule par 4.7 :

$$
I_{i1} = (E_{Th} - V_i) / Z_{Th}
$$
 [A] (4.7)

Le courant de court-circuit calculé via le principe de superposition vaut donc la somme des courant résultant de chacun des états décrits par la figure 4.6. Notant 'I i<sub>2</sub>' le courant traversant  $Z_{Th}$  dans le réseau de droite, nous obtenons :

$$
I_{cc} = I_{i1} + I_{i2} = (E_{Th} - V_i) / Z_{Th} + (V_i) / Z_{Th} = E_{Th} / Z_{Th}
$$
 [A] (4.8)

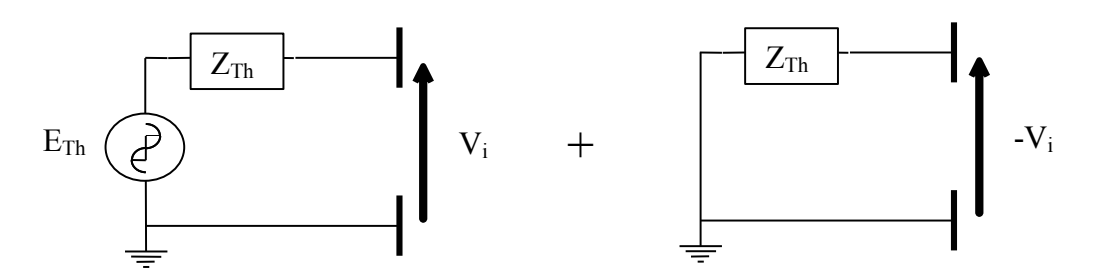

**Figure 4.6 : Courant de court-circuit - Principe de Superposition** 

Le problème se résout donc simplement en suivant les étapes décrites ci-dessous :

- Déterminer l'impédance équivalente de thévenin vu des bornes du nœud « i » ;
- Passifier le réseau ;
- Appliquer une tension «  $-V_i$  » aux bornes du nœud sujet au court-circuit ;
- Déterminer le courant circulant dans la branche ;
- Ce courant correspond à  $I_{cc}$  (cfr. relations 4.4 et 4.6).

En pratique, le c-c est rarement symétrique au niveau des trois phases. Le calcul général des différents situations de court-circuit (mono- ou biphasés ; entre phases ou mise à la terre) s'effectue à l'aide des composantes symétriques de Fortescue (directe, inverse et homopolaire).

## 4.3. La stabilité statique

Le présent travail consiste à déterminer la puissance maximale pouvant transiter dans une liaison aérienne ou souterraine de section donnée, en régime statique, pour différents niveaux de tension et différentes longueurs de ligne. Cette puissance maximale transmissible est limitée par plusieurs contraintes :

- la chute de tension aux bornes de la liaison, qui doit rester acceptable ;
- la stabilité statique du système, qui limite l'angle de déphasage maximum entre les extrémités de la ligne.

De plus, le courant pouvant transiter dans la liaison est limité par les effets thermiques. Ces notions sont explicitées plus en détails dans le chapitre portant sur le dimensionnement de la section d'un conducteur.

### 4.3.1.Puissance naturelle

Soit une ligne ou un câble de transport d'énergie représenté(e) par son schéma équivalent en " $\pi$ " et connectée à une charge Z<sub>0</sub> :

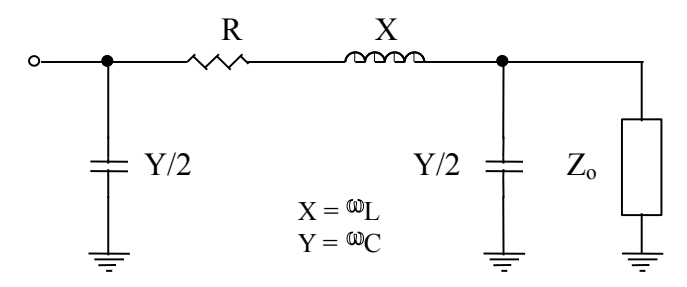

**Figure 4.7 : Schéma équivalent en PI d'une ligne** 

Si nous négligeons les pertes actives  $(R \approx 0)$ , la *puissance naturelle 'P*  $\theta$ ' est celle qui transite dans cette liaison lorsque celle-ci est fermée sur une résistance égale à l'impédance caractéristique «  $Z_0 = \sqrt{L'/C'}$  », où « L' » est l'inductance linéique de la liaison et C' sa capacité linéique (pour le schéma équivalent, il faut bien sûr considérer les valeurs pour la longueur totale de la ligne). Par conséquent, elle est indépendante de la longueur de la liaison et vaut :

$$
P_{\overline{0}} = \frac{U^{22}}{Z_{00}^2} \quad \frac{3.V}{[W]} \tag{4.9}
$$

Pour rappel, U est la tension entre phases et V la tension simple (entre phase et neutre).

A ce régime de transit particulier, les consommations inductives ' $\omega_{\text{L},\text{I}^2}$ ' sont équilibrées par les productions capacitives '  $\omega$ .C.V<sup>2</sup>' et la tension aux extrémités de la ligne reste identique. Cette valeur est parfois utilisée comme puissance de base dans les graphiques.

A titre d'information et afin de vous permettre d'effectuer des comparaisons entre lignes et câbles, le tableau 4.4 fournit des ordres de grandeur pour la Belgique :

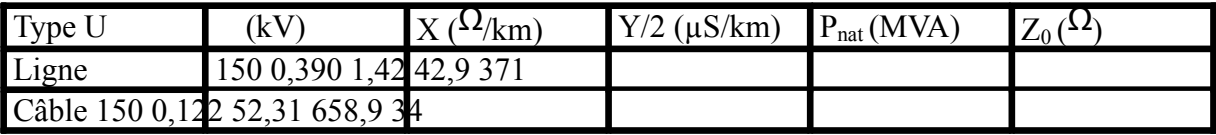

#### **Tableau 4.4 : Puissance naturelle et impédance caractéristique : Ligne vs Câble**

Nous pouvons considérer, grosso modo, que l'exploitation des lighnes se fait entre 3.P 0 et 6.P<sub>0</sub> tandis que les câbles sont plutôt exploités à une fraction (0,3 à 0,5) de P<sub>0</sub><sup>1</sup>.

## 4.3.2.Equation dynamique de la machine synchrone

Pour rappel, l'équation simplifiée du mouvement du rotor d'une machine synchrone fonctionnant en génératrice est la suivante:

$$
\frac{I \omega_{m}}{p} \frac{d^{2} \delta}{dt^{2}} = P_{m} - P - P_{J}
$$
\n(4.10)

-  $\omega_{\text{m}} = \text{vitesse mécanique } (\omega_{\text{m}} = \theta_{\text{m}})$  [rad/s];

- $-\theta_{\text{m}}$  = angle entre un repère solidaire du rotor et un solidaire du stator ;
- $-\theta$  = angle électrique ( $\theta$  = p. $\theta$ <sub>m</sub>) [rad];
- $-p =$  nombre de paires de pôles (généralement 1 ou 2);
- $\delta$  = écart entre l'angle électrique  $\delta$  et une référence synchrone, c'est-à-dire un vecteur tournant à la pulsation nominale «  $\omega_B$   $\delta(t) = \theta(t) - \omega_B t$  »;
- $P_m$  = puissance mécanique transmise par la turbine au rotor [W] ;
- $P = \text{p}$  = puissance électrique fournie par le stator  $[W]$ ;
- $P_J$  = pertes joules [W];

1

 $I =$  inertie du rotor [kg, m<sup>2</sup>].

Pour plus de précisions, se référer au cours d'Electrotechnique.

## 4.3.3.Stabilité – Puissance transmissible et déphasages entre nœuds voisins

Nous nous plaçons dans le cas particulier et très simplifié dans lequel la génératrice synchrone est représentée par une f.e.m. 'E' derrière la réactance synchrone 'X' :

 $<sup>1</sup>$  Cela dépend, évidemment, de la section des conducteurs et de la longueur de la liaison.</sup>

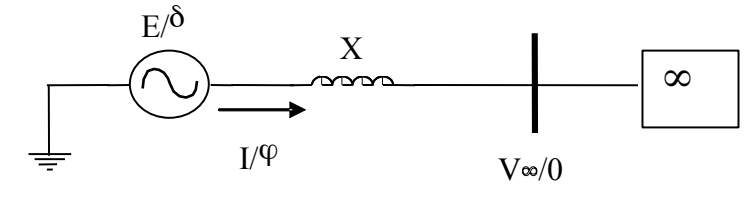

**Figure 4.8 : Générateur et réseau « infini »** 

*Remarque : La réactance 'X' reprend également la réactance équivalente du transformateur élévateur de tension ainsi que celle de la ligne.* 

Pour rappel, cette modélisation n'a de sens que dans le cas d'un régime établi. Nous considérons également que cette machine est raccordée à un réseau dit "infini", c'est-à-dire dont les tension et phase restent constantes quelles que soient les perturbations imposées.

Le fonctionnement de ce système est alors décrit par l'équation (4.11), écrite en notations polaires. Le réseau représente, ici, la référence synchrone. Cela se traduit par le diagramme vectoriel de la figure 4.9 :

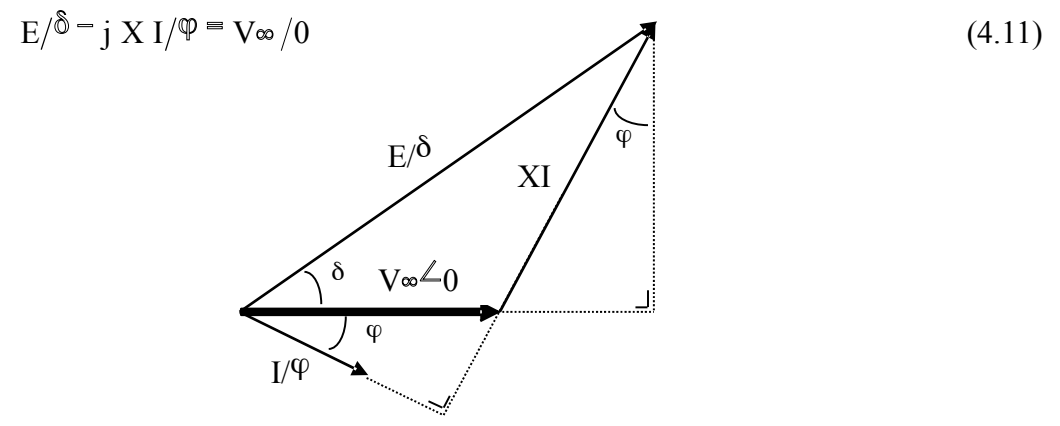

**Figure 4.9 : diagramme vectoriel des grandeurs électriques** 

Nous en déduisons directement :

 $\mathbb{R}^2$ 

$$
X I \cos \phi = E \sin \phi
$$
  
\n
$$
\Rightarrow I \cos \phi = \frac{E \sin \phi}{\sqrt{2}} \tag{4.12}
$$

$$
\Rightarrow I \cos \left(\phi\right) = \frac{E \sin \left(\phi\right)}{X}
$$
  
 
$$
P = V_{\infty} I \cos \left(\phi \right) \frac{X}{(4.14)}
$$
 (4.13)

$$
\Rightarrow \mathbf{p} = \frac{\mathbf{E} \mathbf{V} \cdot \mathbf{w}}{X} \sin(\theta) \tag{4.15}
$$

Cette relation (4.15) fournit la puissance transmissible en fonction de l'angle de déphasage ' δ', existant entre la force électromotrice de la machine et le réseau infini. Le graphique de cette puissance, fonction du déphasage, est donc une demi sinusoïde (figure 4.10).

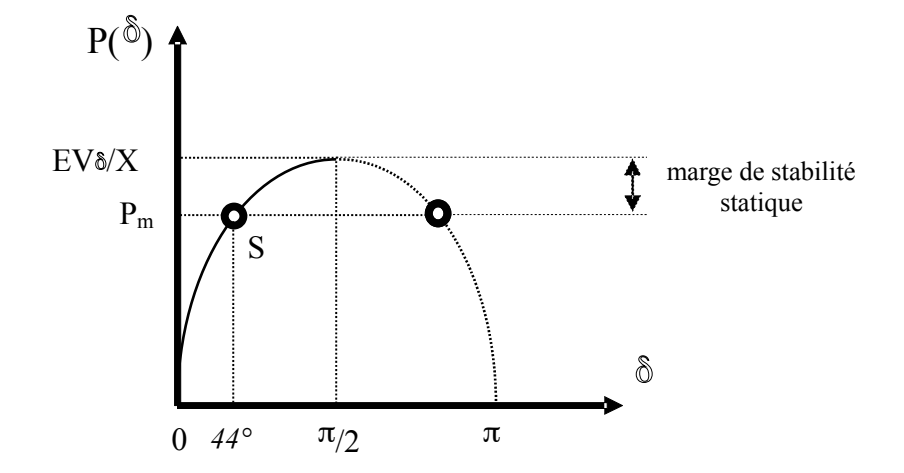

**Figure 4.10 : Puissance transmissible en fonction du déphasage entre courant et tension** 

Les points « S » tels que 'δ' est inférieur à  $\pi/2$  sont stables, tandis que les points « I » pour lesquels ' $\delta$ ' ∈  $[\pi/2, \pi]$  sont instables. Ceci s'explique par les deux remarques suivantes : Soit «  $P_m$  » la puissance mécanique fournie à la génératrice, cfr. figure (4.10),

- pour «  $\delta < \pi/2$  », si une petite perturbation survient, tendant à augmenter (resp. diminuer) l'angle rotorique, la puissance électrique produite devient supérieure (resp. inférieure) à la puissance mécanique. Etant donnée l'équation du mouvement de la machine synchrone, l'angle  $\delta$  tend à diminuer car « d<sup>2</sup> $\delta$ /dt<sup>2</sup> < 0 » (resp. augmenter). Dans les deux cas, il y a une propension du système à retourner à l'équilibre.
- pour « δ >  $\pi/2$  », le comportement est opposé : écarté de sa position d'équilibre, le rotor tend à s'en écarter davantage !

Bien que, en théorie, la zone de stabilité s'étende de 0 à  $\pi/2$ , nous sommes limités, en pratique, à une valeur de l'ordre de  $\delta$  max ~ 30 à 35°, pour un réseau fortement chargé. La marge de stabilité ainsi conservée permet de maintenir le système dans un état stable, même en cas de perturbation transitoire telle qu'une modification de la répartition des charges lors d'une reconfiguration du réseau, une modification de la génération d'énergie, voire en cas de défaut temporaire ou perte de groupe générateur.

*Remarque : Il faut distinguer l'angle '* δ*' entre les tensions de deux nœuds voisins du réseau et celui entre deux f.e.m. internes de machines qui est sensiblement plus grand (la valeur de ce dernier peut monter jusque 45°).* 

## 4.3.4.Puissance transmissible (liaison sans résistance)

Dans le schéma équivalent, nous négligeons, en première approximation, l'effet des capacités et de la résistance propre de la ligne. Cette dernière (ou le câble, bien que l'approximation soit moins bonne dans le cas souterrain) n'est alors plus représentée que par une inductance 'X' comme représenté sur le schéma suivant

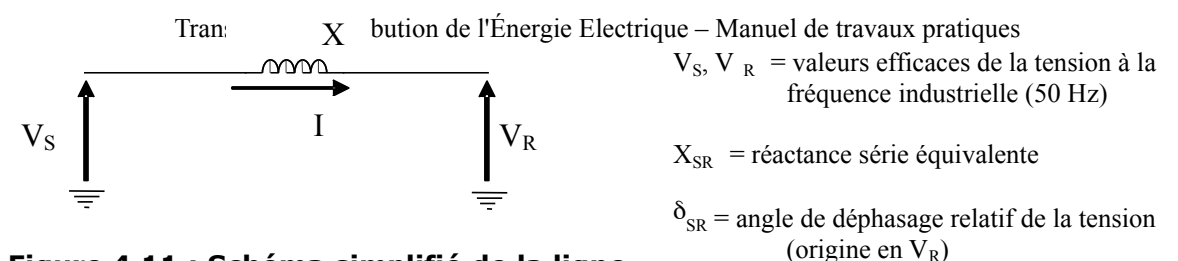

#### **Figure 4.11 : Schéma simplifié de la ligne**

Par un raisonnement similaire au précédent, nous déduisons que les transferts de puissances sont guidés (en première approximation) par les expression 4.16 et 4.17. Ces résultats peuvent également être obtenus à partir des équations de la répartition de charge (cfr chapitre 3).

$$
P = \frac{V_{sk}^V}{X_{SR}} \sin \delta \big)_{SR} \qquad [W] \tag{4.16}
$$

$$
Q = \frac{V_{\rm SK}^{\rm V}}{X_{\rm SR}^{\rm V}} \cdot \cos \delta \Big)_{\rm SR} \cdot - \frac{V_{\rm R}^2}{\rm SR} \qquad \text{[Var]}
$$
 (4.17)

Des perturbations dans le diagramme de charge du réseau se reflètent directement dans cet angle δ, ce qui force à le maintenir, pour des raisons de stabilité, en deçà d'une valeur généralement inférieure à 30-35°. Pour une liaison chargée à sa puissance naturelle, cet angle met une limite à la réactance série, et fixe ainsi une longueur limite.

En éliminant  $\delta$  à partir 4.16 et 4.17, nous obtenons :

$$
\left(\right) + \frac{V_R^2}{X_M^2}^2 + P^2 \left(\right) = \frac{E V^2}{2}
$$
\n(4.18)

Cette équation peut se réécrire de la manière (adimensionnelle) suivante :

$$
V_{pu}^{\frac{2}{\mu}} \frac{11}{24} Q_{pu}^{\pm} Q_{v}^{2} \boxed{p_{pu} \quad p_{u} \quad p_{u}} \tag{4.19}
$$

Le système « pu » utilisé fait référence à  $V_{B} = V_{S}$  et S  $_{B} = V_{S}^{2}/X_{SR}$  (=S<sub>cc</sub>) (et Z  $_{B} =$  $X_{SR}$ ). Nous avons  $P_{Max} = \frac{1}{2}$  pu et  $Q_{Max} = \frac{1}{4}$  pu (cfr. terme sous la racine).

Ces courbes sont représentées sur le graphe PV suivant.

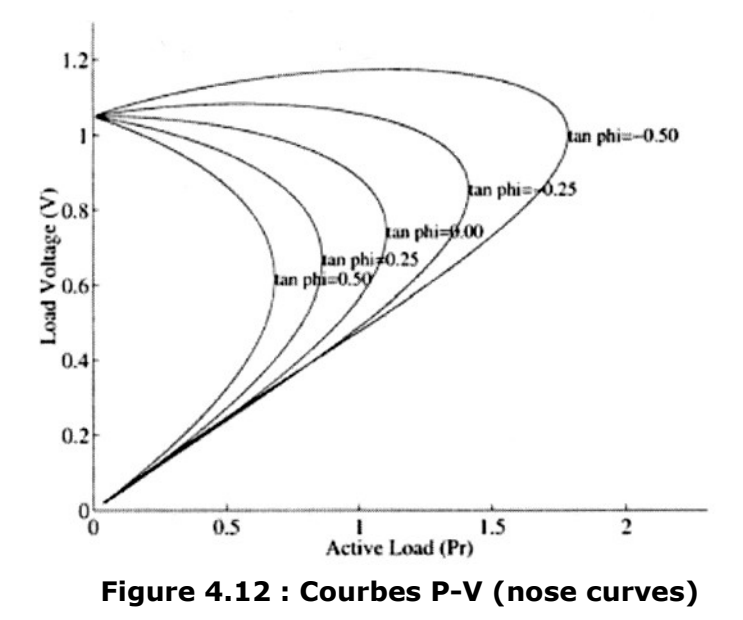

La puissance maximale transmissible correspond, pour un cos $(\varphi)$  donné, au point de la courbe situé à l'extrême droite. Semblablement au paragraphe 4.3.3, les points situés audessus de cette limite seront stable tandis que les autres seront instables.

La sensibilité du réseau vis-à-vis de l'énergie réactive transitée se calcule comme suit :

$$
\delta V_R / \delta Q = (V_S / X_{RS} \cdot \cos(\delta_{RS}) - 2 \cdot V_R / X_{RS})^{-1}
$$
\n
$$
\delta V_R / \delta Q \sim (-V_S / X_{RS})^{-1} \sim V_S / S_{cc}
$$
\n(4.20)

Exprimée dans le système pu, nous obtenons :

$$
\delta V_{R, \text{pu}} / \delta Q_{\text{pu}} \sim 1 / S_{\text{cc}, \text{pu}} \tag{4.21}
$$

Ceci nous indique qu'un réseau sera d'autant plus sensible aux variations de transfert d'énergie réactive que sa puissance de court-circuit est élevée ( $\delta V_R/\delta Q = 0$ ).

### 4.3.5.Transferts actifs et réactifs

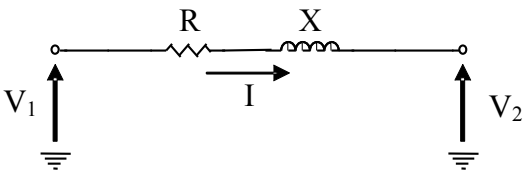

**Figure 4.13 : Schéma de la ligne avec résistance** 

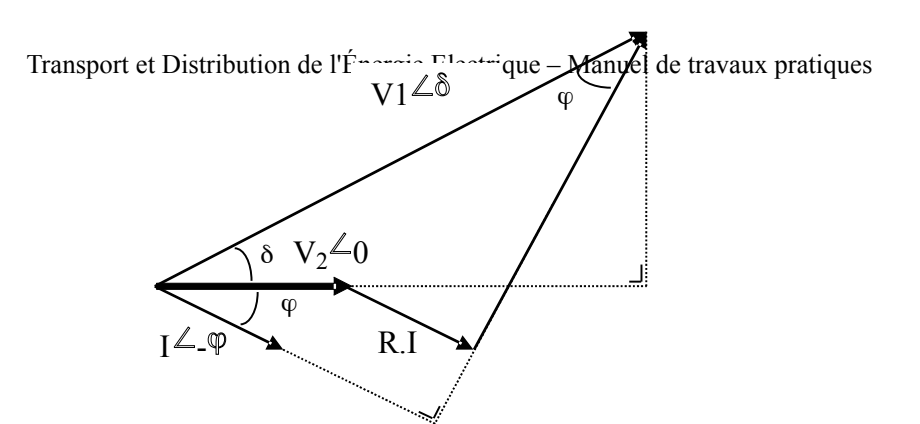

**Figure 4.14 : Diagramme vectoriel – Ligne résistive et inductive** 

Les projections sur les axes verticaux et horizontaux donnent les égalités suivantes :

$$
|\mathbf{V1}|_{\cos(\delta)} = |\mathbf{V2}| + \mathbf{R} \cdot \mathbf{I} \cdot \cos(\phi) + \mathbf{X} \cdot \mathbf{I} \cdot \sin(\phi)
$$
(4.17)

$$
|\nabla 1| \sin(\delta) = -R.I.\sin(\phi) + X.I.\cos(\phi)
$$
\n(4.18)

Moyennant :

- V1 ~ V2 (=V) : les tensions entre deux noeuds voisins sont relativement semblables ;
- $\cos(\delta) \sim 1$ : R reste faible par rapport à X.

Nous obtenons :

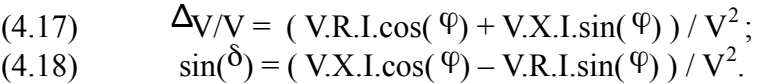

Soit, notant que P = V.I.cos( $\varphi$ ) et Q = V.I.sin( $\varphi$ ) :

$$
\triangle V/V = (R.P + X.Q) / V^2
$$
 (4.19)

$$
\sin(\delta) = (X.P - R.Q) / V^2
$$
 (4.20)

Ces relations nous montrent que le transport d'énergie réactive aura une influence plus marquée sur la chute de tension tandis que le transport d'énergie active influencera principalement le déphasage (R << X).

*Remarque : Concernant les transferts de puissances, il est important de remarquer que les transferts d'énergie réactive vont toujours dans le sens des tensions décroissantes, tandis que les transferts d'énergie active se font dans le sens des angles relatifs décroissants.* 

### 4.3.6.Courant à vide dans un câble souterrain

Lorsqu'un câble souterrain est relié à une source mais, pour une raison quelconque, n'alimente aucune charge, il est quand même parcouru par un courant !

En effet, de par ses caractéristiques (capacité propre importante, de l'ordre de 50 µS/km), il permet la naissance d'une "boucle" dans laquelle le courant peut se fermer. Ce phénomène (effet Ferranti) est quasi inexistant pour les lignes aériennes, sauf si celle-ci est très longue.

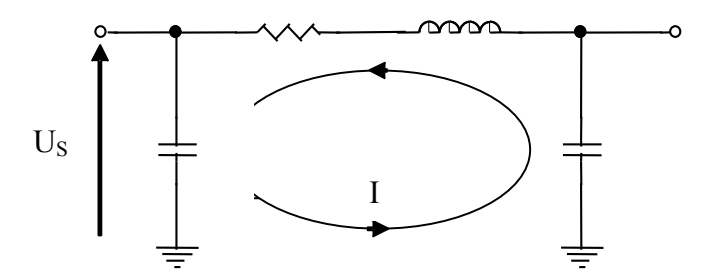

**Figure 4.15 : Courant à vide dans un câble sous tension** 

Nous pouvons déterminer ce courant en imposant une tension valant « 1 pu, phase :  $0^{\circ}$  » à son entrée et en ne le raccordant pas à son extrémité.

Lorsque nous dimensionnons une liaison souterraine, il faut vérifier que ce courant à vide ne dépasse pas la limite thermique du câble, sous peine d'un risque d'endommagement ou, même, de destruction en cas de perte de la charge raccordée.

## 4.3.7.Compensations statiques

Dans le cas d'une ligne dont les extrémités sont tenues en tension, le profil des tensions se présente comme indiqué à la figure 4.16 :

Aux régimes de forte charge ou après incident, il peut être nécessaire d'enclencher sur un réseau des bancs de condensateurs afin de soutenir la tension et/ou pour éviter une surcharge réactive des générateurs. A l'inverse, dans les réseaux à puissance naturelle élevée et/ou aux régimes de faibles charge (creux de la courbe de consommation), nous devons parfois mettre en service des bancs d'inductances.

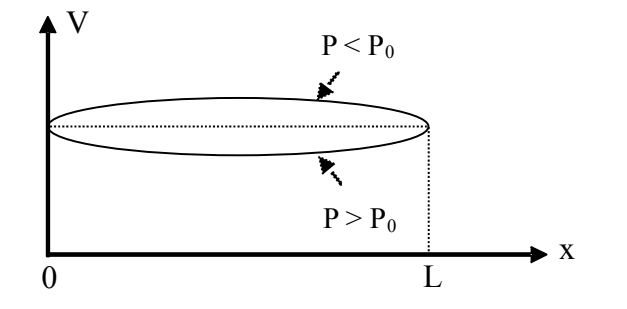

**Figure 4.16 : Tension le long d'une ligne compensée** 

Soit un nœud du réseau en lequel la tension chute brusquement de la valeur 'V i' à la valeur 'V  $f'(< V<sub>i</sub>)$  suite, par exemple, à une augmentation du transfert de puissance dans la ligne. L'enclenchement d'une capacité en ce nœud a pour effet d'y injecter un courant «  $I_{Q} =$  j.ωCV » (donc, Q est proportionnel à V²) et, ainsi, d'y rehausser la tension. *Dans l'exercice qui suit, nous simulerons cette compensation shunt en modifiant les valeurs des paramètres 'Ns' et 'Nr' (cfr figure 4.17).* 

Il existe un autre type de compensation, dite « compensation série ». Elle consiste à connecter, en série avec chaque phase, un banc de condensateurs destiné à contrebalancer l'effet de la réactance de ligne. Ceci provoque la diminution de l'impédance série, donc des pertes réactives et de la chute de tension. *Nous la simulerons en modifiant la valeur de 'N <sup>x</sup>' (cfr. figure 4.17).* 

Notez le comportement fondamentalement différent des compensations shunt et série : lorsque le transfert de puissance dans la liaison augmente, la tension tombe. Dans ce cas, la production réactive du condensateur shunt ( $\#$  V<sup>2</sup>) diminue, tandis que celle du condensateur série  $(^{\#}I^2)$  augmente.

La compensation série est chère et rare ; les batteries de condensateur sont sous tension et ainsi susceptibles, en cas de défaut, d'être parcourues par le courant de court-circuit. Il faut donc les doter de dispositifs de protection.

## 4.4. Exercice proposé

Nous souhaitons transporter de l'énergie électrique sous une tension soit de 150 kV, soit 15 kV, en utilisant une ligne aérienne ou un câble souterrain. Leurs caractéristiques électriques sont les suivantes :

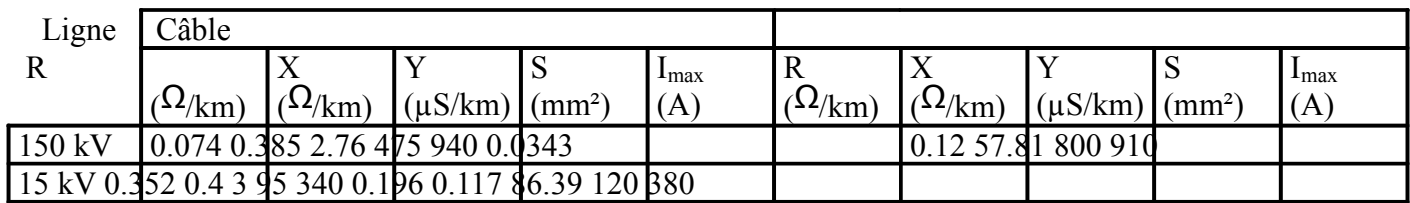

#### **Tableau 4.5 : Paramètres des liaisons (Données)**

La ligne et le câble sont modélisés par le schéma classique "en  $\Pi$ ". Le générateur est représenté par une force électromotrice '  $E_1$ ' et par la réactance synchrone 'X  $_1$ ' (partie gauche de la figure 4.17). Le réseau aval, partie droite, est représenté par une inductance 'X  $\rightarrow$ ' et une force électromotrice ' $E_2$ '.

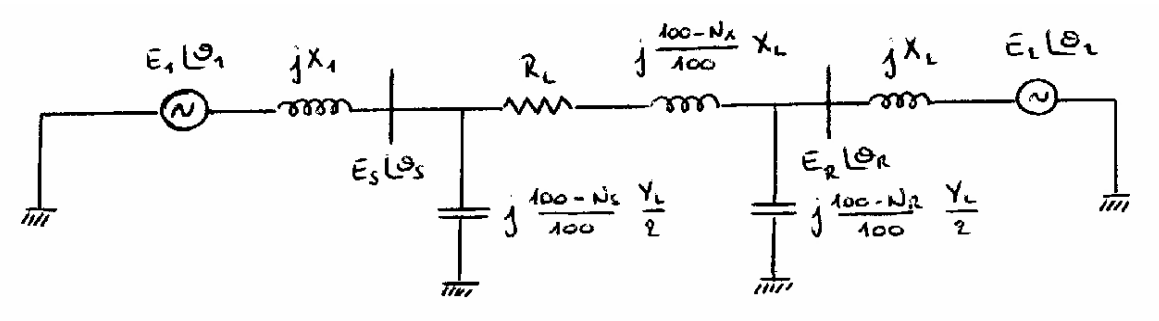

**Figure 4.17 : Schéma équivalent avec compensations** 

Nous disposons également des données suivantes :

- puissances de court-circuit des réseaux: 1. amont (S): 10 GVA en 150 kV 100 MVA en 15 kV 2. aval (R): 1 GVA en 150 kV 50 MVA en 15 kV
- les modules des tensions et certaines phases sont imposés :  $\|E_s\| = 1$  pu  $\mathrm{E}_{2}\big\Vert$  = 0.93 pu  $\theta_2 = 2.86^\circ$  (0.05 rad)

*Remarque : 'S' désigne le réseau amont (Sending) et 'R' le réseau aval (Receiving).*  Questions :

1. Etablir (à l'aide de Matlab et des fichiers fournis) et comparer les courbes donnant la puissance maximale transmissible par la ligne (ou le câble). Cette puissance est à exprimer en 'per unit', prenant pour puissance de base la puissance naturelle de la ligne (ou du câble). Observer les variations en fonction de la longueur de la liaison, en tenant compte des critères suivants :

- Ligne : chute de tension maximale admissible au nœud  $R : 5\%$ ;
- limite de stabilité à respecter :  $\theta_1 \le 44$  °;
	- limite thermique  $(I_{\text{max}})$  de la ligne à respecter.
	- Câble : chute de tension maximale admissible au nœud R :  $5\%$ ;
- limite de stabilité à respecter :  $\theta_1 \le 44$  °;
	- limite thermique  $(I_{max})$  du câble à respecter ;
	- puissance à vide du câble ne pouvant dépasser sa limite thermique.
- 2. Compenser, si nécessaire (et *si possible* ), la ligne et le câble (à l'aide de compensations série 'N<sub>x</sub>' ou shunt 'N<sub>s</sub>' et 'N<sub>r</sub>') de manière à faire remonter la valeur du 'cos( $\phi$ )' :
	- au-dessus de « 0,98 », la longueur étant fixée à 80, puis, 130 km, en *150 kV* ;
	- au-dessus de « 0,95 », pour les longueurs de 20 et 40 km, en *15 kV*.

## 4.5. Utilisation des fichiers Matlab

Vous disposez des équations décrivant ce système dans deux fichiers 'Matlab' que vous pouvez exécuter après avoir rentré les données suivantes :

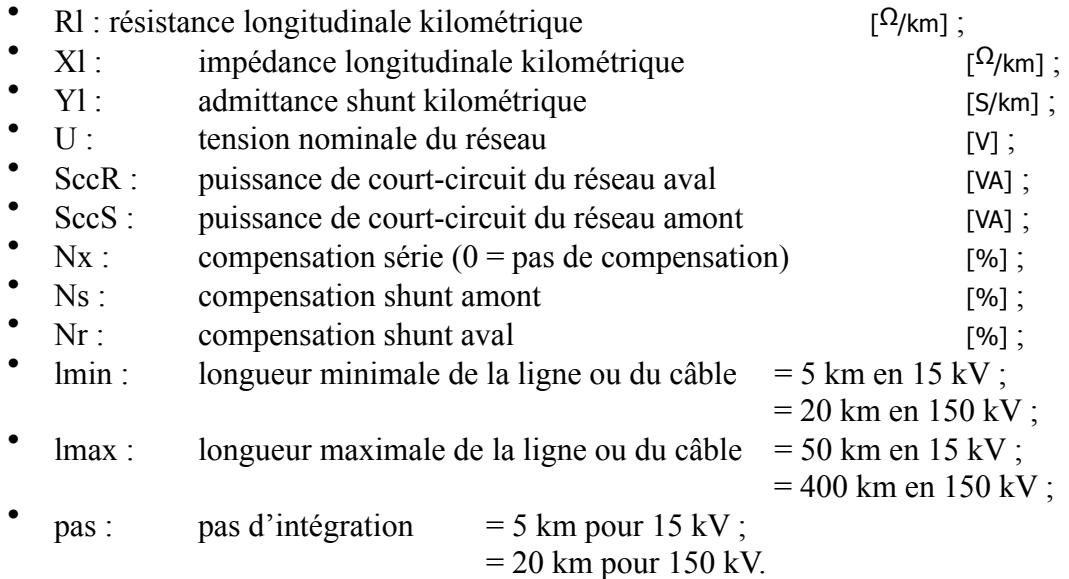

Ces données doivent être rentrées dans le fichier « donnees.m ». Le fichier « erdata.a » doit être utilisé lorsque vous fixez la chute de tension à 95 % au jeu de barres 'E <sup>r</sup>'. Le fichier « t1 data m » sert lorsque vous fixez la limite de stabilité à  $\theta_1 = 44^{\circ}$ .

Après résolution des équations, Matlab génère les fichiers de résultats suivants :

- « erdata.m » sort une matrice appelée « resultats er » ;
- « t1data.m » fournit la matrice « resultats\_t1 ».

Chaque ligne de ces matrices correspond à une série de résultats. Les symboles utilisés ont pour signification :

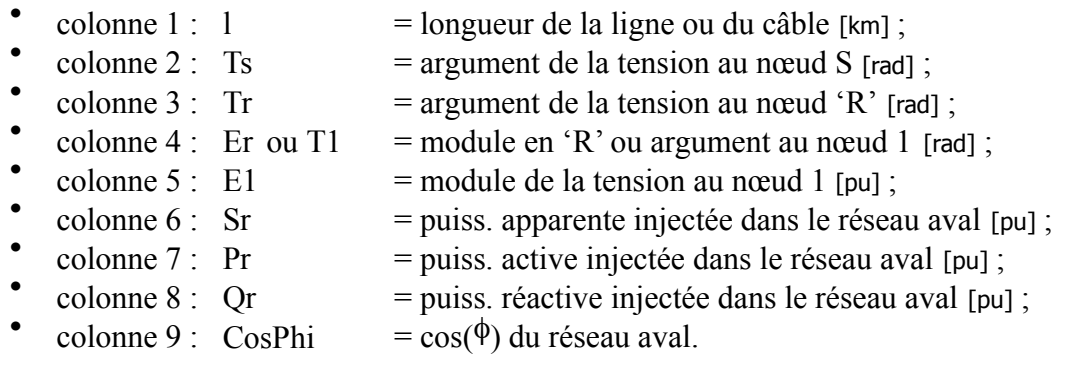

Vous pouvez effectuer une prévisualisation rapide des courbes de puissance et du cos( $\phi$ ) en exécutant le programme « affich.m ».

## 4.6. Exercice résolu

Vous trouverez, ci-dessous, la résolution d'un système analogue à celui décrit précédemment, mis à part le fait que, dans l'exemple résolu, le réseau aval est fortement producteur d'énergie réactive. La résolution du système était, à l'époque, effectuée par 'Mathematica' et non 'Matlab'.

## 4.6.1.Enoncé

Le but du présent travail est, dans un premier temps, d'estimer la puissance maximale que nous pouvons transmettre à travers une ligne (resp. un câble) à 15 kV dont la longueur varie entre 5 et 50 km, sous certaines contraintes. Nous verrons, ensuite, s'il est nécessaire et, surtout, possible de compenser cette ligne (resp. ce câble) dans le but de conserver un 'cos( $\varphi$ )' supérieur ou égal à « 0,9 » pour une longueur de 20 km.

Les caractéristiques de la ligne et du câble sont :

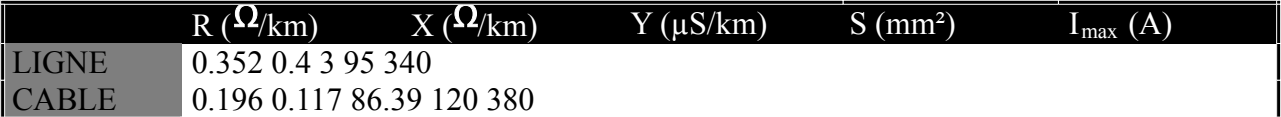

Nous travaillons à partir du schéma équivalent suivant (figure 4.18) :

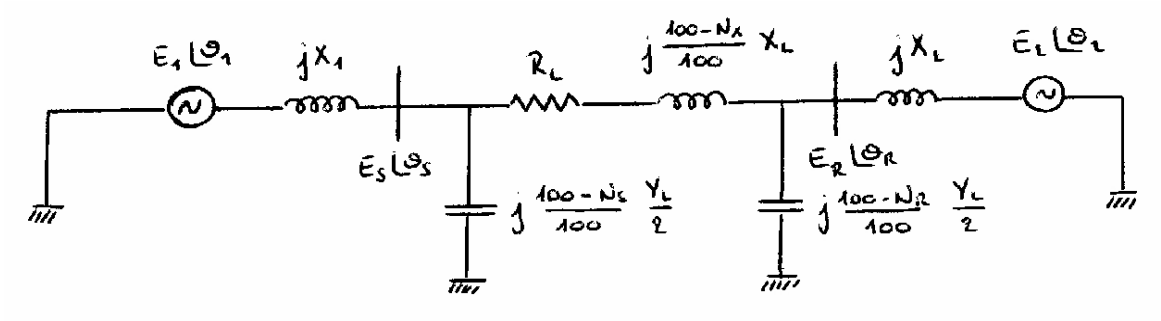

**Figure 4.18 : Schéma équivalent avec compensations** 

En outre, nous disposons des données (contraintes de fonctionnement) supplémentaires suivantes :

- puissances de court-circuit des réseaux amont et aval : 100 MVA ;
- modules de tensions et phases imposées :  $E_s = 1$  pu ;  $E_2 = 0.97$  pu ;  $\theta_2 = 0^\circ$ .

## 4.6.2.Résolution

Dans les pages qui suivent, se trouvent différents graphiques mettant en relation les puissances transitées en fonction de la longueur de la liaison.

A priori, nous pourrions nous étonner d'y trouver des puissances réactives négatives. En réalité, cela est dû au fait que la tension tenue par le réseau aval est supérieure à celle existant à l'extrémité de la ligne (réseau amont). Dans ce cas, le réseau aval est lui-même producteur d'énergie réactive. Il en résulte un transfert de cette puissance allant du réseau aval vers le réseau amont, ce qui est le contraire de ce que nous rencontrons, en général, dans les réseaux (le réseau aval se comporte comme s'il était trop fortement compensé). Nous reviendrons plus en détails sur ce point dans la partie consacrée à l'étude des compensations.

### Puissance maximale transmissible par la ligne :

Nous allons ici examiner et commenter les courbes fournies à l'aide de 'Mathematica'. Ces courbes représentent l'expression de la puissance complexe (S) maximale en fonction de la longueur de celle-ci. La puissance est exprimée en pu avec, pour valeur de base, la puissance naturelle de la ligne. Cette puissance vaut, dans le cas présent, «  $P_{nat} = 0.6$  MW ».

Ensuite, nous vérifierons que le transfert de ces puissances ne conduit pas à des courants trop élevés en service "normal" (c'est-à-dire en l'absence d'incidents).

Le système pu utilisé est aussi caractérisé par :  $U_B = 15000$  V.

### *Critère de chute de tension - Er = 0,95 pu -*

La courbe obtenue est celle de la figure 4.16 :

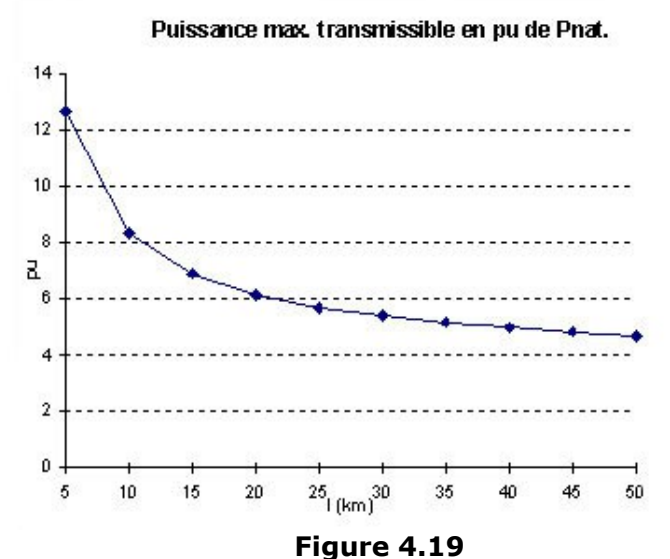

Nous observons que la ligne travaille largement au-dessus de sa puissance naturelle (ce qui est le cas général des lignes). De plus, la puissance maximale transmissible à travers cette ligne diminue lorsque sa longueur augmente.

*Critère de stabilité -*  $\theta = 44^{\circ}$  -

Nous obtenons, pour ce critère, la courbe suivante :

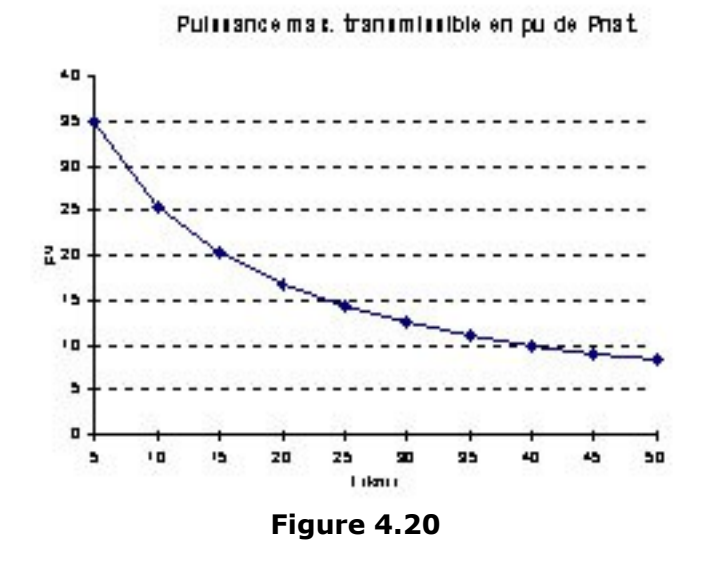

A nouveau, il apparaît que la puissance maximale transmissible dans la ligne diminue lorsque la longueur de celle-ci augmente. Cependant, nous remarquons que le critère visant à garantir la stabilité est, de loin, moins restrictif que celui imposant de tenir une tension de 0,95 pu à l'autre extrémité de la ligne. Nous pouvons conclure que nous travaillons, pour cet exemple, avec une très bonne sécurité au niveau de la stabilité.

#### *Vérification du courant - critère :*  $E_r = 0.95$  *pu -*

La norme du courant de ligne peut être déterminée de deux manières différentes :

- 1. via la connaissance des  $\{E_1, \theta_1, E_s, \theta_s, X_1\}$ , fournis par Mathematica, à partir de la relation  $I = \left| \frac{E_s}{\sqrt{g - E}} \right|$ *X*  $=\left|\frac{Es/\theta \theta}{s}\right|$ ° θ $\theta$ –  $E1$ Λ 190 ;
- 2. grâce à la connaissance de 'S<sub>r</sub>', via «  $I = \frac{S}{\sqrt{2}}$ *U* = 3. ».

La détermination de cette valeur, pour différentes longueurs, nous permet de conclure que nous nous situons bien en dessous de la limite thermique de la ligne. Cependant, pour une longueur inférieure à 5 km, nous risquons de la dépasser. Nous ne disposons que d'une faible marge de manœuvre. Ainsi, pour des longueurs inférieures à  $\sim$  10 km, il existe un risque élevé d'endommager la ligne.

*Vérification du courant - critère :*  $\theta = 44^{\circ}$  -

Le courant est, dans ce cas, déterminé de manière tout à fait analogue à celle du paragraphe précédent, si ce n'est que, pour la première méthode, nous connaissons les paramètres à l'extrémité 'R' (receiving) de la ligne.

Nous obtenons :

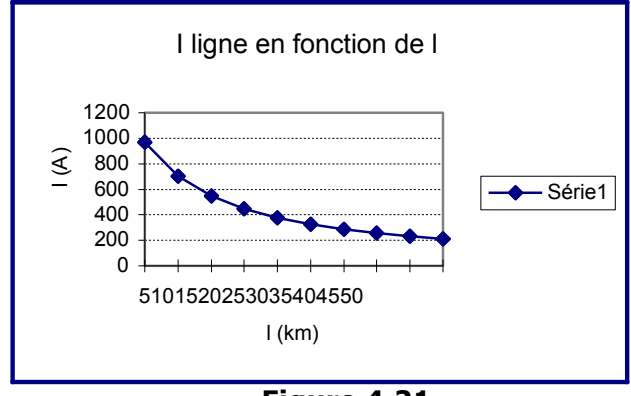

**Figure 4.21** 

La longueur de la ligne devrait être supérieure à  $\pm$  27 km afin de conserver le courant de ligne dans des limites thermiquement acceptables.

#### *Synthèse*

Reprenons, sur un même graphique, les puissances maximales transmissibles par la ligne :

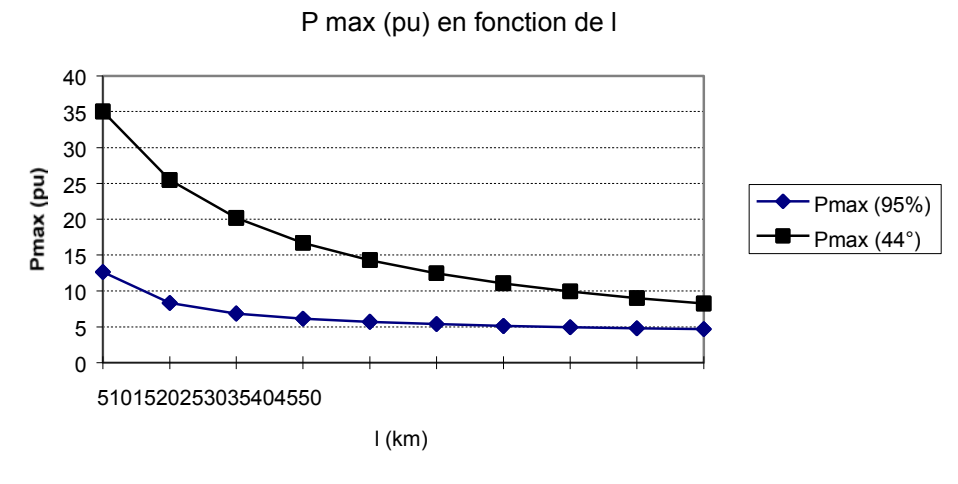

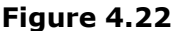

La puissance totale transmissible par cette ligne est, évidemment, celle vérifiant le critère le plus restrictif ! Il s'agit donc de celle associée au critère de chute de tension ( $E<sub>r</sub>$  = 0,95). Dans ce cas, le courant qui y transite provoque un échauffement restant toujours inférieur à la limite thermique de la ligne, du moins pour des longueurs supérieures à 5 km.

Pour assurer un service correct aux consommateurs des réseaux B.T. situés en dessous du réseau 15kV, il est nécessaire de limiter la puissance que nous faisons transiter dans les lignes afin de limiter les chutes de tension dans celles-ci. En pratique, nous essaierons de toujours conserver la tension à l'extrémité de la ligne dans l'intervalle [0,95 ; 1,05] pu.

#### Puissance maximale transmissible par le câble :

Nous allons ici effectuer la même analyse que précédemment, pour le cas du câble.

La puissance naturelle vaut, ici :  $P_{nat} = 6$  MW. Celle-ci est, de nouveau, choisie comme puissance de base, tandis que 'U <sup>B</sup>' vaut toujours 15000 V. Elle est beaucoup plus élevée que celle de la ligne étant donné que la capacité du câble est beaucoup plus importante et que son inductance est plus faible.

*Critère de chute de tension - Er = 0,95 pu -* 

Nous obtenons la courbe de puissance suivante:

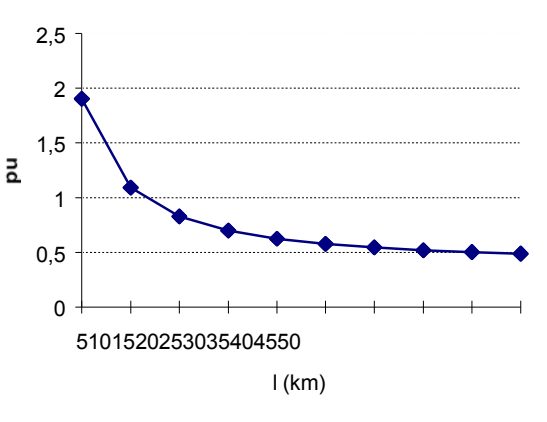

Puissance max. transmissible en pu de Pnat.

**Figure 4.23** 

Nous observons ici que, au contraire des lignes, le câble aurait plutôt tendance à travailler en dessous de sa puissance naturelle (sauf pour les faibles longueurs) ! A nouveau, la puissance transmissible diminue avec la longueur, surtout au début car c'est à ce moment que l'augmentation des pertes se fait le plus ressentir.

*Critère de stabilité -*  $\theta = 44^{\circ}$  -

L'application de ce critère dans le cas du câble fournit la courbe de la figure 4.21. Nous observons que la décroissance est plus régulière que lorsqu'il s'agit de tenir la tension.

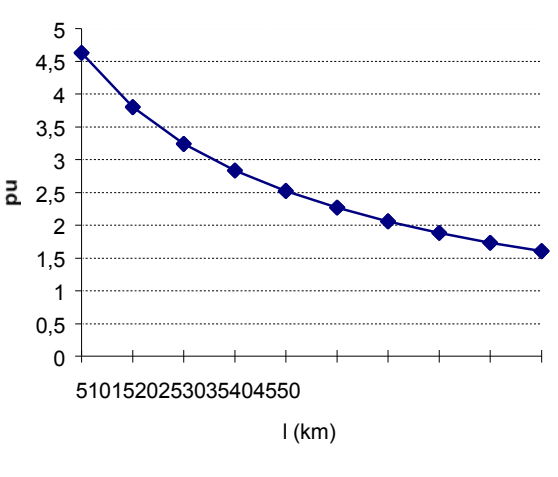

Puissance max. transmissible en pu de Pnat.

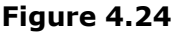

*Vérification du courant – critère :*  $E_r = 0.95 \text{ pu}$  *–* 

Les méthodes de calcul du courant circulant dans la ligne sont analogues à celle des paragraphes précédents.

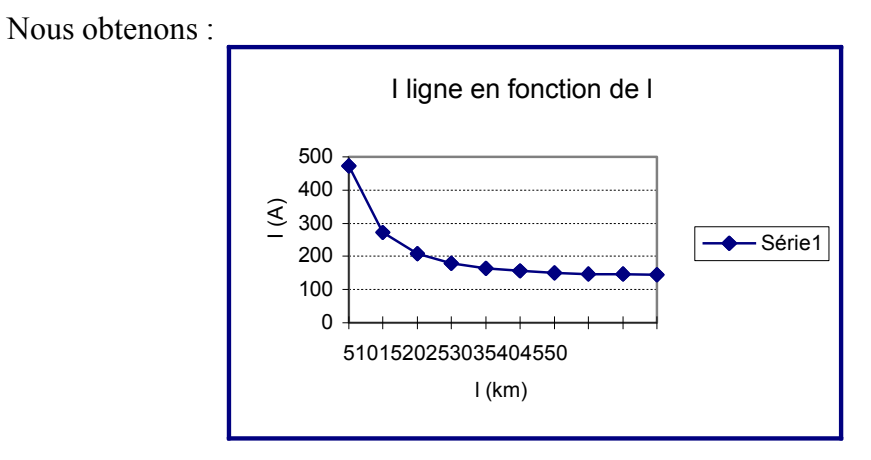

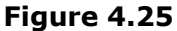

La longueur du câble doit donc être supérieure à  $\pm$  7,5 km afin de respecter sa limite thermique.

#### *Vérification du courant - critère* :  $\theta = 44^{\circ}$  -

La figure 4.23 représente la valeur du courant de ligne respectant ce critère, en fonction de la longueur du conducteur.

Pour ce niveau de puissance, il faudrait donc un câble très long afin de ramener la valeur du courant dans une gamme admissible. De telles longueurs ne se rencontrent jamais dans des réseaux de distribution à 15 kV.
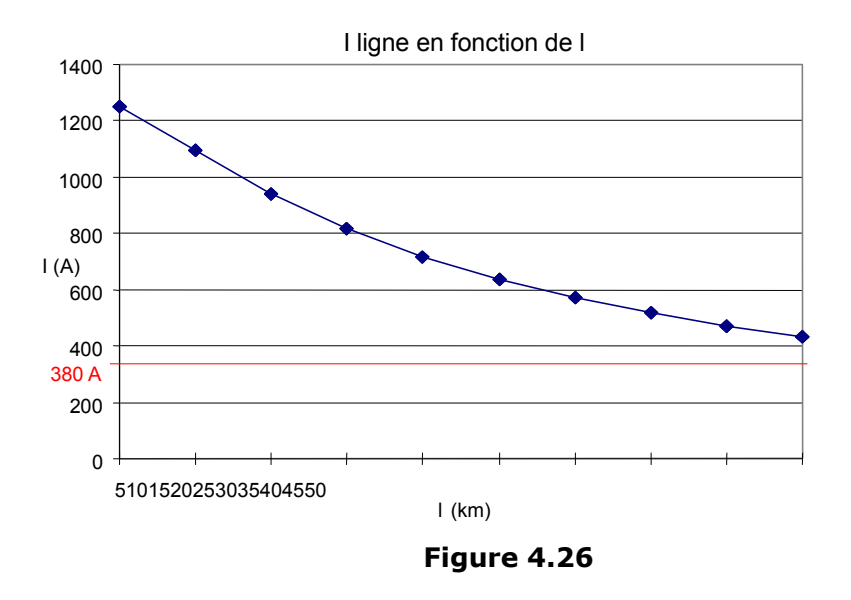

#### *Vérification du courant à vide dans le câble*

Le courant à vide circulant dans le câble peut se déterminer en imposant une tension réelle valant « 1 pu » à son entrée et en ne le raccordant pas à son autre extrémité. Grâce à un calcul très simple, nous obtenons les valeurs suivantes (en A) :

Courant à vide en fonction de l

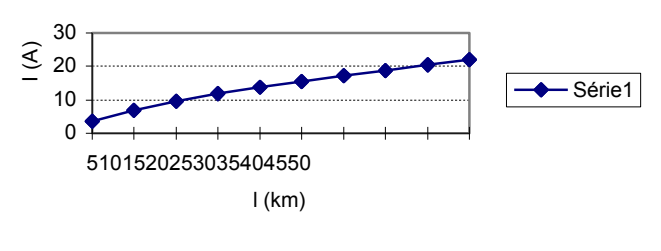

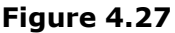

Il n'y a donc strictement aucun problème de ce côté.

Néanmoins, nous observons que ce courant a tendance à augmenter rapidement avec la tension. Il faut donc être attentif à cet aspect lors du calcul des câbles.

#### *Synthèse*

Comme pour la ligne, c'est la limitation de la chute de tension qui joue le rôle prépondérant et limite la puissance que nous pouvons faire transiter dans le câble. Ceci est illustré sur la figure 4.25.

De plus, il existe, en vertu du critère thermique, une longueur minimale pour le câble qui vaut environ 7 km dans le cas considéré.

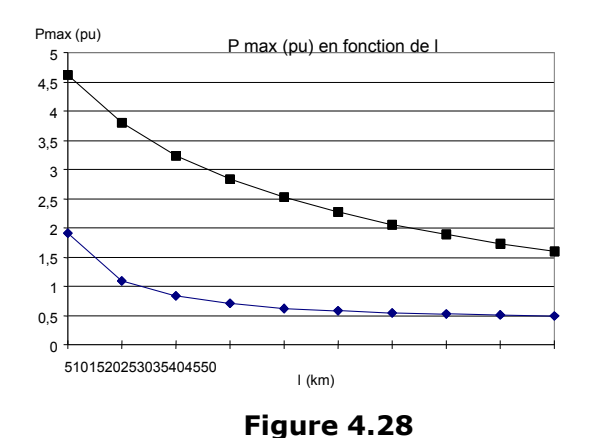

#### Compensations pour  $l = 20$  km :

Nous devons ramener le 'cos( $\varphi$ )' correspondant à la liaison totale entre les deux f.e.m. au-dessus de « 0,9 » pour une longueur de ligne (de câble) fixée à 20 km. Etant donné que le réseau aval est injecteur de puissance réactive, il va être nécessaire de choisir des facteurs 'Ns', 'Nx' et 'N <sup>r</sup>' négatifs, c'est-à-dire d'augmenter, par des bancs de capacités (compensation shunt) ou de selfs (compensation série), la capacité et l'inductance de la ligne (du câble). Cela aura pour effet d'injecter de la puissance réactive dans la ligne vers le réseau aval et, ainsi, de faire remonter le facteur de puissance.

Nous n'envisagerons ce redressement que dans le cadre du critère de chute de tension. En effet c'est ce critère qui, comme nous l'avons vu précédemment, limite la puissance maximale pouvant transiter dans la ligne ou le câble. Il est donc inutile d'examiner les cas issus du critère de stabilité.

#### *Cas de la ligne*

Nous ne sommes pas parvenus à faire repasser le facteur de puissance au-dessus de la valeur seuil «  $0.9$  ».

#### *Cas du câble*

Pour ce qui est du câble, nous constatons que 'N  $\bar{x}$ ' a une très grande influence sur le  $cos(\varphi)$ : une légère augmentation de ce paramètre fait vite grimper sa valeur.

Les résultats sont :

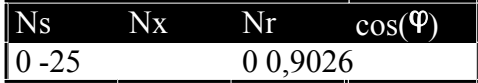

Pour ramener le 'cos( $\varphi$ )' au-dessus de « 0,9 », il faut donc insérer, en série avec le câble, une inductance valant « 0,00186 Henrys ». Cette valeur vaut environ le quart de

l'inductance du câble de 20 km à 50 Hz. Ceci ne pose aucun problème de réalisation pratique en HT.

# 5. CALCUL D'UNE LIAISON SOUTERRAINE

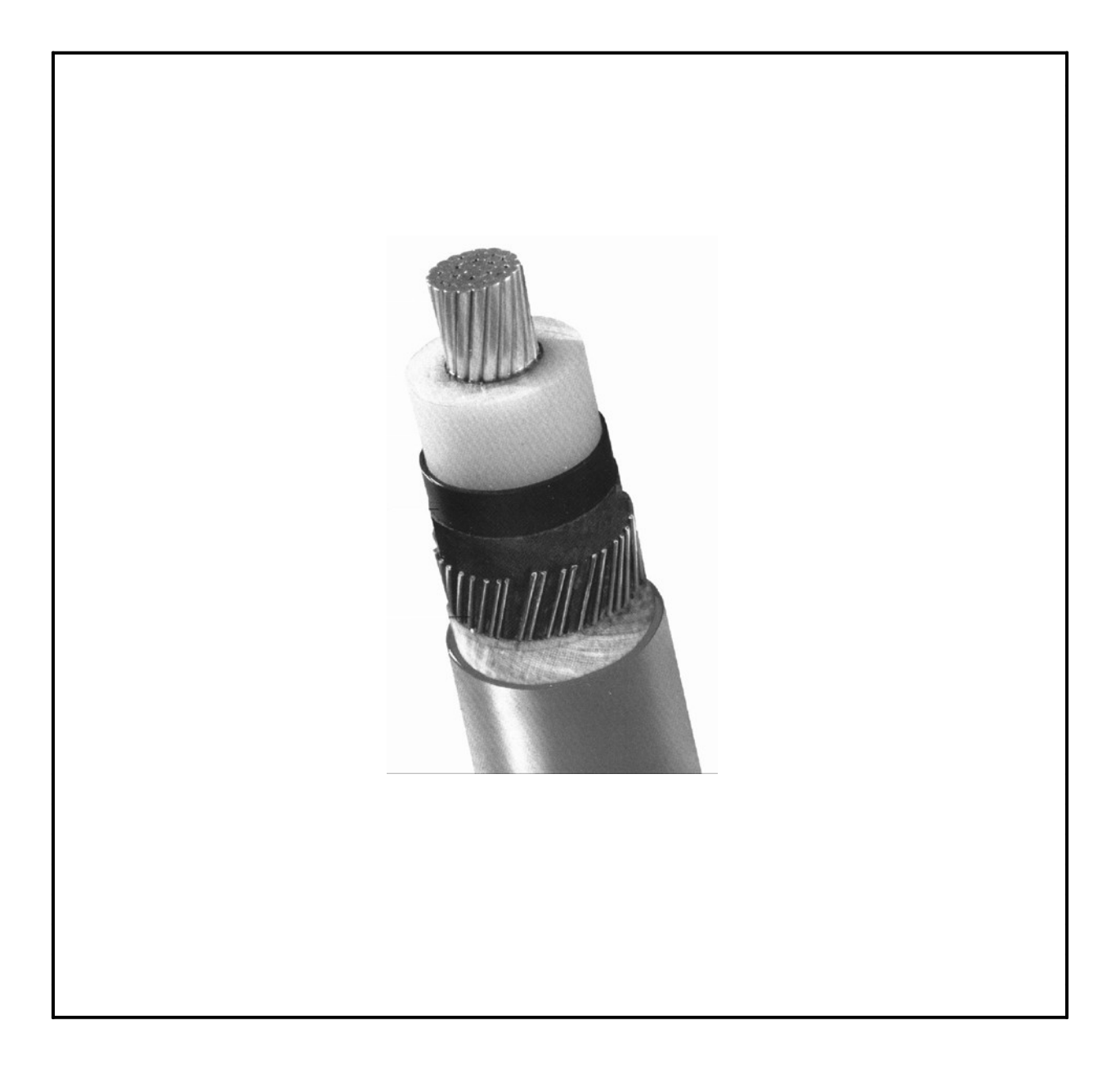

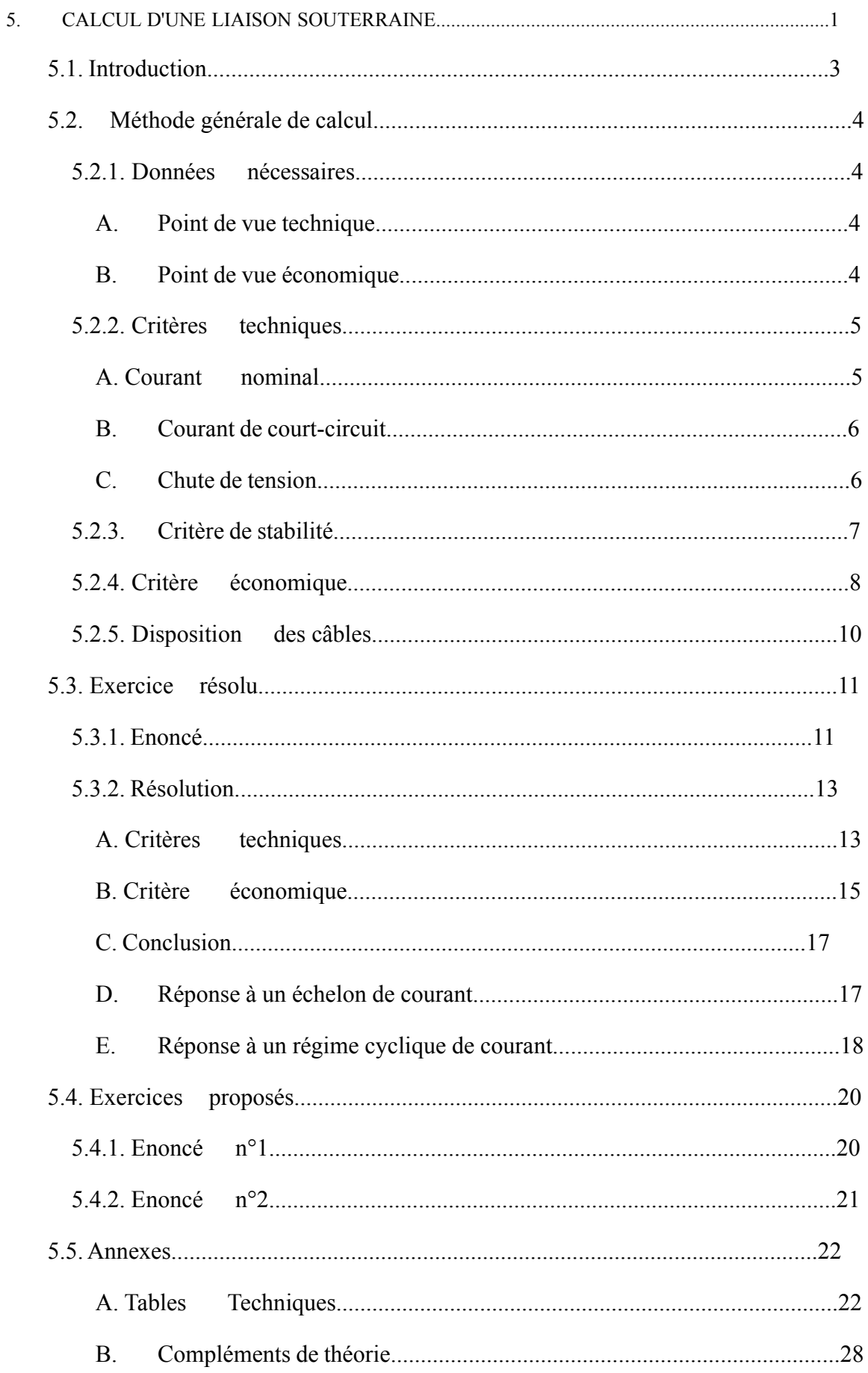

# 5.1. Introduction

Cette section reprend la méthode générale permettant le choix d'un câble souterrain (type, section) suivant certains critères techniques et économiques, pour une liaison triphasée par câbles souterrains. Etant donné la grande diversité de types de câbles proposés par les différents fabricants, cette méthode fait appel à de nombreux paramètres. Des normes existent pour faciliter ce choix, et les constructeurs doivent s'y rattacher en effectuant des essais. Ces essais permettent de fixer les limites de leurs câbles dans les conditions prévues par les normes.

Pour rappel, les critères de choix sont les suivants :

- Le courant nominal I  $_N$  dans des conditions standard de pose (température, type de terrain, profondeur de pose, etc.), et des facteurs correctifs sont prévus si nous nous écartons de ces conditions. Le conducteur devra supporter ce courant nominal pendant toute sa durée de vie, ce qui correspond généralement à 30 années. Selon le type d'isolateur (papier imprégné, XLPE), une température d'âme à ne pas dépasser est imposée.

- Le courant de court-circuit I  $_{\text{CC}}$  à titre exceptionnel et pendant un temps bref. Nous admettons que la température du câble s'élève depuis la valeur nominale jusqu'à un seuil dépendant du type d'isolateur, la durée de vie ne devant pas être diminuée.

- La chute de tension doit être limitée. En effet, beaucoup d'appareillages électriques sont optimisés pour les tensions normalisées. Une faible variation de la tension entraîne des modifications importantes des caractéristiques électromécaniques de ces appareils (cas du moteur asynchrone).

- Un critère économique intervient. Choisir une plus grosse section augmente le prix du câble, mais diminue les pertes par effet Joule, et vice versa.

- Un critère de stabilité peut être utilisé. Pour cela, il convient de déterminer les équivalents de Thévenin du réseau amont et aval (cfr. chapitre 4).

Les pages qui suivent détaillent les étapes à suivre lors du dimensionnement d'une jonction souterraine. Ensuite, suivent successivement : un exemple d'application de cette méthode et des exercices proposés au lecteur. Nous trouverons en annexe les paramètres et caractéristiques techniques (provenant des Câbleries de Charleroi) permettant l'application de cette méthode.

# 5.2. Méthode générale de calcul

Le problème de dimensionnement d'une jonction souterraine se décompose globalement en deux parties : critères techniques puis critères économiques. La section et le type de pose choisis devront *toujours* satisfaire aux critères techniques, afin d'éviter l'endommagement du câble en régime permanent et en cas de court-circuit.

Afin de pouvoir effectuer tous ces calculs, il est nécessaire de disposer de certaines données, provenant des services de planification. Celles-ci sont détaillées dans le paragraphe suivant.

## 5.2.1.Données nécessaires

Afin de pouvoir évaluer la section puis le coût d'une telle liaison, les données suivantes sont nécessaires (unités entre crochets) :

## A. Point de vue technique

Tension nominale :  $U$  [kV] ; Puissance nominale en début de vie : P<sub>départ</sub> [MW]; Facteur de puissance :  $cos(\varphi)$ ; Augmentation annuelle de puissance prévue durant la durée d'utilisation : a [%/an] ; Durée de vie planifiée : T [ans] ; Chute de tension relative maximale : U  $\frac{\Delta_{\text{U}}}{\Delta_{\text{V}}}$  [%]; Puissance de court-circuit :  $S_{cc}$  [MVA] et durée de court-circuit :  $t_{cc}$  [s]; Longueur de la jonction :  $l$  [km] ; Conditions de pose du câble : Profondeur d'enfouissement : h [cm] ; Résistivité thermique du sol :  $P_{sol}$  [°C.cm/W]; Température du sol : t°<sub>sol</sub> [°C]).

## B. Point de vue économique

Temps d'utilisation projeté par année t<sub>proj</sub> [h/an] ; Charge moyenne projetée (pleine charge, mi-charge, ... ) ; Prix du câble par phase  $P_{phase}$  [ $E/km$ ]; Prix de la pose du câble  $P_{pose}$  [ $\epsilon/m$ ]; Prix du kWh de perte  $P_{\text{pertes}}$  [ $\epsilon$ /kWh]; Prix des jonctions de raccordement P<sub>jonction</sub> [€/phase/raccord] ; Pourcentage d'accroissement du prix du kilowatt-heure b [%/an] ; Taux d'intérêt moyen i [%].

*Remarque : Attention aux facteurs 10 <sup>3</sup> ou 10 <sup>6</sup> intervenant entre les unités de certaines données*   $(m \leftrightarrow km, \dots)$ . Ces conversions sont incluses dans les formules qui suivent.

## 5.2.2.Critères techniques

En service, le câble doit pouvoir supporter les quatre contraintes suivantes sans subir aucun dommage :

- 1. Le courant nominal doit être inférieur à la limite thermique du câble ;
- 2. Le câble doit supporter le courant de court-circuit ;
- 3. La chute de tension induite par le câble doit toujours être inférieure à une valeur imposée ;
- 4. La stabilité du réseau doit être respectée.

La méthode de calcul consiste à choisir une section compatible avec les points 1 et 2 puis à vérifier si cette section satisfait aux points 3 et 4. Si ce n'est pas le cas, la section sera augmentée jusqu'à ce qu'elle remplisse les quatre critères précédents.

## A. Courant nominal

Nous devons, bien entendu, dimensionner le câble de telle façon qu'il puisse supporter le courant qui va y circuler en fin de vie, c'est-à-dire à la fin de la période d'utilisation prévue. En effet, c'est à ce moment que la puissance transportée sera la plus importante.

Nous déterminons tout d'abord la puissance qui circulera dans le câble après les 'T' années d'utilisation projetées. Cette puissance, ' $P_T$ ', se calcule par la formule suivante :

$$
P_T = P_{\text{départ}} \cdot (1 + a)^T
$$
 [MW] (5.1)

Nous en déduisons le courant circulant dans chaque phase de la liaison par :

$$
I_{T} = \frac{P_{T}}{\sqrt{3} \cdot U \cdot \cos(\varphi)}
$$
 [A] (5.2)

A ce niveau, il faut être attentif au fait que les sections fournies dans les tables des fabricants de câbles sont normalisées pour un sol dont la résistivité thermique est de 100 °C.cm/W. Il est donc nécessaire d'introduire un facteur correctif prenant en compte la résistivité moyenne du sol dans lequel les câbles seront enfouis. En effet, considérant une référence quelconque, un sol de résistivité thermique moindre dissipera la chaleur plus facilement. Il conviendra donc de diviser le courant nominal par un facteur  $CF_{1}$ , supérieur à l'unité, et calculé dans les tables.

De même, les valeurs de section données se basent sur une de température de référence du sol valant  $20^{\circ}$ C. Le facteur CF  $_2$  viendra corriger cet effet dans le cas où la température considérée (sur le terrain) pour le sol diffère de cette référence.

La profondeur d'enfouissement joue également un rôle. Nous tiendrons compte de son influence via le facteur CF<sub>3</sub>.

Moyennant «  $CF = CF_1 x CF_2 x CF_3$ », nous déterminons donc le courant à prendre en compte lors du choix de la section par :

$$
I = \frac{I_T}{CF}
$$
 [A] (5.3)

Des valeurs pour ces facteurs correctifs sont données en Annexe A5, p.5.27.

A partir de ce courant 'I', nous trouvons les sections normalisées nécessaires pour le critère du courant nominal dans les tables (Annexe A1, p.5.22). Il conviendra de choisir la section normalisée permettant de faire circuler un courant maximal juste supérieur à celui calculé.

*Remarque : Ces tables font apparaître les faits suivants : - A section équivalente, la pose des trois phases en nappe permet de faire transiter plus de puissance que la pose en trèfle car cette dernière permet un moins bon refroidissement. Néanmoins, il faut creuser des tranchées plus larges (donc surcoût) pour poser les câbles en nappe ; - Le cuivre permet une bien meilleure évacuation de la chaleur que l'aluminium.* 

## B. Courant de court-circuit

Nous déduisons directement ce courant de la formule donnant la puissance de courtcircuit :

$$
I_{cc} = \frac{S_{cc}}{\sqrt{3} \text{ }U}
$$
 [A] (5.4)

Afin de trouver la section minimum permettant de supporter ce courant durant le temps *tcc*, nous disposons de la formule suivante :

$$
S = \frac{I_{cc} \cdot \sqrt{t_{cc}}}{a} \quad (\forall t < 5 \text{ sec}) \qquad \text{[mm2]} (5.5)
$$

['*a'* est un facteur dépendant du type de matériau constituant l'âme du câble, calculé dans les tables (Annexe A3 p.5.23)] :

Cette nouvelle valeur du courant conduit alors au choix d'une nouvelle section normalisée (celle qui lui est juste supérieure).

*Remarques : - le cuivre est toujours supérieur à l'aluminium pour une même section, étant donné sa meilleure capacité à évacuer la chaleur ; - la formule empirique fournie est basée sur un échauffement du câble supposé adiabatique durant le court-circuit. Elle est démontrée en Annexes B1 p.5.28 de ce chapitre.* 

## C. Chute de tension

Il faut à présent vérifier qu'aucune des deux sections choisies dans les paragraphes précédents ne va conduire, in fine, à une chute de tension supérieure à celle imposée.

Afin de déterminer la chute de tension dans le câble, nous nous basons sur le modèle classique suivant (schéma équivalent monophasé) :

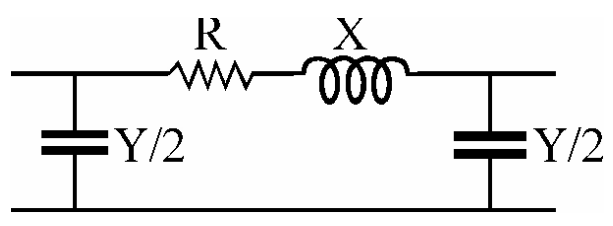

**Figure 5.1 : modèle simplifié d'une ligne électrique** 

Les valeurs de «  $X = \omega^* L \rightarrow$ , de «  $Y/2 = \omega^* C \rightarrow 2 \rightarrow e$  et de « R » se trouvent dans les tables (en annexe) pour les différents types de câbles. Elle sont calculées via les formules obtenues lors du premier problème.

A partir de calculs très simples (en p.u. ou en unités "classiques"), nous déterminons la chute de tension induite par cette liaison ; un procédé rapide consiste à imposer une tension de 1 pu à l'entrée du câble et à calculer la tension présente à l'autre extrémité. Ensuite, la formule  $\mathbf{A}_{\mathbf{U}} = \begin{bmatrix} \mathbf{U}_1 & \mathbf{U}_2 & \mathbf{U}_3 \end{bmatrix}$  », fournit directement la chute de tension en pour-cent.

*Remarque : attention au fait que les grandeurs fournies dans les tableaux sont relatives à 1 km de câble !* 

Si la longueur de la liaison n'est pas trop importante (inférieure à environ 50 km), Nouso pouvons négliger l'effet des capacités et la chute de tension se détermine alors directement à partir du diagramme vectoriel régissant le transport de puissance dans la ligne :

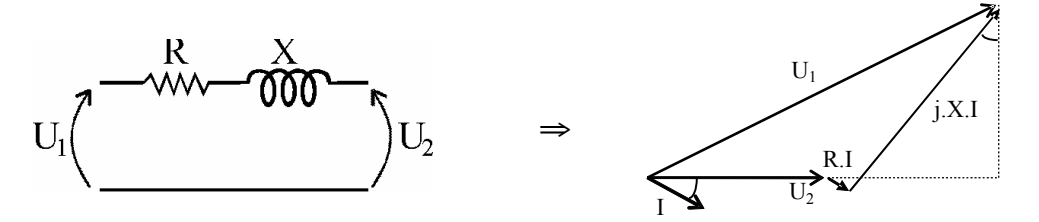

**Figure 5.2 : modèle réduit et représentation vectorielle** 

Il vient alors directement :

$$
\frac{\Delta U}{U} \cong \sqrt{3} \cdot \frac{I_N}{U_N} \cdot (\mathbf{R'}_{70^\circ \text{C}} \cdot 1^\circ \cos(\varphi) + X'.1^\circ \sin(\varphi) \quad (5.6)
$$
  

$$
\hat{\triangle} U = |U_2| - |U_1| \cong |U_2 - U_1| \qquad [\text{kV}]
$$
 (5.7)

où

Si la chute de tension vient à dépasser la limite imposée, il faut choisir une section normalisée plus grande, car celle-ci présentera une résistance plus faible. Nous referons les calculs jusqu'à obtenir une section satisfaisant aux trois critères techniques.

A ce niveau, nous avons donc déterminé une section normalisée minimum permettant de satisfaire aux critères techniques.

## 5.2.3.Critère de stabilité

Pour ce critère nous nous référerons au chapitre 4.

## 5.2.4.Critère économique

Il faut évaluer le coût total de l'investissement pour l'achat, la pose du câble et son utilisation durant le nombre d'années d'utilisation planifiées. En effet, le câble continue à coûter de l'argent même après sa pose et sa mise en service : sa résistance crée en permanence des pertes lors de son fonctionnement. Nous évaluerons également une section théorique qui minimiserait le coût global actualisé sur la durée de vie du câble.

Nous pourrions nous demander, à priori, pourquoi une plus grosse section peut conduire en définitive à un coût global moindre. Cela est dû au fait que, dans certains cas, même si le câble coûte plus cher à l'achat, il est plus économique à l'usage vu sa moindre résistance (donc moins de pertes), ... Sur plusieurs années d'utilisation, le prix gagné sur les pertes peut compenser un plus gros investissement de départ !

*Remarque : L'application de ce critère économique est souvent contraignante (choix d'une section supérieure à celle donnée par les critères thermiques), d'où la nécessité en pratique de connaître les prévisions d'utilisation de la ligne (heures de pleine charge par an). Si ce facteur n'est pas suffisamment maîtrisé, le critère économique n'a plus qu'une valeur fort relative quant à son utilité ...* 

Le coût total d'investissement pour le câble en fonction de sa section peut s'évaluer à l'aide de la formule suivante :

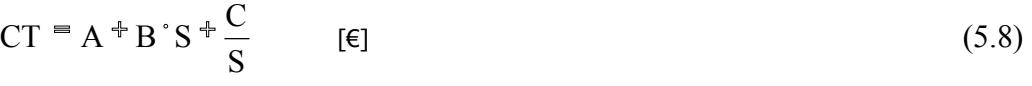

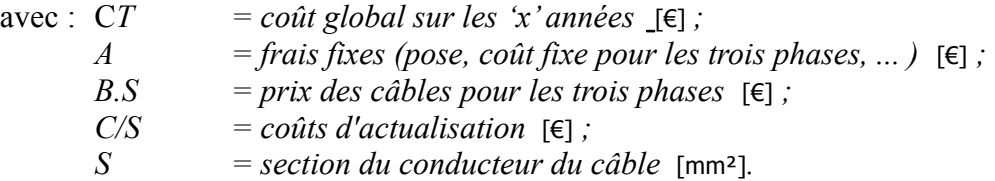

Explicitons ces différents termes :

Le terme « *A »* comprend tous les frais fixes, c'est-à-dire la pose du câble (creusement des tranchées, paye des ouvriers, location de matériel, ...) ainsi que le coût des jonctions de raccordement (en général, le câble est fourni par bobines de 1000 m). Nous y incluons également la partie du prix du câble qui reste fixe (attention aux 3 phases !). Plus généralement, nous y regroupons tous les coûts fixes.

Le terme en « *B.S* » représente la partie du prix du câble qui dépend de la section (attention aux 3 phases !). Plus généralement, nous regroupons dans B tous les coûts proportionnels à la section.

*« C = 3.*ρ*.l.I².N.p.f »* est un terme tenant compte du coût des pertes.

```
ρ = résistivité du conducteur [Ω.mm] (attention à la température !) ; 
      Cuivre - résistivité à 20°C = 1.76 10<sup>8</sup> \Omega m
               - coefficient de température : 3,8.10^{-3} °K<sup>-1</sup>
```
Transport et Distribution de l'Énergie Electrique – Manuel de travaux pratiques

AMS - résistivité à 20°C = 0.325.10<sup>-7</sup>  $\Omega_{\rm m}$   $\Omega_{\rm m}$ - coefficient de température :  $4.10^{-3}$  K<sup>-1</sup> Aluminium - résistivité à 20°C = 2,83 10<sup>-8</sup>  $\Omega$ <sub>.m</sub> - coefficient de température :  $4.10^{-3}$  K<sup>-1</sup>

- *l = longueur de la liaison* [mm] *;*
- *I = courant parcourant le câble en début de vie (car nous multiplions ce courant par le facteur d'actualisation f)* [A] *;*
- $N =$  nombre d'heures par an d'utilisation à pleine charge du point de vue des *pertes (pour les pertes, une heure d'utilisation à mi-charge équivaut à un quart d'heure d'utilisation à pleine charge) [h/an ; <sup>1</sup>*
- *p = prix du kWh de pertes [€/Wh].*

Le paramètre ' f', facteur d'actualisation, prend en compte l'érosion de la valeur de l'argent au cours des années. Il est calculé comme suit? :

$$
f = \frac{Q}{1 + \frac{i}{100}}
$$
 où  $Q = \frac{1 - r^T}{1 - r}$  avec  $r = \frac{\left(1 + \frac{ab}{100}\right)^2 \cdot \left(1 + \frac{i}{100}\right)}{\left(1 + \frac{i}{100}\right)}$  (5.9)

a  $\equiv$  accroissement annuel de puissance à transiter [%];

 $\bar{b}$  = accroissement annuel du prix du kw.h [%];

i ≡ taux d'intérèt moven  $\lceil\% \rceil$ .

La courbe représentant le prix du conducteur en fonction de sa section possède l'allure générale représentée sur la figure 5.3.

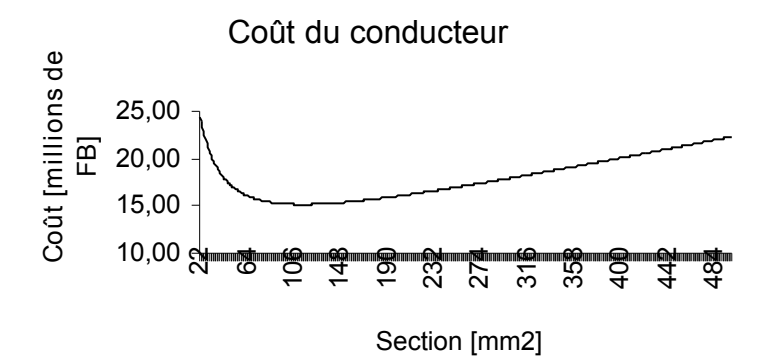

**Figure 5.3 : Exemple de relation côut/section** 

La section optimale du point de vue économique est donc celle pour laquelle la dérivée de cette fonction par rapport à *S* est nulle. A cette section, notée *S \** , correspond un prix minimum «  $CT^*$ ». Sa valeur peut être directement calculée :  $S^* = (C/B)^{1/2}$ .

$$
N = \int_{0}^{8760h} \frac{I^2(t)}{I_{MAX}^2} \cdot dt
$$
où 8760 heures équivalent 1 an.

<sup>2</sup> Explications supplémentaires sur l'obtention des formules en annexes.

A ce niveau, deux cas sont à envisager :

- La section de coût minimum est inférieure à celle des critères techniques. Dans ce

cas, nous sommes amenés à conserver la section fournie par les critères techniques, même si cela n'est pas optimum du point de vue économique ;

- La section de coût minimum est supérieure à celle des critères techniques. Dans ce cas, c'est celle-là qu'il faudrait choisir afin de minimiser les coûts globaux.

Néanmoins, les câbles n'ont pas des sections fournies sur demande mais bien standardisées. Il faut donc étudier la courbe de rentabilité au voisinage de cet optimum afin de déterminer la section la plus avantageuse.

La section du conducteur des câbles ainsi que le coût global de la liaison sont à présent déterminés.

## 5.2.5.Disposition des câbles

La pose en nappe est aussi toujours plus avantageuse pour une même section, mais présente les inconvénients électriques suivants : elle introduit une légère dissymétrie au niveau des trois phases (ce qui n'est pas le cas de la pose en trèfle) et la self-induction de la liaison est presque deux fois plus élevée que lors d'une pose en trèfle. Nous pouvons pratiquement pallier au premier inconvénient en permutant les phases au niveau des manchons de raccordement, mais nous ne savons rien faire pour le second qui influence surtout la chute de tension.

# 5.3. Exercice résolu

Un exercice type est résolu dans ce paragraphe. Toutes les explications nécessaires se trouvant dans les pages précédentes, la résolution se borne aux calculs et à quelques explications succinctes.

## 5.3.1.Enoncé

Soit à dimensionner et évaluer le coût d'investissement optimal pour réaliser une jonction souterraine à 15 kV en isolation synthétique (PRC ou XLPE) de 2 km avec les données suivantes :

 $P_{\text{départ}} = 4 \text{ MW} (\cos \varphi = 0.8),$  $P = 3 \%$  par an (facteur *'a'*), durée de vie : 20 ans,  $U_{\text{max}} = 3 \frac{9}{6}$  $S_{CC}$  = 350 MVA durant 1.5 sec au maximum, utilisation projetée : 6000 h/an à mi-charge, pose du câble : - 70 cm de profondeur  $-p_{sol} = 70 °C.cm/W$ Figure 5.4

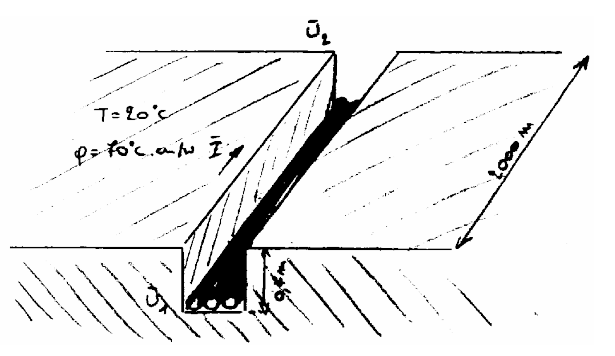

- t°sol = 20 °C. **Figure 5.4 : Tranchée (pose en nappe)**

Nous disposons également des facteurs économiques suivants :

prix du câble :  $(29.7 + 0.099 S) .10<sup>3</sup> \text{E/km}$  par phase, prix du kWh de perte : 0,062 €/kWh, pose du câble :  $29.7 \text{ } \infty$  (pour les trois phases), prix des jonctions de raccordement :  $620 \text{ } \in$  pour les trois phases, pourcentage d'accroissement du prix du kWh : 2 % (facteur '*b'*), taux d'intérêt : 8,5 % (facteur '*i'*).

Nous demandons ensuite la réponse du câble :

A une excitation en forme d'échelon :

1

Calculez le coefficient de surcharge admissible partant d'un régime «  $\alpha$ . $I_N$  » ( $\alpha$  <1) vers un régime « k.I<sub>N</sub> » (k>1) pendant '  $\Delta_t^t$  secondes, la constante de temps d'échauffement étant  $\mathfrak{r}^3$ , dans les cas suivants :

1) si 
$$
\alpha
$$
 = 0,2 ;  $\tau$  = 500 s ;  $\Delta$ t = 40 s ;  
calculate 'k'.

2) si  $\alpha$  = 0,2;  $\tau$  = 500 s; k = 3; calculez pendant combien de temps le câble supportera la surcharge.

<sup>3</sup> Une valeur approchée de '<sup>τ</sup>' est « <sup>τ</sup> =  $\frac{14403}{18} + \frac{013}{8}$ ' D 613 18  $\tau = \frac{-14405}{100} + \frac{613}{100}$  · D », où 'D' est le diamètre extérieur du câble. Nous admettrons une loi d'échauffement exponentielle :

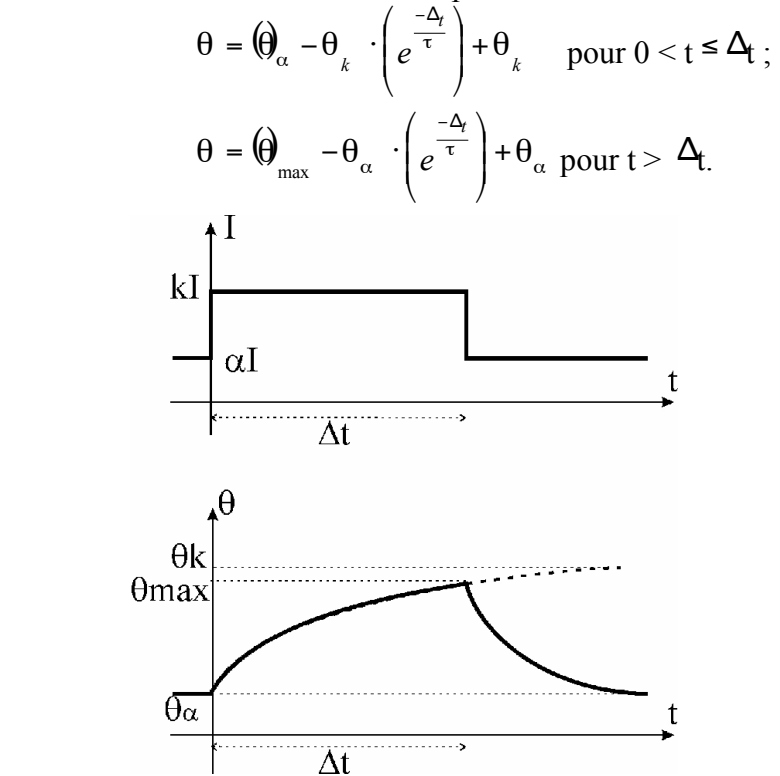

**Figure 5.5 : Loi d'échauffement exponentielle (échelon)** 

A une excitation cyclique :

Calculez le coefficient de surcharge 'k' admissible en fonction de «  $\alpha$ , τ,  $\Delta_{t_1}$  et  $\Delta_{t_2}$  », avec les valeurs suivantes :

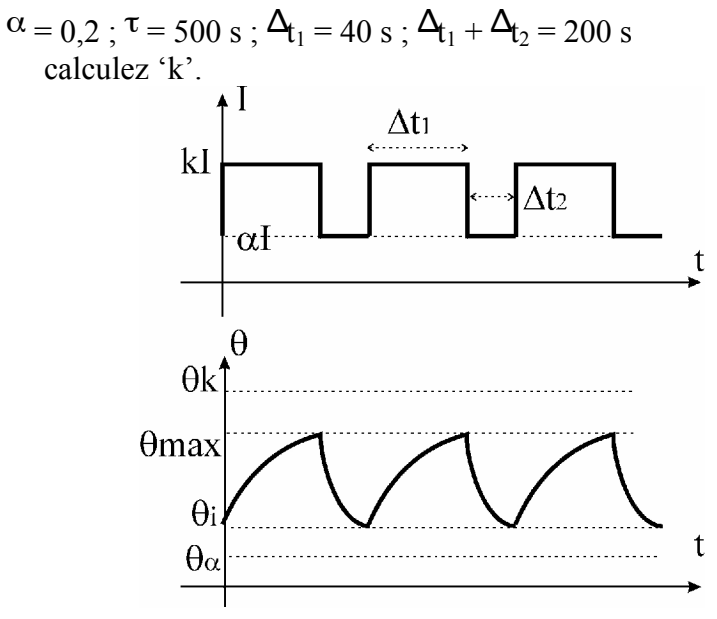

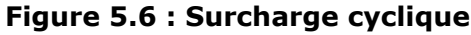

*Hypothèses : L'échauffement étant fonction des pertes Joule, nous ferons les suppositions suivantes :*  $# I_N^2$   $({\theta}_{max} = \lambda \cdot I_N^2)$ . *D'une manière générale,*  $p_p = \lambda$ .  $(p.I_N)^2$ ,  $p = k$ ,  $\alpha$ ,...<br>  $q_a = \lambda$ .  $(\alpha.I_N)^2$ ;  $\theta_k = \lambda$ .  $(k.I_N)^2$ ;  $\theta_i = \lambda$ .  $(i.I_N)^2$ . *Dès lors, nous écrirons :* θ*<sup>α</sup> = λ . (α.IN)*

## 5.3.2.Résolution.

En trois parties : critères techniques, économiques, puis conclusion.

## A. Critères techniques

Courant nominal :

Vu  $P_{\text{dénart}} = 4 \text{ MW}$  et  $\Delta P = 3\%$  par an, la puissance circulant à travers le câble après 20 ans vaudra :  $_{20} = 4$ . 1,03<sup>20</sup> = 7,22 MW

$$
\overline{P}
$$

Or, nous avons :  $P = 3 V_n I_n \cos(\varphi) = \sqrt{3} U_n I_n \cos(\varphi)$ 

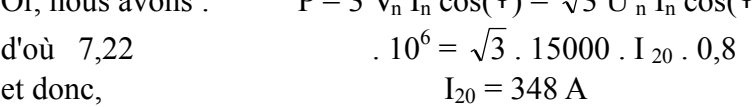

Le courant à considérer pour le choix de la section dans les abaques est donc, vu la résistivité du sol :

$$
I = \frac{348}{1,14} \approx 305 \text{ A}
$$

Nous trouvons alors les sections suivantes dans les tables (U=10-15 kV, Annexe A1, p.5.22) :

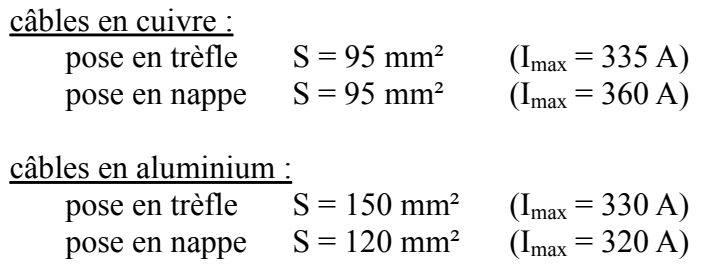

Courant de court-circuit :

Ce courant se déduit directement de la formule donnant la puissance de c-c :

S  
\n
$$
_{CC} = \sqrt{3} U_{eff} I_{CC} = \sqrt{3}. 15000 . I_{CC} = 350 . 10^{6} A
$$
\nI  
\n
$$
_{CC} = 13.5
$$
\nVu  $I_{(amp)} = \frac{S_{(mm^2)} a}{\sqrt{t_{(sec)}}},$  nous obtenons, et t = 1,5 sec  
\ncâbles en cuivre  
\ncaêbles en aluminium  
\na = 90 (P.5.23)  $\Rightarrow S_{min} = 120 \text{ mm}^2$   
\n $\Rightarrow S_{min} = 183 \text{ mm}^2$ 

Donc à ce niveau, le *câble en cuivre posé en nappe de section 120 mm²* représente la meilleure solution.

Chute de tension :

Les caractéristiques du câble Cu de section 120 mm<sup>2</sup>, posé en nappe, sont les suivantes :

 $R_{\text{max}}^{\prime} = 0.196 \Omega/km$  (AC 50Hz, voir annexe, p.5.25)  $L' = 0,604$  mH/km (voir annexe, p.5.26)  $C' = 0.275 \mu$ F/km (voir annexe, p.5.25)

Cela donne, à 50 Hz, pour une longueur de ligne égale à 2 km (nous travaillons en schéma unifilaire, c'est-à-dire en supposant que les trois phases sont équilibrées) :

- $R = 0,392$  Ω  $X = (0L^2.2) = 314.0,000604.2 = 0,380 \Omega$  $Y/2 = ({}^{00}C', 2)/2 = 86.4$  uS
- *Remarque : Nous voyons, ici, que 'R' et 'X' sont du même ordre de grandeur, ce qui n'est pas le cas général des lignes aériennes, pour lesquelles l'inductance est généralement beaucoup plus élevée que la résistance.*

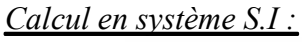

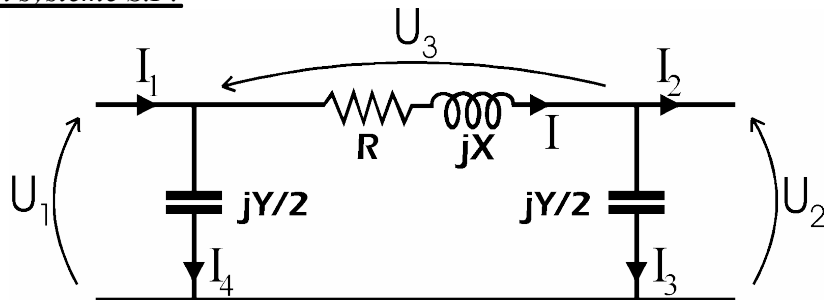

**Figure 5.7 : Schéma de la ligne : Conventions** 

Nous avons, selon les notations de la figure 5.7 ci-dessus :

$$
\overline{U}_2 = 15 \cdot 10^3 / 0^\circ \text{ } [V] \text{ et P} = 7,22 \cdot 10^6 \text{ } [W] \text{ avec } \cos(\varphi) = 0,8
$$
\n  
\n⇒\n  
\n
$$
Q = P \tan(\varphi) = 5,42 \cdot 10^6 \text{ VArs}
$$
\n  
\n⇒\n  
\n
$$
S = \sqrt{3} \cdot \overline{U} \cdot \overline{I}^* \Rightarrow \overline{I}_2 = \frac{P - jQ}{\sqrt{3} \cdot \overline{U}_2^*} = 347,6/-37^\circ \text{ A}
$$

⇒

donc  
\n
$$
\overline{I}_3 = \overline{U}_2 / \sqrt{3} \cdot j\frac{Y}{2} = \frac{15 \cdot 10^3}{\sqrt{3}} / 0^\circ \cdot j \cdot 86,35 \cdot 10^{-6} = 0,748 / 90^\circ \text{ A}
$$
\n⇒  
\n
$$
\overline{I} = \overline{I}_2 + \overline{I}_3 = 347,1/ - 37^\circ \text{ A}
$$

Nous déterminons alors la chute de tension :

$$
\overline{U}_3 = \sqrt{3}.(R^+ j^2 X)^{-1} = 328/7,3^\circ \text{ V}
$$
  
\n
$$
\overline{U}_1 = \overline{U}_2 + \overline{U}_3 = 15200/0,09^\circ \text{ V}
$$
  
\n
$$
\overline{I}_4 = \overline{V}_1 \cdot j^2 / 2 = 1,31/90^\circ \text{ A}
$$
  
\n
$$
\overline{I}_1 = \overline{I} + \overline{I}_4 = 346/737^\circ \text{ A}
$$
  
\n
$$
\frac{\Delta_U}{U} = \frac{\|\overline{U}_2\| - \|\overline{U}_1\|}{\|\overline{U}_1\|} = 0,0212 = 2,12\% < 3\%
$$

*Calcul en système P.U. :*

Nous utiliserons le système p.u. suivant :  $U_B = 15000 \text{ V}$ ;  $S_B = 1 \text{ MVA}$  $^{2}/S_{\rm B} = 225$  Ω. \*

Les paramètres équivalents du câble en pu sont donc :  $R_{pu} = 1,74 \, 10^{-3}$  pu  $X_{\text{pu}} = 1,68 \, 10^{-3} \, \text{pu}$  $Y/2_{\text{pu}} = 1,94 \ 10^{-2} \text{pu}$ 

Nous avons :  $\overline{U}_2 = 1/0^\circ$  pu et P = 7,2 pu, avec cos( $\varphi$ ) = 0,8  $\Rightarrow$  Q = P tan( $\varphi$ ) = 5.4 pu

$$
\Rightarrow
$$

$$
\Rightarrow \qquad S_{pu} = \overline{U_{pu}} \cdot \overline{I_{pu}} \Rightarrow \overline{I_{2pu}} = \frac{P_{pu} - jQ_{pu}}{\overline{U_{2pu}}^*} = 9.03/37^\circ \text{ pu}
$$

donc, 
$$
\overline{I}_{3p\hat{u}} = \overline{U}_{2pu} \cdot j \frac{Y_{pu}}{2} = j \cdot 19,429 \cdot 10^{-3} = 0,019/90^{\circ} \text{ pu}
$$
\n⇒ 
$$
\overline{I_{pu}} = \overline{I_{2pu}} + \overline{I_{3pu}} = 9,02/737^{\circ} \text{ pu}
$$

Déterminons, à présent, la chute de tension relartive :

$$
\overline{U}_{3pu} = (R_{pu} + j' X_{pu}) \cdot \overline{I_{pu}} = 2{,}19 \cdot 10^{-2} / 7{,}3^{\circ} \text{ pu}
$$
  

$$
\overline{U}_{1pu} = \overline{U}_{2pu} + \overline{U}_{3pu} = 1{,}02 / 0{,}16^{\circ} \text{ pu}
$$
  

$$
\overline{I}_{4pu} = \overline{U}_{1pu} \cdot j \frac{Y_{pu}}{2} = 1{,}99 \cdot 10^{-2} / 90^{\circ} \text{ pu}
$$
  

$$
\overline{I}_{1pu} = \overline{I_{pu}} + \overline{I}_{4pu} = 9{,}01 / - 37^{\circ} \text{ pu}
$$
  

$$
\frac{\Delta_{\text{U}}}{\text{U}} = \frac{\left| \overline{U}_{2pu} \right| - \left| \overline{U}_{1pu} \right|}{\left| \overline{U}_{1pu} \right|} = 0{,}0212 < 3\%
$$

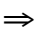

Donc, le câble que nous avons choisi respecte bien le critère imposant une chute de tension toujours inférieure à 3%. Ce câble est donc celui qui s'impose au vu des différents critères techniques.

#### B. Critère économique

Evaluons à présent le coût d'investissement total pour la pose de ce câble et son utilisation durant 20 années, ainsi que la section qui minimiserait ce coût. Le coût total d'investissement pour le câble, en fct de sa section, s'évalue à l'aide de la formule qui suit :

$$
CT = A + B.S + \frac{C}{S}
$$

Dans notre cas, cela donne :

$$
A = 29.7 \cdot 1000 \cdot 2 + 3 \cdot 620 = 61260
$$

En effet, la pose du câble coûte 29,7  $\epsilon/m$  (creusement des tranchées, paye des ouvriers, location de matériel, ...) et nous avons 2000 m de câble à poser. A cela, il faut ajouter trois jonctions de raccordement, soit 1 au centre et deux aux extrémités, le câble étant fourni par bobines de 1000 m.

Transport et Distribution de l'Énergie Electrique – Manuel de travaux pratiques

B.S  $= '3'. (29.7 + 0.099 S) .10<sup>3</sup>$ . '2' = 178 000 + 595. S

En effet, le prix du câble en  $\epsilon$ /km vaut « (29,7 + 0,099 S) .10  $^{-3}$  » pour une phase. De plus, nous devons poser 2 km de liaison triphasée, d'où les facteurs '3' et '2'. Il faut également souligner que, dans cette formule, 'S' s'exprime en mm².

$$
C = 3 \cdot P \cdot 1 \cdot I^2 \cdot N \cdot p \cdot f = 7780000
$$

 $\rho$  = résistivité du conducteur (cuivre) = 1,76 10  $\frac{1}{\sqrt{6}}$   $\Omega$ <sub>.m</sub> = 1,76 10  $\frac{1}{\sqrt{6}}$   $\Omega$ <sub>.mm</sub> à 20<sup>o</sup>C d'où, à 70°C (t° nominale),  $\hat{P} = 1.76 \cdot 10^{-5}$ . (1+3,8 10<sup>-3</sup>. 50) = 2,09.10<sup>-5</sup>  $\Omega$ <sub>mm</sub>;  $l =$ longueur de la liaison = 2.10<sup>6</sup> mm;

I = courant parcourant le câble en début de vie =  $\frac{1}{\sqrt{1-\frac{1}{2}}}$  = 192 A  $3.15.10^{3}.0,8$  $4'10$ 3  $\frac{6}{\sqrt{2}}$  =  $15.10^{3}$ ⋅ ;

 $N$  = nombre d'heures par an d'utilisation à pleine charge du point de vue des pertes. Or, pour les pertes, une heure d'utilisation à mi-charge équivaut à un quart d'heure d'utilisation à pleine charge. Cela donne : 6000 h/an mi-charge = 1500 h/an pleine charge ;

 $p = \text{priv du}$  kWh de pertes = 0,062  $\epsilon/kWh = 6.2 \cdot 10^{-3} \cdot \epsilon/Wh$ 

$$
f = \text{facteur d'actualisation} = \frac{Q}{1 + \frac{8.5}{100}} = 18.0
$$

Le coût total estimé sur 20 ans en fonction de la section s'écrit donc :

$$
CT = 240000 + 595 \cdot S + \frac{7780000}{S} \text{ où 'S's'exprime en mm2}.
$$

0,3 0,35 0,4 0,45 0,5 0,55 0,6 0,65 0,7 20 70 120 170 220 270 Section (mm²) Coût (M €)

Le graphique de cette fonction est le suivant :

**Figure 5.8 : Fonction coût du conducteur** 

Nous trouvons alors une section de coût minimum valant :  $S^*$  = B  $\frac{C}{D}$  = 114 mm<sup>2</sup>

Donc, du point de vue économique une section de 114 mm² est la plus intéressante et conduit à un coût total estimé de 375.880  $\epsilon$  sur 20 ans. La section de 120 mm<sup>2</sup> (critères techniques) conduirait quant à elle à un coût total estimé de  $376.040 \text{ }\epsilon$  sur les 20 ans, soit une différence très faible par rapport à l'optimum.

Etant donné qu'un câble de section S=114 mm² ne satisferait pas aux critères techniques, nous sommes obligés de choisir une section de 120 mm².

#### C. Conclusion

Nous devons tabler sur un investissement total de 376.*000 €*, en utilisant des câbles en cuivre dont la section vaut *120 mm²*.

*Remarque : Dans notre cas, la disposition importe peu. Que ce soit en nappe ou en trèfle, les contraintes seront respectées. La disposition en nappe supporte généralement une intensité nominale plus importante, mais, vu la disposition des phases, elle introduit un faible déséquilibre au niveau triphasé à moins de transposer les phases régulièrement. La disposition en trèfle, géométriquement symétrique (en première approximation), n'introduit pas ce déséquilibre.* 

#### D. Réponse à un échelon de courant

Notre but sera de calculer le coefficient de surcharge admissible de notre câble partant d'un régime «  $\alpha$ <sub>.IN</sub> » ( $\alpha$ <1) et subissant un régime « k.I<sub>N</sub> » (k>1) pendant un temps  $\alpha$ <sup>t</sup>.

Nous connaissons la loi d'échauffement du câble :

$$
\theta = \Theta_{\alpha} - \Theta_{k} \cdot \left(e^{\frac{-\Delta_{t}}{\tau}}\right) + \Theta_{k} \text{ pour } 0 < t \leq \Delta_{t}
$$

$$
\theta = \Theta_{\text{max}} - \Theta_{\alpha} \cdot \left(e^{\frac{-\Delta_{t}}{\tau}}\right) + \Theta_{\alpha} \text{ pour } t > \Delta_{t}
$$

Comme nous supposons que la température ' $\theta_p$ ' est proportionnelle à « (p.I  $_N$ )<sup>2</sup> », nous pouvons écrire :  $\theta_p = \lambda \cdot (p.I_N)^2$  avec  $p = 1$  pour  $\theta_p = \theta_{max}$ .

Les deux équation précédentes se réécrivent comme suit :

$$
\theta = \lambda \left( \bigotimes_{N} Q_{N}^{2} - k I_{N}^{2} \cdot \left( e^{\frac{-\Delta_{t}}{\tau}} \right) + Q_{I_{N}}^{2} \right) \text{ pour } 0 < t \leq \Delta_{t}
$$
  

$$
\theta = \lambda \left( \bigotimes_{N} Q_{N}^{2} - \alpha I_{N}^{2} \cdot \left( e^{\frac{-\Delta_{t}}{\tau}} \right) + Q_{I_{N}}^{2} \right) \text{ pour } t > \Delta_{t}
$$

Notre contrainte est :  $\theta(\Delta_t) \leq \theta_{\text{max}}$ 

1)  $\alpha = 0.2$ ;  $\tau = 500s$ ;  $\Delta t = 40s$ ;  $k = ?$ 

En  $\theta(\Delta t) = \theta_{\text{max}}$ , nous obtenons, en égalant les températures obtenues par les formules précédentes :

$$
(\alpha^{2} - k^{2}) \cdot e^{-A_{t/\tau}} + k^{2} = 1, \text{ soit,}
$$
  
\n
$$
k^{2} = (1 - \alpha^{2} \cdot e^{-A_{t/\tau}}) / (1 - e^{-A_{t/\tau}})
$$
  
\n
$$
k^{2} = 12.5
$$
  
\n
$$
k = 3.54
$$

2)  $\alpha = 0.2$ ;  $\tau = 500$ s;  $k = 3$ ;  $\Delta t = ?$ 

Par un procédé analogue au point '1)', nous obtenons :

$$
\Delta_{t} = \tau \cdot \ln\left(\frac{k^{2} - \alpha^{2}}{k^{2} - 1}\right)
$$

$$
\Delta_{t} = 56.7s
$$

Le tableau 5.1 permet d'illustrer différents cas.

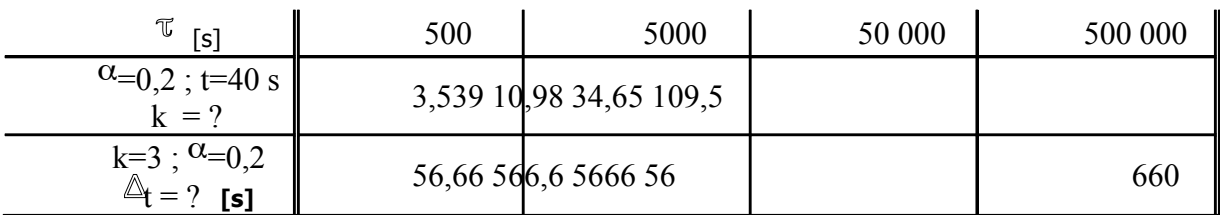

#### **Tableau 5.1 : Effet de la constante de temps d'échauffement (cas échelon)**

#### E. Réponse à un régime cyclique de courant

Cette fois, l'excitation est pulsatoire. Nous faisons alors l'hypothèse que la température atteint sa valeur maximale ( $\theta_{\text{max}}$ ) a la fin du cycle d'échauffement :

 $\Theta_{i} - \Theta_{k} \cdot e^{-\frac{t}{\tau}} + \Theta_{k}$ *t*  $\theta = \theta_i - \theta_k$   $\cdot e^{\overline{\tau}} + \theta$ −∆ pour t dans une zone d'échauffement.  $\theta = \Theta_{\text{max}} - \theta_{\alpha} \cdot e^{\frac{i}{\tau} + \theta_{\alpha}}$ −∆*t*  $e^{\pi} + \theta_{\alpha}$  i  $e^{\pi} + \theta_{\alpha}$  pour t dans une zone de refroidissement.  $\pmb{\Theta}$  $\int$ −∆ *t*

d'où

 $\mathbf{r}^{\prime}$ 

 $\theta_i = \Theta$ ∤  $= \Theta$   $- \Theta$   $\cdot e^{\overline{\tau}}$  + −∆  $a \cdot e^{\overline{\tau}} + \theta_{\alpha}$  $\theta = \theta_{\text{max}} - \theta_{\alpha}$   $\cdot e^{\overline{\tau}} + \theta$ *t i k i k e e* max max

 $\theta_{\text{max}} = \theta_{\text{i}} - \theta_{\text{i}} + e^{-\tau} + \theta$ 

 $= \Theta^{-} - \Theta^{-} \cdot e^{-}$ 

τ

En éliminant «  $\theta_i$ » entre ces deux équations et en remplaçant les températures par les courants équivalents, il vient :

$$
1 = [ (1 - \alpha^2) \cdot e^{-\Delta_{12}/\tau} + \alpha^2 ] \cdot e^{-\Delta_{11}/\tau} + k^2 \cdot (1 - e^{-\Delta_{12}/\tau})
$$

Ceci, en isolant k, aboutit à la formule suivante :

$$
k^{2} = \frac{\left(\frac{\lambda}{\alpha^{2}} \cdot e^{\frac{-(\Delta_{1} + \Delta_{1})}{\tau}} + \alpha^{2} \cdot e^{\frac{-\Delta_{1}}{\tau}} - 1\right)}{e^{\frac{-\Delta_{1}}{\tau}} - 1}
$$

Nous obtenons :

τ [s] 500 5000 50 000 500 000 α=0,2 ; ∆t1=40 s ; ∆t2=160 s k = ? 2,039 2,183 2,198 2,199

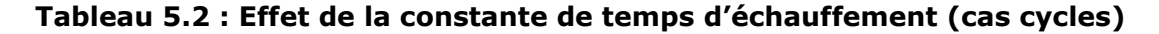

Les valeurs de 'k' sont plus faibles par rapport à la charge "échelon". Ceci est tout à fait normal car le câble subit des échauffement successifs et a de moins en moins le temps de se refroidir.

Il est à noter que cette contrainte va introduire des dilatations et contractions des éléments constitutifs du câble, ce qui aura pour effet de diminuer sa durée de vie. Des effets de fatigues vont apparaître dans les métaux et peut-être les polymères et enveloppes. De plus, vu que la dilatation ne se fait pas de manière isotrope dans tout le câble, certaines couches vont être dilatées plus que d'autres ce qui ne manquera pas de poser des problèmes de décohésion, de déchirement du papier s'il y en a, etc...

## 5.4. Exercices proposés

## $5.4.1$  Enoncé n°1.

Vous devez transmettre en triphasé, à une tension U, 10 MW (facteur de puissance 0,9) sur 50 km, en souterrain, avec des câbles à isolation synthétique (PRC).

#### Données du réseau :

La puissance de court-circuit maximale est de 1,0 GVA (durée 0,3 s).

#### Contraintes de fonctionnement :

Nous admettons une chute de tension maximale de 10 %. Le nombre d'heures d'utilisation à la charge maximale est de 2000 h/an.

Pose :

Le câble est posé à un mètre de profondeur (prix de la pose  $37,18 \text{ }\epsilon/m$ ). Le câble (nous utilisons en fait 3 câbles monopolaires) est enroulé par bobines de 1000 m. Les conditions de terrain sont standards (20°C et résistivité thermique de 1°C m/W).

Données économiques :

- Le coût du câble peut être estimé par la formule suivante en €/km et pour chacune des phases (nous avons 3 câbles monopolaires) :  $371,84$ . U(kV) + a . section (mm<sup>2</sup>),
	- où "a" vaut 74,37  $\epsilon$ /mm<sup>2</sup>.km pour l'aluminium (résistivité à 20°C = 2,83 10<sup>-8</sup>  $\Omega$ .m) et 99,16  $\epsilon$ /mm<sup>2</sup>.km pour le cuivre (résistivité à 20°C = 1,76 10<sup>-8</sup>  $\Omega$ <sub>.m)</sub>.

Le coût des jonctions intermédiaires est de 818,05 €/câble et celui des terminales est de 2231,04 €/câble (main d'œuvre incluse).

Amortissement sur 20 ans (taux d'actualisation 'i' =  $6\%$ ).

- Le pourcentage d'accroissement annuel de la charge 'a' = 3.5 % (nous considérerons le même pourcentage pour la puissance de court-circuit).
- Le pourcentage d'accroissement du prix du kWh de perte (hors inflation) 'b' =  $2\%$  (le prix à l'année 0 est de 0,062 €/kWh).

Nous demandons :

- 1) la tension optimale "mathématique" et votre proposition normalisée (en supposant que vous ayez toute liberté) – voir remarque ;
- 2) la section optimale par une démarche similaire, sa(ses) valeur(s) normalisées) ;
- 3) la vérification des contraintes imposées et le choix définitif ;
- 4) le coût de la transmission avec % de chaque parties (câble, accessoires, pose, pertes) et son coût par km ;
- 5) commentaires sur le transit de réactifs.

*Remarque : Afin de déterminer la tension optimale, il faut évaluer la fonction coût du câble (CT). Dans le terme proportionnel à la section, faire apparaître la densité de courant '* δ *'* [A/mm2]*. Dans le terme des pertes actualisées, faire également apparaître la densité de courant. Nous obtiendroons, finalement, pour une puissance donnée, une fonction coût de la forme « CT= f(* δ*,U) » où la densité de courant et la tension sont des variables indépendantes. Ensuite, il suffira de déterminer la densité optimale et, par suite, la tension optimale.* 

## 5.4.2.Enoncé n°2

Vous devez transmettre « P  $_{25}$  = 50 MW » en triphasé, sous une tension de 150 kV, (facteur de puissance 0,9), sur 25 km, en souterrain et avec des câbles à isolation synthétique (PRC).

Données du réseau :

La puissance de court-circuit maximale est de 10 GVA (durée 0,25 s).

Contraintes de fonctionnement :

Nous admettons une chute de tension maximale de 3 %. Le nombre d'heure d'utilisation à mi-charge est de 8000 h/an.

#### Pose :

Le câble est posé à 1,2 m de profondeur (prix de la pose 37,18 €/m, pour 3 phaes).

Le câble (nous utilisons en fait 3 câbles monopolaires) est enroulé par bobines de 1000 m.

Les conditions de terrain sont :  $r_{sol} = 1 \degree C.m/W$ 

$$
t^{\circ}{}_{sol} = 15 \ ^{\circ}C.
$$

Données économiques :

Le coût du câble peut être estimé par la formule suivante en €/m et pour chacune des phases (on a 3 câbles monopolaires) :  $(29.75 + 0.01$ .S) où S [mm<sup>2</sup>]

Le coût des jonctions intermédiaires est de 818,05 €/câble et celui des terminales est de 2231,04 €/câble (main d'œuvre incluse).

Amortissement sur 25 ans (taux d'actualisation 'i' =  $7\%$ ).

Le pourcentage d'accroissement annuel de la charge 'a' =  $3.5\%$ 

Le pourcentage d'accroissement du prix du kWh de perte (hors inflation) 'b' =  $2\%$  (le prix à l'année 0 est de 0,062 €/kWh).

Il est demandé :

- 1) De dimensionner et d'évaluer le coût d'investissement optimal pour réaliser cette jonction souterraine.
- 2) Le coût de la transmission avec % de chacune des parties (câble, accessoires, pose, pertes) et son coût par km.
- 3) Lors de la vérification du critère de la chute de tension, effectuer les calculs parallèlement en 'SI' et en 'pu'.

# 5.5. Annexes

## A. Tables Techniques<sup>4</sup>

## A1. Courants nominaux max. admissibles [A]

## **U : 10 – 15 kV**

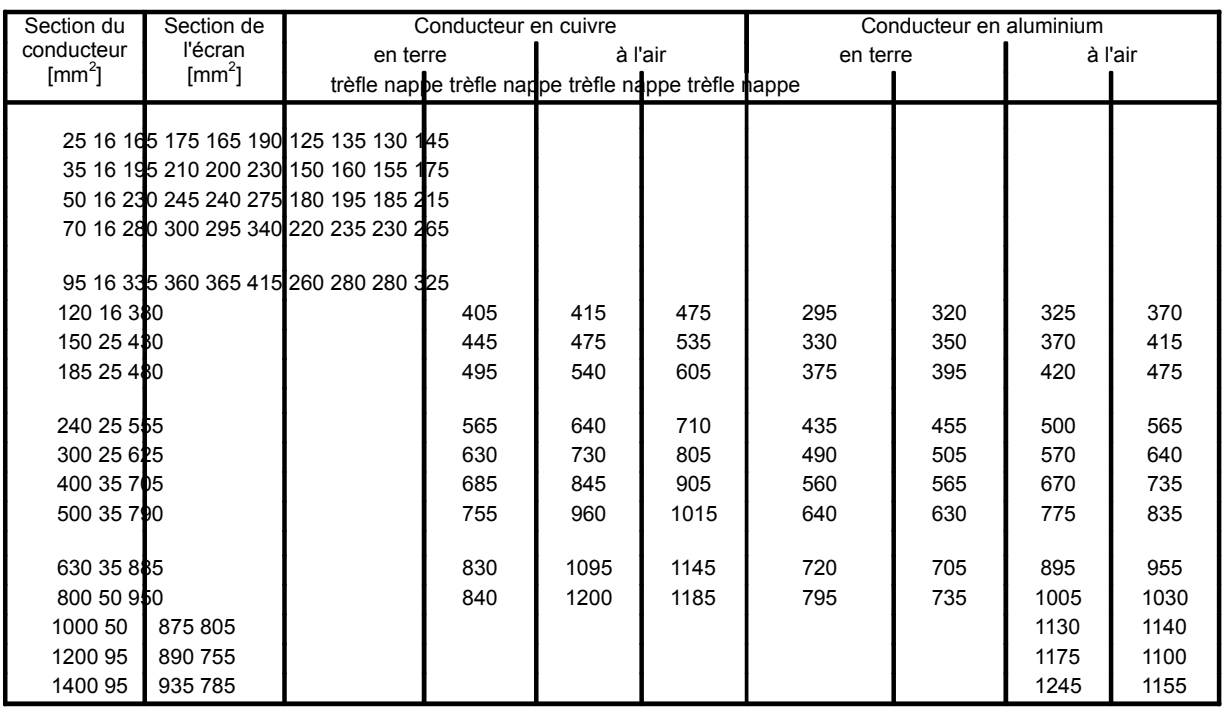

#### **U : 20 – 30 kV**

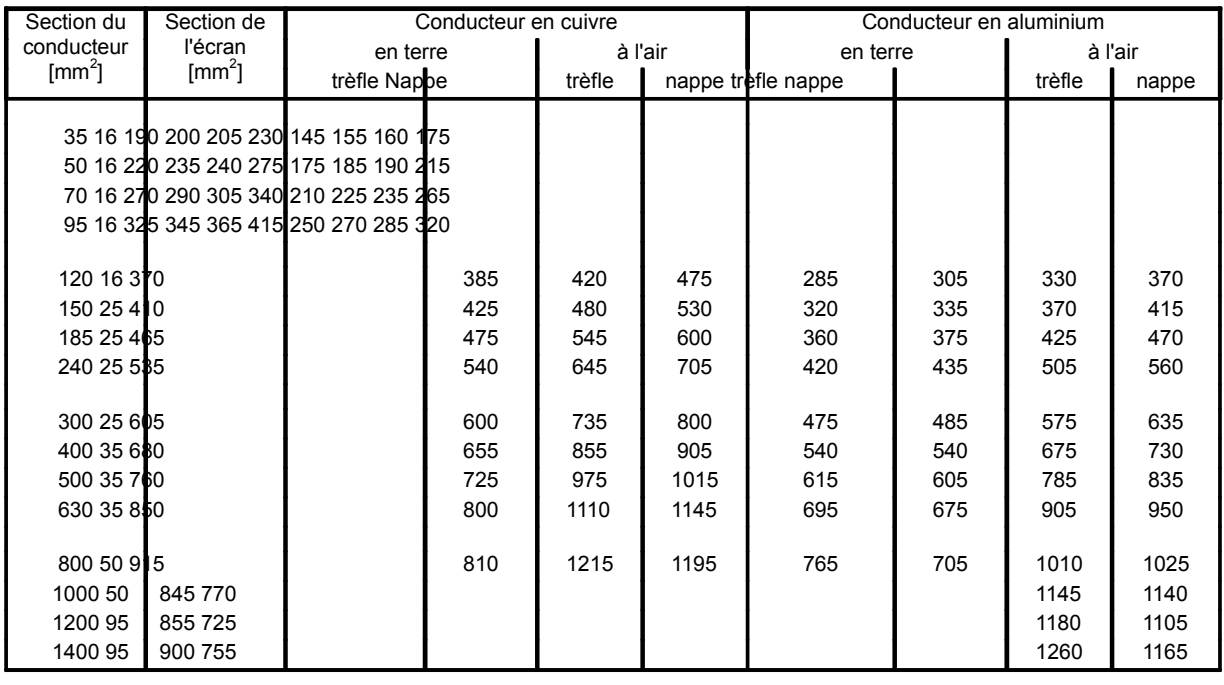

4 Sources : Société Nouvelle des Câbleries de Charleroi (CDC), BP 72, 6000 Charleroi, Belgique, 1997.

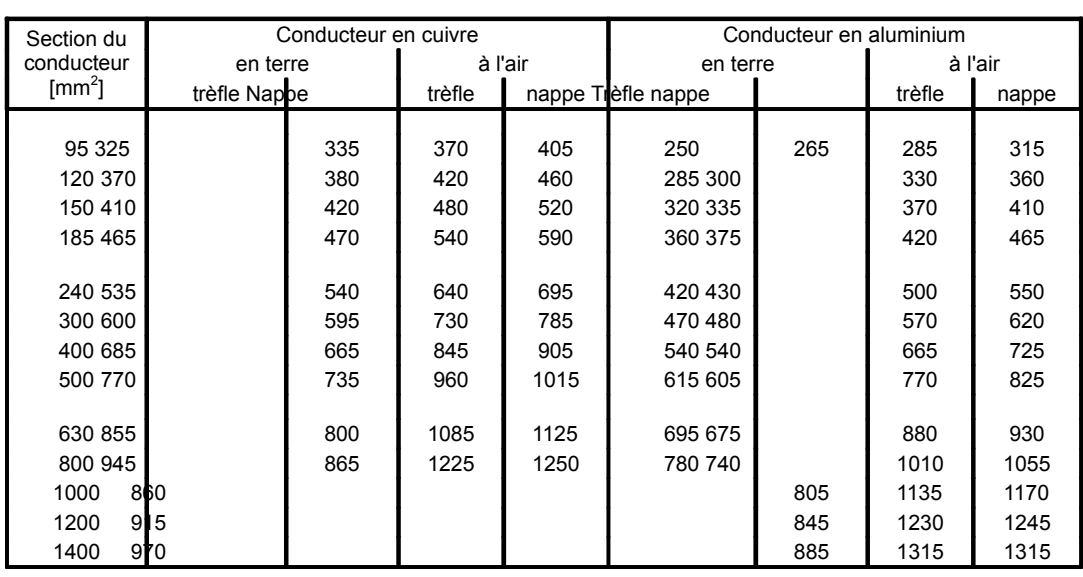

## **U : 60 – 70 kV**

## **U : 110 – 115 kV**

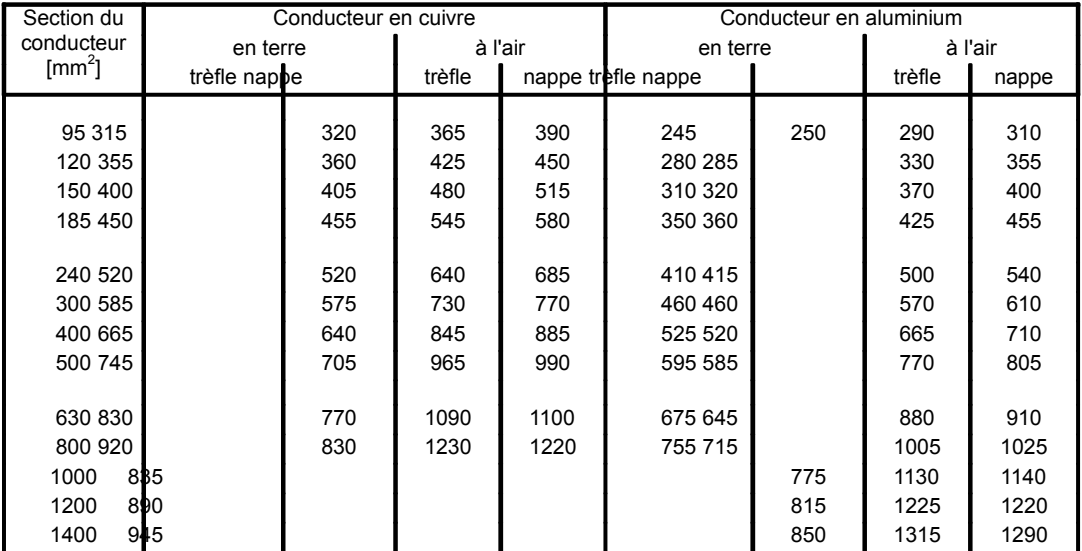

#### **U : 132 – 138 kV**

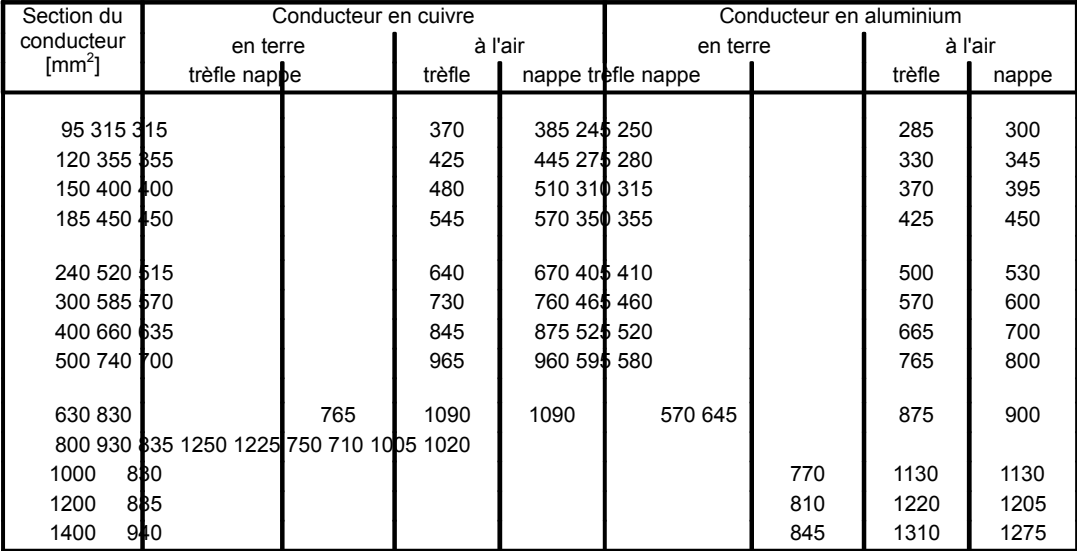

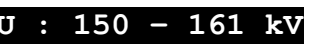

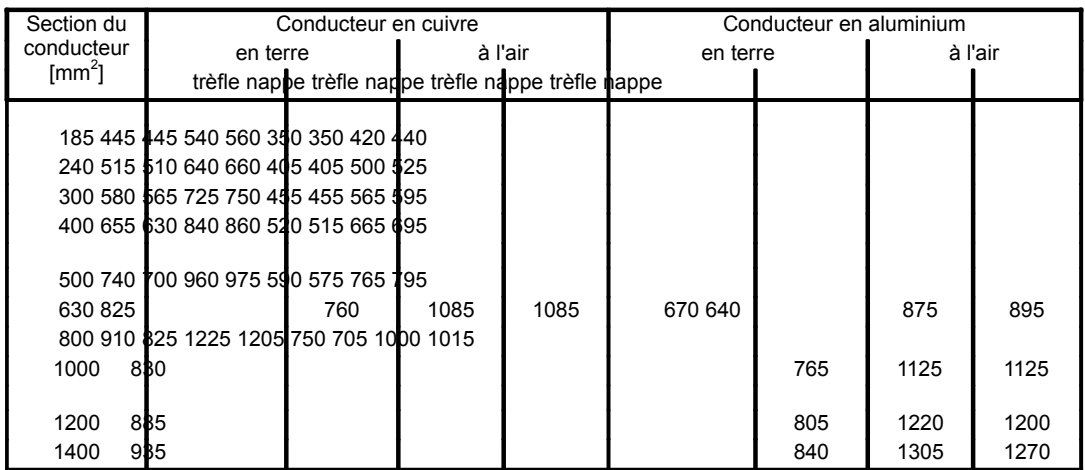

## A2. Conversion des tensions

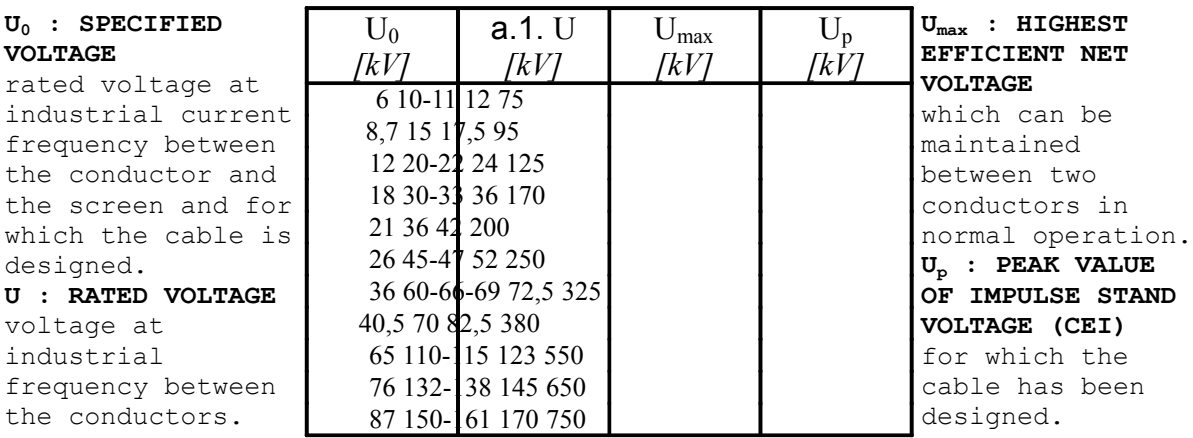

## A3. Courants de court-circuit : paramètre « a »

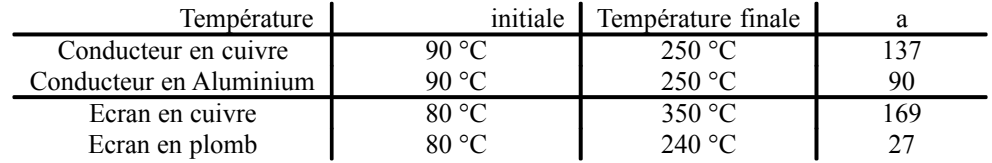

## A4. Paramètres électriques

 $R$  [ $^{\mathbb{Q}}$ /km]

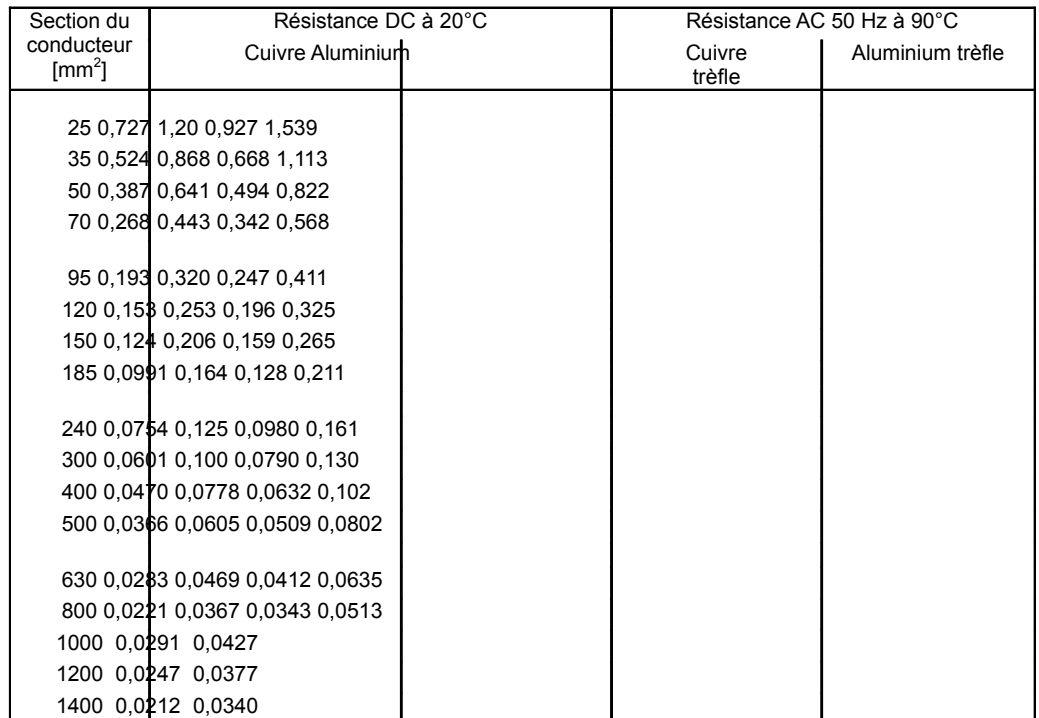

## C [µF/km]

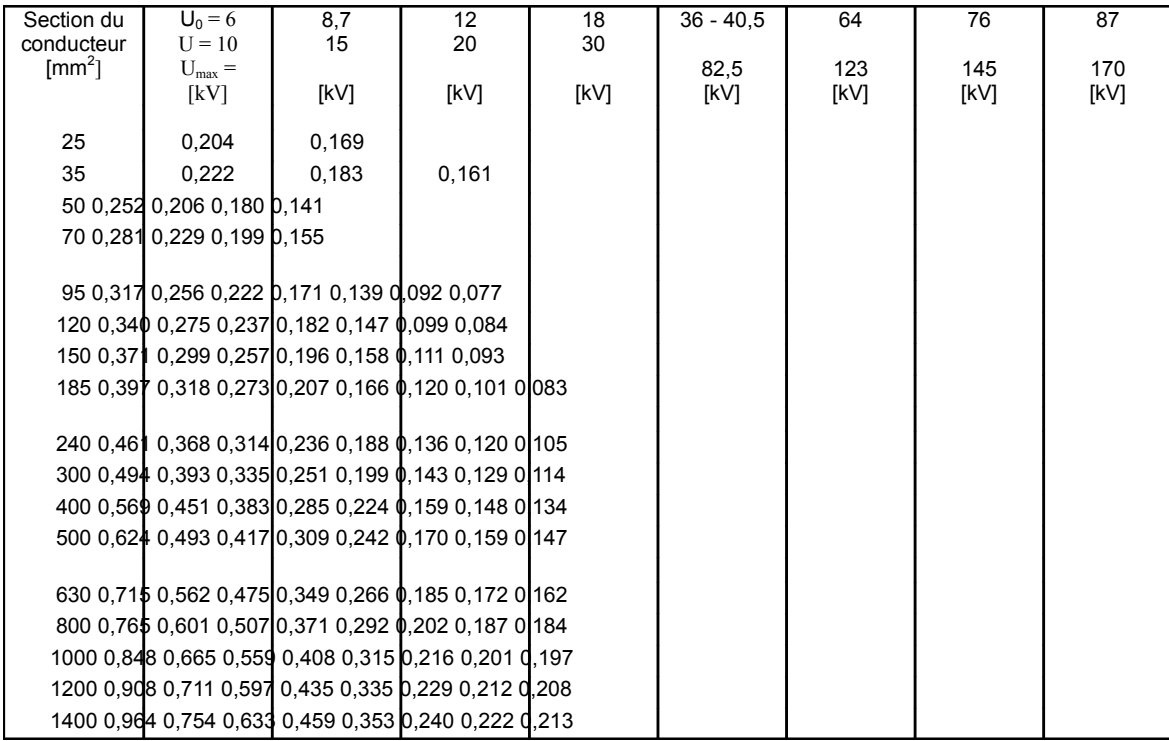

## L [mH/km]

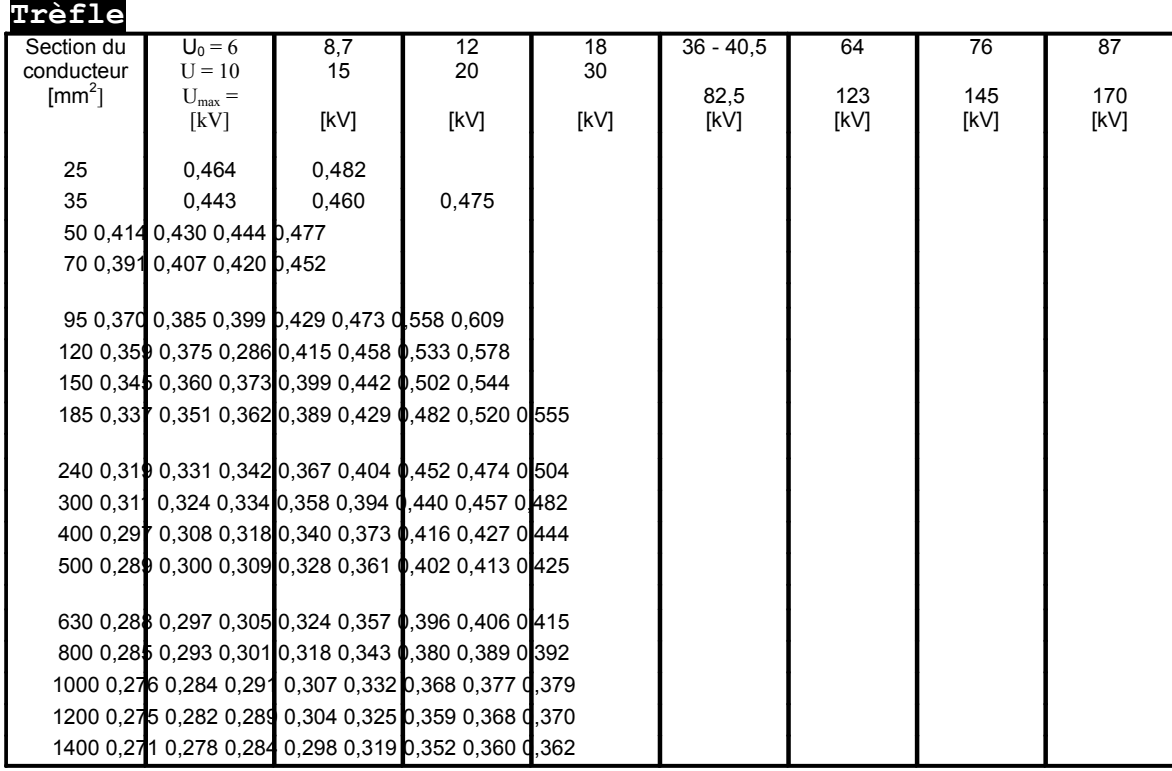

#### **Nappe**

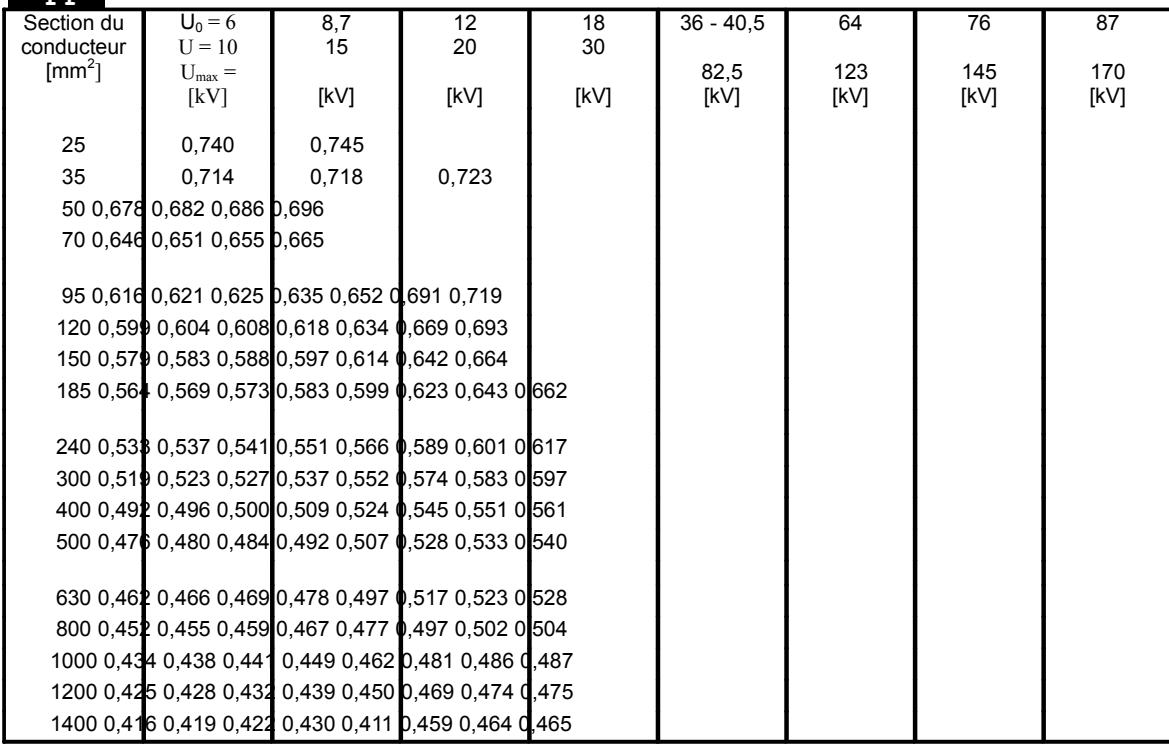

## A5. Facteurs de correction

 $CF = CF_1 x CF_2 x CF_3$ 

Résistivité thermique du sol :  $CF_{1}$ 

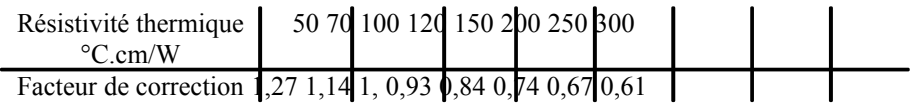

Température du sol : CF 2

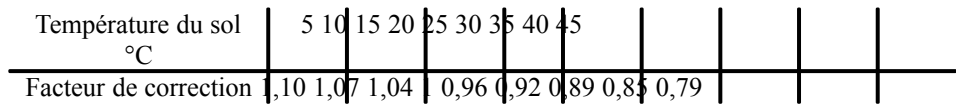

Profondeur d'enfouissement : CF 3

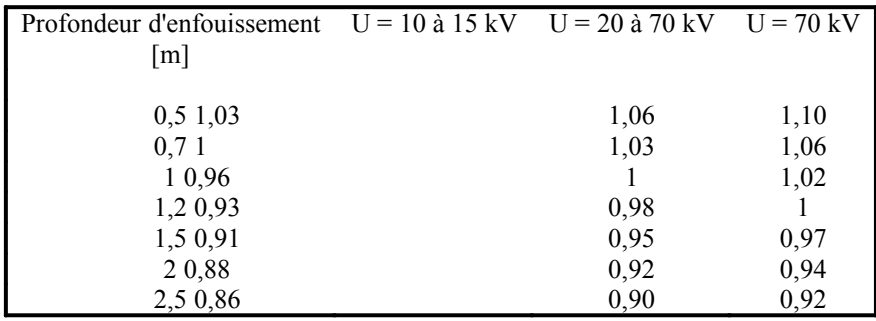

## B. Compléments de théorie

## B1. Calcul de la section via le critère de courant de court-circuit

Nous supposons que l'intégralité des calories produites par effet Joule pendant la durée  $t_{CC}$  de passage du courant de court-circuit I  $_{CC}$  va conduire exclusivement à augmenter la température du métal selon un *échauffement adiabatique.* 

Soit un conducteur de longueur L, de section S et de résistivité  $P$ :

 $dE = R I^2 dt = S L \delta C d\theta$  $= \mathbb{P}$  L S<sup>-1</sup> ( $\mathbb{C}$  S)<sup>2</sup> dt  $=$   $\mathbb{P}$  L S  $\mathbb{C}^2$  dt = S L  $\delta$  C d $\mathbb{\theta}$ 

> d'où la relation :  $\rho \nabla^2 dt = \delta C d \theta$

δ est la masse spécifique [kg/m3] ;

C est la capacité calorifique supposée constante sur l'intervalle de température considéré [J/kg K] ;

 $P = P_0 (1 + \alpha \theta)$  est la résistivité à la température considérée [ $\Omega$  m];

 $\sigma = I/S$  est la densité de courant [A/mm2];

 $\theta$  est la température ;

 $\alpha = \alpha_{20\degree}$  est le coeff, de variation de la résistivité en fonction de la température [K<sup>-1</sup>].

Nous avons alors :

$$
\mathbb{P}_0 \left( 1 +^{\alpha} \theta \right) \mathbb{C}^2 dt = \delta C d^{\theta}
$$

et, après intégration :

$$
\begin{aligned} \n\mathbb{G}^2 \cdot \mathsf{t} &= \left(\frac{\mathbf{I}_{\rm CC}}{\mathbf{S}}\right)^2 \cdot \mathsf{t}_{\rm CC} = \frac{\delta \cdot \mathbf{C}}{\alpha \cdot \rho_0} \cdot \ln \left[\frac{1 + \alpha \cdot (\theta_{\rm \, \, \rm{finite}} - \theta_0)}{1 + \alpha \cdot (\theta_{\rm \, \, initial}} - \theta_0)}\right] = a^2 \\ \mathsf{S} &= \frac{\mathbf{I}_{\rm CC} \cdot \sqrt{\mathbf{t}_{\rm CC}}}{a} \text{ [mm2]} \n\end{aligned}
$$

où 'a' est constant pour un métal donné.

## B2. Calcul du facteur d'actualisation

Le coût total dû aux pertes se compose de deux parties : les frais d'énergie et le coût associé à la puissance de pointe supplémentaire nécessaire pour couvrir les pertes.

Les pertes d'énergie pendant la première année s'expriment par :  $3.$ <sup>p</sup>.1.I<sup>2</sup>.N.P

Le coût de capacité de production additionnelle nécessaire pour compenser ces pertes est : 3.  $P.I.P.D$ 

'D' contient les frais annuels pour couvrir ces pertes [€/W.an].

Le coût global des pertes au cours de la première année s'exprime donc : 3.  $P.I.I<sup>2</sup>(N.P+D)$ 

Si les coûts sont payés en fin d'année, leur valeur actualisée à la date d'achat de l'installation est :

$$
\frac{\left(\frac{1}{3}\cdot\rho\cdot\frac{1}{1}\right)^2\left(\frac{1}{N}\cdot P + D\right)}{\frac{1}{100}}
$$

De la même façon, la valeur actuelle des coûts de l'énergie pendant 'N' années de service, actualisée à la date de l'achat est :  $\sqrt{ }$ 

$$
\frac{\sqrt{3 \cdot p \cdot 1} \cdot k^2}{\sqrt{\pi} \cdot k^2} \cdot Q
$$

où 'Q' est un coefficient prenant en compte l'accroissement de charge, l'augmentation

du coût de l'énergie pendant les 'N' années et le taux d'actualisation :  
\n
$$
Q = \sum_{n=1}^{\infty} \left(\frac{1-r^n}{1-r} \right) \text{ et } r = \frac{1-r^n}{1-r} \left(\frac{1}{1-r}\right)^n \left(\frac{1}{1-r}\right)
$$

Dans notre cas, nous utilisons le coût du kWh de perte 'p' qui reprend le terme « P+D/N », d'où, finalement :

$$
3 \cdot \mathsf{P} \cdot 1 \cdot 1^2 \cdot N \cdot p \cdot \sqrt{\frac{Q}{4 \pi i}} \cdot \frac{Q}{i_{100}}.
$$

# 6. CALCUL D'UNE LIAISON AÉRIENNE

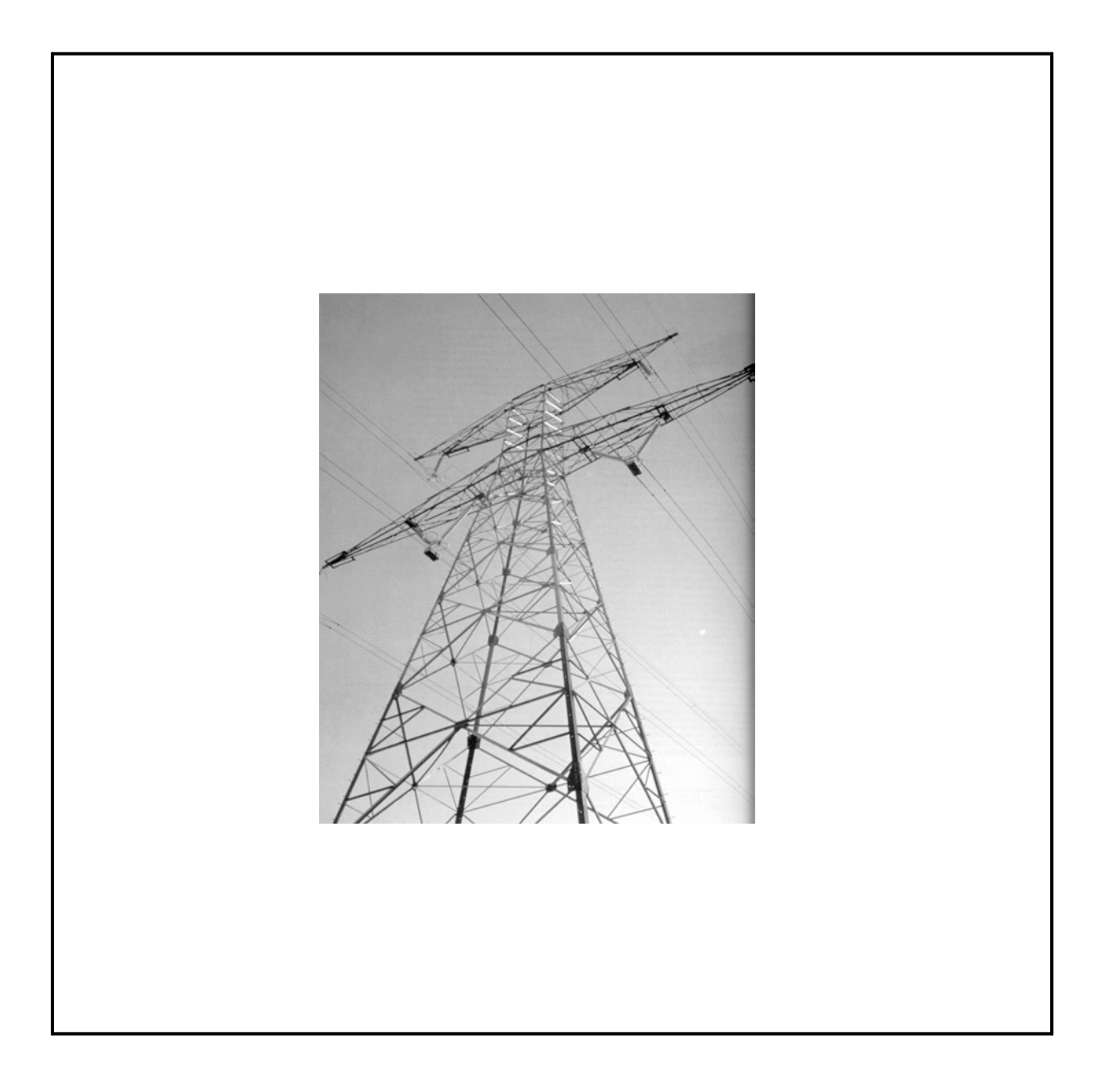

# Table des matières

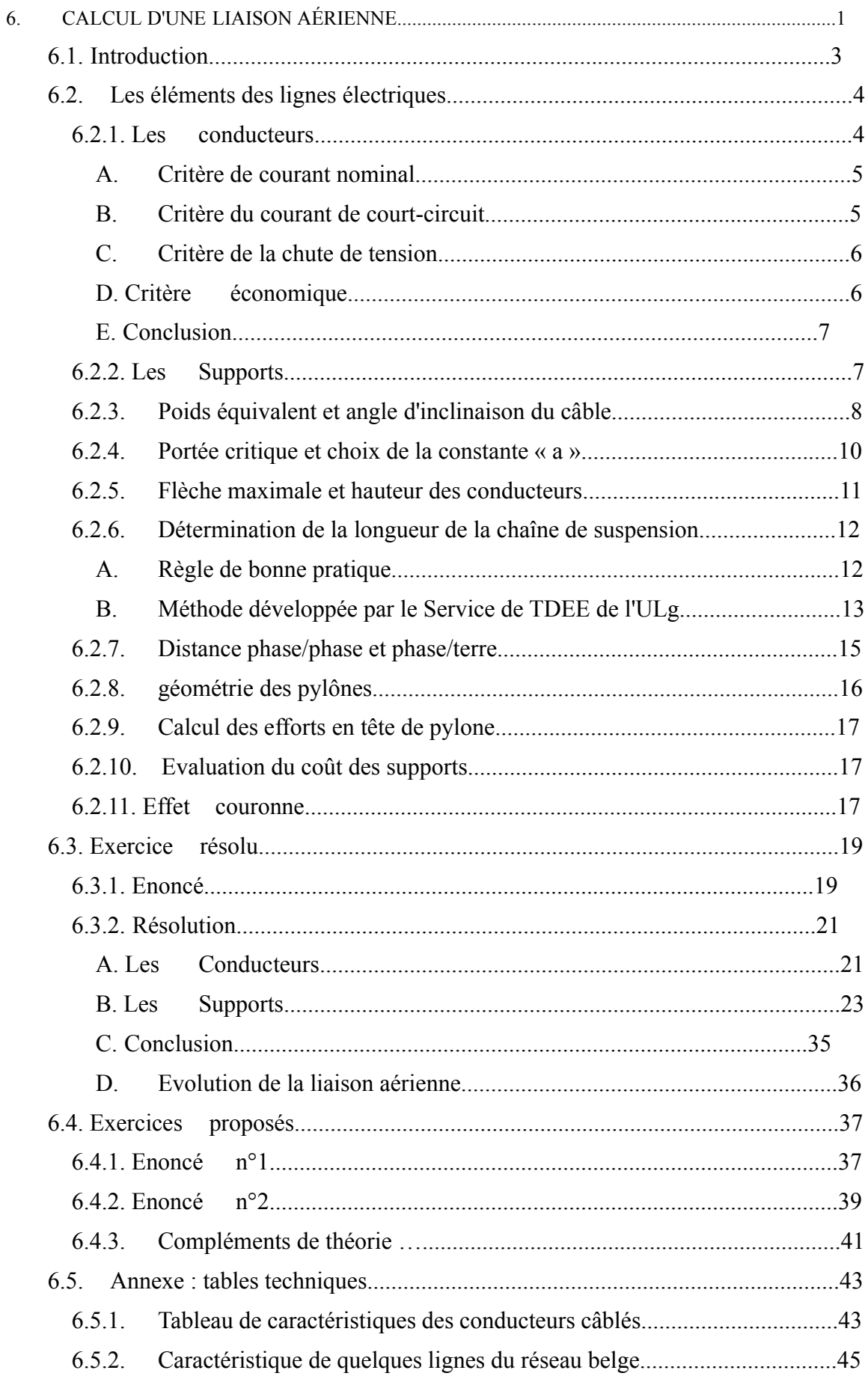

# 6.1. Introduction

Le dimensionnement d'une ligne aérienne dans le cadre d'un régime permanent se fait en deux parties : choix de la section du conducteur et choix du gabarit des pylônes.

Le choix de la section du conducteur dépend de considérations électriques et économiques tandis que le choix du gabarit des pylônes fait intervenir plutôt les aspects mécaniques. Ces considérations ont déjà été abordées dans le cadre du calcul d'une liaison souterraine.

Afin de choisir la section du câble, nous devons vérifier trois choses :

Quel est le courant nominal qui circule dans le câble ?

Supporte-t-il la puissance de court-circuit ?

La chute de tension est-elle bien inférieure à la limite ?

A partir d'un certain niveau de tension, nous devons aussi vérifier que l'effet couronne ne devient pas trop important. Nous aboutissons ainsi à une section techniquement optimale mais non normalisée. Il faut décider donc de prendre une section normalisée supérieure. Le calcul des différents coûts de la ligne nous aide à choisir celle qui convient le mieux.

En réalité, il faudrait optimiser le coût global (câble + pylône) en tenant compte des contraintes techniques et des pertes. C'est alors un calcul plus complexe auquel nous ajoutons le choix du niveau de tension et la longueur de portée moyenne. Dans ce cas, nous avons recours à une simulation par ordinateur.

Très souvent, le niveau de tension est imposé  $\frac{1}{1}$  et les longueurs de portée également (emplacement des pylônes imposé par la disponibilité du terrain). La démarche proposée permettra à l'étudiant de limiter le nombre de calculs à effectuer tout en incluant la majorité des critères et contraintes à respecter.

#### Rappels :

 $\overline{a}$ 

Les lignes assurent la continuité électrique entre deux noeuds du réseau et peuvent être classées selon les types suivants :

- lignes de grand transport : entre un centre de production et un centre de consommation ou un grand poste d'interconnexion ;

- lignes d'interconnexion : entre plusieurs régions ou plusieurs pays (secours mutuel) ;

- lignes de répartition : entre grands postes et petits postes ou gros clients nationaux de ;

- lignes de distribution : vers les consommateurs BT.

Les différentes classes de tension en courant alternatif sont définie, par le RGIE, de la manière décrite dans le tableau 6.1 (unités : Volts).

<sup>&</sup>lt;sup>1</sup> La tension de service est choisie en fonction de la puissance à transporter et de la distance sur laquelle cette puissance doit être transportée en tenant compte du niveau de tension du point de raccordement à la source d'énergie et du coût des investissements prévus.

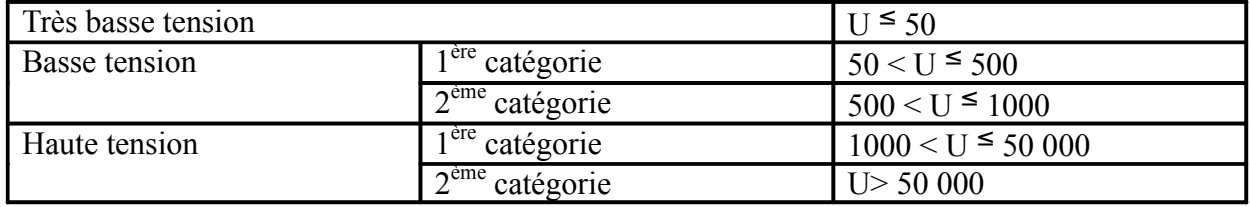

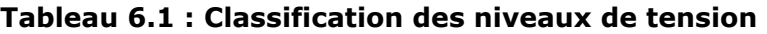

Les principaux composants des lignes aériennes sont :

- Les conducteurs (Phases  $+$  câble(s) de garde);
- Les isolateurs ;
- Le pylône ;
- Les fondations :
- Autres accessoires (pinces de suspension, jonctions de connecteurs, amortisseurs dynamiques,…).

Concernant les portées des lignes, étant donné la possible irrégularité des distances entre pylônes, nous définissons les longueurs suivantes :

- Portée basique ou normale = La plus économique ;
- Portée moyenne = Moyenne arithmétique des différentes portées ;
- Portée équivalente =  $L_{\varepsilon a} = \sum_i \sum_l^3 / \sum_l^3$  $=$  1  $=$   $\frac{1}{i}$  $= |\sum_{l^3}$  /  $\rangle$ *i i n i*  $L_{\acute{e}q} = \sqrt{\sum l_i^3}/\sum l_i$  $1 / i = 1$  $\frac{3}{2}$  /  $\sum l_i$ . Cette valeur se rapproche

généralement de la portée moyenne lorsque le nombre de portées augmente. C'est sur cette valeur que se calcule la tension horizontale à appliquer au canton ;

- Portée « de vent » = La somme des deux demi portées adjacentes au pylône. Elle correspond à la portée à considérer pour le calcul des efforts en tête du pylône ;
- Portée « de poids » = La somme des distances entre le pylône et les points les plus bas des deux portées adjacentes. Cette valeur est utilisée pour déterminer le poids mort que représentent les conducteurs sur le support.

# 6.2. Les éléments des lignes électriques

## 6.2.1. Les conducteurs

Au niveau mécanique, le calcul de la résistance des conducteurs est soumis aux réglementations internationales.

Les conditions climatiques doivent être connues (givre, températures, intensité du  $vent,...).$
Ce paragraphe explicite les critères électriques permettant le dimensionnement de la section des conducteurs des lignes aériennes. Ils sont fort similaires à ceux associés aux câbles, cfr. Chapitre5).

### A. Critère de courant nominal

Nous devons vérifier que le câble supporte le courant nominal sur toute sa durée de vie. Vu Pdépart et a donnés, nous déterminons tout d'abord la puissance circulant dans le câble après les *T* années d'utilisation par la relation 6.1 :

$$
P_T = P_{\text{départ}} \cdot (1 + a)^T \qquad [MW] \qquad (6.1)
$$

Nous en déduisons le courant circulant alors dans chaque phase du câble :

$$
I_{N,T} = \frac{P_T}{\sqrt{3} \text{.U} \cdot \cos(\mathcal{P})}
$$
 [A] (6.2)

### B. Critère du courant de court-circuit

Nous déduisons directement ce courant de la formule donnant la puissance de courtcircuit :

$$
I_{cc} = \frac{S_{cc}}{\sqrt{3} \text{U}} \qquad [A] \tag{6.3}
$$

La puissance de court-circuit S  $_{\rm cc}$  est fonction du réseau environnant la ligne étudiée, mais du point de vue dimensionnement, nous retenons souvent les valeurs suivantes en fonction des principales tensions caractéristiques :

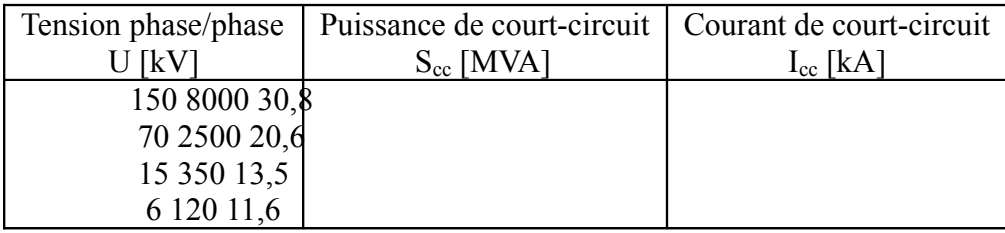

#### **Tableau 6.2 : Puissance et courant de court-circuit**

Afin de trouver la section minimum permettant de supporter ce courant durant le temps *tcc*, nous disposons de la formule suivante, où *a* est un facteur dépendant du type de matériau constituant le câble :

$$
S = \frac{I_{cc} \cdot \sqrt{t_{cc}}}{a} \quad (\forall t < 5 \text{ sec}) \qquad \text{[mm$^2$]} \tag{4}
$$

Cette nouvelle valeur du courant conduit alors au choix d'une nouvelle section normalisée (celle qui lui est juste supérieure).

Remarques : - le cuivre est toujours supérieur à l'aluminium pour une même section, étant donné sa meilleure capacité à évacuer la chaleur ;

- les valeurs du paramètre *a* sont les suivantes : *a* = 105,3 pour le *cuivre*, *a* = 55,07 pour l'*aluminium* et *a* = 61,98 pour l'*AMS*.

#### C. Critère de la chute de tension

Un rapide calcul nous donne la formule de la chute de tension :

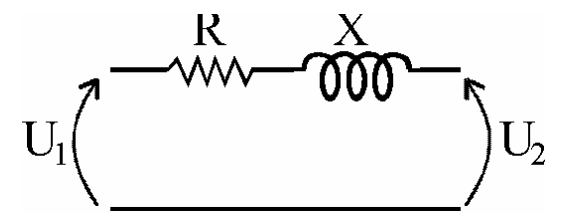

**Figure 6.1 : Modèle réduit de la liaison** 

$$
\frac{\Delta U}{U} \cong \sqrt{3} \cdot \frac{I_N}{U_N} \cdot (\mathbf{R'}_{70^\circ \text{C}} \cdot 1 \cdot \cos(\varphi) + X'.1 \cdot \sin(\varphi) \quad (6.5)
$$
  
 
$$
\text{ou } \triangleq U \cong |U_2| - |U_1| \cong |U_2 - U_1| \qquad [V] \tag{6.6}
$$

Nous pouvons alors déterminer la résistance maximale de la ligne à 20°C.

Dans le cas des lignes, nous négligeons les effets capacitifs car les valeurs sont approximativement 50 fois plus faibles pour les lignes que pour les câbles. Pour l'impédance longitudinale, nous prendrons, généralement, comme valeur de départ :  $0.4 \Omega/km$ .

### D. Critère économique

La forme de la fonction coût de conducteur adoptée est la suivante :

$$
T_1(S) = A + B S + \frac{C}{S} \qquad [\epsilon]
$$
 (6.7)

où A est relatif aux frais fixes (installation, pièces et accessoires, etc.) *[€]*, B.S représente la partie du coût du câble qui est proportionnelle à la section 'S' *[€/mm <sup>2</sup>*  $^{2}$ *l* et C/S reflète les coût d'actualisation et des pertes *[€.mm <sup>2</sup>* <sup>2</sup>. Les pertes sont inversement proportionnelles à la section car une plus grosse section entraîne des pertes Joule moins élevées.

Cette fonction est loin d'être parfaite mais, dans le cadre d'une première approche du problème, elle est suffisante.

$$
C = 3 \t, \tP \t, 1 \t, I_{N, \text{début de vie}}^2 \t, N \t, p \t, f \t\t\t\t[{\tEmm2}]
$$
\n(6.8)

Le facteur '3' permet de tenir compte des 3 phases ;

 $ρ$  = résistivité du matériau conducteur (généralement AMS) à 75°  $[Ω/mm]$ :

 $l =$ longueur de la ligne (en millimètres);

 $I_{\text{N},\text{début de vie}} =$  courant nominal en début de vie de la ligne (en ampères);

 $N =$  nbre d'heures d'utilisation équivalant à la pleine charge au niveau des pertes [h/an] ;  $p = prix$  du kWh de pertes, coût des pertes par kW.h  $[\epsilon/mh]$ .  $\overline{a}$ 

$$
f = \frac{Q}{1 + \frac{i}{100}}
$$
 où  $Q = \frac{1 - r^T}{1 - r}$  avec  $r = \frac{\left(1 + \frac{ab}{100}\right)^2 \left(1 + \frac{i}{100}\right)}{\left(1 + \frac{i}{100}\right)}$  (6.9)

La section optimale économique (SOE) est celle qui annule la dérivée de  $T_{1}(S)$ . Vu la forme de  $T_1(S)$ , nous pouvons la déterminer directement :

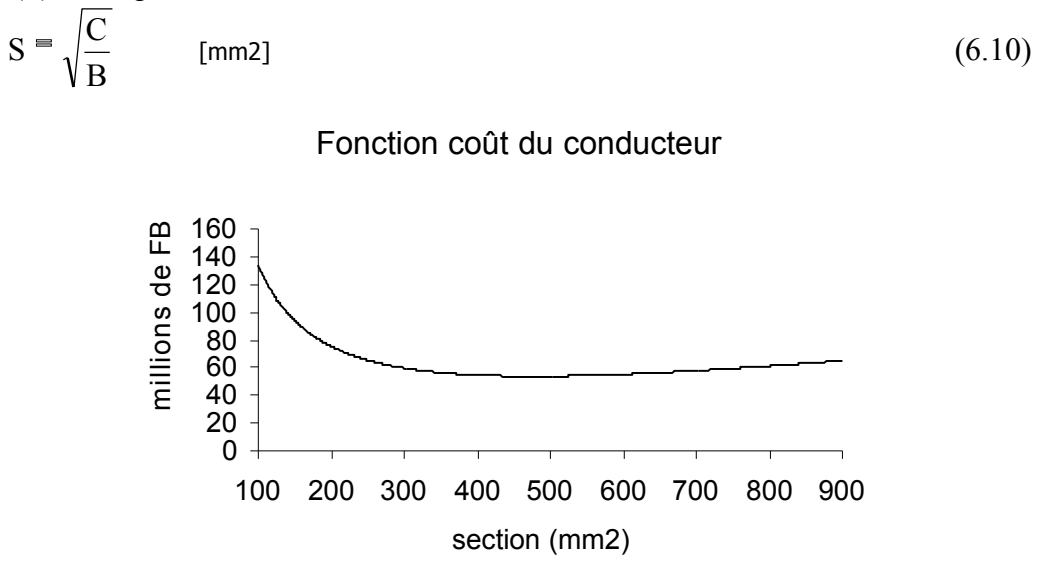

**Figure 6.2 : Exemple de relation côut/section** 

### E. Conclusion

Le critère économique est un critère plutôt flou. Le but est de justifier notre choix. L'idéal est de comparer, en fonction de la section, les coûts à court terme et à long terme ainsi que les investissements et pertes. Nous pouvons alors nous faire une idée de ce que nous gagnons ou de ce que nous perdons en fonction de la section.

# 6.2.2. Les Supports

Nous devons d'abord déterminer le poids équivalent et l'angle d'inclinaison des chaînes de suspension des câbles en s'appuyant sur deux hypothèses 'H1' et 'H2' (respectivement été et hiver).

Nous déterminerons ensuite la portée critique que nous comparerons avec la portée moyenne.

En fonction du résultat de cette comparaison, nous déterminerons, parmi 'H1' et 'H2', quelles sont les conditions météorologiques qui imposent les contraintes mécaniques les plus importantes sur notre portée. Nous en tirerons alors la constante *« a »* de l'équation d'état (dite de Blondel). Une fois cette constante obtenue, nous pourrons déterminer la tension mécanique dans les câbles quel que soient les paramètres météorologiques.

Nous déterminerons ensuite la flèche maximale et la hauteur d'accrochage des conducteurs, la longueur de la chaîne de suspension et les distances phase/phase et phase/neutre.

L'étape suivante consistera à calculer les gabarits des pylônes d'alignement, d'angle, d'ancrage. Les principaux types de supports que l'on rencontre sont décrits sur les figures 6.3 et 6.4. Ils se différencient principalement, entre ces deux figures, par la position verticale des

conducteurs de puissance : dans la seconde figure, ces lignes sont suspendues à une hauteur qui peut être considérée relativement constante.

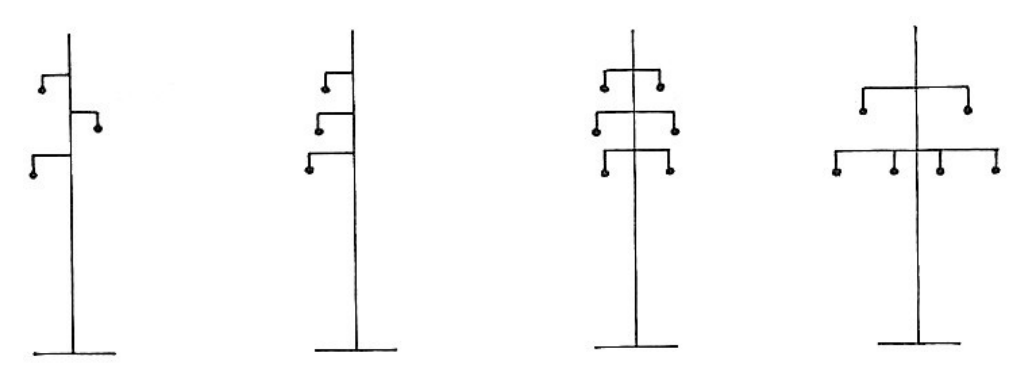

**Figure 6.3 : Types de supports à phases étagées** 

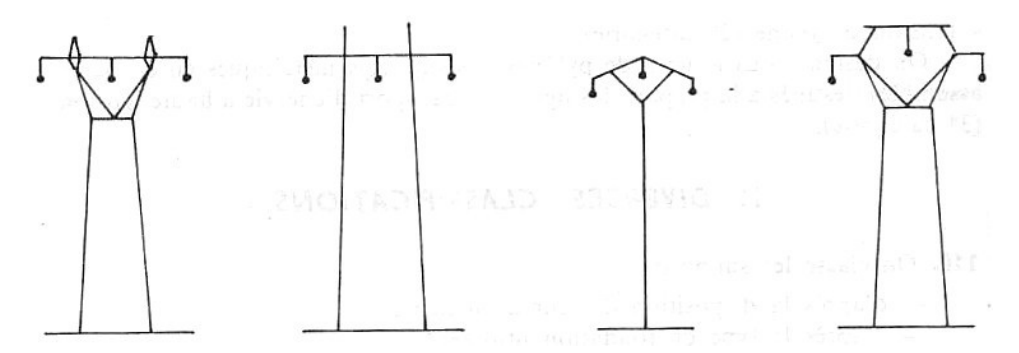

**Figure 6.4 : Pylônes ou portiques à armement nappe ou nappe-voute** 

Le calcul des efforts en tête de pylône nous permettra d'obtenir une estimation du coût des pylônes. Finalement, nous pourrons évaluer le coût global de la ligne.

# 6.2.3. Poids équivalent et angle d'inclinaison du câble

Nous allons utiliser deux hypothèses « H1 » et « H2 ». Elles représentent deux groupes de paramètres qui correspondent respectivement à des conditions extrêmes HIVER et ETE. Il serait en effet inutile d'utiliser simultanément les valeurs les plus critiques de ces paramètres. L'idée se trouvant en amont du choix de ces hypothèses est que l'action d'une basse température est surtout dangereuse pour les portées courtes (contraction thermique, cumulée à une faible différence entre la longueur de la portée et la longueur du câble) tandis que l'action du vent est surtout dangereuse pour les portées longues (effort transversal proportionnel à la longueur).

Ces conditions sont définies par le R.G.I.E.<sup>2</sup> de la manière suivante :

« Tous les éléments constitutifs de la ligne aérienne, à savoir les supports, ancrages, ferrures et fondations éventuelles, sont calculés en tenant compte de l'état de sollicitation résultant :

<sup>1</sup> <sup>2</sup>Règlement Général Belge sur les Installations Electriques

- de la traction des conducteurs actifs, de garde et de terre ;
- du poids propre des conducteurs actifs, de garde et de terre, des isolateurs, des ferrures et du support ;
- de la combinaison la plus défavorable des charges extrêmes résultant des circonstances de vent et de température déterminées ci-après.

Le vent souffle dans la direction horizontale la plus défavorable dans les conditions suivantes :

- à la température de +15°C avec sa force maximale normale ou exceptionnelle ;
- à la température de -15°C avec une force réduite. »

Ces valeurs varient en fonction de la situation géographiques et des conditions climatiques.

Nous calculons donc l'angle d'inclinaison «  $\theta$  » et le poids équivalent « p  $_{\text{em}}$  » (dans les plans des conducteurs) pour les deux hypothèses via les formules 6.11 et 6.12 qui suivent.

Effort du vent :

$$
F = c \cdot q \cdot A \qquad [N/m] \tag{6.11}
$$

Dans cette équation, « c » est le coefficient aérodynamique d'ensemble dans la direction du vent, « A » la surface en m<sup>2</sup> des pleins que l'élément présente au vent, perpendiculairement à la direction dans laquelle il souffle et « q » est la pression dynamique (en pascal). Cette dernière se déduit de la pression dynamique de base, « q  $_{b}$  », donnée, en fonction de la vitesse du vent (fonction de la hauteur au-dessus du sol), dans le tableau 6.3. Elle se calcule par la formule :  $q_b = aV^2/2g$ , où « a » représente le poids spécifique de l'air  $(1, 2 \text{ kg/m}^3)$ ; «  $\overline{V}$  » est la vitesse du vent (en m/s) et « g » est l'accélération de la pesanteur  $(9, 81 \text{ m/s}^2)$ . L'équation 6.11 peut se réécrire, dans le cas des lignes, «  $F = C_{x}$ , q . d », où  $C_{x}$  est le coefficient de traînée du câble et 'd', son diamètre.

Pour les conducteurs actifs, de garde et de terre, la hauteur à prendre en considération est la hauteur du point d'attache aux isolateurs ou au support.

La pression dynamique « q » se déduit de « q b b » par l 'application d'un facteur correctif :  $q = f_c$ .  $q_b$ . Les valeurs de ce facteur «  $f_c$  » sont les suivantes :

Pour le calcul de l'effort du vent sur les supports, traverses, isolateurs :

- 0,8 pour le vent horizontal maximum normal ;
- 1,6 pour le vent horizontal maximum exceptionnel.

Pour le calcul de l'effort du vent sur les conducteurs actif, de garde et de terre :

- Pour les portées inférieures à 100 m :
	- 0,7 pour le vent horizontal normal ;
	- 1,4 pour le vent horizontal exceptionnel.
- Pour les portées supérieures à 100 m :
	- 0,5 pour le vent horizontal normal ;
	- 1 pour le vent horizontal exceptionnel.

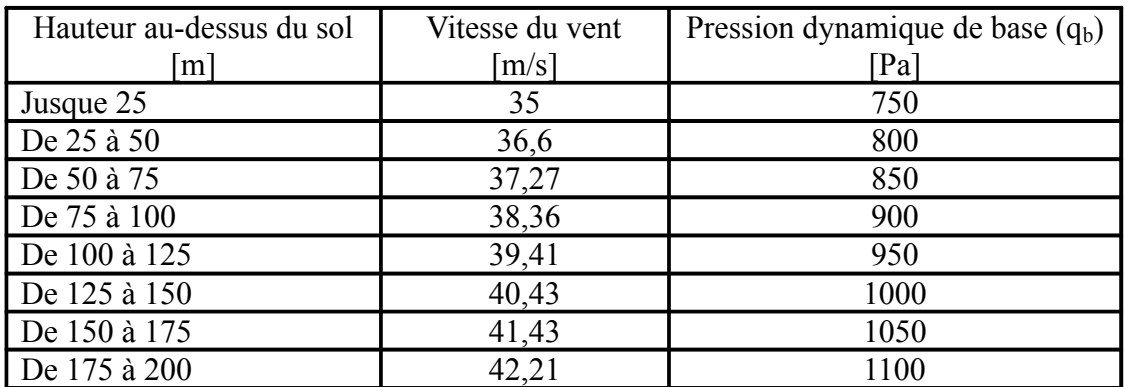

Transport et Distribution de l'Énergie Electrique – Manuel de travaux pratiques

**Tableau 6.3 : Vitesse du vent et pression dynamiqueen fct de la hauteur** 

En écrivant les équations d'équilibre projetées, aux extrémités du câble, nous obtenons (cfr. figure  $6.3$ ) :

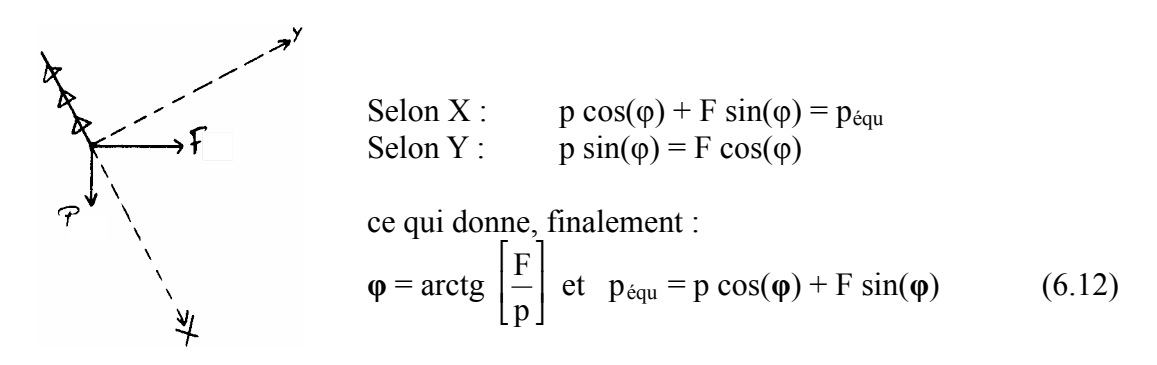

**Figure 6.5 : Efforts appliqués** 

*Remarque : En Belgique, les surcharges de givre ou de neige ne sont pas à considérer.* 

## 6.2.4. Portée critique et choix de la constante « a »

Pour chaque type de conducteur, il existe une portée critique en dessous de laquelle l'hypothèse hiver sera plus défavorable, tandis qu'au dessus ce sera l'hypothèse été qui conduira aux contraintes les plus élevées. Cette portée critique se calcule à l'aide de l'équation d'état (dite de Blondel) en exprimant que les tensions dans le conducteur doivent être égales pour les deux hypothèses en utilisant la tension maximale admissible, c'est-à-dire un tiers de la tension de rupture. Nous avons alors :

$$
P_{C} = \sqrt{\frac{24 \cdot \alpha \cdot (\hat{\theta}_{\text{efc}} - \theta_{\text{hiver}} \cdot T_{MAX}^{2}}{p_{\text{équ,éte}}^{2} - p_{\text{équ,hiver}}^{2}}}
$$
 [m] (6.13)

avec  $T_{MAX} = 1/3 T_{RUPTURE}$  (imposé par le R.G.I.E.).

Dans le cas où la portée moyenne est inférieure à la portée critique, c'est la constante *a*  associée à l'hypothèse hiver qui sera retenue, sinon ce sera celle associée à l'hypothèse été. Pour la calculer, c'est encore l'équation d'état que nous utiliserons :

$$
\frac{p_{\text{equ}}^2 \cdot P^2}{24 \cdot T^2} - \frac{T}{E \cdot S} - \alpha \cdot \theta = a \tag{6.14}
$$

où

«  $p_{\text{équ}}$  » est le poids équivalent dans l'hypothèse retenue [N/m];

« P » la portée moyenne [m] ;

« T »  $\equiv$  T<sub>MAX</sub> l'effort de traction maximal admissible [N];

« E » est le module de Young  $[n/mm^2]$ ;

 $\ll$  S » la section  $\text{[mm}^2$ ];

 $\alpha \propto \alpha$  » le coefficient de dilatation thermique  $\lceil {^{\circ}}C^{-1} \rceil$  et

« θ » la température dans l'hypothèse retenue [°C].

Ceci donne un paramètre « a » adimensionnel.

## 6.2.5. Flèche maximale et hauteur des conducteurs

Nous l'obtenons par l'hypothèse H3, dite canicule. La température correspond généralement à une ambiance de 40°C plus 30°C d'échauffement. Le vent nul impose au fil d'être vertical.

Nous devons tout d'abord déterminer la tension qui règne dans notre portée. Pour cela nous prendrons l'équation d'état dans l'hypothèse H3, qui se réduit à une équation du 3 <sup>e</sup> degré à 1 inconnue, « T ». Nous obtenons les trois racines (numériquement et/ou analytiquement).

$$
\frac{p_{\text{\'{e}qu}}^2 \rceil P^2}{24 \rceil T^2} - \frac{T}{E \rceil S} - \alpha \rceil \theta = a \Leftrightarrow -\frac{T^3}{E \rceil S} - \left( \sqrt[3]{1} + \alpha \rceil \theta \rceil \rceil T^2 + \frac{p_{\text{\'{e}qu}}^2 \rceil P^2}{24} = 0 \tag{6.15}
$$

Des trois racines obtenues, deux sont complexes et nous les rejetterons. La tension de référence dans notre câble est donc déterminée. Maintenant, grâce à l'équation d'état, nous pouvons calculer les tensions dans notre câble pour les hypothèses été et hiver.

Principe de la protection par éloignement : Les conducteurs des lignes aériennes sont écartés du sol des voies publiques, des cours, des jardins et terrains surplombés et des constructions d'une distance appelée « distance minimale d'éloignement ». Ces distances sont calculées et contrôlées sous les hypothèses suivantes :

- pour les mesures dans le plan vertical : vent nul, t° du conducteur égale à 75°C (lignes HTB installées après le 01/01/83) ou 40°C (autres lignes) ;
- pour les mesures dans le plan horizontal : vent horizontal maximal défavorable, t° du conducteur égale à 15°C.

La formule qui suit exprime la flèche maximale en fonction de la tension, sous l'hypothèse de canicule (H3, la plus contraignante à ce niveau) :

$$
f_{MAX} = \frac{p_{\text{\'{e}qu}} \cdot P^2}{8 \cdot T_{H3}}
$$
 [m] (6.16)

Les conducteurs devront être accrochés à une hauteur supérieure à « f  $_{MAX}$  + garde au sol *»*. Le R.G.I.E. impose, pour la garde au sol, une hauteur de base de 6 m (7 m pour une voie traversée). Une majoration de cette distance verticale doit être prise en compte de la manière suivante :  $+1$  m par rapport à une voie publique (contrairement au cas des cours, jardins et terrains), sauf dans le cas basse tension inférieure à 500 V

 $+(U-50)/100$ , terme proportionnel à la tension  $\frac{3}{2}$ , dès que celle-ci devient supérieure à 50 kV.

Soit, pour une ligne HT 2<sup>ème</sup> catégorie, la garde au sol peut s'écrire :

$$
H_{MIN} = 6 + 1 + \frac{U - 50}{100}
$$
 [m] (6.17)

Pour plus de détails, se référer à l'article 164 du RGIE. Il conviendra de normaliser la hauteur au ½ m supérieur.

Le R.G.I.E. impose également que le pylône bénéficie de fondations pour toute tension supérieure à 1 kV. La profondeur d'enfouissement est imposée par la NBN (normes belges) :

$$
\Pr \text{ of } = \frac{H}{10} + 1 \qquad [m] \tag{6.18}
$$

avec un maximum de 3 m.

Le rapport entre la tension nominale dans le câble (sous l'hypothèse H4 : 15<sup>o</sup>C, sans vent), et la tension de rupture est un critère important de dimensionnement. Ce rapport doit être inférieur à approximativement 20%. Plus précisément, ce critère permet à notre câble de rester en dessous de la courbe de Wöhler, et donc de ne pas subir de rupture par fatigue au niveau des pinces d'ancrage.

# 6.2.6. Détermination de la longueur de la chaîne de suspension

### A. Règle de bonne pratique

Nous devons calculer le nombre d'assiettes nécessaires au maintien de la distance de contournement. Pour une approche rapide, nous utilisons le tableau suivant :

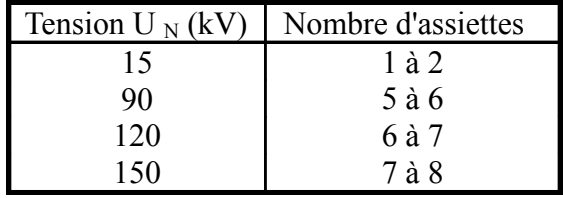

**Tableau 6.4 : Choix du nombe d'assiettes en fonction du niveau de tension** 

<sup>1</sup> <sup>3</sup> U représente la tension nominale en kV entre conducteurs.

### B. Méthode développée par le Service de TDEE de l'ULg<sup>4</sup>

Nous déterminons d'abord le degré de salinité, ensuite la tension de tenue aux chocs de foudre « BIL » et finalement la longueur de fuite "théorique" « L  $_f$  » qui devra être respectée par la chaîne de façon à protéger la ligne de façon correcte.

En fonction de la zone de pollution retenue, nous allons pouvoir attribuer une valeur à la tension de contournement « β » [cm/kV<sup> $\phi$ φ</sup>] (cfr tableau 6.5).

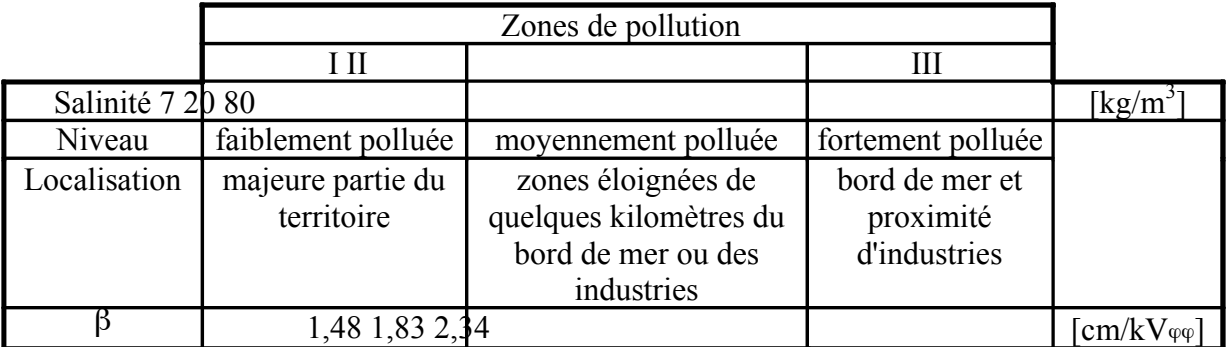

Degré de salinité :

 $\overline{a}$ 

### **Tableau 6.5**

Tension nominale de tenue aux chocs de foudre « BIL » :

Cette méthode, fait intervenir d'autres critères de dimensionnement (en plus de la tension nominale). Nous avons, d'une part, la tension la plus élevée admissible par le matériel  $(U_M)$  et, d'autre part, la tension nominale de tenue aux chocs de foudre « BIL » (basic insulation level). Les normes C.E.I. ont établi le tableau 6.6 :

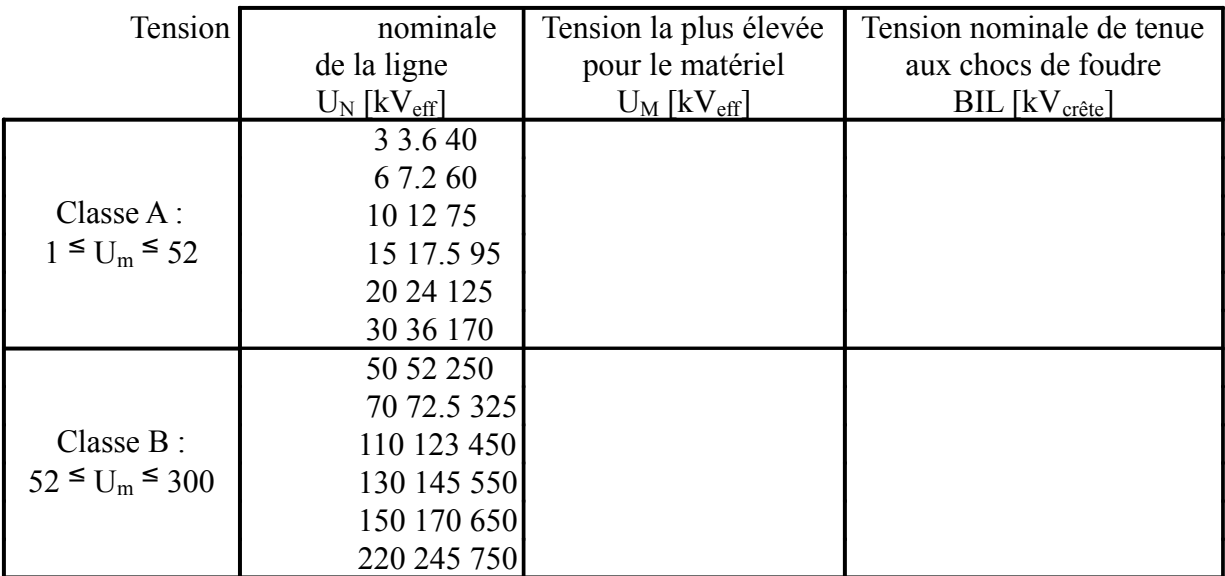

**Tableau 6.6 : Tension nominale de tenue aux chocs de foudre** 

<sup>&</sup>lt;sup>4</sup>Extraite de : "Réseaux de Distribution de l'Energie Electrique - Considérations Technico-Economiques", Louis MAESEN, ULg, 1990. Réf. Bibliothèque Montéfiore : T2-90-050. Il est fortement conseillé d'y jeter un coup d'œil ...

Ligne de fuite des isolateurs :

La longueur de la ligne de fuite des isolateurs se calcule par la formule 6.19 :

 $L_f = 1.1$ .  $U_M$ .  $\beta$  $\beta$  [mm] (6.19)

Choix de la chaîne d'isolateurs :

Nous déterminons le 'BIL' (à partir de U  $_N$ , tableau 6.6), le niveau de pollution (définit la valeur de 'β') et l'effort de traction maximal 'T  $_{MAX}$ ' (par l'équation 6.14) auquel la chaîne sera soumise.

Nous considérons d'abord des assiettes de type « standard ». En fonction de l'effort de traction  $T_{MAX}$ ' que la chaîne devra supporter, nous choisissons, parmi les modèles d'assiettes convenant, celui de pas le plus petit parmi la liste proposée au tableau 6.7. En se référant au tableau 6.8, nous déterminons le nombre 'N  $_1$ ' d'assiettes nécessaires via le modèle d'assiette (le pas) et le 'BIL'.

Nous déterminons le nombre 'N  $_2$ ' en vérifiant que la longueur de la ligne de fuite est suffisante :

$$
N_2 = \frac{L_f}{\text{longueur de fuite effective d'une assistte}} (6.20)
$$

Comparant  $N_1$  et  $N_2$ , si le module de leur différence est inférieur à 5, alors le nombre d'assiettes est la plus grande des deux valeurs 'N<sub>1</sub>' et 'N<sub>2</sub>'. Dans le cas contraire, nous considérons que les conditions sont néfastes et avons recours à des assiettes de type « antifog ». Ces dernières sont surdimensionnées au point de vue de la ligne de fuite par rapport aux assiettes « standard ». Dans ce cas, nous recommençons le calcul en se basant sur les tableaux 6.9 et 6.10.

Une fois les caractéristiques de pas et masse de l'assiette ainsi que le nombre d'assiettes déterminées, nous pouvons calculer la longueur « SL » et le poids de la chaîne d'isolateurs.

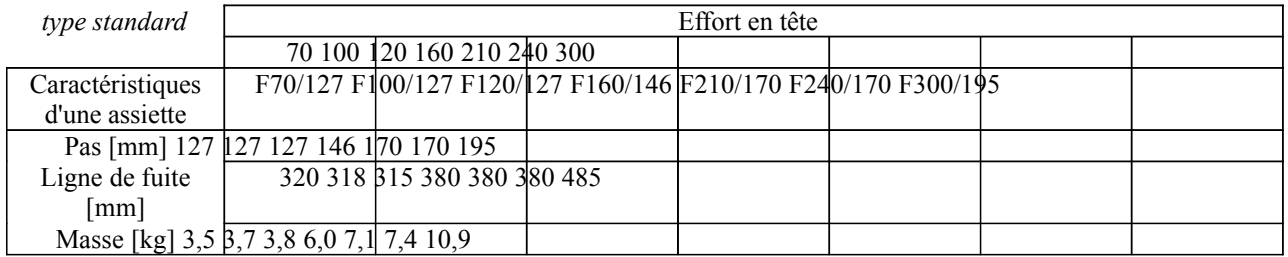

### **Tableau 6.7 : Caractéristiques d'assiettes standard**

Transport et Distribution de l'Énergie Electrique – Manuel de travaux pratiques

| type standard       | pas [mm]        |          |  |  |  |
|---------------------|-----------------|----------|--|--|--|
|                     | 127 146 170 195 |          |  |  |  |
| nombre d'assiettes  |                 | BIL [kV] |  |  |  |
| 2 190 190 205 225   |                 |          |  |  |  |
| 3 260 270 285 315   |                 |          |  |  |  |
| 4 320 340 360 405   |                 |          |  |  |  |
| 5 380 410 440 495   |                 |          |  |  |  |
| 6 435 480 520 580   |                 |          |  |  |  |
| 7 490 550 600 665   |                 |          |  |  |  |
| 8 550 620 675 745   |                 |          |  |  |  |
| 9 615 690 755 830   |                 |          |  |  |  |
| 10 675 760 835 910  |                 |          |  |  |  |
| 11 735 830 915 990  |                 |          |  |  |  |
| 12 795 900 990 1070 |                 |          |  |  |  |

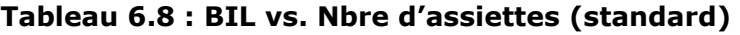

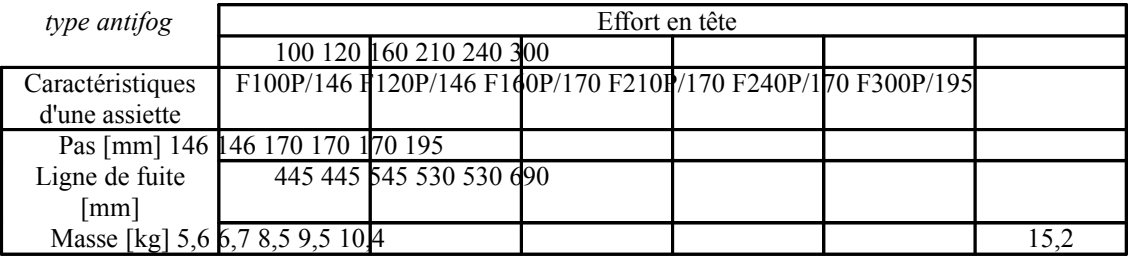

### **Tableau 6.9 : Caractéristiques d'assiettes anti-brouillard**

| type antifog       |             | Pas [mm] |      |
|--------------------|-------------|----------|------|
|                    | 146 170 195 |          |      |
| Nombre d'assiettes |             | BIL [kV] |      |
| 2 235 270 280      |             |          |      |
| 3 320 370 390      |             |          |      |
| 4 390 450 495      |             |          |      |
| 5 465 540 600      |             |          |      |
| 6 545 625 700      |             |          |      |
| 7620710810         |             |          |      |
| 8 695 800 910      |             |          |      |
| 9 775 890          |             |          | 1015 |
| 10 855 980<br>1120 |             |          |      |
| 11 935 1070        |             |          | 1230 |
| 12 1015 1170 1340  |             |          |      |

**Tableau 6.10 : BIL vs. Nbre d'assiettes (Antifog)** 

# 6.2.7. Distance phase/phase et phase/terre

L'écartement vertical entre phases, E  $\varphi\varphi$ , vaut :

$$
E_{\varphi\varphi} = \frac{U_N}{150} + CFI \cdot \sqrt{f_{MAX} + SL} \qquad [m]
$$
 (6.21)

où U <sup>N</sup> est la tension nominale [kV] ; CFI coefficient qui dépend de la nature du conducteur ;  $f_{MAX}$  la flèche maximale [m] ; SL la longueur de la chaîne d'isolateur [m]. <sup>5</sup>

La distance verticale min. entre phases et terre vaut :

$$
E\varphi_N = U_N/150 \qquad [m] \qquad (6.22)
$$

Pour des pylônes d'angle quelconque « β », la distance horizontale minimale entre phases, imposée par le RGIE, est donnée par la formule 6.23 :

 $E_{\text{Hmin}} \ge E_V \cdot 0.8 / \cos(\beta/2)$  [m] (6.23)

## 6.2.8. géométrie des pylônes

Le design des lignes électrique est fonction de la tension de ligne, du nombre de circuits, du type de conducteurs et de la configuration des circuits. De plus, la protection contre la foudre par des conducteurs de terre, terrain et l'espace disponible sur site doivent être pris en considération.

Dans les régions fortement enneigées, il est recommandé de ne pas placer les conducteurs dans un même alignement vertical, afin d'éviter les chocs lorsqu'un amas se détache du conducteur supérieur.

Pour les niveaux basse- et moyenne-tension, un arrangement horizontal est préférable et les câbles de terres sont omis.

En haute et très haute tension, une grande variété de configurations peuvent être imaginées. Nous retiendrons la configuration dite « Danube » (dissymétrique : 1 phase d'un côté et deux de l'autre, alternées), couramment utilisée en raison de ses faibles encombrement et coût.

Nous limiterons notre étude à la proposition d'un modèle qui respecte toutes les conditions mécaniques et électriques pour chaque type de pylônes (alignement/suspension, angle, ancrage/arrêt).

Le but de ce paragraphe est de montrer que nous avons bien appréhendé la géométrie des pylônes. Ce genre de calcul est habituellement réservé au génie civil. Il s'agit donc de faire preuve d'ingéniosité, d'imagination et de bonne pratique tout en se rappelant qu'il n'y a pas qu'un seul modèle valable, mais une infinité.

Il est difficile, à l'heure actuelle, de donner une méthode précise de cette recherche du gabarit idéal. Nous conseillerons donc au lecteur de se reporter à l'exercice résolu.

 $\overline{a}$ 

<sup>&</sup>lt;sup>5</sup>Le R.G.I.E. donne les valeurs suivantes : CFI = 0,75 pour les conducteurs en cuivre et CFI = 1 pour les conducteurs à base d'aluminium.

# 6.2.9. Calcul des efforts en tête de pylone

L'appui est soumis à trois moments :

 $M_1$  = moment dû au poids propre de l'ensemble formé par les conducteurs, les chaînes d'isolateurs et la ferrure.

 $M_2$  = moment dû à la force aérodynamique du vent s'exercant sur les conducteurs.

 $M_3$  = moment dû à la force aérodynamique appliquée de façon répartie sur le support.

Pour obtenir l'effort en tête résultant, il suffit de diviser le moment résultant par la hauteur hors-sol.

Ces moments sont déterminés aisément à partir de la connaissance des conditions météorologiques dimensionnantes (H1 ou H2), permettant le calcul de la constante « a » de Blondel, de la tension de la ligne et des angles d'application des efforts.

#### *Remarques :*

 $\overline{a}$ 

*M<sup>1</sup> est nul pour les pylônes dont les conducteurs sont placés en nappe et nappe-voûte, grâce à la symétrie. Il ne l'est pas pour les arrangements en triangle ou drapeau. M<sup>2</sup> n'est jamais nul (idem pour M <sup>3</sup>). Par rapport au sol, le bras de levier correspond à la somme des hauteurs d'ancrage des différents conducteurs soutenus par le pylône. Pour le calcul des coefficients aérodynamiques relatifs aux supports, se référer à l'article 155 du RGIE.* 

## 6.2.10. Evaluation du coût des supports

La fonction coût du pylône s'exprime comme une fonction de la hauteur et de l'effort en tête. Nous y incorporons le coût des fondations. Cette fonction peut être obtenue par régression des statistiques de l'ALE, par exemple :  $-11500/40,3399 + 50/40,3399$  h  $^{2,3}$  + 1,6/40,3399<sup>E</sup> euros. Nous devons y ajouter le prix des chaînes de suspension ou des chaînes d'ancrage et obtenir finalement le coût des supports.

Dans ce coût, nous ne tenons pas compte des différents obstacles géographiques qui modifient les proportions entre pylônes d'alignement, d'angle et d'ancrage, ainsi que la garde au sol. Nous avons également omis le prix de la ferrure.

# 6.2.11. Effet couronne<sup>6</sup>

L'effet couronne est un phénomène difficile à quantifier et une littérature abondante sur ce sujet est disponible dans les bibliothèques. Le critère souvent utilisé consiste à vérifier que

<sup>6</sup> Extrait de : "Réseaux de Distribution de l'Energie Electrique - Considérations Technico-Economiques", Louis MAESEN, ULg, 1990. Réf. Bibliothèque Montéfiore : T2-90-050. Il est fortement conseillé d'y jeter un coup d'œil ...

le champ superficiel reste bien inférieur à 18 kVeff/cm. Ce champ « E MAX » se calcule par la formule 6.24 :

$$
E_{MAX} = \frac{V_{eff}}{r * ln \left(\frac{2 * H_{MIN} * EPH}{r * \sqrt{4 * H_{MIN}^2 + EPH^2}}\right)}
$$
 [kVeff/cm] (6.24)

EPH représente l'écartement entre phases et  $H_{MIN}$  la distance minimale entre un conducteur et le sol.

6.3. Exercice résolu

# 6.3.1. Enoncé

Dimensionner (choix de la section, gabarit du pylône) et évaluer le coût d'investissement pour réaliser une jonction aérienne à 36kV en conducteur AMS (alliage Al, Mg, SI) de 35 km devant transiter une puissance de 10MW (facteur de puissance 0,9 inductif). Nombre d'années projetées, *T* : 20 ans ; augmentation annuelle de la puissance, *a* : 3%. L'alliage conducteur possède une résistivité de 0,357.10  $^{7}$   $\Omega_{\text{m}}$  à 20°C et son coefficient de température « α » vaut 0,004 K<sup>-1</sup>.

Données du réseau :

Nous savons que la puissance de court-circuit à considérer ne dépassera jamais 700 MVA pendant 1,5 secondes.

Contraintes électriques :

Nous admettrons une chute de tension maximale de 9%.

Nous pouvons tabler sur une utilisation de 2000 heures par an à pleine charge.

Données économiques :

Les paramètres concernant le facteur d'actualisation sont les suivants :

taux d'intérêt, *i* : 8,5% ;

pourcentage d'accroissement du prix du kWh, *b* : 2% ;

Nous ne les utiliserons que dans le calcul de ce facteur.

Le prix du kWh de perte vaut  $0.062 \text{ } \in/kWh$ .

Le coût du conducteur est de 4,96  $\epsilon$ /kg (y compris le tirage) et sa masse volumique à 20 $^{\circ}$ C vaut  $2697 \text{ kg/m}^3$ .

Les accessoires coûtent 297,47  $\epsilon$  pour une chaîne de suspension et 495,79  $\epsilon$  pour une chaîne d'ancrage.

Le coût des pylônes se déduit à partir de la formule suivante : « -285,08 + 1,24.h  $^{2,3}$  + 0,04.F » et s'exprime en €, avec « h » [m] la hauteur totale du poteau (le sommet se situant au niveau du point d'accrochage des conducteurs sur les chaînes de suspension) et « F » l'effort en tête [N].

### Données géographiques :

La ligne pourra être tirée avec une portée moyenne de 160m, avec 80% de pylônes d'alignement, 10% de pylônes d'angle (30°) et 10% de pylônes d'arrêt.

Données météorologiques :

Les hypothèses à considérer seront les suivantes :

 $H1 : +15^{\circ}C$  et vent de force maximale normale (été) ;

H<sub>2</sub> : -15<sup>o</sup>C et vent réduit (hiver) ;

H3 : +70°C sans vent (canicule) :

 $H4: +15\degree C$  sans vent.

Le vent à considérer sera de 35 m/s, ce qui correspond à une pression dynamique de base *q <sup>b</sup>* de 750 N/m<sup>2</sup>. Les supports seront en béton précontraint (coefficient de traînée 1,85), les câbles sont torsadés (coefficient de traînée de 1,45). Nous considérerons une pression de  $0.5. q_b$  sur les câbles par vent de force maximale normale et de  $0.25 q_b$  pour le vent réduit. Rappel : Force linéique = C  $_{x}$  . q  $_{y}$   $\phi$  (N/m) où *C*  $_{x}$  est le coefficient de traînée, *q* la pression considérée et  $\phi$  le diamètre du câble.

### Nous demandons :

Choisir de la section des conducteurs de phase de manière à respecter les critères de dimensionnement conformément à la théorie. La température de service vaut environ 70°C, et la température maximale environ 250°C.

Déterminer les efforts de tractions et flèches dans les trois hypothèses (H <sup>1</sup> à H3), l'espacement entre phases et déduire un gabarit du pylône.

Nous trouverons, ci-joint, un tableau des valeurs normalisées des sections AMS avec leurs caractéristiques, incluant les intensités admissibles en régime nominal.

L'équation de changement d'état peut s'écrire :

$$
\frac{p^2 \cdot S^2}{24 \cdot T^2} - \frac{T}{E \cdot A} - \alpha \cdot \vartheta = C^{te}
$$

où *p* est la charge linéique [N/m] dans le plan du câble ; *S* la portée [m] ;

*T* la traction [N] dans l'état considéré ;

- *E* le module d'élasticité [N/m2] :
- *A* la section du câble [m2];
- $\alpha$  le coefficient de dilatation thermique linéaire [°C-1] (= 23.10<sup>-6</sup> °C<sup>-1</sup> pour l'AMS) ;<br>
la température de l'état considéré
- la température de l'état considéré.

Nous déduirons, de cette formule, la portée critique (pour laquelle la traction est identique sous les hypothèses  $H_1$  et  $H_2$ ).

Pour l'inductance, nous considérerons «  $X = 0.4 \Omega/km$  » comme valeur de départ. Il n'est pas prévu de compensation réactive.

### 6.3.2. Résolution

### A. Les Conducteurs

Critère du courant nominal :

La puissance que notre liaison devra transiter vaut 10 MW sous une tension nominale de 36 kV. Le courant nominal circulant dans la ligne se calcule par la formule suivante où le  $\cos(\phi)$  vaut 0,9. Nous avons alors :

Puissance max. à transiter (après 20 ans) :  $P_{20} = P_0$ .  $(1+a)^T = 18,1 \text{ MW}$ ; Intensité du courant en fin de vie : Nous avons :  $P_T = \sqrt{3}$   $\cdot$  U  $I_{N,T}$  .cos $\left(\varphi\right)$ 

$$
\Rightarrow I_{N,20} = \frac{P_{20}}{\sqrt{3} \cdot U \cdot \cos \left( \phi \right)} = \frac{18,1.10^6}{\sqrt{3} \cdot 36.10^3 \cdot 0.9} = 322 \text{ A}
$$

La plus petite section normalisée que nos tables nous proposent et supportant un courant de 322 A au moins vaut 95 mm². Toutes les sections supérieures respectent ce critère du courant nominal.

Critère du courant de court-circuit :

Nous savons que la puissance de court-circuit reste inférieure à 700 MVA pendant un temps de 1,5 s. Calculons d'abord le courant de court-circuit correspondant :

$$
I_{\rm CC} = \frac{S_{\rm CC}}{\sqrt{3} \cdot U_{\rm N}} = \frac{700 \cdot 10^6}{\sqrt{3} \cdot 36 \cdot 10^3} = 11\,200\,\text{A}
$$
\n
$$
S = \frac{I_{\rm CC} \cdot \sqrt{t_{\rm CC}}}{a} \qquad \text{[mm2]}
$$

où 'a' vaut 61,98 pour l'AMS (température de service 70°C et maximale 250°C) ;

Dans notre cas, le calcul nous donne une section minimale de  $222 \text{ mm}^2$ .

Critère de la chute de tension :

Un rapide calcul nous donne la formule de la chute de tension :

$$
\frac{\Delta_{\rm U}}{\rm U} = \sqrt{3} \frac{\rm I_N}{\rm U_N} \cdot \Phi_{\rm X_0^{\circ}C}^{\rm X_0^{\circ}} \cos(\phi \phi \sin(\theta)),
$$

ce qui, après calcul du courant nominal au départ, permet de déterminer la résistance maximale de la ligne :

$$
\Rightarrow I_{N} = \frac{P}{\sqrt{3} \cdot U \cdot \cos(\phi)} = \frac{10 \cdot 10^{6}}{\sqrt{3} \cdot 36 \cdot 10^{3} \cdot 0.9} = 178 \text{ A}
$$
  
R<sub>max,70°C</sub> = (0,09/<sup>6</sup>/<sub>3</sub> × 36000/(178 × 35) – 0,4 × 0,436 )/0,9 = 0,140  $\Omega$ /km à 70°C ;  
R<sub>max,20°C</sub> = 0,140/(1 + 0,004×50) = 0,116  $\Omega$ /km à 20°C.

Bref, toutes les sections de résistance électrique supérieure à 0,116  $\Omega$ /km sont à rejeter car elles conduisent à une chute de tension supérieure à 9 %. La section minimale supportant ce critère vaut de 288 mm<sup>2</sup>.

Critère économique :

Dans notre cas, le paramètre 'A' est nul car le tirage du conducteur est compris dans le prix au kilo, et les accessoires seront comptés dans la deuxième partie de ce travail, mais ce n'est pas toujours le cas : il est possible d'avoir un coût fixe pour le conducteur en plus du coût au km.

Le câble coûte 4,96 euros par kg, tirage compris. La masse volumique à 20°C vaut 2700 kg/m<sup>3</sup>, soit, 2697 kg/m<sup>3</sup> à 70°C.

B.S = 
$$
3
$$
 [phases] . 4,96 [€/kg] . 2697 10<sup>-9</sup> [kg/mm<sup>3</sup>] . 35 10<sup>6</sup> [mm] . S [mm<sup>2</sup>] = 1 404 . S [€]   
où S s'exprime en [mm<sup>2</sup>].

$$
C = 3 \cdot \rho \cdot 1 \cdot I_{\text{début de vie}}^2 \cdot N \cdot P \cdot f \cdot \text{f.mm}^2
$$

où  $\rho = 3{,}57 \; 10^{-8} \; [1 + 4.10^{-3} (70{-}20)] = 4{,}284.10^{-8} \; \Omega_{.} = 4{,}284.10^{-5} \; \Omega_{.} = 72.84 \; \Omega_{.} = 10^{-5} \; \Omega_{.} = 10^{-5} \; \Omega_{.} = 10^{-5} \; \Omega_{.} = 10^{-5} \; \Omega_{.} = 10^{-5} \; \Omega_{.} = 10^{-5} \; \Omega_{.} = 10^{-5} \; \Omega_{.} = 10^{-5} \; \Omega_{.} = 10^{-5} \$  $l = 35.10^6$  [mm];

I début de vie  $= 178$  *[A]* ;  $N = 2000$  *[h/an]* de pleine charge ;  $P = 0.062 \text{ E/kWh} = 6.2 \cdot 10^{-5} \text{ E/kWh}$ ;  $r = (1+a/100)^2$ .  $(1+b/100) / (1+i/100) = 0,997$  $Q = (1 - r^n)/(1 - r) = 19.5$ f = facteur d'actualisation =  $Q/(1+i/100) = 18.0$ 

ce qui donne :

$$
C = 0,318 \, 10^9 \, \text{f} \cdot \text{mm2}
$$

Notre fonction coût globale s'écrit :

$$
T_1(S) = 1,40.10^3 \cdot S + \frac{0,318.10^9}{S}
$$

dans laquelle 'S' est exprimé en mm<sup>2</sup>. La section optimale économique (SOE) vaut :

$$
S = \sqrt{\frac{C}{B}} = 476 \text{ mm}^2
$$

Dans ces conditions, le coût global de la jonction vaut 1,34 millions d'euros. Deux possibilités s'offrent à nous : soit choisir la section normalisée inférieure 318 soit choisir la supérieure 709 mm<sup>2</sup>.

mm <sup>2</sup>

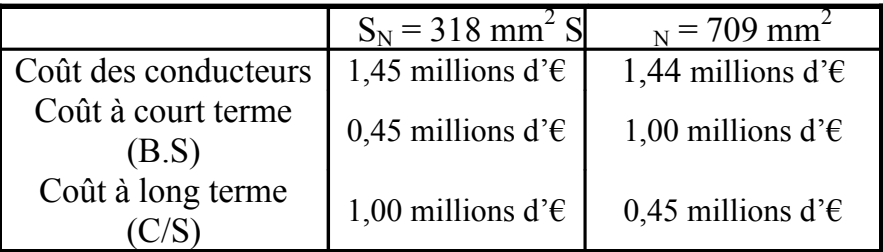

Transport et Distribution de l'Énergie Electrique – Manuel de travaux pratiques

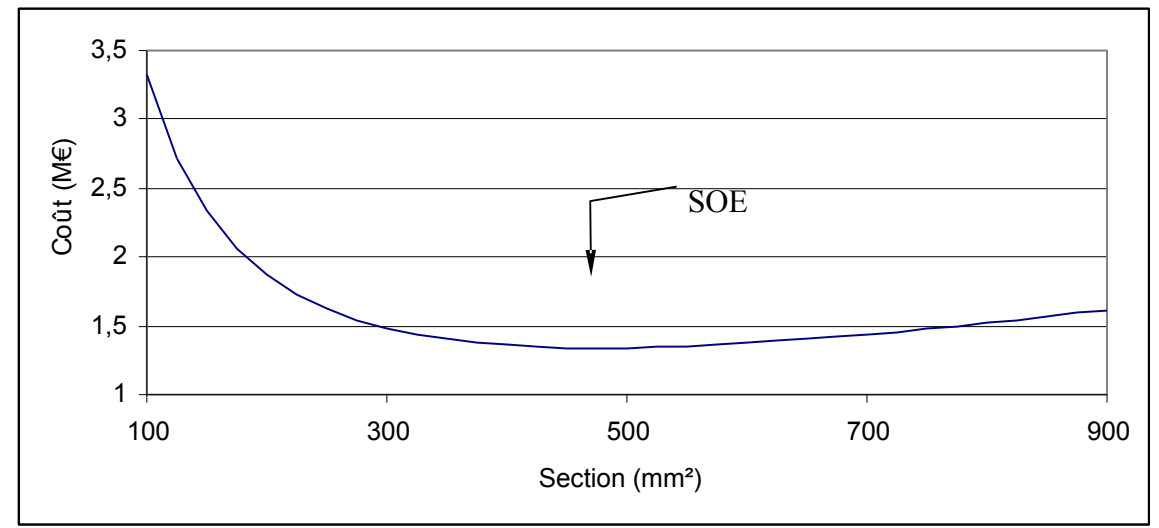

**Tableau 6.11 : Comparaison des coûts des condicteurs** 

**Figure 6.6 : fonction coût du conducteur** 

Conclusion ·

Le critère économique est un critère plutôt flou. Le but est de justifier notre choix. L'idéal est de comparer, en fonction de la section, les coûts à court terme et à long terme ainsi que les investissements et pertes. Nous nous faisons ainsi une idée de ce que nous gagnons ou de ce que nous perdons en fonction de la section.

Dans notre cas, nous pouvons choisir soit d'investir beaucoup et limiter les pertes sur la ligne (S = 709 mm<sup>2</sup>), soit investir peu et avoir des pertes plus importantes (S = 318 mm<sup>2</sup>  $^{2}$ ), pour un coût global égal.

Nous choisissons  $S = 318$  mm<sup>2</sup> parce que l'investissement de départ est moindre.

### B. Les Supports

Poids équivalent et angle d'inclinaison du câble :

La charge linéique est tirée des tables normalisées (tableau 6.17 en annexe). Elle vaut  $\lambda$  $= 878$  kg/km, soit le poids linéique p = 8,85 N/m. Ce poids comprend le poids de la graisse (24kg/km).

*Hypothèse Eté :* 

 $q = 0.5$ .  $q_B$  vent de force maximale normale ;  $C_x = 1.45$  pour le conducteur ;  $d = 23.2$  mm cfr. tableau 6.17 en annexe.  $q = 0.5$ . 750 = 375 N/m<sup>2</sup>;  $F = C_x$ . q. d = 12,6 N/m.

Aux extrémités du câble, par équilibre des forces en présence, nous obtenons :

H1 
$$
\begin{cases} \varphi = 55.0^{\circ} \\ p_{\text{equ}} = 15.4 \text{ N/m} \end{cases}
$$
(ETE)

*Hypothèse Hiver :* 

 $q = 0.25$ .  $q_B$  vent réduit.  $q = 0.25$ . 750 = 187.5 N/m<sup>2</sup>  $F = C_x$ . q. d = 6,31 N/m  $H<sub>2</sub>$  $\overline{\mathfrak{l}}$ ∤  $\left\lceil \cdot \right\rceil$ =  $= 35.5^{\circ}$  $p_{\text{em}}$  = 10,9 N/m 35,5 équ ϕ (HIVER)

*Hypothèse Canicule :* 

$$
q = 0 \text{ N/m}^2
$$
  
H3  

$$
\begin{cases} \varphi = 0 \\ p_{\text{equ}} = 8,85 \text{ N/m} \end{cases}
$$
(CANICULE)

Portée critique et choix de la constante 'a' :

Soient,  $T_{RUPTURE} = 10250$  daN, charge de rupture nominale du conducteur (cfr. tableau 6.17 en annexe) ;

 $T_{MAX} = 1/3$  T<sub>RUPTURE</sub> (imposé par le R.G.I.E.) = 34 200 ;  $θ$ <sub>été</sub> = 15°C et θ  $\theta_{\text{hiver}} = -15^{\circ}\text{C}$ ; et  $p_{\text{équ.hiver}} = 10.9 \text{ N/m}$ ;  $\alpha = 23.10^{-6}$  °C<sup>-1</sup>.

Par Blondel, nous avons :

$$
P_C = \sqrt{\frac{24 \cdot \alpha \theta \theta}{p_{\text{qu,été}}^2}} = 402 \text{ m}
$$

a

Nous savons que la portée moyenne, de 160 m, est largement inférieure à la portée critique. Dès lors, c'est la constante ' *a'*, associée à l'hypothèse hiver, qui sera retenue. Sa valeur se détermine à partir de l'équation suivante :

$$
\frac{p_{\text{equ}}^2}{24 \cdot T^2} - \frac{T}{ES} - \text{erf}
$$
  
ou  $p_{\text{equ}} = 10.9 \text{ N/m}$   
P = 160 m  
T = T<sub>MAX</sub> = 34 200 N  
E = 56.10<sup>3</sup> N/mm<sup>2</sup> (cfr. annexes, tableau 6.17)  
S = 318 mm<sup>2</sup>  
 $\theta = -15^{\circ}\text{C}$ 

ce qui donne :  $a = -1.47 \, 10^{-3}$ 

Flèche maximale et hauteur des conducteurs :

Nous nous basons à présent sur l'hypothèse 'Canicule'. Nous cherchons à déterminer l'effort maximal subi par liaison :

Transport et Distribution de l'Énergie Electrique – Manuel de travaux pratiques

$$
-\frac{T^3}{E \cdot S} - Q + \alpha \cdot \theta \cdot T^2 + \frac{p_{\text{equ}}^2 \cdot P^2}{24} = 0 \Rightarrow \begin{cases} T_1 = 10600 \text{ N} \\ T_2 = -6590 + 9820 \text{ N} \\ T_3 = -6590 - 9820 \text{ N} \end{cases}
$$

Nous rejetons, évidemment, les deux racines complexes. La tension dans notre câble vaut donc  $T_{H3}$  = 10 600 N "canicule".

Maintenant, grâce à l'équation d'état, nous pouvons calculer les tensions dans notre câble en fonction de l'hypothèse utilisée :  $T_{H1} = 26,400 \text{ N}$  "été" ;  $T_{H2} = 34,200 \text{ N}$  "hiver" et cette dernière correspond bien au tiers de la tension de rupture.

Ensuite, il nous suffit d'exprimer la flèche en fonction de la tension :

$$
f_{\text{MAX}} = \frac{p_{\text{equ}} \cdot P^2}{8 \cdot T} = \frac{8,85 \cdot (160)^2}{8 \cdot 10600} = 2,67 \text{ m}
$$

Les conducteurs devront être accrochés à  $f_{MAX}$  + garde au sol, donc 2,67 + 6 + 1 = 9,67 m. Nous devons normaliser, soit 10 m, avec un enfouissement de  $10/10+1 = 2$  m dans le sol. Finalement, le pylône aura la phase inférieure suspendue à une hauteur d'environ 10 m et sera enfoui à une profondeur avoisinant 2 m.

Afin d'estimer les risques de rupture par fatigue, nous estimons la tension dans le câble dans les conditions définies à partir de l'hypothèse 4 (15 °C, sans vent).

 $T_{\text{H4}}$  = 22 800 N donc le rapport  $\frac{T_{\text{H4}}}{T_{\text{H4}}}$  =  $\frac{22000}{100500}$  = 22,3% 102500 22800 T T RUPTURE  $\frac{H4}{100500}$  = 22,3%.

Nous constatons que ce critère donne un rapport très légèrement supérieur aux 20 % max. préconisés.

Détermination de la longueur de la chaîne de suspension :

#### *Bonne pratique :*

Nous devons calculer le nombre d'assiettes nécessaires au maintien de la distance de contournement. Pour une approche rapide, nous utilisons le tableau suivant dans lequel nous interpolons la tension de 36 kV :

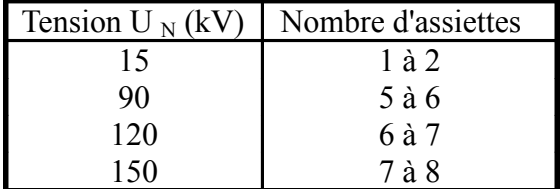

#### **Tableau 6.12 : nombre d'assiettes selon la « bonne pratique »**

Nous obtenons, par cette méthode empirique, un nombre d'assiettes égal à 3.

*Méthode développée par le service de TDE (ULg) :* 

Tension nominale  $U_N$ : 36 kV;

Tension la plus élevée  $U_M$ : 42 kV (cfr. tableau 6.6);

Tension nominale de tenue de chocs de foudre *'*BIL' : 195 kV (cfr. tableau 6.6).

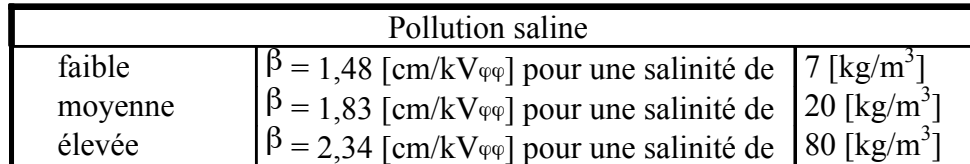

#### **Tableau 6.13**

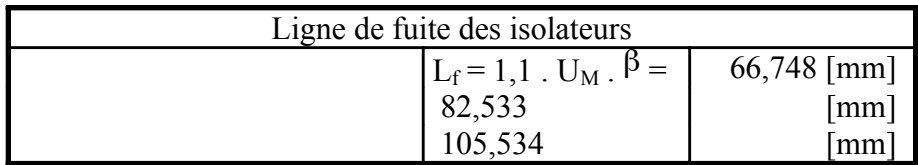

### **Tableau 6.14**

Type d'assiette :  $T_{MAX} = 34.2$  kN, donc notre choix se portera sur l'assiette F70/127 (cfr. tableaux 6.7 et 6.8) dont les caractéristiques sont :

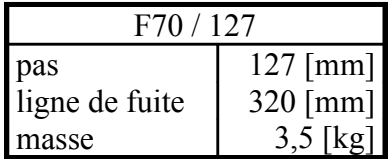

### **Tableau 6.15**

Le pas est de 127 mm. Nous en déduisons le 'BIL' (cfr. tableau 6.6) = 195 kV, donc,  $N_1 = 3$  assiettes.

$$
N_2 = \frac{\text{ligne de fuite totale}}{\text{ligne de fuite d'une assistte}} = \begin{bmatrix} 66748 \\ 82533 \\ 105534 \end{bmatrix} = \frac{1}{320} \begin{bmatrix} 0209 \\ 0258 \\ 0330 \end{bmatrix}
$$

en fonction du degré de salinité

 $|N_1-N_2| < 5$  => Nous choisirons donc un nombre d'assiettes égal à 3. La chaîne d'isolateurs possède ainsi une longueur « SL » valant :  $SL = 3$   $x127 = 381$ mm. De même, son poids vaut =  $3x3,5 = 10,5$  kg

Distance phase/phase et phase/neutre :

*Distances verticales :* 

La distance phase/neutre, notée E $\varphi_N$ , vaut U<sub>N</sub>/150 = 0,24 m. La distance phase/phase, notée « E $\varphi\varphi$  », vaut :

$$
E_{\varphi\varphi} = \frac{U_N}{150} + \text{EFI} \quad \sqrt{f_{MAX} \quad SL} = 1,99 \text{ m}
$$

*Remarque : CFI = 0,75 pour les conducteurs en cuivre et CFI = 1 pour l'aluminium.* 

*Distances horizontales :* 

 $E_{\text{Hmin}} \ge E_V \cdot 0.8 / \cos(\frac{\beta}{2}) = 1.58 \text{ m}$  pour un pylône de suspension.

Pylône d'alignement :

Nous nous limiterons donc à proposer un modèle qui respecte toutes les conditions mécaniques et électriques. Le but des calculs qui suivent est de montrer que nous avons bien appréhendé la géométrie des pylônes. Ce genre de calcul est habituellement réservé au génie civil. Il s'agit ici de faire preuve d'ingéniosité, d'imagination et de bonne pratique tout en se rappelant qu'il n'y a pas qu'un seul modèle valable mais une infinité.

Nous prenons un modèle couramment utilisé pour le 15 kV : modèle nappe-voûte. Nous devons tenir compte de l'effet du vent, du poids de la chaîne

de suspension, des distances  $E_{\varphi\varphi}$  et  $E_{\varphi_{N}}$ .

Par facilité, nous noterons conducteur 1 la phase supérieure et indistinctement 2 et 3 les deux autres conducteurs en nappe (choix).

Dans le cas de ce modèle de pylône, le plus dur est de respecter la distance  $E \varphi_N$  du conducteur 1, surtout compte tenu de l'angle  $\varphi$  (H1) = 55° dû à l'effet du vent.

• Nous avons SL .  $\sin(\varphi_2) = E_{\varphi_N}$ , d'où :  $\varphi_2 = \arcsin\left(\frac{E_{\varphi_N}}{ST}\right) = 39^\circ$ Į  $\backslash$  $\overline{\phantom{a}}$ ∖ ſ  $= \arcsin \left| \frac{L \varphi_N}{g} \right| = 39$ SL  $\varphi_2$  = arcsin  $\frac{E_{\varphi_N}}{gT}$ ce qui donne  $\varphi_1 + \varphi_2 = 94^\circ$ !

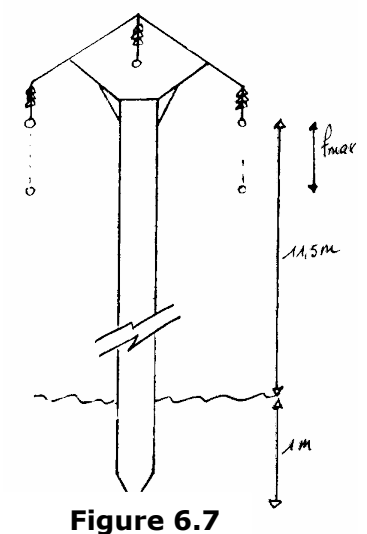

Ceci est beaucoup trop pour notre modèle de pylône. L'ordre de grandeur pour cet angle est de 75°. Une solution couramment employée est d'ajouter un balourd à la masse de l'isolateur. Nous pourrions aussi imaginer de prendre un meilleur  $C_{X}$  ou un conducteur de plus grande section. Voyons ce que cela donne. La masse totale contient la masse de l'isolateur (10,5 kg) + le balourd. Nous avons considéré un cas où la masse de la chaîne d'isolation ainsi que celle du balourd sont nulles donc la masse totale l'est aussi.

Les séries (70°, 75° et 80°) sont basées sur l'angle «  $\alpha_1 + \alpha_2$  ».

Section 318 mm2 ; Pmoy 160 m ; Cx 1,45

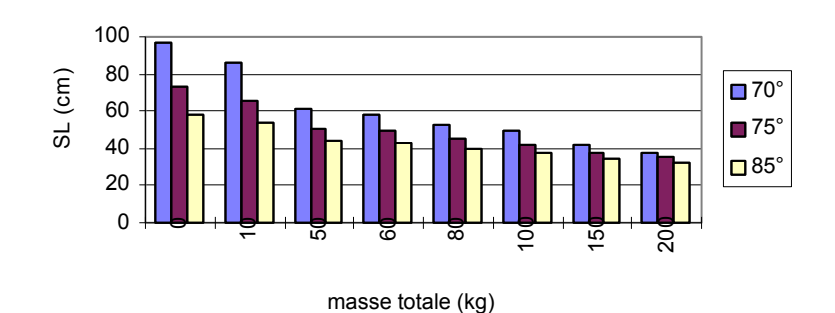

**Figure 6.8** 

Section 318 mm2 ; Pmoy 160 m ; Cx 1,25

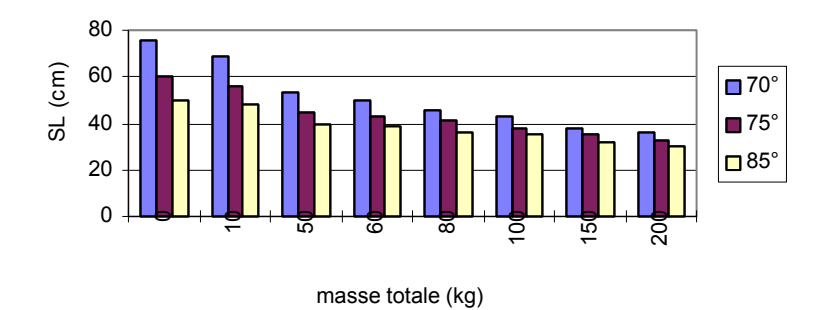

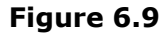

Section 318 mm2 ; Pmoy 120 m ; Cx 1,45

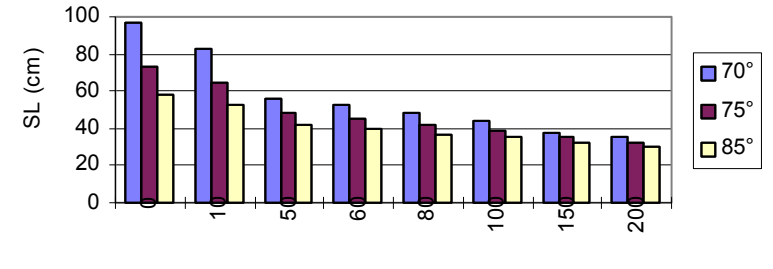

masse totale (kg)

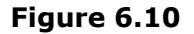

Section 709 mm2 ; Pmoy 160 m ; Cx 1,45

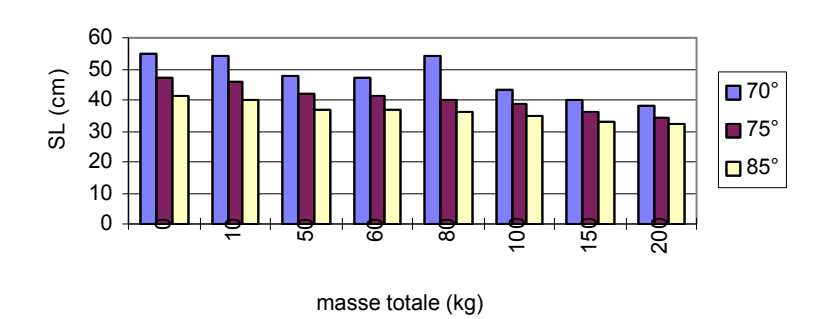

**Figure 6.11** 

Il apparaît bien vite, au vu des résultats précédents, que pour obtenir une longueur de chaîne d'isolateur de taille raisonnable - 40 cm par exemple - il faut combiner correctement les paramètres. Cela revient vite cher et pèse lourd. Nous choisirons de débuter à partir d'un autre gabarit de pylône.

Soit le modèle suivant :

La longueur de la chaîne d'isolateur sera arbitrairement majorée à 40 cm. Nous avons les deux conditions ·

> $SL \cdot cos(\alpha_1) \ge E_{\varphi_N}$ SL . cos( $\alpha_1 + \alpha_2$ ) + L<sub>1</sub>. sin( $\alpha_2$ )  $\geq$  E<sub>\veps</sub>

Afin de vérifier la première condition, il faut que

$$
\alpha_{1} \leq a \cos\left(\frac{E_{\varphi_{N}}}{SL}\right) = 3.31
$$

or, sans balourd (donc avec 10,5 kg dus à l'isolateur), nous avons  $\alpha_1 = 53.8^\circ$ , donc nous devons ajouter un balourd :

$$
a \cos\left(\frac{E_{\varphi_{N}}}{SL}\right) = \arctg\left(\frac{F_{\text{moy}}}{pP^{+} \text{moy}} - 981 \text{ balourd}\right)
$$
  

$$
\Rightarrow M_{\text{balourd}} = \frac{P_{\text{moy}}}{9.81} \cdot \left(\frac{F_{1}}{\text{tg}\left[\text{acos}\left(\frac{E_{\varphi_{N}}}{SL}\right)\right]} - p\right) - 10.5 \text{kg} ,
$$

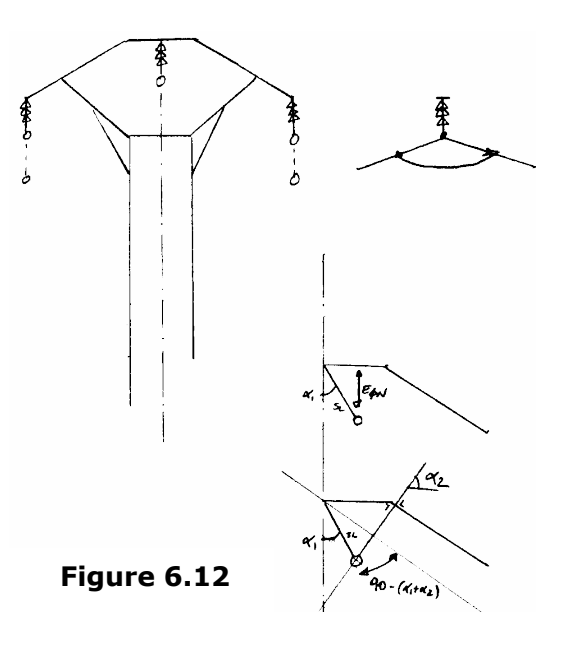

 $L_1$  [cm] 20° 36

30° 38

Į V J L , soit un balourd de masse 3,5 kg.

Nous ne discuterons pas de l'endroit où placer ce balourd : une infinité de possibilités peuvent être développées. Le tout est de respecter les distance  $E_{\varphi_N}$  et  $E_{\varphi\varphi}$ .

La deuxième condition va nous donner un degré de liberté :

$$
L_1 = \frac{E\delta_{11}^{2} - 1 + \cos\left(\delta_{12}^{2}\right)}{\sin\left(\delta_{2}\right)}, \text{ ce qui donne :} \qquad \frac{\alpha_2}{25^{\circ}} = \frac{L_1 \text{ [c]}}{36}
$$

En observant des pylônes 15 kV de ce gabarit, nous constatons que  $\alpha_2$  possède une valeur voisine de 20° à 30°.

Finalement, nous choisirons arbitrairement  $\alpha_2 = 30^\circ$ , L<sub>1</sub> = 40 cm et balourd = 3,5 kg ce qui renforce la sécurité.

Maintenant, nous allons positionner la branche de soutien au pylône. L'épaisseur du pylône va de 20 à 40 cm. Nous lui attribuerons arbitrairement la valeur de 30 cm.

Le problème est de déterminer l'angle que cette branche peut prendre sans pénétrer dans la zone interdite (cercle de rayon  $E_{\varphi N}$ ), obtenue en inclinant l'isolateur de 0° à 53,1°.

Suit un calcul de géométrie analytique qui aboutit à l'angle  $\alpha_3$ :  $\equiv x^2 + y^2 = 64^2$ ;  $\mathcal{D} \equiv y = a \cdot x + b$ . Or,  $(15,64) \in \mathcal{D}$  d'où  $\mathcal{D} \equiv y = a \cdot (x-15) + 64$ . Cherchons l'intersection de  $\ell$  et  $\mathcal{Y}$ :

$$
x^{2} + [(x-15).a + 64]^{2} = 64^{2} \implies
$$
  
x<sup>2</sup>.(1+a<sup>2</sup>) + x.(128.a-30.a<sup>2</sup>) + (15<sup>2</sup>.a<sup>2</sup>-30.64.a) = 0

Nous recherchons une racine double : Le discriminant est nul, ce qui correspond à :

$$
(128.a - 30.a2)2 - 4.(1+a2)(152.a2-30.64.a) = 0
$$
  
de là, a = -7680/15500 = tg(-<sup>α</sup>3)

soit,  $\alpha$   $3 = 26.4^{\circ}$ .

Cet angle est un angle maximal. L'ingénieur qui devra vérifier la résistance de l'ouvrage pourra le modifier afin de diminuer la contrainte aux nœuds de la ferrure.

Maintenant, nous allons déterminer la longueur du bras de soutien du conducteur 2 ou 3.

Nous avons :

$$
(0.4 + L_2 \cdot \cos 30^\circ)^2 + (L_2 \cdot \sin 30^\circ)^2 = E_{\phi\phi}^2
$$
.

Comme nous avons choisi  $SL = 0.4$  m, la distance E<sub>φφ</sub> change et vaut désormais 1,461 m.

D'où nous obtenons  $L_2 = 1,10$  m.

Nous constatons graphiquement que, même par grand vent, le conducteur reste suffisamment éloigné de la ferrure (de la masse).

Dans ce calcul, nous avons considéré un balourd de 3,5 kg dans les conducteurs 2 et 3. Nous pourrions nous en passer, ce qui diminuerait les contraintes dans les bras de soutien. Tous calculs faits, L  $_2$  = 1,103 m : 3 mm de plus pour une réduction de poids de 4 kg !

Maintenant que nous avons déterminé tous les paramètres du pylône, nous pouvons en dessiner le gabarit.

Il nous semble nécessaire de rappeler dans quelles conditions nous déterminons le gabarit du pylône : nous voulons obtenir une ébauche, un modèle très primitif mais suffisant pour notre étude. Ce gabarit devra être retravaillé par exemple via des programmes de Résistance des Matériaux ou d'éléments finis.

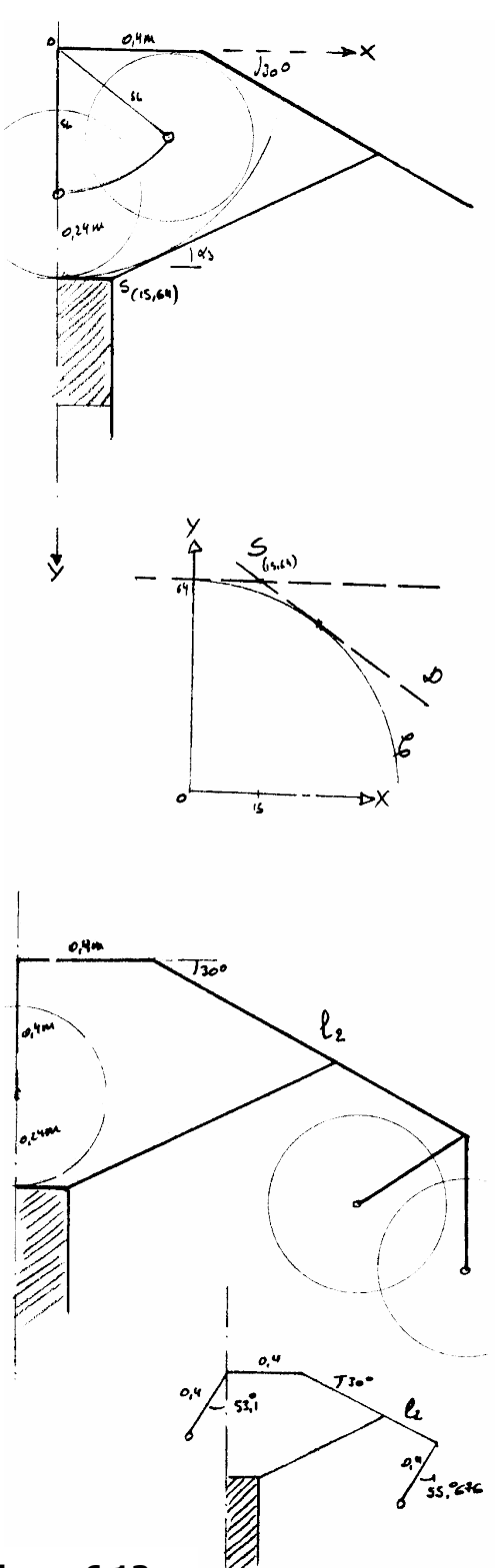

#### **Figure 6.13**

Pylône d'ancrage et d'arrêt :

Pour le pylône d'ancrage (et d'arrêt), nous allons nous inspirer des pylônes 15 kV. Cependant, il en existe de nombreux modèles. Nous allons donc en choisir un qui ne soit pas trop difficile à étudier, tout en conservant des paramètres obtenus précédemment lors de l'étude du pylône d'alignement.

Pour conserver un gabarit très général, nous allons nous limiter à déterminer quelques paramètres, ceci afin de donner des exemples de calculs.

Nous allons conserver la disposition nappe-voûte ainsi que les distances entre conducteurs obtenues dans le calcul du gabarit des pylônes d'alignement, ainsi que la distance SL.

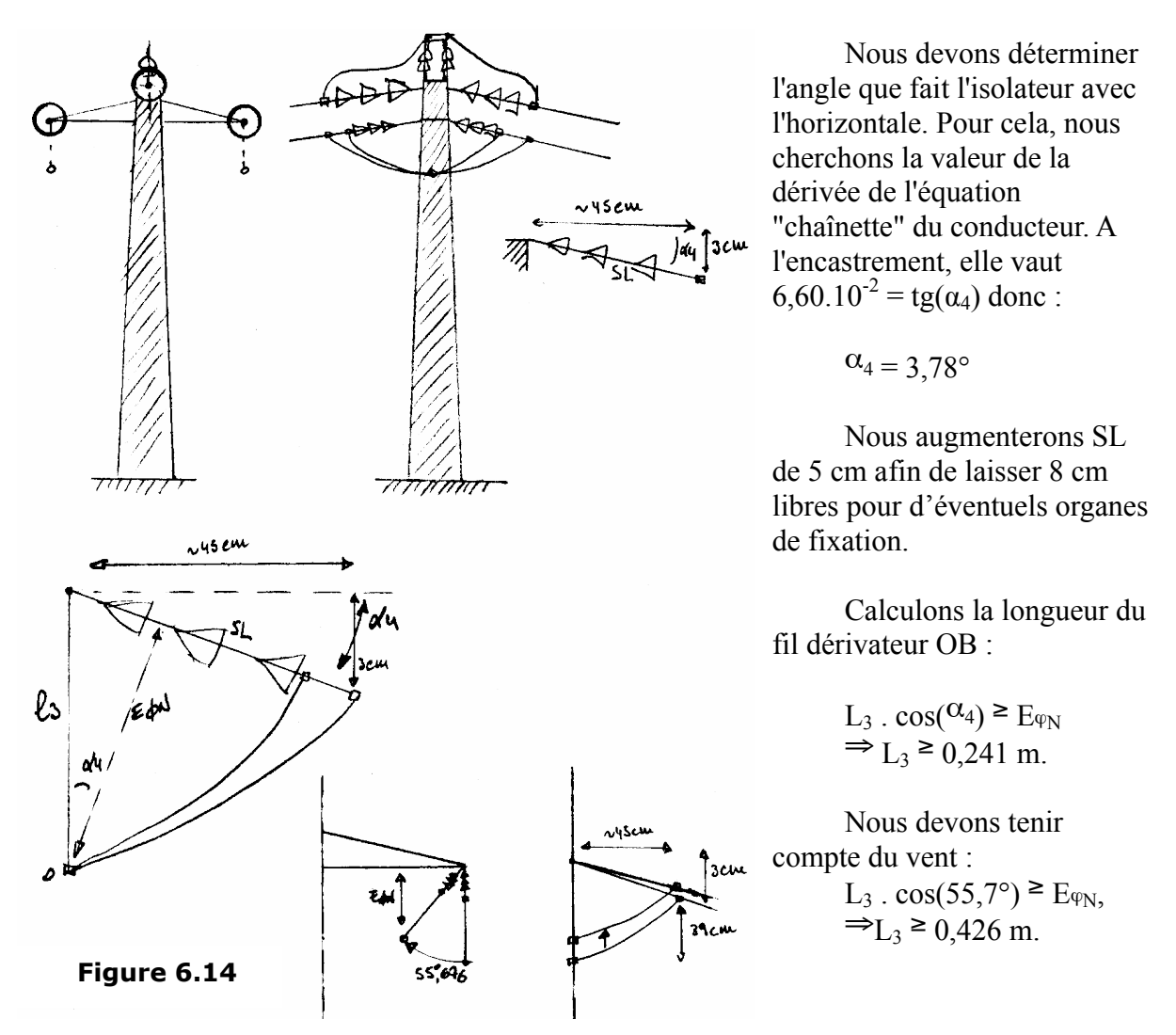

La tension qui règne dans le fil dérivateur est obtenue via le facteur 'a' de l'équation de la chaînette. Elle vaut 2,20 N. La longueur approximative est dès lors très facilement calculable :

Longueur 
$$
=\int_{-0.45}^{0.45} \sqrt{1 + \left(\frac{x}{a}\right)^2} dx = 1,44 \text{ m}
$$

Remarquons qu'il suffit d'ajouter un petit balourd à ce fil dérivateur pour pouvoir augmenter la sécurité.

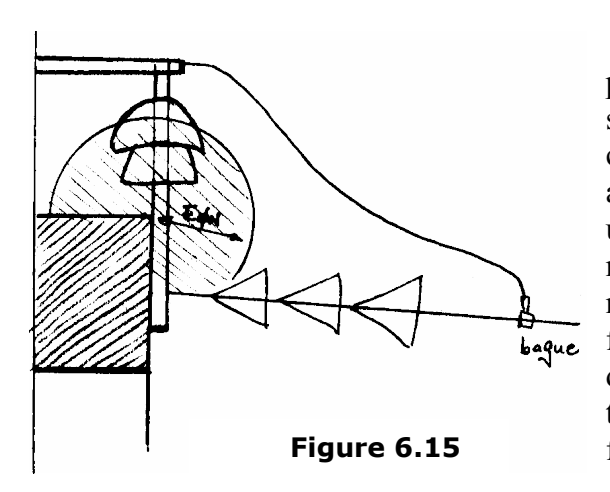

Pour que le conducteur 1 puisse passer d'un canton de pose à l'autre, il faut soit le faire passer sur le côté (entre les conducteurs 2 et 3), soit le faire passer par au-dessus du pylône. Dans les deux cas, une chaîne d'isolation supplémentaire est requise. En observant les modèles 15 kV, nous constatons que cet isolateur a une forme spéciale. Il est difficile de déterminer la géométrie de cette partie car trop d'éléments interviennent : bagues, fusibles, etc.

Vu le prix de la chaîne d'ancrage, il est probable qu'elle consiste en deux isolateurs en parallèle au lieu d'un seul.

Voici un schéma de ce que nous faisons en 15 kV :

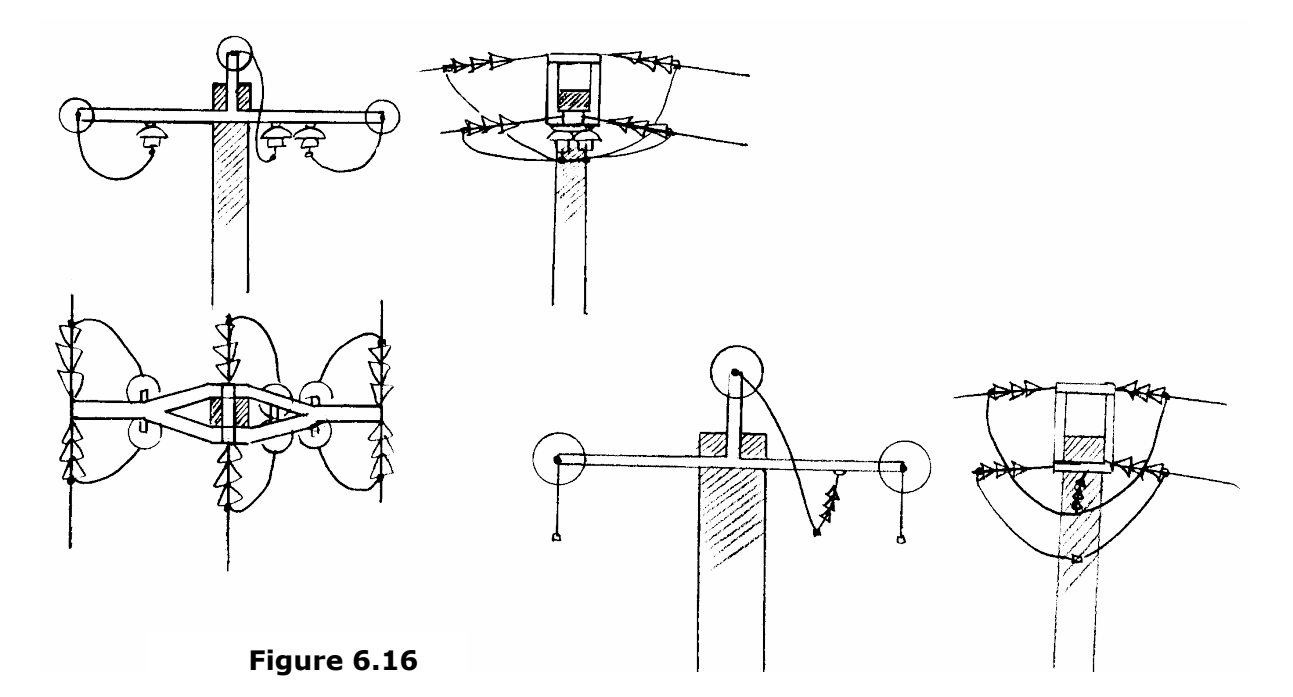

Pylône d'angle :

Le pylône d'angle couramment utilisé en 15 kV est du même type que le pylône d'alignement. Cependant, en 15 kV, la distance  $E_{\varphi}$  n'est que de 10 cm, tandis qu'elle est de 24 cm dans notre cas, et il est plus difficile de la respecter en 36 kV.

Il existe un autre modèle de pylône d'angle '15 kV', semblable au précédent pylône d'ancrage. Nous avons alors repris ce modèle comme pylône d'angle, avec quelques petites modifications.

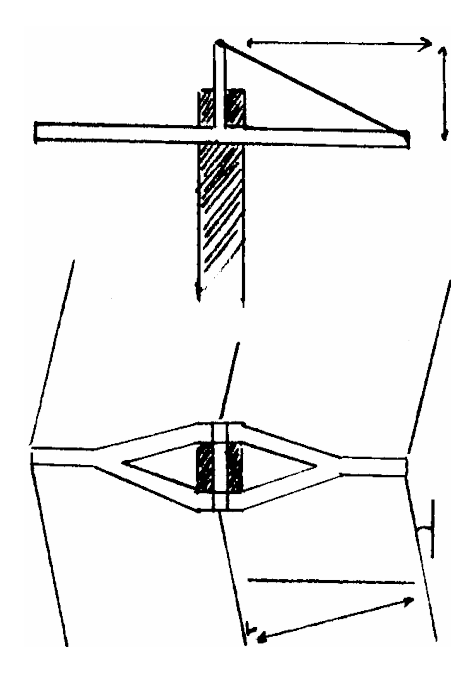

La distance 'L  $_4$ ' va dépendre de l'angle que le pylône doit supporter. Par souci de symétrie, nous placerons le pylône à la moitié de l'angle. Nous avons :  $\overline{2}$ 

$$
L_4^2 + \bigcirc \frac{1}{2} \cdot 1662 \cdot 10^{-2^2} = \left(\frac{1.355507}{\cos 15^\circ}\right)^2
$$
  
\n
$$
\Rightarrow L_4 = 1.2934 \text{ m}
$$

Cependant, 'L <sup>4</sup>' va dépendre de l'angle. Soit nous le prenons associé à 30° et nous acceptons que la tension mécanique varie légèrement dans les conducteurs, soit nous recalculons 'L <sup>4</sup>' pour chaque angle et alors il faut prévoir, par exemple, un système de rails permettant de déplacer l'ancrage des isolateurs le long des bras de la ferrure.

**Figure 6.17** 

Calcul des efforts en tête :

 $M_1$  = moment dû au poids propre de l'ensemble formé par les conducteurs, les chaînes d'isolateurs et la ferrure ;

 $M_2$  = moment dû à la force aérodynamique du vent s'exerçant sur les conducteurs ;

 $M_3$  = moment dû à la force aérodynamique appliquée de façon répartie sur le support.

Les efforts de tête sont différents selon que nous considérons un pylône d'alignement, d'angle ou d'ancrage.

Pour obtenir l'effort en tête, il suffit de diviser le moment résultant par la hauteur, à savoir 9,95 m.

*Pylône d'alignement :* 

 $M_1 = 0$  $M_2 = F_1$ .  $P_{mov}$ . (somme des hauteurs d'accrochage des conducteurs)  $= 12,6$ .  $160$ .  $(9,95 + 9,4 + 9,4)$  $\rm M_3$  =  $\rm \int_{C_{x, \rm{pyl\hat{0}ne}}}^{9.95} q_{\rm{pyl\hat{0}ne}} \cdot A_{\rm{pyl\hat{0}ne}}$ . 0  $C_{x,pylône}$   $q_{pylône}$   $A_{pylône}$   $dz$  $C_{x \;pyl\hat{o}ne}$  .  $q_{pyl\hat{o}ne}$  .  $0,3$  .  $0,5$  .  $9,95^2$ Avec nos valeurs de  $C_{x}$  pylône et q<sub>pylône</sub>, nous déterminons rapidement l'effort en tête :

 $E_1 = 7490$  N.

*Pylône d'ancrage :* 

 $M_1 = 0$  $M_2 = 12,6$ . 160.  $(9.95 + 9.4 + 9.4)$  $M_3 = C_{x \text{ pylône}}$ .  $q_{\text{pvlône}}$ . 0,3. 0,5. 9,95<sup>2</sup>

Ici, nous devons en plus tenir compte du moment longitudinal engendré par la traction maximale dans les conducteurs :

 $M_4 = T_{MAX}$ .  $(9.95 + 9.4 + 9.4)$ .

Ce qui est gênant, c'est que les efforts sont perpendiculaires et, pour être rigoureux, nous devrions les combiner en utilisant le cercle de Mohr. Mais, vu les faibles valeurs de M  $_2$ 2

et M<sub>3</sub>, nous nous limiterons à les combiner comme ceci<sup>7</sup> : MMMM=+ $\frac{2}{\sqrt{1-\frac{2}{4}}}$ 2

L'effort en tête vaut alors :  $E_2 = 99\,000 \text{ N}$ 

*Pylône d'angle :* 

<u>.</u>

 $M_1 = 0$  $M_2 = [2 F_1 P_{\text{mov}} \cos(\frac{\beta}{2}) + 2. T_{\text{MAX}} \sin(\frac{\beta}{2})] (9.95 + 9.4 + 9.4)$  $M_3 = C_{x \text{ pylône}}$ .  $q_{\text{pylône}}$ .  $0.3$ .  $0.5$ .  $9.95^2$ Avec nos valeurs de  $C_{x}$  pylône et q<sub>pylône</sub>, l'effort en tête vaut :  $E_3$  = 64 000 N

Evaluation du coût des supports :

Avec une portée moyenne de 160 m pour une ligne de 35 km de long, nous nous attendons à obtenir à peu près 219 pylônes, dont 175 d'alignement, 22 d'ancrage (et d'arrêt) et 22 d'angle. Nous avons fait l'hypothèse que les portées étaient non dénivelées.

La fonction coût du pylône s'exprime comme ceci :

 $-285.08 + 1.24$ ,  $h^{2,3} + 0.04$  E

où 'h' est la hauteur du pylône [m] et 'E' l'effort en tête [N]. Nous supposons qu'elle incorpore le coût des fondations. La fonction coût peut être obtenue, par exemple, par régression des statistiques de Tractebel.

Pour un pylône d'alignement, nous avons, si nous ajoutons le prix des trois chaînes de suspension :

 $-285.08 + 1.24$ .  $11^{2,3} + 0.04$  E<sub>1</sub> + 3 . 297,47 = 1212 €.

Pour un pylône d'ancrage, si nous ajoutons le prix des six chaînes d'ancrage, plus l'isolateur de la phase supérieure (considéré au même prix qu'une chaîne de suspension) :  $-285.08 + 1.24$  .  $11^{2,3} + 0.04$  E<sub>2</sub> + 6 .  $495.79 + 1$  . 297,47 = 7222  $\epsilon$ .

Pour un pylône d'angle, nous avons, si nous ajoutons le prix des six chaînes de suspension, plus une pour la phase supérieure :

 $-285.08 + 1.24$ .  $11^{2,3} + 0.04$  E<sub>3</sub> + 7 . 297,47 = 4644 €.

23

<sup>&</sup>lt;sup>7</sup>Dans la majorité des cas, il est permis de négliger tout simplement les moments  $M_2$  et  $M_3$  vis à vis de  $M_4$ .

Au total, les supports vont donc coûter :  $T_2 = 175$ .  $1212 + 22$ .  $7222 + 22$ .  $4644 = 473$ 000 €, soit, un peu moins de 0,5 millions de €.

Dans ce coût, nous ne tenons pas compte des différents obstacles géographiques qui modifient les proportions entre pylônes d'alignement, d'ancrage (et d'arrêt) et d'angle, ainsi que la garde au sol. Nous oublions aussi de compter le prix de la ferrure.

Inductance linéique de la ligne :

Un calcul rapide nous donne R = 0,126  $\Omega$ /km et X = 0,32  $\Omega$ /km<sup>8</sup>.

Un calcul plus approfondi<sup>9</sup> permet d'obtenir la valeur de  $X = \omega_{(M_p - M_m)}$ où  $M_P = 9.472.10^{-7}$  H/m et  $M_m = -1.176.10^{-7}$  H/m, et donc  $X = 0.335$   $\Omega_{\text{/km}}$ .

Effet couronne  $10$  :

Nous vérifions que le champ superficiel reste bien inférieur à 18 kV  $_{\text{eff}}/cm$ . Dans notre cas, nos considérons un écartement entre phases de 1,457 mètres et un H MIN de 8,859 mètres. Dès lors,  $E_{MAX}$  vaut :

$$
\frac{V}{r \cdot \ln \left( \frac{2 \cdot H_{MIN} \cdot EPH}{r \cdot \sqrt{4 \cdot H_{MIN}^2 + EPH^2}} \right)} = \frac{36}{0.5 \cdot 2.32 \cdot \ln \left( \frac{2 \cdot 8.859 \cdot 1.457}{0.5 \cdot 2.32 \cdot 10^{-2} \sqrt{4 \cdot 8.859^2 + 1.457^2}} \right)} = 3.7 \text{ kVeff/cm}
$$

Cette valeur est bien inférieure à 18 kV  $_{\text{eff}}/cm$ . Nous pouvons ainsi considérer que l'effet couronne est négligeable.

### C. Conclusion

1

Après toutes les hypothèses et simplifications que nous avons dû faire, il est évident que le coût total de notre ligne est sous-évalué. De toute façon, notre but était d'évaluer rapidement ce coût. Il se chiffre à :

> $T_1 + T_2 = (1,45 + 0,473) \cdot 10^6 = 1,92$  millions d' $\epsilon$ , soit environ 2 millions d' $\epsilon$ , ce qui revient à ~55 k€ par km de liaison.

 $\frac{8}{3}$  X = <sup>ω</sup>.L où L=<sup> $\alpha$ </sup><sub>0</sub>/(2.<sup>π</sup>).ln(EPH/RMG), avec EPH espacement entre phases et RMG rayon géométrique moyen. <sup>9</sup> Voir problème n°1 de ce présent fascicule.

<sup>&</sup>lt;sup>10</sup> Extrait de : "Réseaux de Distribution de l'Energie Electrique - Considérations Technico-Economiques", Louis MAESEN, ULg, 1990. Réf. Bibliothèque Montéfiore : T2-90-050.

### D. Evolution de la liaison aérienne

Dans le cas où nous devrions compter sur une durée de vie de 20 ans et avec une augmentation annuelle de la consommation de 4 %...

La puissance que la ligne devra transiter alors sera de :

$$
P_{20} = 10 \cdot \textcirc{}(1) + 4\% 20 = 21.9 \text{ MW}
$$

Le courant nominal qui correspondra à cette puissance est :

$$
I_{N20} = \frac{P}{\sqrt{3} \cdot U \cdot \cos(\phi)} = \frac{21.9 \cdot 10^6}{\sqrt{3} \cdot 36 \cdot 10^3 \cdot 0.9} = 390.4 \text{ A},
$$

donc, toutes les sections normalisées conviendront.

Le courant de court-circuit restera le même, donc  $S_{min} = 221,834$  mm<sup>2</sup>.

Le critère de la chute de tension sera modifié car le courant nominal est plus important. Pour la plus grande section proposée, la chute de tension sera beaucoup trop élevée (13,8 %).

Il vaudrait mieux, dans cette éventualité, prévoir un pylône à deux ternes dont un seul terne est installé pendant les *x* premières années.

# 6.4. Exercices proposés

# 6.4.1. Enoncé n°1

Dimensionner (choix de la section, gabarit du pylône) et évaluer le coût d'investissement pour réaliser une jonction aérienne à 70kV en conducteur AMS (alliage Al, Mg, SI;  $\rho_{\text{AMS,20°C}} = 3.57.10^{-8} \Omega \cdot m$ ;  $\alpha = 4.10^{-3} \text{°C}^{-1}$ ) de 50 km devant transiter une puissance de 10MW (facteur de puissance 0,9 inductif).

Données du réseau :

Nous savons que la puissance de court-circuit à considérer ne dépassera jamais 1 GVA pendant 0,3 secondes.

Contraintes électriques :

Nous autoriserons une chute de tension maximale de 10%. Nous pouvons tabler sur une utilisation de 8000 heures par an à mi-charge.

Données économiques :

Les paramètres concernant le facteur d'actualisation sont les suivants : taux d'intérêt, *i* : 6% ; augmentation annuelle de la puissance, *a* : 3,5% ; pourcentage d'accroissement du prix du kWh, *b* : 2% ; nombre d'années, *T* : 20 ans.

Le prix du kWh de perte pour l'année 1 vaut 0,062 €/kWh.

Le coût du conducteur est de  $4.96 \text{ E/kg}$  (y compris le tirage)

- Les accessoires coûtent 297,47  $\epsilon$  pour une chaîne de suspension et 495,79  $\epsilon$  pour une chaîne d'ancrage.
- Les pylônes coûtent (-285,08 + 1,24 . h <sup>2,3</sup> + 0,04 . F) en  $\epsilon$  avec h la hauteur totale du poteau (le sommet se situant au niveau du point d'accrochage des conducteurs sur les chaînes de suspension) et F l'effort en tête (N).

Les pinces soutenant les câbles pèsent 9 kg/pince.

### Données géographiques :

La ligne pourra être tirée avec une portée moyenne de 180m, avec 80% de pylônes d'alignement, 10% de pylônes d'angle (30°) et 10% de pylônes d'arrêt.

### Données météorologiques :

Les hypothèses à considérer seront les suivantes :

- $H1 : +15^{\circ}C$  et vent de force maximale normale ou exceptionnelle (été);
- H2 : -15°C et vent de force réduite (hiver) ;
- $H3 : +70^{\circ}$ C sans vent (canicule);
- H4 : +15°C sans vent.

La zone est peu polluée.

Le vent à considérer sera de 35 m/s, ce qui correspond à une pression dynamique de base  $q_b$ de 800 N/m <sup>2</sup> . Les supports seront en béton précontraint (coefficient de traînée 2,1 ; largeur d'un pylône : 50 cm ; *q* = 0,8 . *qb*). Les câbles sont torsadés (coefficient de traînée 1,45). Nous considérerons une pression de '*qb*' sur les câbles par vent de force maximale exceptionnelle et de « 0,25 .  $q_b$  » pour le vent de force réduite (force linéique = C  $x$  . q  $\phi$  [N/m], où  $^cC_x$ ' est le coefficient de traînée, '*q*' la pression considérée et 'φ' le diamètre du câble).

### Nous demandons :

Le choix de la section : nominal, c-c (température de service environ 70°C, température maximale environ 250°C), chute de tension, économique ; les tractions et flèches dans les quatre hypothèses, l'espacement entre phases, le gabarit du pylône, une estimation de l'inductance longitudinale de la ligne ainsi qu'une estimation de l'effet couronne.

Equation de changement d'état :

$$
\frac{p\mathbf{S}^2}{24 \cdot T^2} - \frac{T}{EA} - \alpha \vartheta = e^{ste}
$$

où *p* est la charge linéique *[N/m]* dans le plan du câble ; *S* la portée *[m]* ; *T* la traction *[N]* dans l'état considéré ; *E* le module d'élasticité  $[N/m^2]$ ; *A* la section du câble  $[m^2]$ ; <sup> $\alpha$ </sup> le coefficient de dilatation thermique linéaire  $\int_{0}^{\infty} C^{T} f$  at  $\partial \theta$  la température de l'état considéré. Nous déduirons de cette formule la portée critique pour laquelle la traction sera identique et valant la valeur maximale pour les deux hypothèses de calcul (vent max., haute température et vent réduit par basse température).

Nous considérons 'X=0.4  $\Omega$ /km' comme valeur de départ. Il n'est pas prévu de compensation réactive.

# 6.4.2. Enoncé n°2

Dimensionner (choix de la section, gabarit du pylône) et évaluer le coût

d'investissement pour réaliser une jonction aérienne à 150kV en conducteur AMS (alliage Al, Mg, SI;  $\rho_{\text{AMS,20°C}} = 3.57.10^{-8} \Omega \cdot m$ ;  $\alpha = 4.10^{-3} \text{°C}^{-1}$ ) de 40 km devant transiter une puissance de 60MW (facteur de puissance 0,85 inductif).

### Données du réseau :

Nous savons que la puissance de court-circuit à considérer ne dépassera jamais 8 GVA pendant 0,3 secondes.

### Contraintes électriques :

Nous admettrons une chute de tension maximale de 8 %.

Nous pouvons tabler sur une utilisation de 8000 heures par an à mi-charge.

### Données économiques :

Les paramètres concernant le facteur d'actualisation sont les suivants : taux d'intérêt, *i* : 9 % ; augmentation annuelle de la puissance, *a* : 3,5 % ; pourcentage d'accroissement du prix du kWh, *b* : 2 % ; nombre d'années, *T* : 25 ans.

Le prix du kWh de perte pour l'année 1 vaut 0,062 €/kWh.

Le coût du conducteur est de 4,96 €/kg (y compris le tirage).

- Les accessoires coûtent 297,47  $\epsilon$  pour une chaîne de suspension et 495,79  $\epsilon$  pour une chaîne d'ancrage.
- Les pylônes coûtent (-285,08 + 1,24 . h  $^{2,3}$  + 0,04 . F) en  $\epsilon$  avec h la hauteur totale du poteau (le sommet se situant au niveau du point d'accrochage des conducteurs sur les chaînes de suspension) et F l'effort en tête (N).

Les pinces soutenant les câbles pèsent 9 kg/pince.

Données géographiques :

La ligne pourra être tirée avec une portée moyenne de 200m, avec 70% de pylônes d'alignement, 15% de pylônes d'angle (30°) et 15% de pylônes d'arrêt.

Données météorologiques :

Les hypothèses à considérer seront les suivantes :

 $H1 : + 15^{\circ}C$  et vent de force maximale normale ou exceptionnelle (été) ;

H2 : -15<sup>o</sup>C et vent de force réduite (hivers) ;

 $H3 : +70^{\circ}$ C sans vent (canicule);

 $H4: +15^{\circ}$ C sans vent.

La zone est peu polluée.

Le vent à considérer sera de 35 m/s, ce qui correspond à une pression dynamique de base *q<sub>b</sub>* de 800 N/m<sup>2</sup>. Les supports seront en béton précontraint (coefficient de traînée 2,1 ; largeur d'un pylône : 50 cm ; *q* = 0,8 . *qb*). Les câbles sont torsadés (coefficient de traînée 1,45). Nous considérerons une pression de *q<sup>b</sup>* sur les câbles par vent de force maximale exceptionnelle et

de 0,25  $q_b$  pour le vent de force réduite (force liné<u>ique = C</u>  $\bar{x} \cdot q \cdot \phi$  [N/m] où  $C_x$  est le coefficient de traînée, *q* la pression considérée et φ le diamètre du câble).

### Nous demandons :

1. Le choix de la section : nominal, c-c (température de service environ 70°C, température maximale environ 250°C), chute de tension, économique ; les tractions et flèches dans les quatre hypothèses, l'espacement entre phases, le gabarit du pylône, une estimation de l'inductance longitudinale de la ligne ainsi qu'une estimation de l'effet couronne.

Equation de changement d'état : 2

$$
\frac{p\hat{S}^2}{24 \cdot T^2} - \frac{T}{EA} - \alpha \vartheta = e^{ste}
$$

où *p* est la charge linéique *[N/m]* dans le plan du câble ; *S* la portée *[m]* ; *T* la traction *[N]* dans l'état considéré ; *E* le module d'élasticité  $[N/m^2]$ ; *A* la section du câble  $[m^2]$ ; <sup> $\alpha$ </sup> le coefficient de dilatation thermique linéaire  $\int_{0}^{\infty} C^{T} f$  et  $\vartheta$  la température de l'état considéré. Nous déduirons de cette formule la portée critique pour laquelle la traction sera identique et valant la valeur maximale pour les deux hypothèses de calcul (vent max., haute température et vent réduit par basse température).

Nous considérons 'X=0.4  $\Omega$ /km' comme valeur de départ. Il n'est pas prévu de compensation réactive.

- 2. Échauffement des conducteurs en régime permanent (cfr. § 6.4.3). Rechercher la puissance active admissible lorsque la température ambiante est de 20°C, la température d'équilibre du câble étant de 70°C (effectuer les calculs pour un vent de  $0,6 \text{ m/s}$ ).
- 3. Échauffement des conducteurs en régime de surcharge temporaire (cfr. § 6.4.3). Nous avons une charge initiale de 14 MW (cos  $\phi = 0.85$ ), une température initiale de 40 $^{\circ}$ C. A l'instant initial (t = 0s), nous avons une surcharge de 30 MW.

Représenter l'évolution de la température au cours du temps. En combien de temps la température admissible de 75°C est-elle atteinte ?

Quelle serait l'influence d'une diminution de la vitesse du vent ?

Données supplémentaires :  $A = 0.5$ ; W  $s = 1000 \text{ W/m}^2$ ; E  $= 0.6$ ;  $P = 2700 \text{ kg/m}^3$ ; C  $= 900 \text{ J/kg} \cdot {}^{\circ}\text{C}$ .
## 6.4.3. Compléments de théorie …

Résistance en courant continu en fonction de la température :

La résistance linéique en courant continu en fonction de la température est donnée par la formule :  $R_{DC}(\theta) = R_{DC}(20^{\circ}C)^{1} \cdot 4 \cdot 4 \cdot (\theta - 20)$  [ $\Omega/km$ ], où ' α' est le coefficient d'accroissement de la résistivité de l'aluminium en fonction de la température ( $\alpha$  = 4.10<sup>-3</sup> °C<sup>-1</sup>), 'R<sub>DC</sub>' (20°C) la résistance en courant continu, donnée par le constructeur, et 'θ' la température en °C.

Résistance en courant alternatif en fonction de la température :

En courant alternatif, la résistance linéique est fonction de la température et de la fréquence (effet pelliculaire). Elle est proportionnelle <sup>11</sup> à la résistance en courant continu : R  $_{AC} = K.R_{DC}$ où le coefficient de proportionnalité 'K' est donné par le tableau suivant, en fonction du facteur

$$
x = 5,013246 \cdot 10^{-2} \cdot \sqrt{\frac{f \cdot \alpha}{R_{DC}}}
$$

avec 'f' la fréquence à laquelle nous voulons calculer, 'R  $_{AC}$ ', ' $\infty$ ' la perméabilité magnétique relative du matériau (en pratique égale à l'unité sauf pour les matériaux ferromagnétiques) et  $R_{\text{DC}}$ ' la résistance en courant continu à la température à laquelle nous voulons calculer 'R <sub>AC</sub>'.

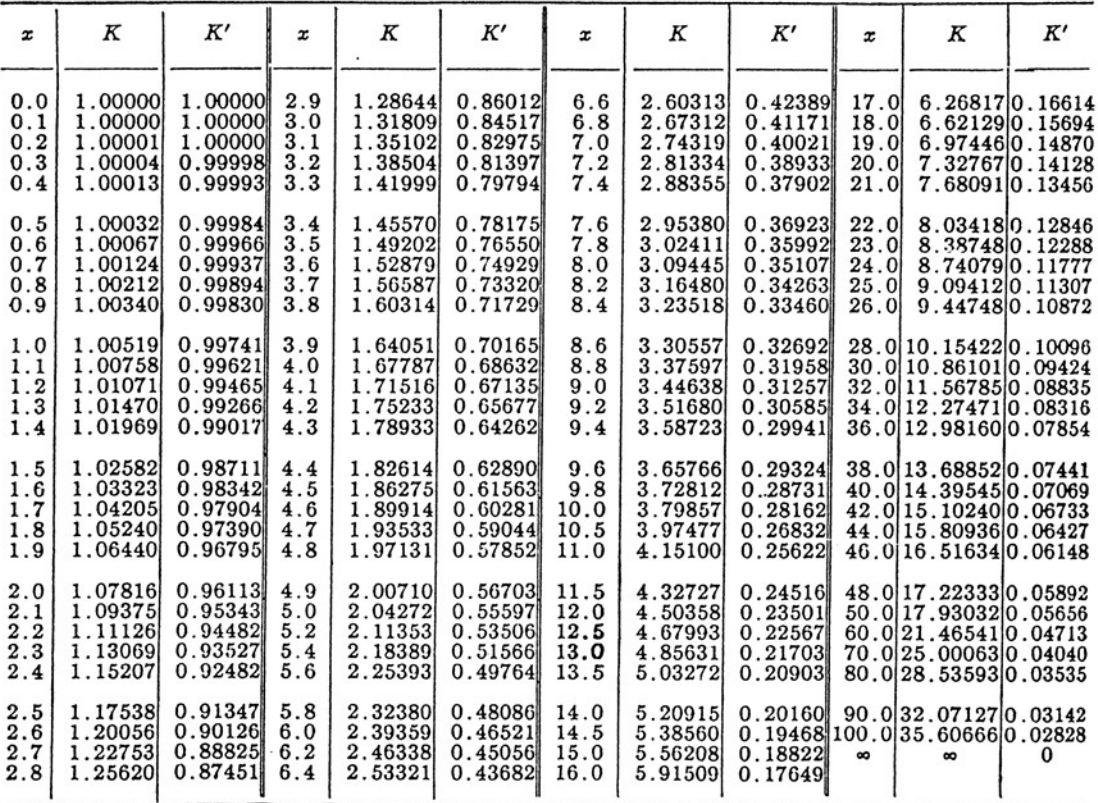

### Tableau 6.16 : Facteur de prop. entre R<sub>DC</sub> et R<sub>AC</sub>, en fct de la fréquence (z)

<sup>11</sup> 'Standard Handbook for Electrical Engineers', D. G. Fink & H. W. Beaty,  $12<sup>th</sup>$  Edition, McGraw-Hill, 1987

<u>.</u>

### *a) Echauffement des conducteurs en régime permanent*

A chaque température d'équilibre du conducteur correspond une charge bien définie. L'équation donnant l'intensité du courant en fonction de différents paramètres est la suivante

pour un conducteur torsadé : 
$$
i(\theta_2) = \sqrt{\frac{W_c + W_R - W_I}{R}}
$$
,

où R est la résistance en courant alternatif à la température d'équilibre  $\theta_2$  et W<sub>C</sub>, W<sub>R</sub>, W<sub>I</sub> sont donnés par les formules :

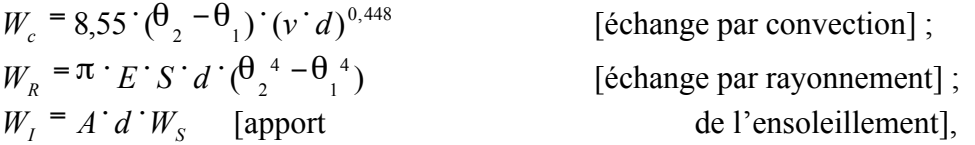

### avec i : intensité du courant traversant le conducteur [A] ;

 $\theta_1$  : température ambiante [K] ;

- R : résistance linéique en courant alternatif du conducteur à la température  $\theta_2$  [ $\Omega/m$ ];
- $\theta_2$ : température finale du conducteur [K];
- v : vitesse du vent [m/s] ;
- d : diamètre du conducteur [m] ;
- S : constante de Stefan  $(5,7.10^{-8} \text{ W/m}^2)$ ;
- A : coefficient d'absorption solaire ;
- $W_s$ : intensité des radiations solaires [W/m2];
- E : pouvoir émissif du conducteur par rapport à un corps noir.

### *b) Echauffement des conducteurs en régime de surcharge temporaire*

L'équation permettant d'étudier les surcharges temporaires s'écrit :

$$
\rho \cdot C \cdot \text{Sec} \cdot \frac{d\theta}{dt} + W_c + W_R - W_I = R \cdot i^2
$$

où différents termes ont déjà été définis en a), et où 'ρ' est la masse volumique du conducteur, en kg/m<sup>3</sup>, 'C' la chaleur spécifique, en J/kg. °C, et 'Sec' la section du conducteur, en m<sup>2</sup>.

# 6.5. Annexe : tables techniques

# 6.5.1. Tableau de caractéristiques des conducteurs câblés

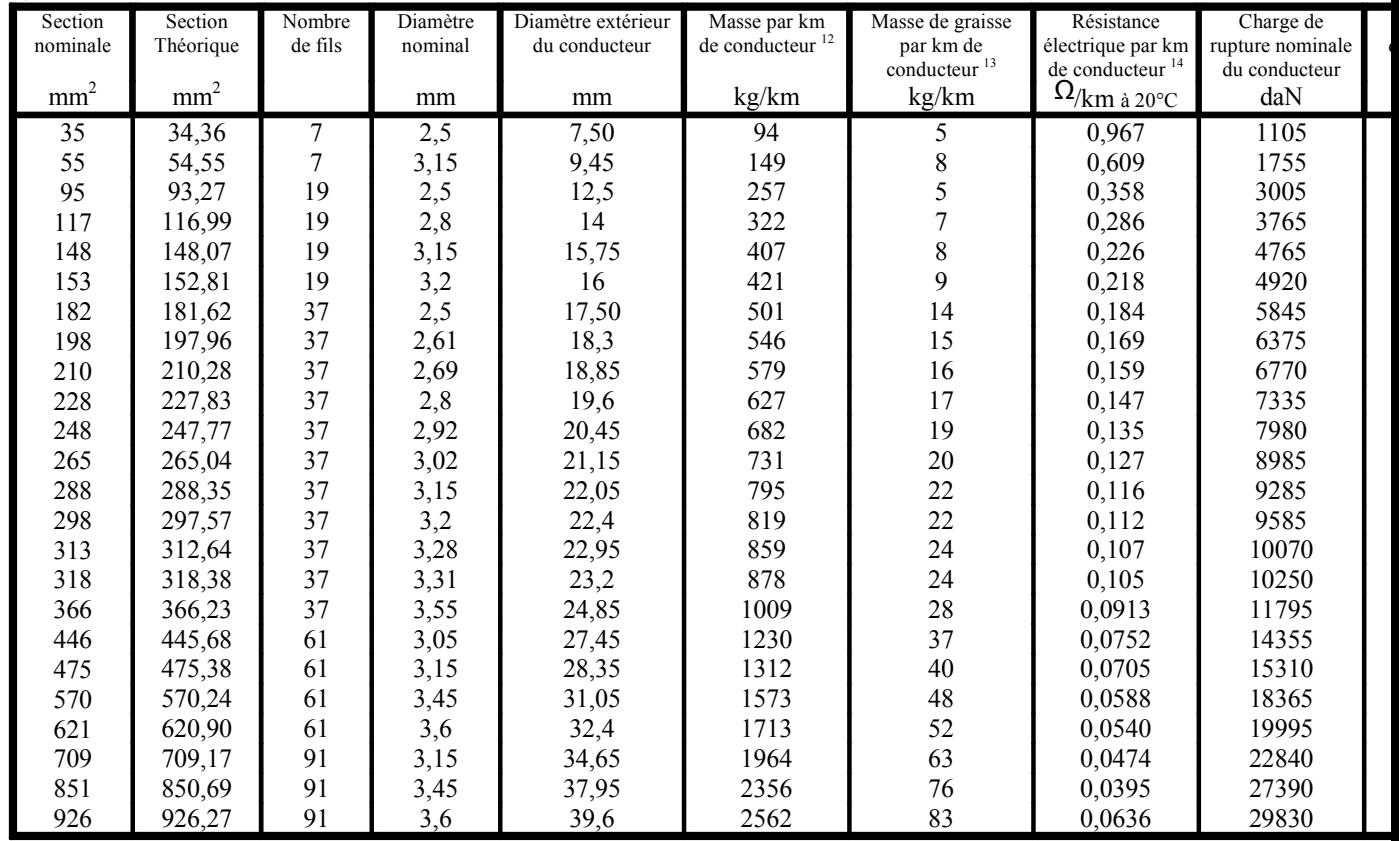

### (alliage d'aluminium, AMS, en fonction de la section)

### **Tableau 6.17**

<sup>16</sup> Ces valeurs sont données à titre d'information et ne doivent pas être considérées comme des exigences d'essais.

<sup>&</sup>lt;sup>12</sup> Basé sur une masse volumique de  $2,70$  kg/dm<sup>3</sup>.

<sup>&</sup>lt;sup>13</sup> Toutes les couches graissées sauf la couche extérieure.

<sup>&</sup>lt;sup>14</sup> Résistance linéique.

<sup>&</sup>lt;sup>15</sup> Ces valeurs sont données à titre d'information et ne doivent pas être considérées comme des exigences d'essais.

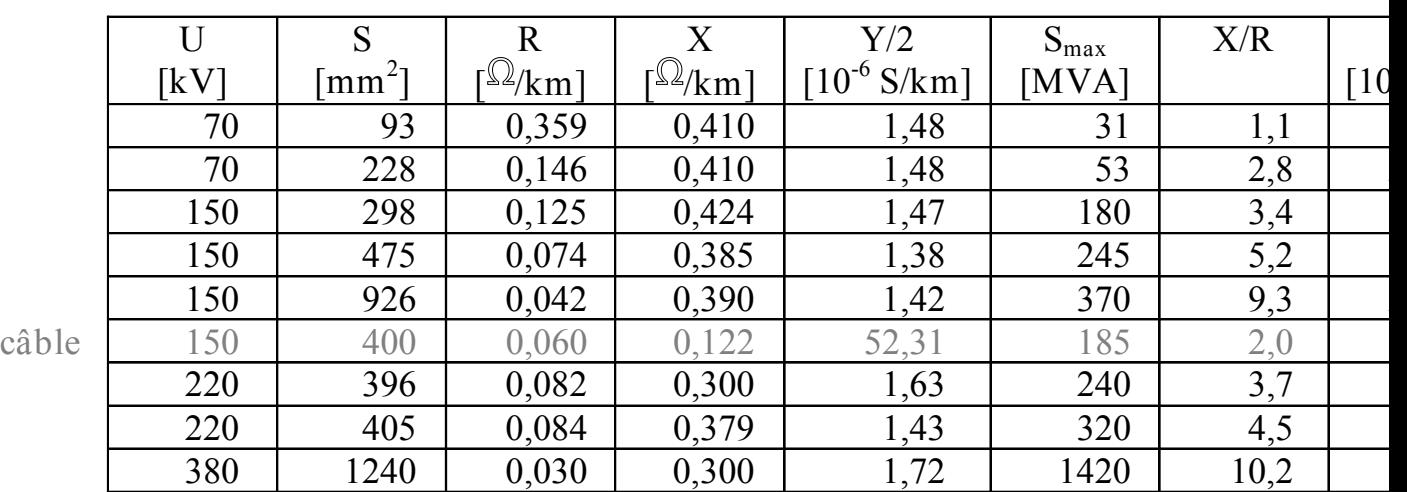

### 6.5.2. Caractéristique de quelques lignes du réseau belge  $(V=50 \text{ Hz})$

**Tableau 6.18 : influence du diélectrique :** ε **diélectrique = 3 .** ε **air**

Transport et Distribution de l'Énergie Electrique – Manuel de travaux pratiques

Ont collaboré à la réalisation de ce fascicule :

Fabrice Delfosse (Ingénieur Civil EME, promotion 1998) Olivier Houet (Ingénieur Civil EME, promotion 1998) Pierre-Yves Lepièce (Ingénieur Civil EME, promotion 1999) Grégory Pelzer (Ingénieur Civil EME, promotion 1998) Ludovic Willemaers (Ingénieur Civil ELGE, promotion 1999) Nicolas Pochet (Ingénieur Civil EME, promotion 2001)